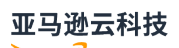

API Reference

# **Amazon AppSync**

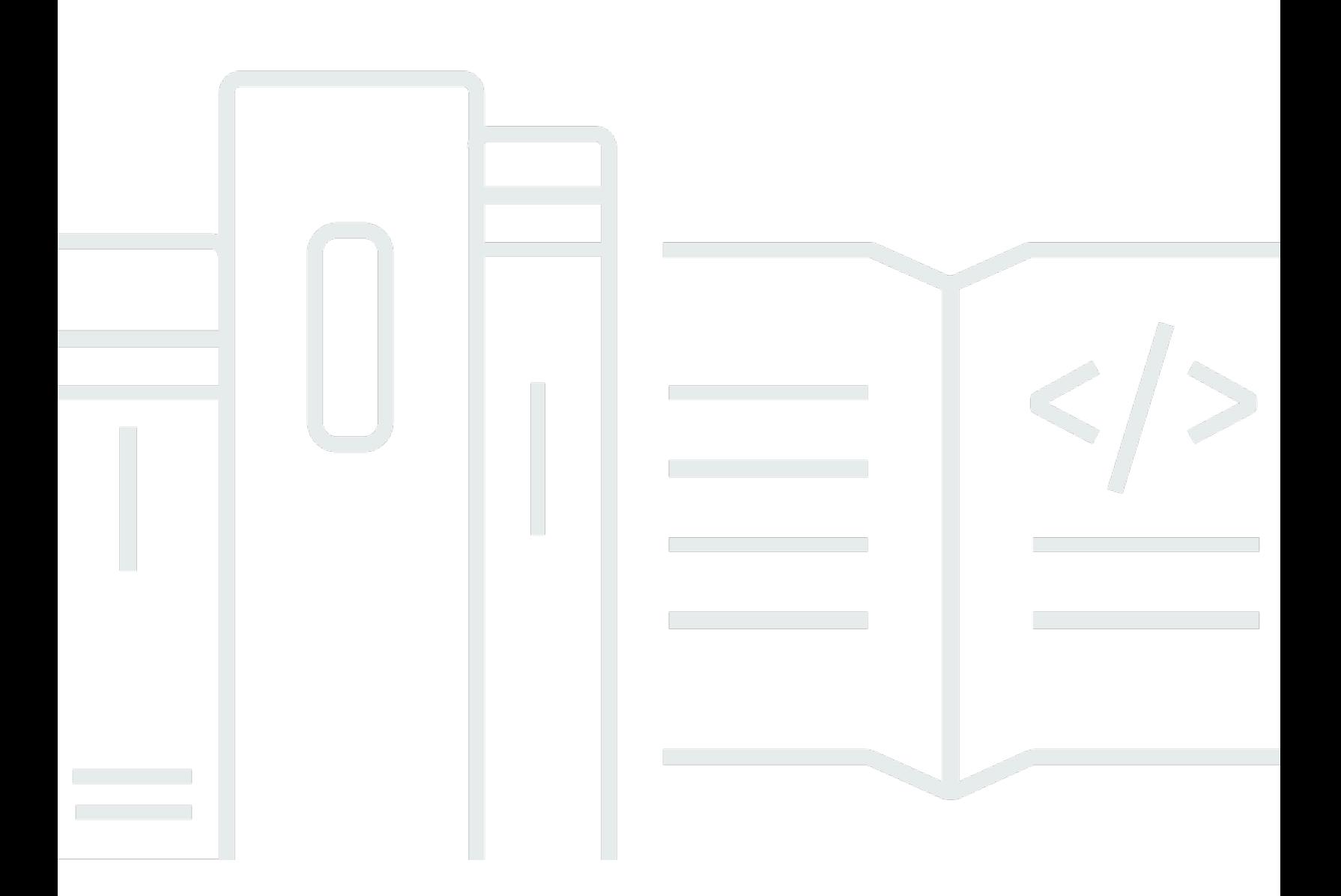

## **API Version 2017-07-25**

## Amazon AppSync: API Reference

# **Table of Contents**

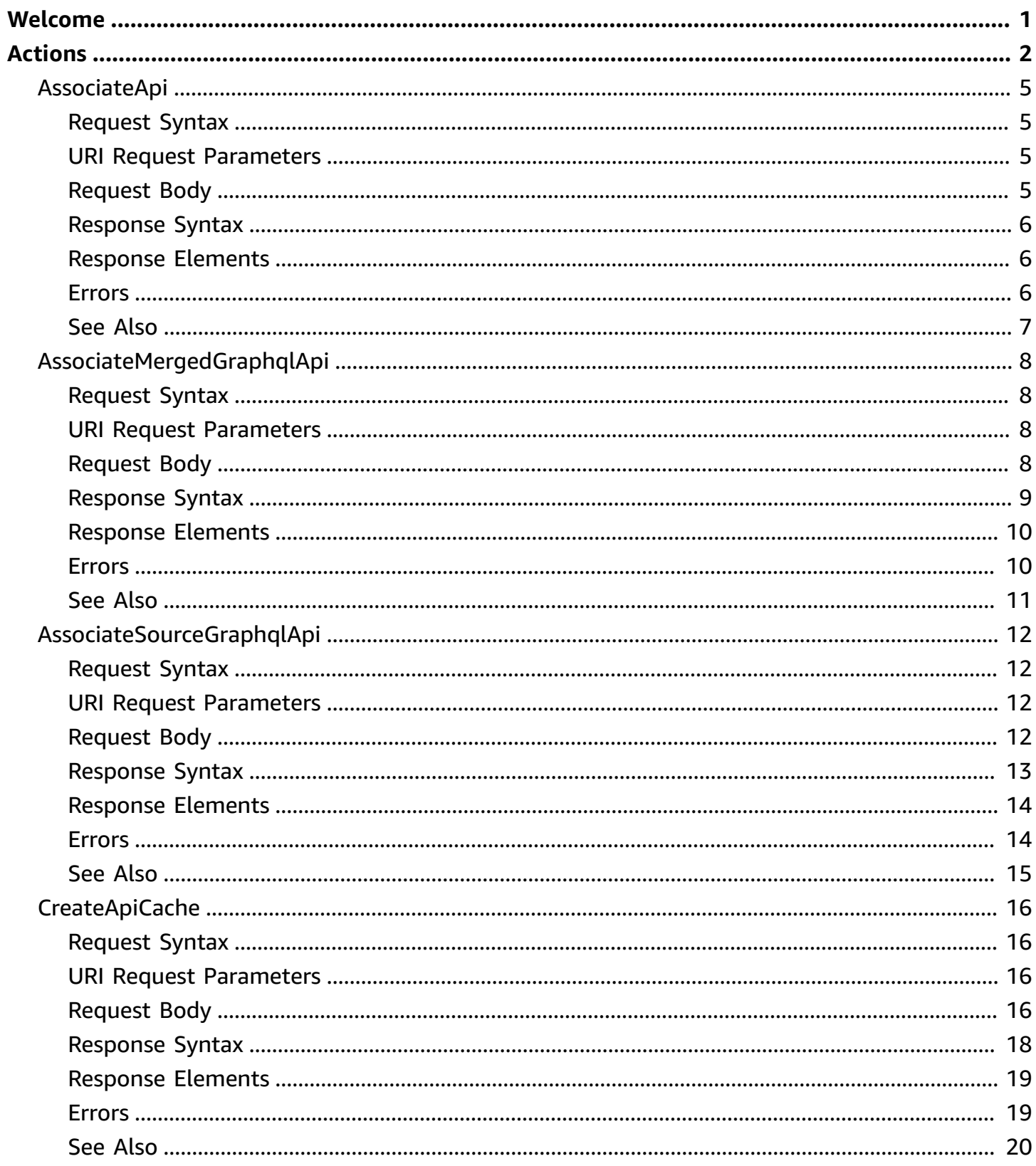

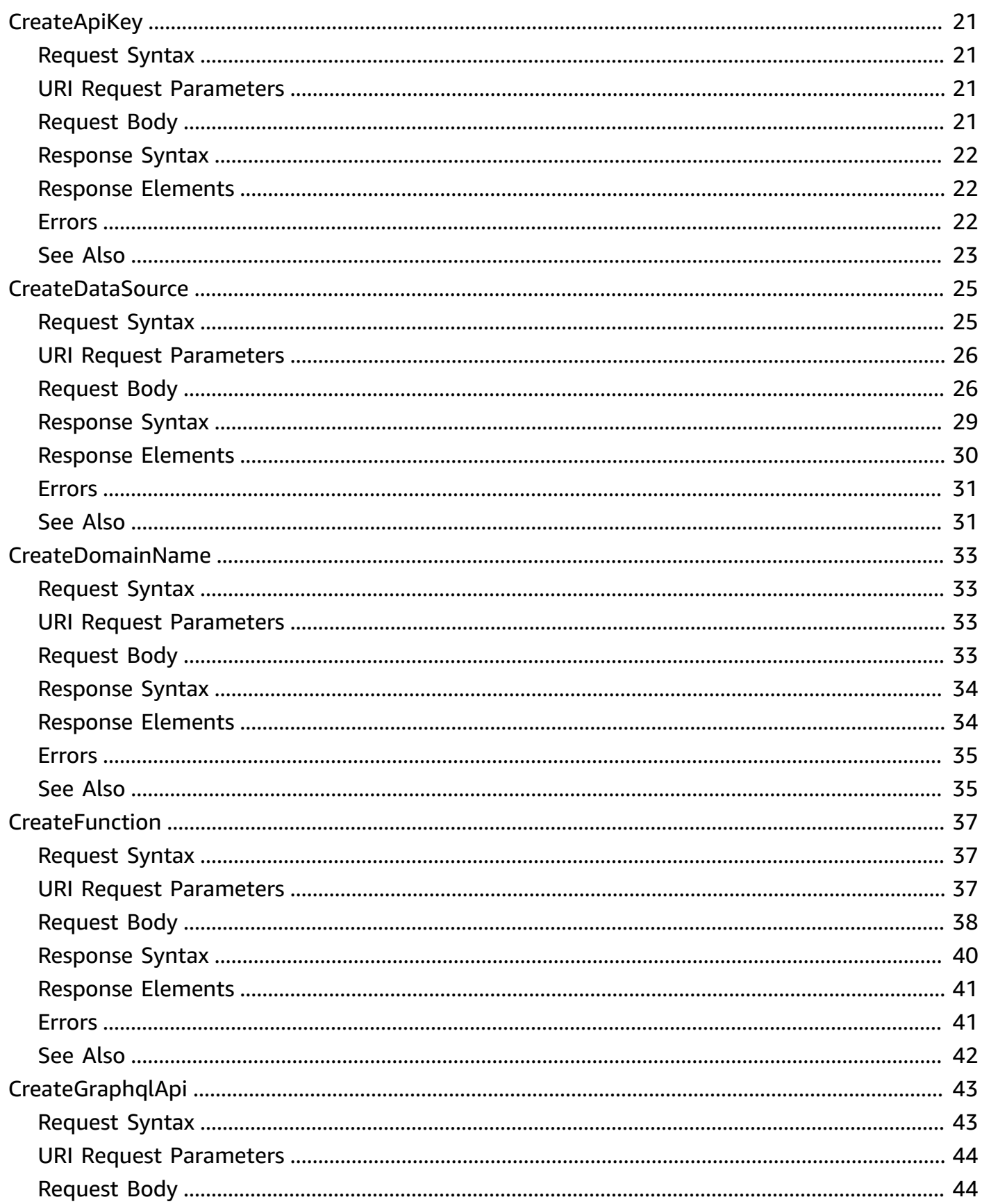

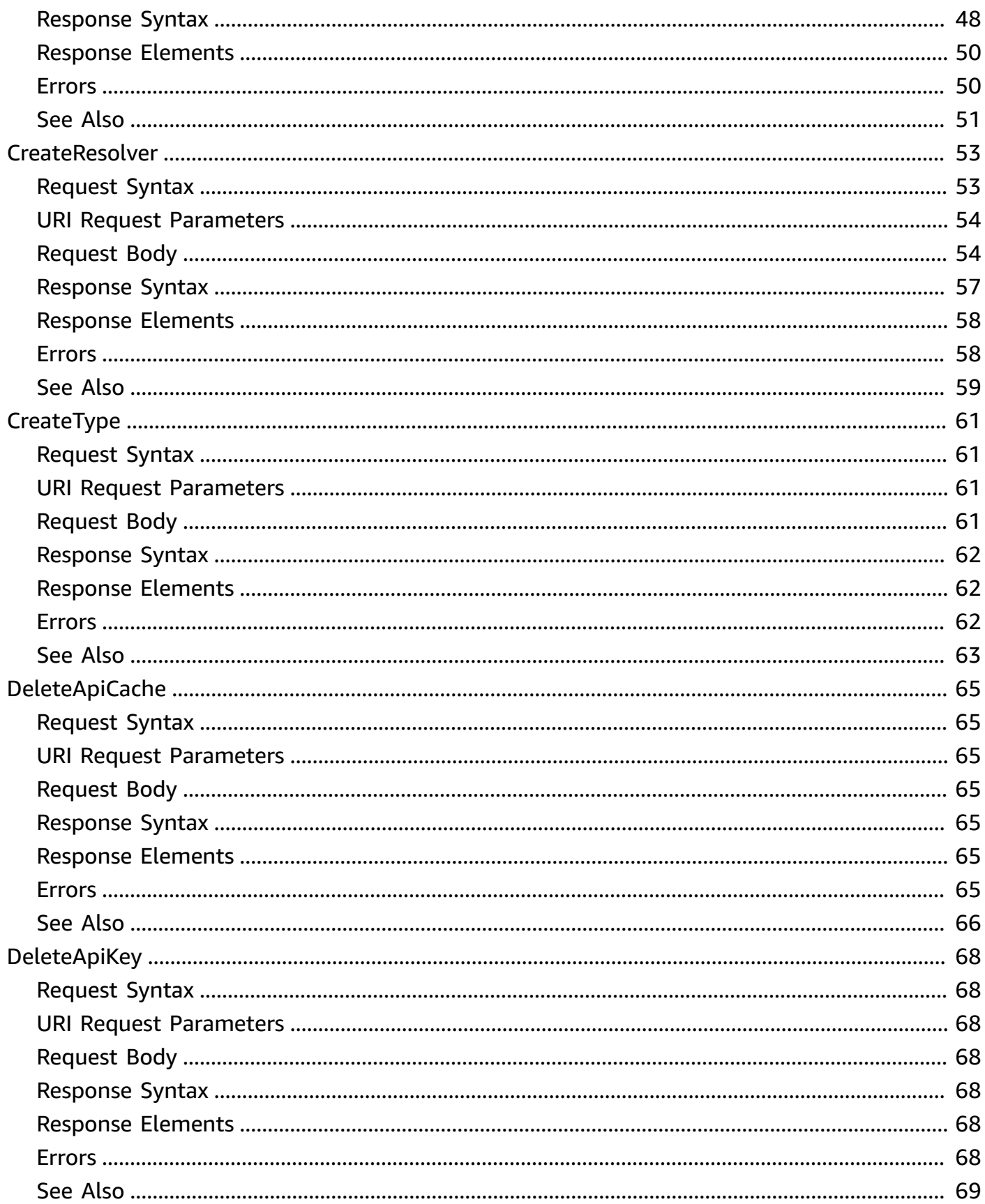

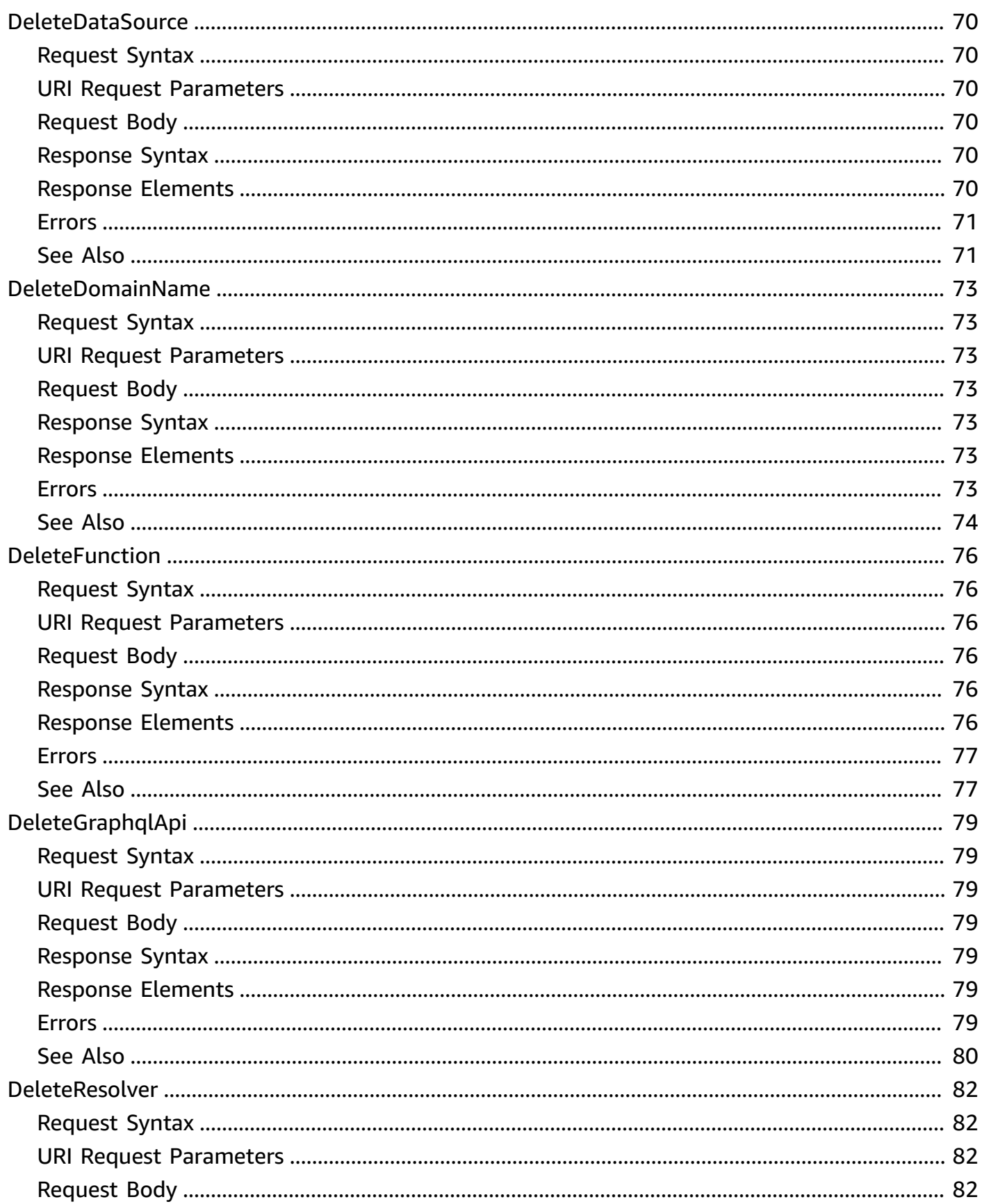

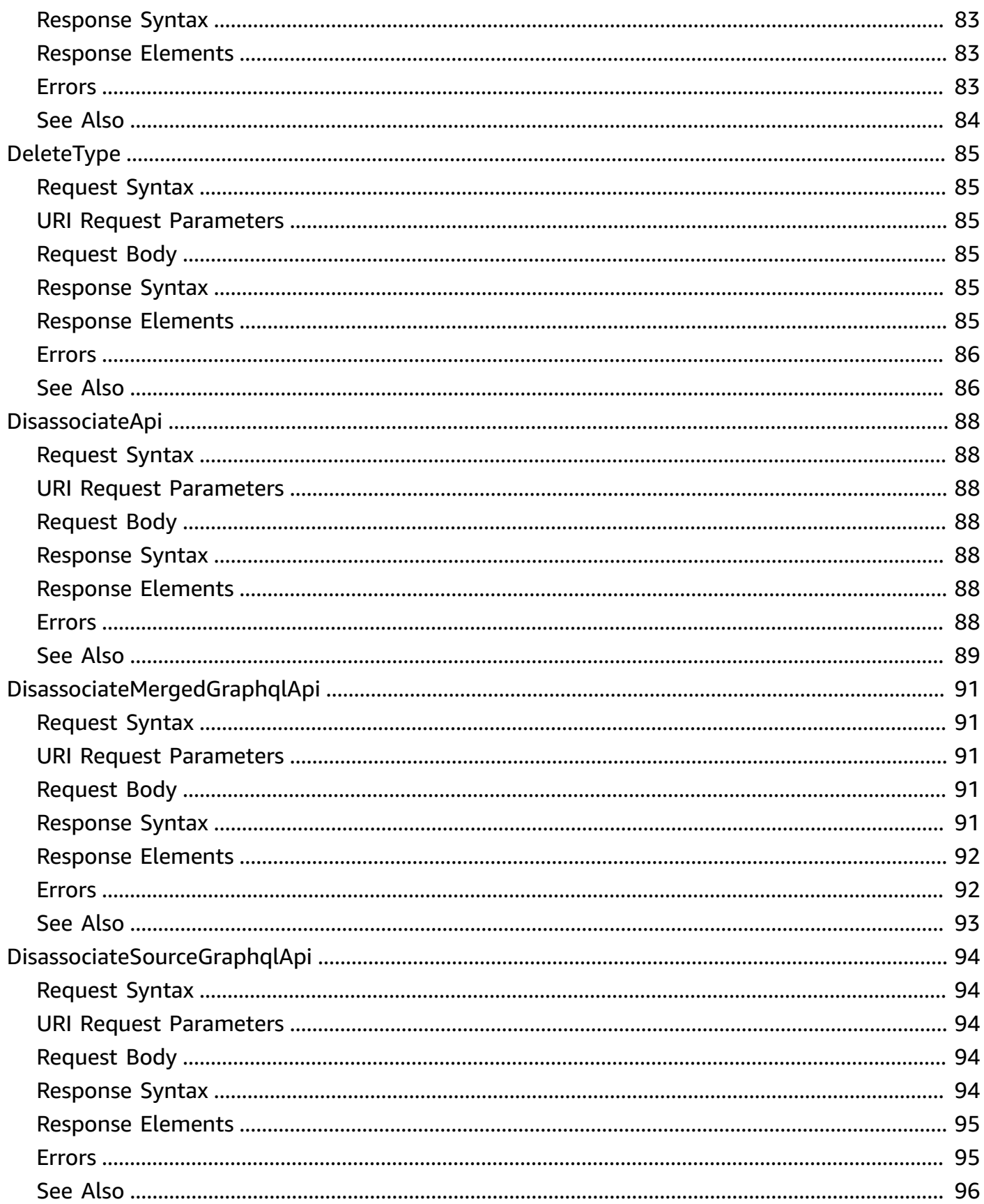

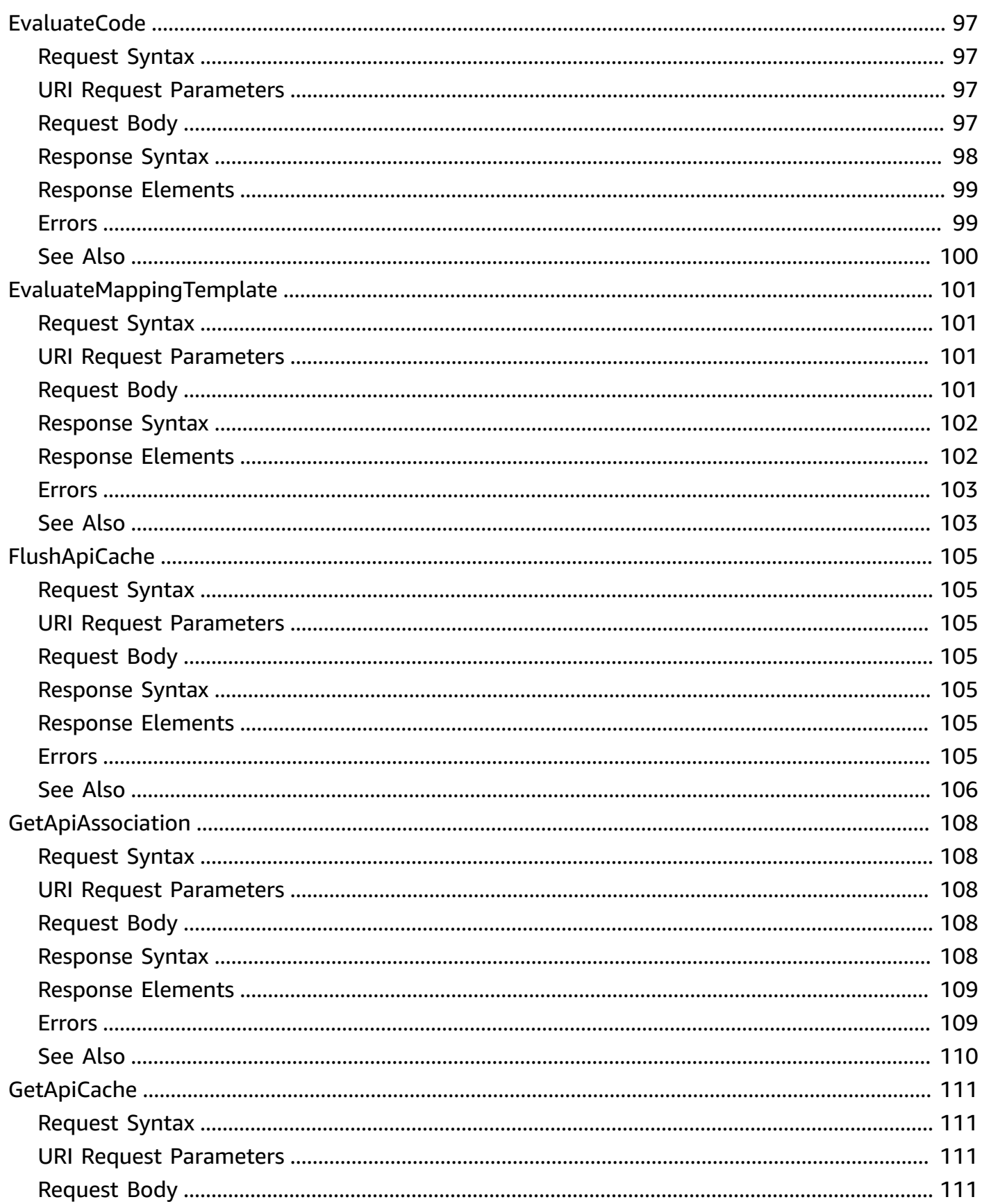

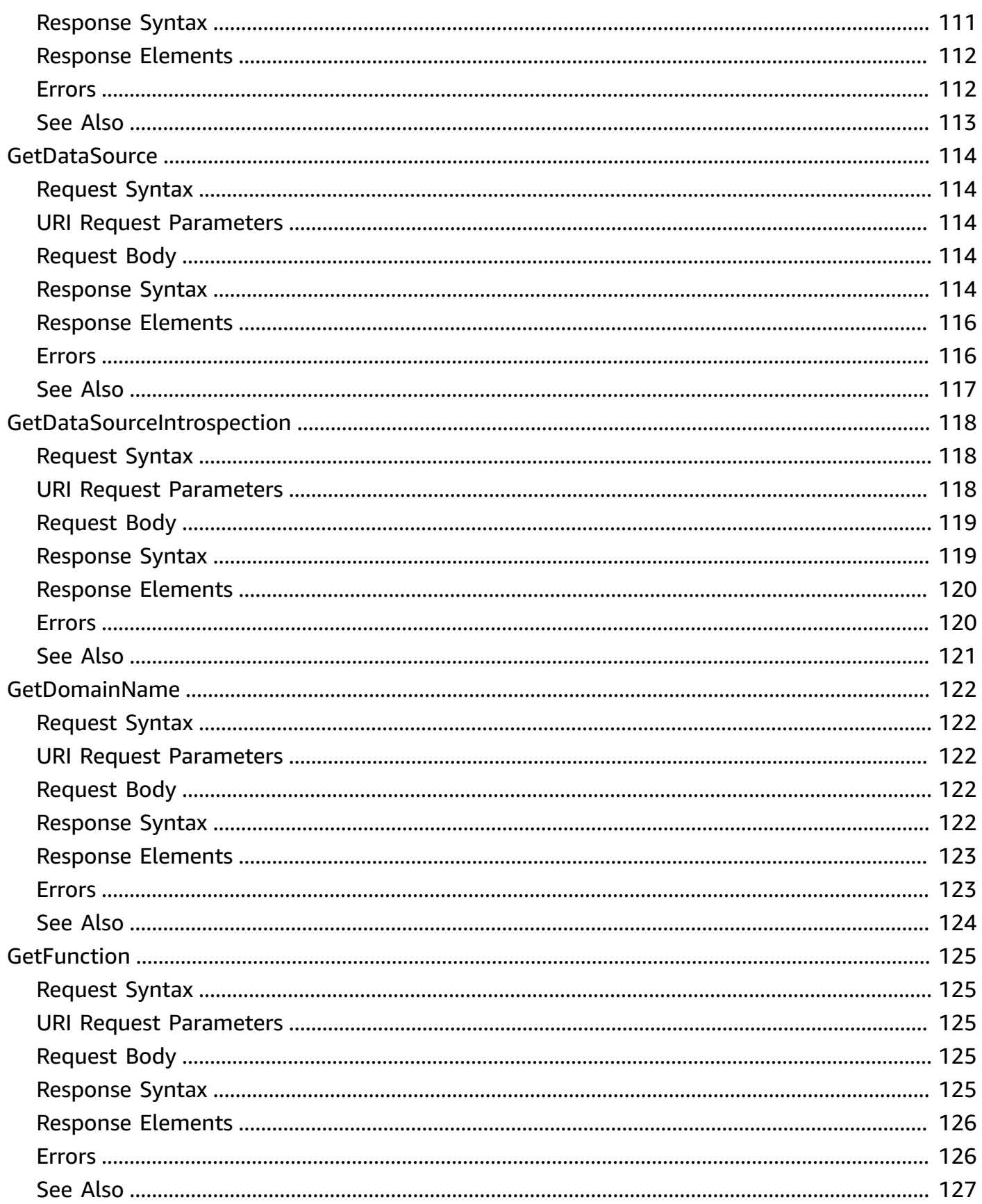

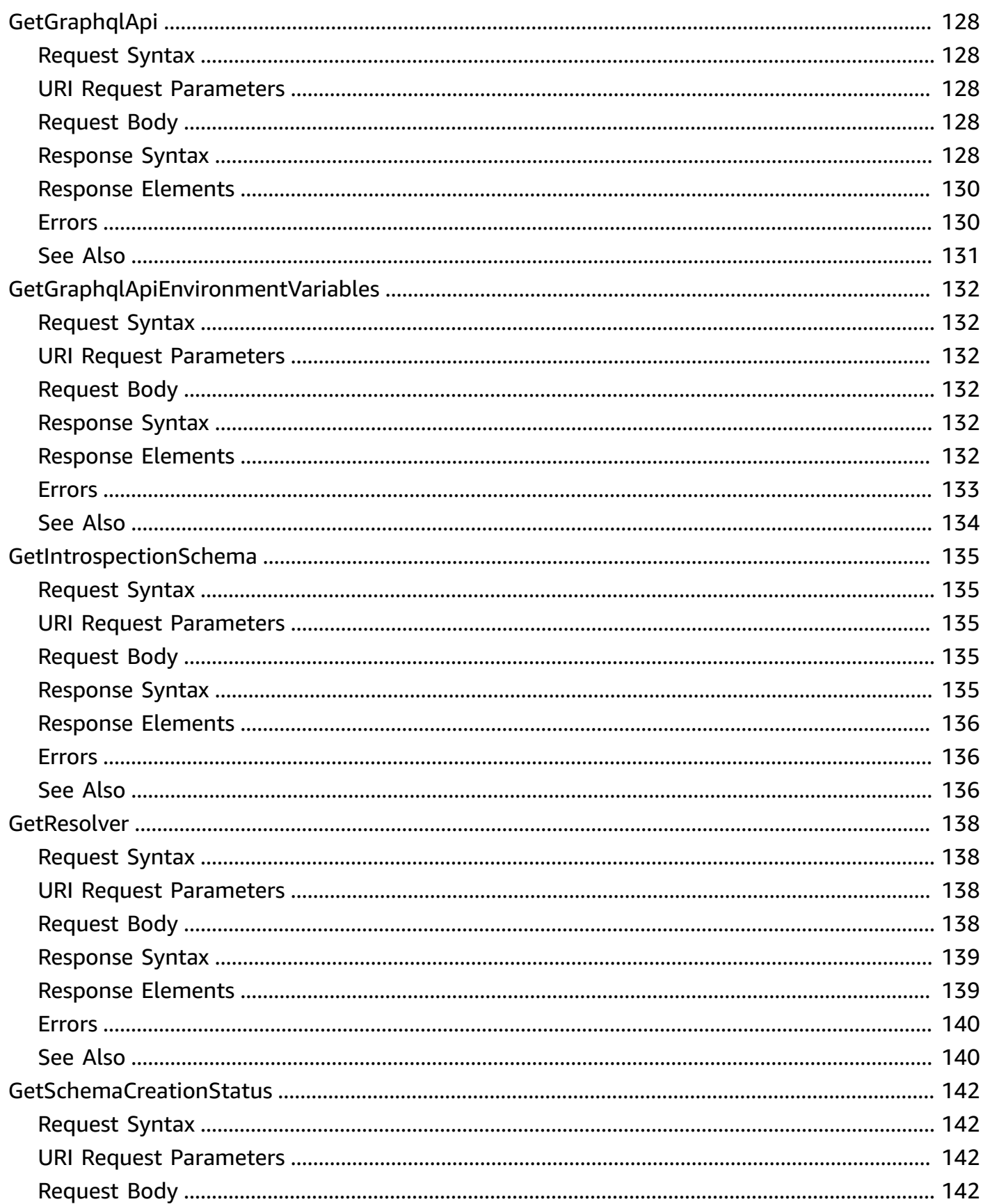

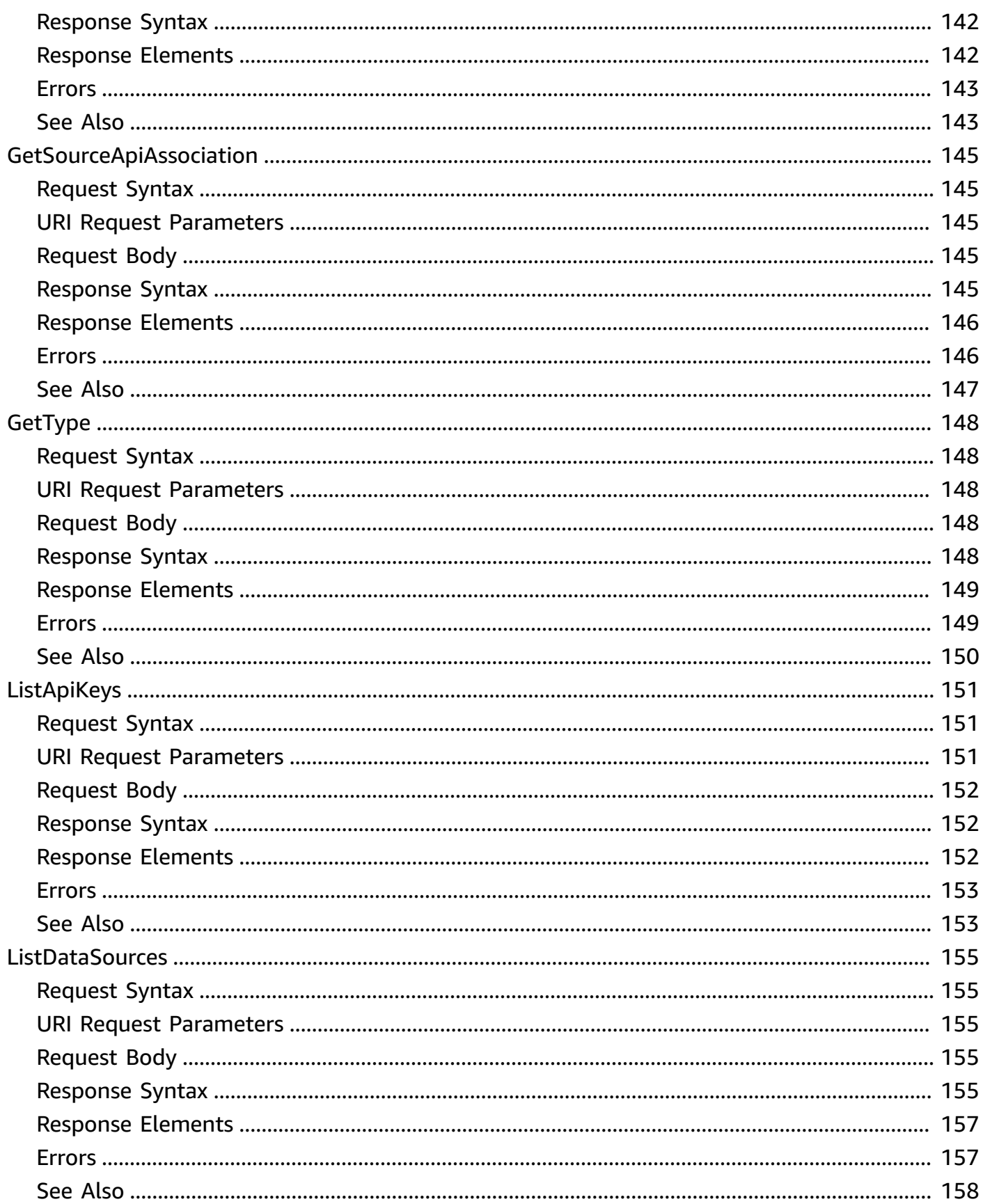

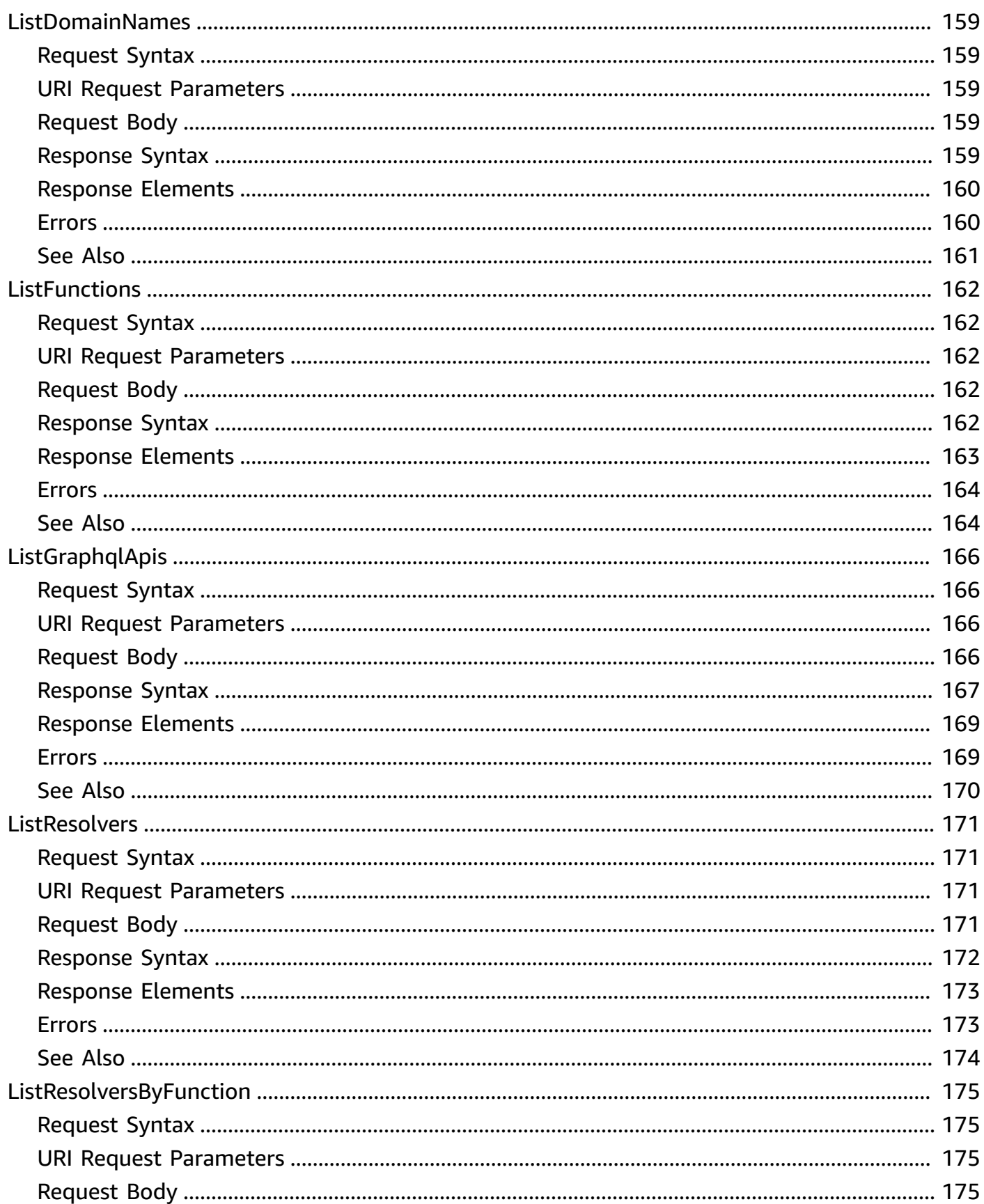

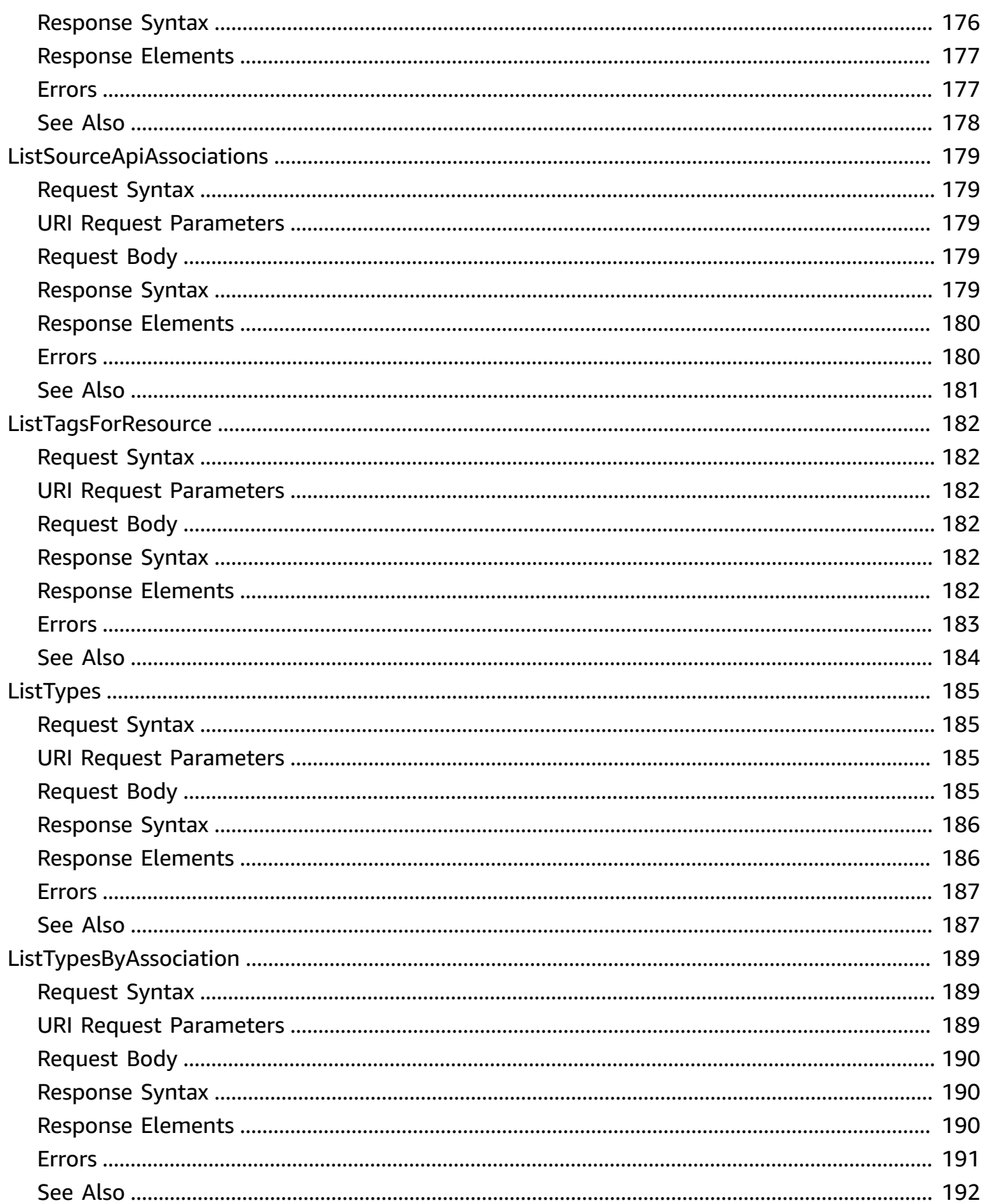

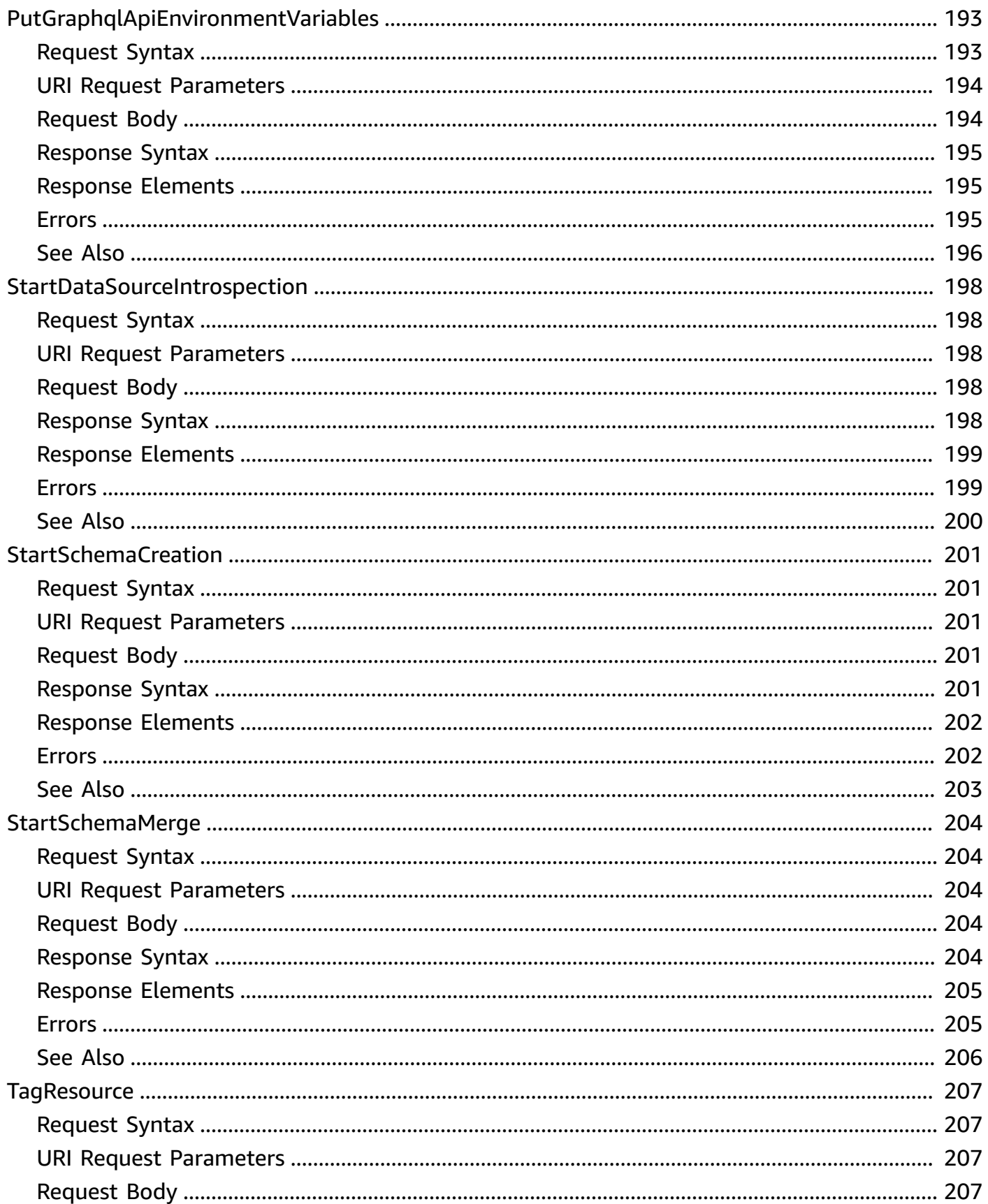

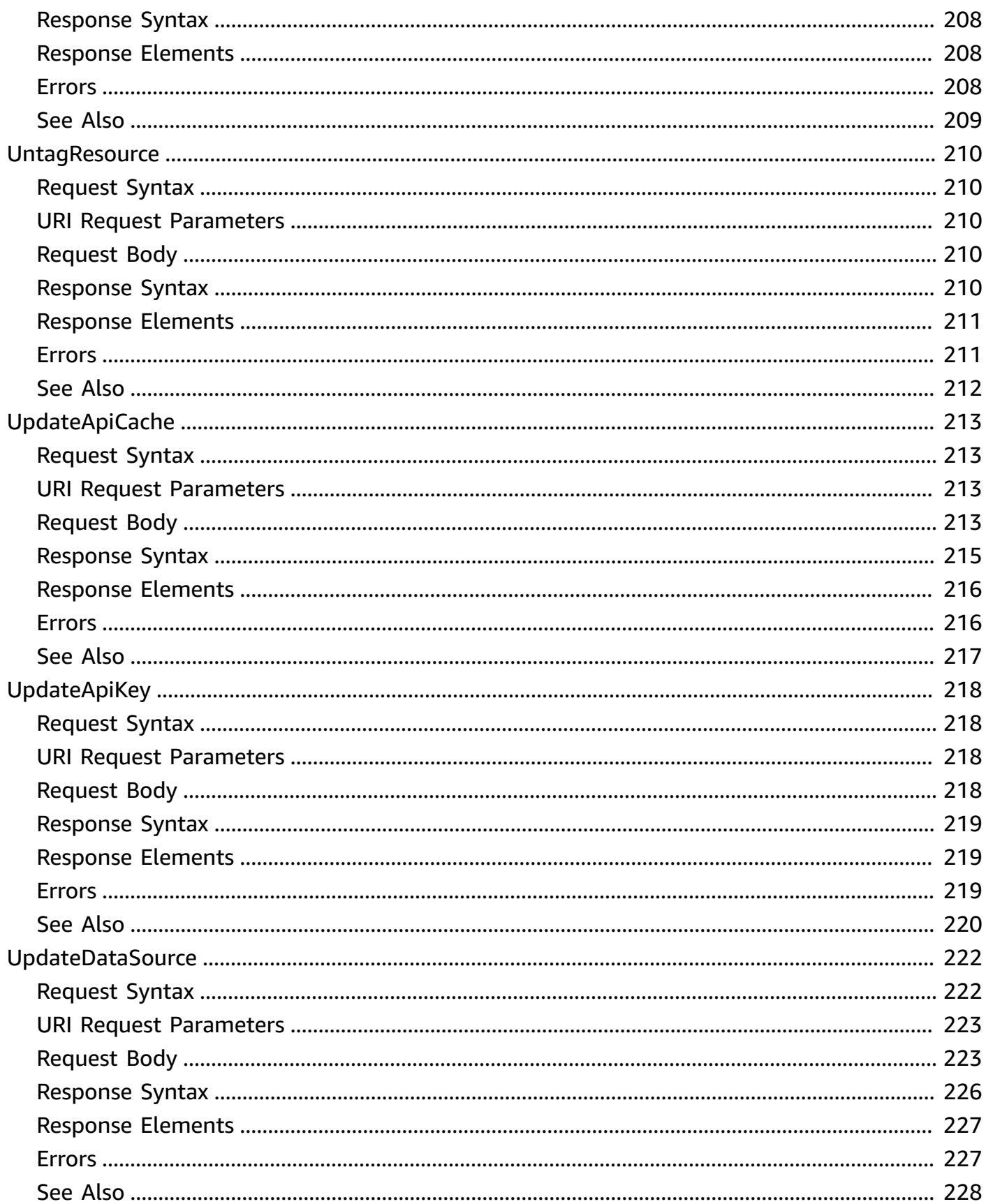

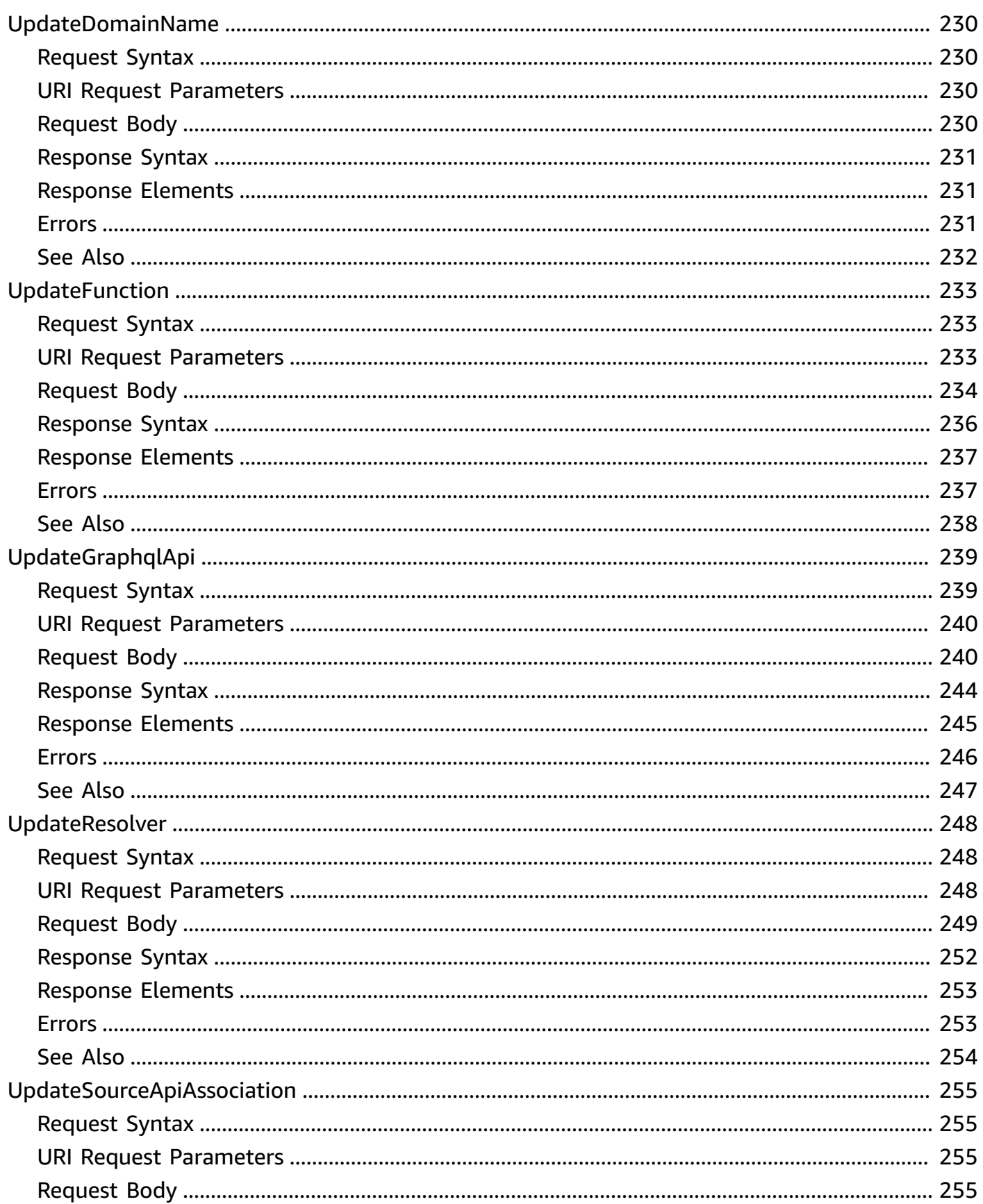

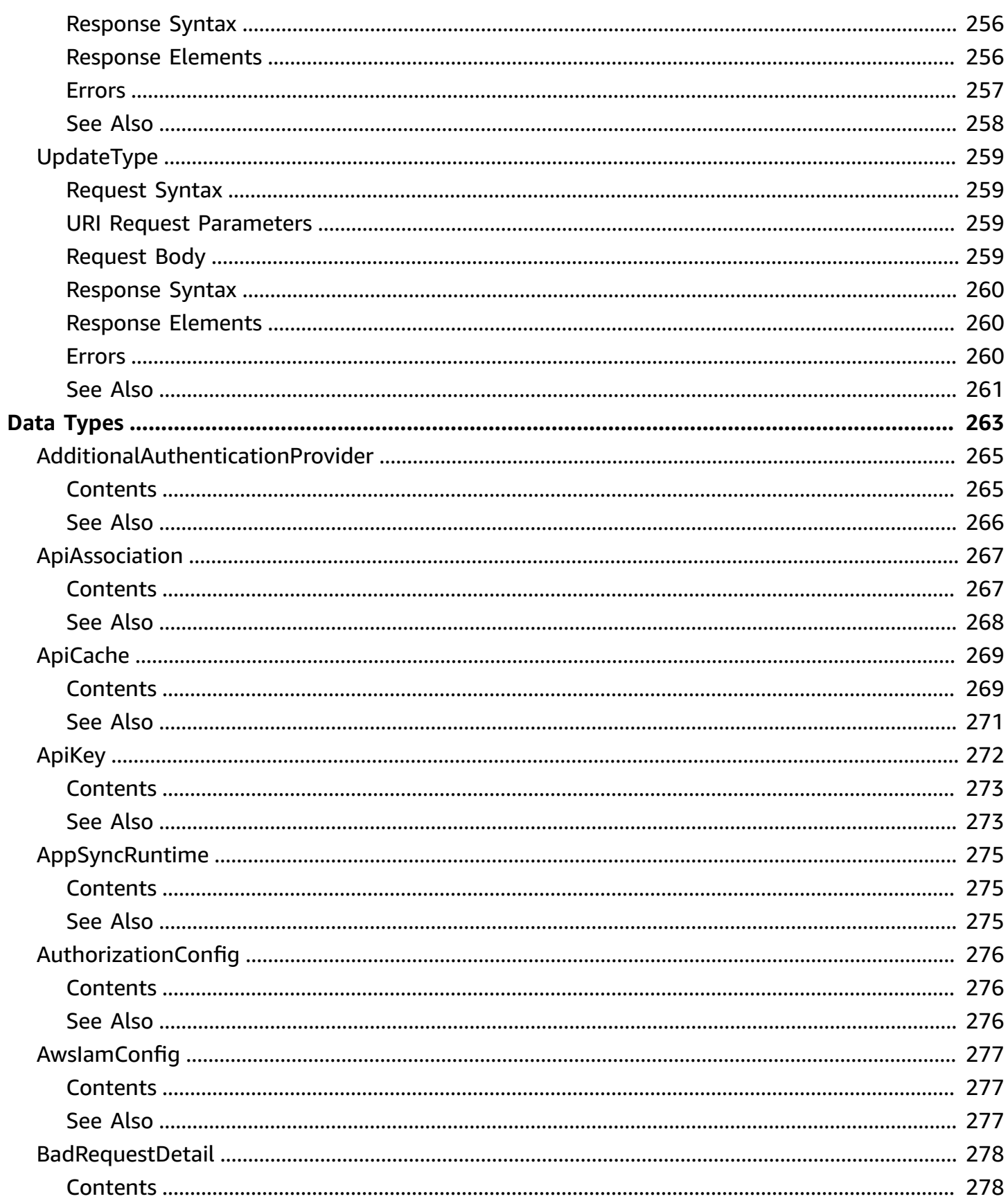

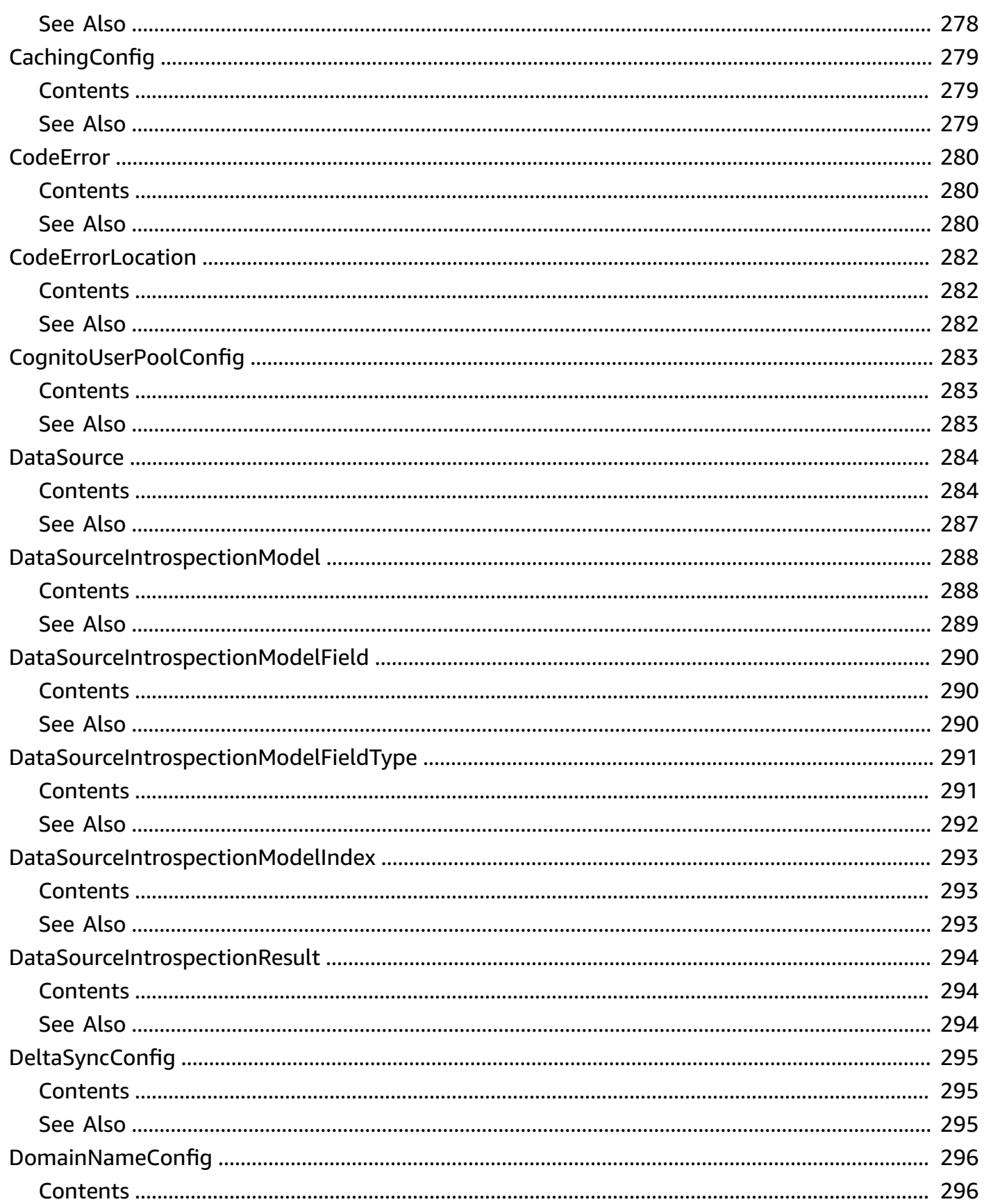

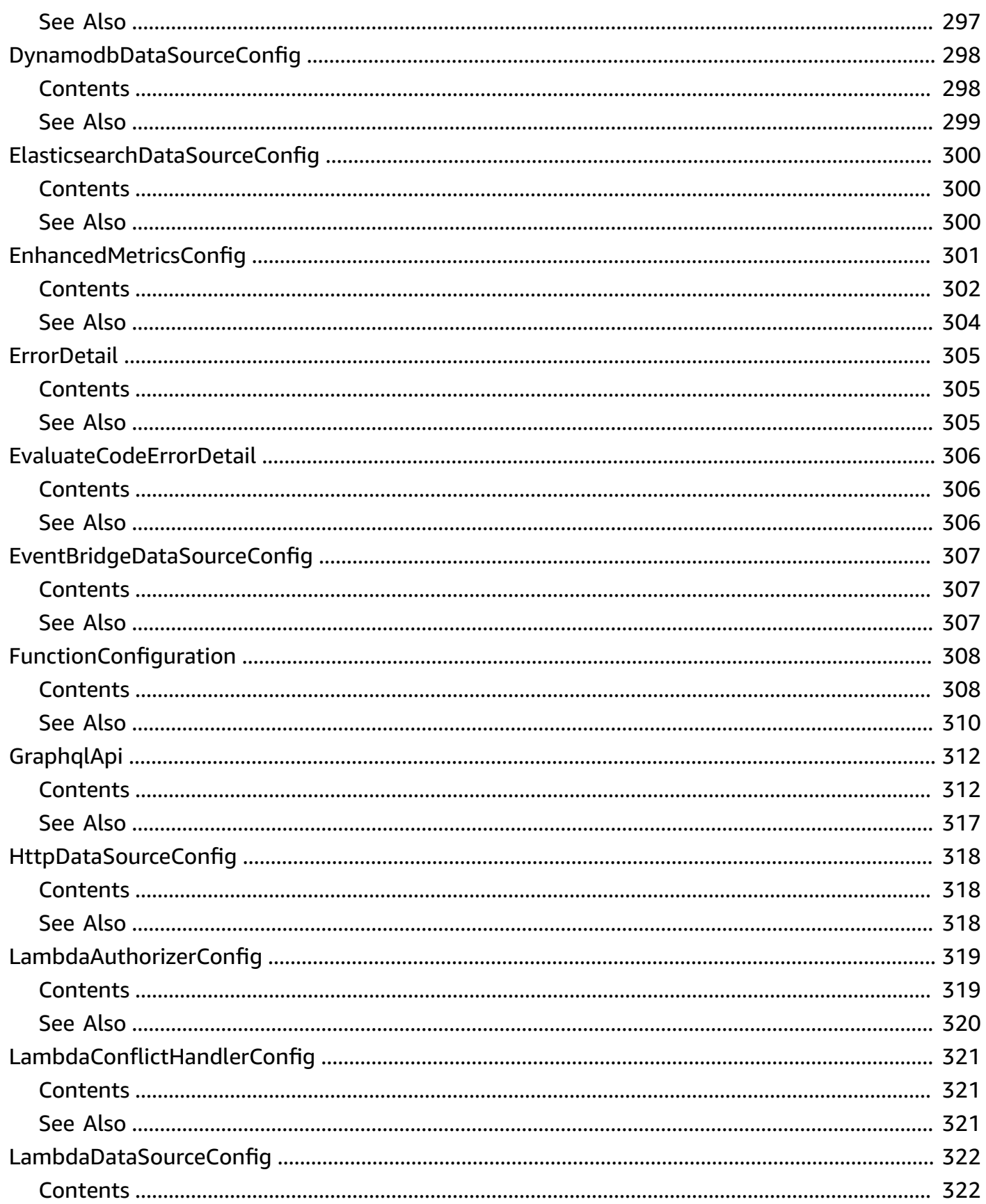

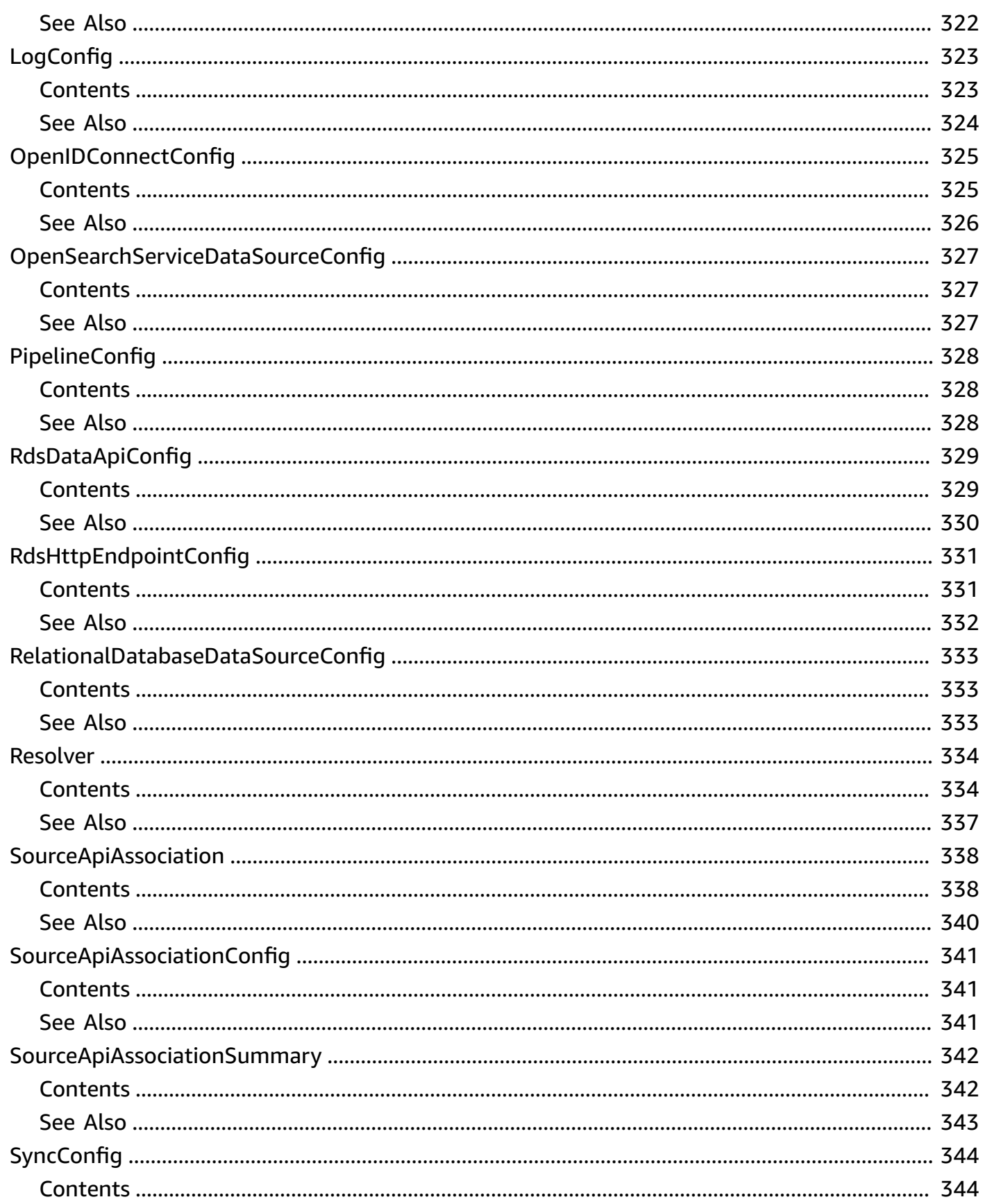

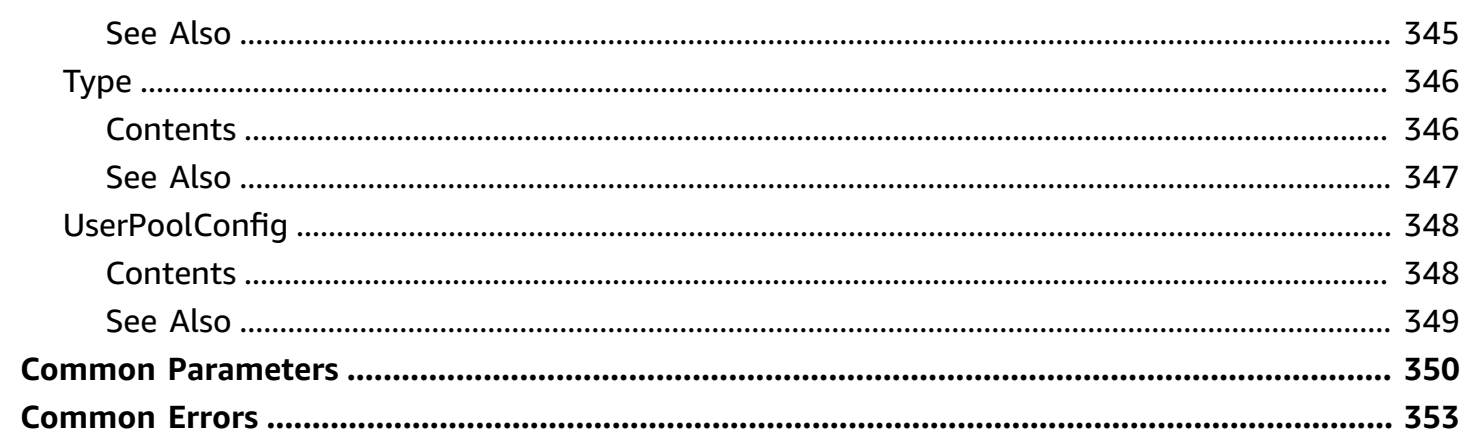

# <span id="page-21-0"></span>**Welcome**

Amazon AppSync provides API actions for creating and interacting with data sources using GraphQL from your application.

This document was last published on April 25, 2024.

# <span id="page-22-0"></span>**Actions**

The following actions are supported:

- [AssociateApi](#page-25-0)
- [AssociateMergedGraphqlApi](#page-28-0)
- [AssociateSourceGraphqlApi](#page-32-0)
- [CreateApiCache](#page-36-0)
- [CreateApiKey](#page-41-0)
- [CreateDataSource](#page-45-0)
- [CreateDomainName](#page-53-0)
- [CreateFunction](#page-57-0)
- [CreateGraphqlApi](#page-63-0)
- [CreateResolver](#page-73-0)
- [CreateType](#page-81-0)
- [DeleteApiCache](#page-85-0)
- [DeleteApiKey](#page-88-0)
- [DeleteDataSource](#page-90-0)
- [DeleteDomainName](#page-93-0)
- [DeleteFunction](#page-96-0)
- [DeleteGraphqlApi](#page-99-0)
- [DeleteResolver](#page-102-0)
- [DeleteType](#page-105-0)
- [DisassociateApi](#page-108-0)
- [DisassociateMergedGraphqlApi](#page-111-0)
- [DisassociateSourceGraphqlApi](#page-114-0)
- [EvaluateCode](#page-117-0)
- [EvaluateMappingTemplate](#page-121-0)
- [FlushApiCache](#page-125-0)
- [GetApiAssociation](#page-128-0)
- [GetApiCache](#page-131-0)
- [GetDataSource](#page-134-0)
- [GetDataSourceIntrospection](#page-138-0)
- [GetDomainName](#page-142-0)
- [GetFunction](#page-145-0)
- [GetGraphqlApi](#page-148-0)
- [GetGraphqlApiEnvironmentVariables](#page-152-0)
- [GetIntrospectionSchema](#page-155-0)
- [GetResolver](#page-158-0)
- [GetSchemaCreationStatus](#page-162-0)
- [GetSourceApiAssociation](#page-165-0)
- [GetType](#page-168-0)
- [ListApiKeys](#page-171-0)
- [ListDataSources](#page-175-0)
- [ListDomainNames](#page-179-0)
- [ListFunctions](#page-182-0)
- **[ListGraphqlApis](#page-186-0)**
- [ListResolvers](#page-191-0)
- **[ListResolversByFunction](#page-195-0)**
- [ListSourceApiAssociations](#page-199-0)
- [ListTagsForResource](#page-202-0)
- [ListTypes](#page-205-0)
- [ListTypesByAssociation](#page-209-0)
- [PutGraphqlApiEnvironmentVariables](#page-213-0)
- [StartDataSourceIntrospection](#page-218-0)
- [StartSchemaCreation](#page-221-0)
- [StartSchemaMerge](#page-224-0)
- [TagResource](#page-227-0)
- [UntagResource](#page-230-0)
- [UpdateApiCache](#page-233-0)
- [UpdateApiKey](#page-238-0)
- [UpdateDataSource](#page-242-0)
- [UpdateDomainName](#page-250-0)
- [UpdateFunction](#page-253-0)
- [UpdateGraphqlApi](#page-259-0)
- [UpdateResolver](#page-268-0)
- [UpdateSourceApiAssociation](#page-275-0)
- [UpdateType](#page-279-0)

# <span id="page-25-0"></span>**AssociateApi**

Maps an endpoint to your custom domain.

## <span id="page-25-1"></span>**Request Syntax**

```
POST /domainnames/domainName/apiassociation HTTP/1.1
Content-type: application/json
{ 
    "apiId": "string"
}
```
### <span id="page-25-2"></span>**URI Request Parameters**

The request uses the following URI parameters.

### **[domainName](#page-25-1)**

The domain name.

Length Constraints: Minimum length of 1. Maximum length of 253.

```
Pattern: ^(\*[\w\d-]*\.)?([\w\d-]+\.)+[\w\d-]+$
```
Required: Yes

## <span id="page-25-3"></span>**Request Body**

The request accepts the following data in JSON format.

### <span id="page-25-4"></span>**[apiId](#page-25-1)**

The API ID. Private APIs can not be associated with custom domains.

Type: String

Required: Yes

## <span id="page-26-0"></span>**Response Syntax**

```
HTTP/1.1 200
Content-type: application/json
{ 
    "apiAssociation": { 
        "apiId": "string", 
        "associationStatus": "string", 
        "deploymentDetail": "string", 
        "domainName": "string" 
    }
}
```
### <span id="page-26-1"></span>**Response Elements**

If the action is successful, the service sends back an HTTP 200 response.

The following data is returned in JSON format by the service.

#### <span id="page-26-3"></span>**[apiAssociation](#page-26-0)**

The ApiAssociation object.

Type: [ApiAssociation](#page-287-0) object

### <span id="page-26-2"></span>**Errors**

For information about the errors that are common to all actions, see [Common](#page-373-0) Errors.

#### **AccessDeniedException**

You don't have access to perform this operation on this resource.

HTTP Status Code: 403

#### **BadRequestException**

The request is not well formed. For example, a value is invalid or a required field is missing. Check the field values, and then try again.

HTTP Status Code: 400

#### **InternalFailureException**

An internal Amazon AppSync error occurred. Try your request again.

HTTP Status Code: 500

#### **NotFoundException**

The resource specified in the request was not found. Check the resource, and then try again.

HTTP Status Code: 404

## <span id="page-27-0"></span>**See Also**

For more information about using this API in one of the language-specific Amazon SDKs, see the following:

- Amazon [Command](https://docs.amazonaws.cn/goto/aws-cli/appsync-2017-07-25/AssociateApi) Line Interface
- [Amazon](https://docs.amazonaws.cn/goto/DotNetSDKV3/appsync-2017-07-25/AssociateApi) SDK for .NET
- [Amazon](https://docs.amazonaws.cn/goto/SdkForCpp/appsync-2017-07-25/AssociateApi) SDK for C++
- [Amazon](https://docs.amazonaws.cn/goto/SdkForGoV2/appsync-2017-07-25/AssociateApi) SDK for Go v2
- [Amazon](https://docs.amazonaws.cn/goto/SdkForJavaV2/appsync-2017-07-25/AssociateApi) SDK for Java V2
- Amazon SDK for [JavaScript](https://docs.amazonaws.cn/goto/SdkForJavaScriptV3/appsync-2017-07-25/AssociateApi) V3
- [Amazon](https://docs.amazonaws.cn/goto/SdkForPHPV3/appsync-2017-07-25/AssociateApi) SDK for PHP V3
- [Amazon](https://docs.amazonaws.cn/goto/boto3/appsync-2017-07-25/AssociateApi) SDK for Python
- [Amazon](https://docs.amazonaws.cn/goto/SdkForRubyV3/appsync-2017-07-25/AssociateApi) SDK for Ruby V3

# <span id="page-28-0"></span>**AssociateMergedGraphqlApi**

Creates an association between a Merged API and source API using the source API's identifier.

### <span id="page-28-1"></span>**Request Syntax**

```
POST /sourceApis/sourceApiIdentifier/mergedApiAssociations HTTP/1.1
Content-type: application/json
{ 
    "description": "string", 
    "mergedApiIdentifier": "string", 
    "sourceApiAssociationConfig": { 
       "mergeType": "string" 
    }
}
```
### <span id="page-28-2"></span>**URI Request Parameters**

The request uses the following URI parameters.

### **[sourceApiIdentifier](#page-28-1)**

The identifier of the AppSync Source API. This is generated by the AppSync service. In most cases, source APIs (especially in your account) only require the API ID value or ARN of the source API. However, source APIs from other accounts (cross-account use cases) strictly require the full resource ARN of the source API.

Required: Yes

# <span id="page-28-3"></span>**Request Body**

The request accepts the following data in JSON format.

### <span id="page-28-4"></span>**[description](#page-28-1)**

The description field.

Type: String

#### Required: No

#### <span id="page-29-1"></span>**[mergedApiIdentifier](#page-28-1)**

The identifier of the AppSync Merged API. This is generated by the AppSync service. In most cases, Merged APIs (especially in your account) only require the API ID value or ARN of the merged API. However, Merged APIs in other accounts (cross-account use cases) strictly require the full resource ARN of the merged API.

Type: String

Required: Yes

#### <span id="page-29-2"></span>**[sourceApiAssociationConfig](#page-28-1)**

The SourceApiAssociationConfig object data.

```
Type: SourceApiAssociationConfig object
```
Required: No

### <span id="page-29-0"></span>**Response Syntax**

```
HTTP/1.1 200
Content-type: application/json
{ 
    "sourceApiAssociation": { 
       "associationArn": "string", 
       "associationId": "string", 
       "description": "string", 
       "lastSuccessfulMergeDate": number, 
       "mergedApiArn": "string", 
       "mergedApiId": "string", 
       "sourceApiArn": "string", 
       "sourceApiAssociationConfig": { 
           "mergeType": "string" 
       }, 
       "sourceApiAssociationStatus": "string", 
       "sourceApiAssociationStatusDetail": "string", 
       "sourceApiId": "string" 
    }
}
```
### <span id="page-30-0"></span>**Response Elements**

If the action is successful, the service sends back an HTTP 200 response.

The following data is returned in JSON format by the service.

#### <span id="page-30-2"></span>**[sourceApiAssociation](#page-29-0)**

The SourceApiAssociation object data.

Type: [SourceApiAssociation](#page-358-0) object

### <span id="page-30-1"></span>**Errors**

For information about the errors that are common to all actions, see [Common](#page-373-0) Errors.

#### **BadRequestException**

The request is not well formed. For example, a value is invalid or a required field is missing. Check the field values, and then try again.

HTTP Status Code: 400

#### **ConcurrentModificationException**

Another modification is in progress at this time and it must complete before you can make your change.

HTTP Status Code: 409

#### **InternalFailureException**

An internal Amazon AppSync error occurred. Try your request again.

HTTP Status Code: 500

#### **LimitExceededException**

The request exceeded a limit. Try your request again.

HTTP Status Code: 429

#### **NotFoundException**

The resource specified in the request was not found. Check the resource, and then try again.

HTTP Status Code: 404

#### **UnauthorizedException**

You aren't authorized to perform this operation.

HTTP Status Code: 401

## <span id="page-31-0"></span>**See Also**

For more information about using this API in one of the language-specific Amazon SDKs, see the following:

- Amazon [Command](https://docs.amazonaws.cn/goto/aws-cli/appsync-2017-07-25/AssociateMergedGraphqlApi) Line Interface
- [Amazon](https://docs.amazonaws.cn/goto/DotNetSDKV3/appsync-2017-07-25/AssociateMergedGraphqlApi) SDK for .NET
- [Amazon](https://docs.amazonaws.cn/goto/SdkForCpp/appsync-2017-07-25/AssociateMergedGraphqlApi) SDK for C++
- [Amazon](https://docs.amazonaws.cn/goto/SdkForGoV2/appsync-2017-07-25/AssociateMergedGraphqlApi) SDK for Go v2
- [Amazon](https://docs.amazonaws.cn/goto/SdkForJavaV2/appsync-2017-07-25/AssociateMergedGraphqlApi) SDK for Java V2
- Amazon SDK for [JavaScript](https://docs.amazonaws.cn/goto/SdkForJavaScriptV3/appsync-2017-07-25/AssociateMergedGraphqlApi) V3
- [Amazon](https://docs.amazonaws.cn/goto/SdkForPHPV3/appsync-2017-07-25/AssociateMergedGraphqlApi) SDK for PHP V3
- [Amazon](https://docs.amazonaws.cn/goto/boto3/appsync-2017-07-25/AssociateMergedGraphqlApi) SDK for Python
- [Amazon](https://docs.amazonaws.cn/goto/SdkForRubyV3/appsync-2017-07-25/AssociateMergedGraphqlApi) SDK for Ruby V3

# <span id="page-32-0"></span>**AssociateSourceGraphqlApi**

<span id="page-32-1"></span>Creates an association between a Merged API and source API using the Merged API's identifier.

### **Request Syntax**

```
POST /mergedApis/mergedApiIdentifier/sourceApiAssociations HTTP/1.1
Content-type: application/json
{ 
    "description": "string", 
    "sourceApiAssociationConfig": { 
       "mergeType": "string" 
    }, 
    "sourceApiIdentifier": "string"
}
```
### <span id="page-32-2"></span>**URI Request Parameters**

The request uses the following URI parameters.

### **[mergedApiIdentifier](#page-32-1)**

The identifier of the AppSync Merged API. This is generated by the AppSync service. In most cases, Merged APIs (especially in your account) only require the API ID value or ARN of the merged API. However, Merged APIs in other accounts (cross-account use cases) strictly require the full resource ARN of the merged API.

Required: Yes

## <span id="page-32-3"></span>**Request Body**

The request accepts the following data in JSON format.

### <span id="page-32-4"></span>**[description](#page-32-1)**

The description field.

Type: String

Required: No

#### <span id="page-33-1"></span>**[sourceApiAssociationConfig](#page-32-1)**

The SourceApiAssociationConfig object data.

Type: [SourceApiAssociationConfig](#page-361-0) object

Required: No

#### <span id="page-33-2"></span>**[sourceApiIdentifier](#page-32-1)**

The identifier of the AppSync Source API. This is generated by the AppSync service. In most cases, source APIs (especially in your account) only require the API ID value or ARN of the source API. However, source APIs from other accounts (cross-account use cases) strictly require the full resource ARN of the source API.

Type: String

Required: Yes

### <span id="page-33-0"></span>**Response Syntax**

```
HTTP/1.1 200
Content-type: application/json
{ 
    "sourceApiAssociation": { 
       "associationArn": "string", 
       "associationId": "string", 
       "description": "string", 
       "lastSuccessfulMergeDate": number, 
       "mergedApiArn": "string", 
       "mergedApiId": "string", 
       "sourceApiArn": "string", 
       "sourceApiAssociationConfig": { 
           "mergeType": "string" 
       }, 
       "sourceApiAssociationStatus": "string", 
       "sourceApiAssociationStatusDetail": "string", 
       "sourceApiId": "string" 
    }
}
```
### <span id="page-34-0"></span>**Response Elements**

If the action is successful, the service sends back an HTTP 200 response.

The following data is returned in JSON format by the service.

#### <span id="page-34-2"></span>**[sourceApiAssociation](#page-33-0)**

The SourceApiAssociation object data.

Type: [SourceApiAssociation](#page-358-0) object

### <span id="page-34-1"></span>**Errors**

For information about the errors that are common to all actions, see [Common](#page-373-0) Errors.

#### **BadRequestException**

The request is not well formed. For example, a value is invalid or a required field is missing. Check the field values, and then try again.

HTTP Status Code: 400

#### **ConcurrentModificationException**

Another modification is in progress at this time and it must complete before you can make your change.

HTTP Status Code: 409

#### **InternalFailureException**

An internal Amazon AppSync error occurred. Try your request again.

HTTP Status Code: 500

#### **LimitExceededException**

The request exceeded a limit. Try your request again.

HTTP Status Code: 429

#### **NotFoundException**

The resource specified in the request was not found. Check the resource, and then try again.

HTTP Status Code: 404

#### **UnauthorizedException**

You aren't authorized to perform this operation.

HTTP Status Code: 401

## <span id="page-35-0"></span>**See Also**

For more information about using this API in one of the language-specific Amazon SDKs, see the following:

- Amazon [Command](https://docs.amazonaws.cn/goto/aws-cli/appsync-2017-07-25/AssociateSourceGraphqlApi) Line Interface
- [Amazon](https://docs.amazonaws.cn/goto/DotNetSDKV3/appsync-2017-07-25/AssociateSourceGraphqlApi) SDK for .NET
- [Amazon](https://docs.amazonaws.cn/goto/SdkForCpp/appsync-2017-07-25/AssociateSourceGraphqlApi) SDK for C++
- [Amazon](https://docs.amazonaws.cn/goto/SdkForGoV2/appsync-2017-07-25/AssociateSourceGraphqlApi) SDK for Go v2
- [Amazon](https://docs.amazonaws.cn/goto/SdkForJavaV2/appsync-2017-07-25/AssociateSourceGraphqlApi) SDK for Java V2
- Amazon SDK for [JavaScript](https://docs.amazonaws.cn/goto/SdkForJavaScriptV3/appsync-2017-07-25/AssociateSourceGraphqlApi) V3
- [Amazon](https://docs.amazonaws.cn/goto/SdkForPHPV3/appsync-2017-07-25/AssociateSourceGraphqlApi) SDK for PHP V3
- [Amazon](https://docs.amazonaws.cn/goto/boto3/appsync-2017-07-25/AssociateSourceGraphqlApi) SDK for Python
- [Amazon](https://docs.amazonaws.cn/goto/SdkForRubyV3/appsync-2017-07-25/AssociateSourceGraphqlApi) SDK for Ruby V3
# **CreateApiCache**

Creates a cache for the GraphQL API.

### <span id="page-36-1"></span>**Request Syntax**

```
POST /apis/apiId/ApiCaches HTTP/1.1
Content-type: application/json
{ 
    "apiCachingBehavior": "string", 
    "atRestEncryptionEnabled": boolean, 
    "healthMetricsConfig": "string", 
    "transitEncryptionEnabled": boolean, 
    "ttl": number, 
    "type": "string"
}
```
# **URI Request Parameters**

The request uses the following URI parameters.

### **[apiId](#page-36-1)**

The GraphQL API ID.

Required: Yes

## **Request Body**

The request accepts the following data in JSON format.

### <span id="page-36-0"></span>**[apiCachingBehavior](#page-36-1)**

Caching behavior.

- **FULL\_REQUEST\_CACHING**: All requests are fully cached.
- **PER\_RESOLVER\_CACHING**: Individual resolvers that you specify are cached.

Type: String

### Valid Values: FULL\_REQUEST\_CACHING | PER\_RESOLVER\_CACHING

Required: Yes

### <span id="page-37-0"></span>**[atRestEncryptionEnabled](#page-36-1)**

At-rest encryption flag for cache. You cannot update this setting after creation.

Type: Boolean

Required: No

### <span id="page-37-1"></span>**[healthMetricsConfig](#page-36-1)**

Controls how cache health metrics will be emitted to CloudWatch. Cache health metrics include:

- NetworkBandwidthOutAllowanceExceeded: The network packets dropped because the throughput exceeded the aggregated bandwidth limit. This is useful for diagnosing bottlenecks in a cache configuration.
- EngineCPUUtilization: The CPU utilization (percentage) allocated to the Redis process. This is useful for diagnosing bottlenecks in a cache configuration.

Metrics will be recorded by API ID. You can set the value to ENABLED or DISABLED.

Type: String

Valid Values: ENABLED | DISABLED

Required: No

### <span id="page-37-2"></span>**[transitEncryptionEnabled](#page-36-1)**

Transit encryption flag when connecting to cache. You cannot update this setting after creation.

Type: Boolean

Required: No

#### <span id="page-37-3"></span>**[ttl](#page-36-1)**

TTL in seconds for cache entries.

Valid values are 1–3,600 seconds.

Type: Long

Required: Yes

#### <span id="page-38-0"></span>**[type](#page-36-1)**

The cache instance type. Valid values are

- SMALL
- MEDIUM
- LARGE
- XLARGE
- LARGE\_2X
- LARGE\_4X
- LARGE\_8X (not available in all regions)
- LARGE\_12X

Historically, instance types were identified by an EC2-style value. As of July 2020, this is deprecated, and the generic identifiers above should be used.

The following legacy instance types are available, but their use is discouraged:

- **T2\_SMALL**: A t2.small instance type.
- **T2\_MEDIUM**: A t2.medium instance type.
- **R4\_LARGE**: A r4.large instance type.
- **R4\_XLARGE**: A r4.xlarge instance type.
- **R4\_2XLARGE**: A r4.2xlarge instance type.
- **R4\_4XLARGE**: A r4.4xlarge instance type.
- **R4\_8XLARGE**: A r4.8xlarge instance type.

Type: String

Valid Values: T2\_SMALL | T2\_MEDIUM | R4\_LARGE | R4\_XLARGE | R4\_2XLARGE | R4\_4XLARGE | R4\_8XLARGE | SMALL | MEDIUM | LARGE | XLARGE | LARGE\_2X | LARGE\_4X | LARGE\_8X | LARGE\_12X

Required: Yes

### <span id="page-38-1"></span>**Response Syntax**

HTTP/1.1 200

```
Content-type: application/json
{ 
    "apiCache": { 
        "apiCachingBehavior": "string", 
        "atRestEncryptionEnabled": boolean, 
        "healthMetricsConfig": "string", 
        "status": "string", 
        "transitEncryptionEnabled": boolean, 
        "ttl": number, 
        "type": "string" 
    }
}
```
### **Response Elements**

If the action is successful, the service sends back an HTTP 200 response.

The following data is returned in JSON format by the service.

### <span id="page-39-0"></span>**[apiCache](#page-38-1)**

The ApiCache object.

Type: [ApiCache](#page-289-3) object

### **Errors**

For information about the errors that are common to all actions, see [Common](#page-373-0) Errors.

### **BadRequestException**

The request is not well formed. For example, a value is invalid or a required field is missing. Check the field values, and then try again.

HTTP Status Code: 400

### **ConcurrentModificationException**

Another modification is in progress at this time and it must complete before you can make your change.

HTTP Status Code: 409

### **InternalFailureException**

An internal Amazon AppSync error occurred. Try your request again.

HTTP Status Code: 500

### **NotFoundException**

The resource specified in the request was not found. Check the resource, and then try again.

HTTP Status Code: 404

#### **UnauthorizedException**

You aren't authorized to perform this operation.

HTTP Status Code: 401

# **See Also**

For more information about using this API in one of the language-specific Amazon SDKs, see the following:

- Amazon [Command](https://docs.amazonaws.cn/goto/aws-cli/appsync-2017-07-25/CreateApiCache) Line Interface
- [Amazon](https://docs.amazonaws.cn/goto/DotNetSDKV3/appsync-2017-07-25/CreateApiCache) SDK for .NET
- [Amazon](https://docs.amazonaws.cn/goto/SdkForCpp/appsync-2017-07-25/CreateApiCache) SDK for C++
- [Amazon](https://docs.amazonaws.cn/goto/SdkForGoV2/appsync-2017-07-25/CreateApiCache) SDK for Go v2
- [Amazon](https://docs.amazonaws.cn/goto/SdkForJavaV2/appsync-2017-07-25/CreateApiCache) SDK for Java V2
- Amazon SDK for [JavaScript](https://docs.amazonaws.cn/goto/SdkForJavaScriptV3/appsync-2017-07-25/CreateApiCache) V3
- [Amazon](https://docs.amazonaws.cn/goto/SdkForPHPV3/appsync-2017-07-25/CreateApiCache) SDK for PHP V3
- [Amazon](https://docs.amazonaws.cn/goto/boto3/appsync-2017-07-25/CreateApiCache) SDK for Python
- [Amazon](https://docs.amazonaws.cn/goto/SdkForRubyV3/appsync-2017-07-25/CreateApiCache) SDK for Ruby V3

# **CreateApiKey**

Creates a unique key that you can distribute to clients who invoke your API.

# <span id="page-41-2"></span>**Request Syntax**

```
POST /apis/apiId/apikeys HTTP/1.1
Content-type: application/json
{ 
    "description": "string", 
    "expires": number
}
```
# **URI Request Parameters**

The request uses the following URI parameters.

### **[apiId](#page-41-2)**

The ID for your GraphQL API.

Required: Yes

# **Request Body**

The request accepts the following data in JSON format.

### <span id="page-41-0"></span>**[description](#page-41-2)**

A description of the purpose of the API key.

Type: String

Required: No

### <span id="page-41-1"></span>**[expires](#page-41-2)**

From the creation time, the time after which the API key expires. The date is represented as seconds since the epoch, rounded down to the nearest hour. The default value for this parameter is 7 days from creation time. For more information, see [ApiKey.](#page-292-0)

Type: Long

Required: No

# <span id="page-42-1"></span>**Response Syntax**

```
HTTP/1.1 200
Content-type: application/json
{ 
    "apiKey": { 
        "deletes": number, 
        "description": "string", 
        "expires": number, 
        "id": "string" 
    }
}
```
# **Response Elements**

If the action is successful, the service sends back an HTTP 200 response.

The following data is returned in JSON format by the service.

### <span id="page-42-0"></span>**[apiKey](#page-42-1)**

The API key.

Type: [ApiKey](#page-292-0) object

# **Errors**

For information about the errors that are common to all actions, see [Common](#page-373-0) Errors.

### **ApiKeyLimitExceededException**

The API key exceeded a limit. Try your request again.

HTTP Status Code: 400

## **ApiKeyValidityOutOfBoundsException**

The API key expiration must be set to a value between 1 and 365 days from creation (for CreateApiKey) or from update (for UpdateApiKey).

### HTTP Status Code: 400

### **BadRequestException**

The request is not well formed. For example, a value is invalid or a required field is missing. Check the field values, and then try again.

HTTP Status Code: 400

#### **InternalFailureException**

An internal Amazon AppSync error occurred. Try your request again.

HTTP Status Code: 500

#### **LimitExceededException**

The request exceeded a limit. Try your request again.

HTTP Status Code: 429

#### **LimitExceededException**

The request exceeded a limit. Try your request again.

HTTP Status Code: 429

#### **NotFoundException**

The resource specified in the request was not found. Check the resource, and then try again.

HTTP Status Code: 404

#### **UnauthorizedException**

You aren't authorized to perform this operation.

HTTP Status Code: 401

### **See Also**

For more information about using this API in one of the language-specific Amazon SDKs, see the following:

- Amazon [Command](https://docs.amazonaws.cn/goto/aws-cli/appsync-2017-07-25/CreateApiKey) Line Interface
- [Amazon](https://docs.amazonaws.cn/goto/DotNetSDKV3/appsync-2017-07-25/CreateApiKey) SDK for .NET
- [Amazon](https://docs.amazonaws.cn/goto/SdkForCpp/appsync-2017-07-25/CreateApiKey) SDK for C++
- [Amazon](https://docs.amazonaws.cn/goto/SdkForGoV2/appsync-2017-07-25/CreateApiKey) SDK for Go v2
- [Amazon](https://docs.amazonaws.cn/goto/SdkForJavaV2/appsync-2017-07-25/CreateApiKey) SDK for Java V2
- Amazon SDK for [JavaScript](https://docs.amazonaws.cn/goto/SdkForJavaScriptV3/appsync-2017-07-25/CreateApiKey) V3
- [Amazon](https://docs.amazonaws.cn/goto/SdkForPHPV3/appsync-2017-07-25/CreateApiKey) SDK for PHP V3
- [Amazon](https://docs.amazonaws.cn/goto/boto3/appsync-2017-07-25/CreateApiKey) SDK for Python
- [Amazon](https://docs.amazonaws.cn/goto/SdkForRubyV3/appsync-2017-07-25/CreateApiKey) SDK for Ruby V3

# **CreateDataSource**

Creates a DataSource object.

# <span id="page-45-0"></span>**Request Syntax**

```
POST /apis/apiId/datasources HTTP/1.1
Content-type: application/json
{ 
    "description": "string", 
    "dynamodbConfig": { 
        "awsRegion": "string", 
       "deltaSyncConfig": { 
           "baseTableTTL": number, 
           "deltaSyncTableName": "string", 
           "deltaSyncTableTTL": number
       }, 
       "tableName": "string", 
       "useCallerCredentials": boolean, 
       "versioned": boolean
    }, 
    "elasticsearchConfig": { 
       "awsRegion": "string", 
       "endpoint": "string" 
    }, 
    "eventBridgeConfig": { 
       "eventBusArn": "string" 
    }, 
    "httpConfig": { 
       "authorizationConfig": { 
           "authorizationType": "string", 
           "awsIamConfig": { 
              "signingRegion": "string", 
              "signingServiceName": "string" 
           } 
       }, 
       "endpoint": "string" 
    }, 
    "lambdaConfig": { 
       "lambdaFunctionArn": "string" 
    }, 
    "metricsConfig": "string",
```

```
 "name": "string", 
    "openSearchServiceConfig": { 
        "awsRegion": "string", 
        "endpoint": "string" 
    }, 
    "relationalDatabaseConfig": { 
        "rdsHttpEndpointConfig": { 
           "awsRegion": "string", 
           "awsSecretStoreArn": "string", 
           "databaseName": "string", 
           "dbClusterIdentifier": "string", 
           "schema": "string" 
       }, 
        "relationalDatabaseSourceType": "string" 
    }, 
    "serviceRoleArn": "string", 
    "type": "string"
}
```
### **URI Request Parameters**

The request uses the following URI parameters.

### **[apiId](#page-45-0)**

The API ID for the GraphQL API for the DataSource.

Required: Yes

# **Request Body**

The request accepts the following data in JSON format.

### <span id="page-46-0"></span>**[description](#page-45-0)**

A description of the DataSource.

Type: String

Required: No

<span id="page-46-1"></span>**[dynamodbConfig](#page-45-0)**

Amazon DynamoDB settings.

### Type: [DynamodbDataSourceConfig](#page-318-5) object

### Required: No

### <span id="page-47-0"></span>**[elasticsearchConfig](#page-45-0)**

Amazon OpenSearch Service settings.

As of September 2021, Amazon Elasticsearch service is Amazon OpenSearch Service. This configuration is deprecated. For new data sources, use [CreateDataSource:openSearchServiceConfig](#page-48-1) to create an OpenSearch data source.

Type: [ElasticsearchDataSourceConfig](#page-320-2) object

Required: No

#### <span id="page-47-1"></span>**[eventBridgeConfig](#page-45-0)**

Amazon EventBridge settings.

Type: [EventBridgeDataSourceConfig](#page-327-1) object

Required: No

#### <span id="page-47-2"></span>**[httpConfig](#page-45-0)**

HTTP endpoint settings.

Type: [HttpDataSourceConfig](#page-338-2) object

Required: No

#### <span id="page-47-3"></span>**[lambdaConfig](#page-45-0)**

Amazon Lambda settings.

Type: [LambdaDataSourceConfig](#page-342-1) object

Required: No

#### <span id="page-47-4"></span>**[metricsConfig](#page-45-0)**

Enables or disables enhanced data source metrics for specified data sources. Note that metricsConfig won't be used unless the dataSourceLevelMetricsBehavior value is set to PER\_DATA\_SOURCE\_METRICS. If the dataSourceLevelMetricsBehavior is set to FULL\_REQUEST\_DATA\_SOURCE\_METRICS instead, metricsConfig will be ignored. However, you can still set its value.

metricsConfig can be ENABLED or DISABLED.

Type: String

Valid Values: ENABLED | DISABLED

Required: No

#### <span id="page-48-0"></span>**[name](#page-45-0)**

A user-supplied name for the DataSource.

Type: String

Length Constraints: Minimum length of 1. Maximum length of 65536.

Pattern:  $[A-Za-z][Q-9A-Za-z]^*$ 

Required: Yes

### <span id="page-48-1"></span>**[openSearchServiceConfig](#page-45-0)**

Amazon OpenSearch Service settings.

Type: [OpenSearchServiceDataSourceConfig](#page-347-2) object

Required: No

### <span id="page-48-2"></span>**[relationalDatabaseConfig](#page-45-0)**

Relational database settings.

Type: [RelationalDatabaseDataSourceConfig](#page-353-2) object

Required: No

#### <span id="page-48-3"></span>**[serviceRoleArn](#page-45-0)**

The Amazon Identity and Access Management (IAM) service role Amazon Resource Name (ARN) for the data source. The system assumes this role when accessing the data source.

Type: String

Required: No

### <span id="page-49-0"></span>**[type](#page-45-0)**

The type of the DataSource.

Type: String

```
Valid Values: AWS_LAMBDA | AMAZON_DYNAMODB | AMAZON_ELASTICSEARCH |
NONE | HTTP | RELATIONAL_DATABASE | AMAZON_OPENSEARCH_SERVICE | 
AMAZON_EVENTBRIDGE
```
Required: Yes

# <span id="page-49-1"></span>**Response Syntax**

```
HTTP/1.1 200
Content-type: application/json
{ 
    "dataSource": { 
       "dataSourceArn": "string", 
        "description": "string", 
       "dynamodbConfig": { 
           "awsRegion": "string", 
           "deltaSyncConfig": { 
              "baseTableTTL": number, 
              "deltaSyncTableName": "string", 
              "deltaSyncTableTTL": number
           }, 
           "tableName": "string", 
           "useCallerCredentials": boolean, 
           "versioned": boolean
       }, 
       "elasticsearchConfig": { 
           "awsRegion": "string", 
           "endpoint": "string" 
       }, 
        "eventBridgeConfig": { 
           "eventBusArn": "string" 
       }, 
       "httpConfig": { 
           "authorizationConfig": {
```

```
 "authorizationType": "string", 
              "awsIamConfig": { 
                 "signingRegion": "string", 
                 "signingServiceName": "string" 
 } 
           }, 
           "endpoint": "string" 
       }, 
       "lambdaConfig": { 
           "lambdaFunctionArn": "string" 
       }, 
       "metricsConfig": "string", 
       "name": "string", 
        "openSearchServiceConfig": { 
           "awsRegion": "string", 
           "endpoint": "string" 
       }, 
       "relationalDatabaseConfig": { 
           "rdsHttpEndpointConfig": { 
              "awsRegion": "string", 
              "awsSecretStoreArn": "string", 
              "databaseName": "string", 
              "dbClusterIdentifier": "string", 
              "schema": "string" 
           }, 
           "relationalDatabaseSourceType": "string" 
       }, 
       "serviceRoleArn": "string", 
        "type": "string" 
    }
}
```
# **Response Elements**

If the action is successful, the service sends back an HTTP 200 response.

The following data is returned in JSON format by the service.

### <span id="page-50-0"></span>**[dataSource](#page-49-1)**

The DataSource object.

Type: [DataSource](#page-304-5) object

# **Errors**

For information about the errors that are common to all actions, see [Common](#page-373-0) Errors.

### **BadRequestException**

The request is not well formed. For example, a value is invalid or a required field is missing. Check the field values, and then try again.

HTTP Status Code: 400

### **ConcurrentModificationException**

Another modification is in progress at this time and it must complete before you can make your change.

HTTP Status Code: 409

### **InternalFailureException**

An internal Amazon AppSync error occurred. Try your request again.

HTTP Status Code: 500

### **NotFoundException**

The resource specified in the request was not found. Check the resource, and then try again.

HTTP Status Code: 404

### **UnauthorizedException**

You aren't authorized to perform this operation.

HTTP Status Code: 401

# **See Also**

For more information about using this API in one of the language-specific Amazon SDKs, see the following:

- Amazon [Command](https://docs.amazonaws.cn/goto/aws-cli/appsync-2017-07-25/CreateDataSource) Line Interface
- [Amazon](https://docs.amazonaws.cn/goto/DotNetSDKV3/appsync-2017-07-25/CreateDataSource) SDK for .NET
- [Amazon](https://docs.amazonaws.cn/goto/SdkForCpp/appsync-2017-07-25/CreateDataSource) SDK for C++
- [Amazon](https://docs.amazonaws.cn/goto/SdkForGoV2/appsync-2017-07-25/CreateDataSource) SDK for Go v2
- [Amazon](https://docs.amazonaws.cn/goto/SdkForJavaV2/appsync-2017-07-25/CreateDataSource) SDK for Java V2
- Amazon SDK for [JavaScript](https://docs.amazonaws.cn/goto/SdkForJavaScriptV3/appsync-2017-07-25/CreateDataSource) V3
- [Amazon](https://docs.amazonaws.cn/goto/SdkForPHPV3/appsync-2017-07-25/CreateDataSource) SDK for PHP V3
- [Amazon](https://docs.amazonaws.cn/goto/boto3/appsync-2017-07-25/CreateDataSource) SDK for Python
- [Amazon](https://docs.amazonaws.cn/goto/SdkForRubyV3/appsync-2017-07-25/CreateDataSource) SDK for Ruby V3

# **CreateDomainName**

Creates a custom DomainName object.

# <span id="page-53-2"></span>**Request Syntax**

```
POST /domainnames HTTP/1.1
Content-type: application/json
{ 
    "certificateArn": "string", 
    "description": "string", 
    "domainName": "string"
}
```
## **URI Request Parameters**

The request does not use any URI parameters.

# **Request Body**

The request accepts the following data in JSON format.

### <span id="page-53-0"></span>**[certificateArn](#page-53-2)**

The Amazon Resource Name (ARN) of the certificate. This can be an Amazon Certificate Manager (ACM) certificate or an Amazon Identity and Access Management (IAM) server certificate.

Type: String

Length Constraints: Minimum length of 20. Maximum length of 2048.

```
Pattern: ^arn: [a-z-]*:(acm|iam): [a-z0-9-]*:\d{12}:(certificate|server-
certificate)/[0-9A-Za-z_/-]*$
```
Required: Yes

### <span id="page-53-1"></span>**[description](#page-53-2)**

A description of the DomainName.

Type: String

Length Constraints: Minimum length of 0. Maximum length of 255.

Pattern: ^ . \*\$

Required: No

### <span id="page-54-0"></span>**[domainName](#page-53-2)**

The domain name.

Type: String

Length Constraints: Minimum length of 1. Maximum length of 253.

Pattern: ^(\\*[\w\d-]\*\.)?([\w\d-]+\.)+[\w\d-]+\$

Required: Yes

### <span id="page-54-2"></span>**Response Syntax**

```
HTTP/1.1 200
Content-type: application/json
{ 
    "domainNameConfig": { 
       "appsyncDomainName": "string", 
       "certificateArn": "string", 
       "description": "string", 
       "domainName": "string", 
       "hostedZoneId": "string" 
    }
}
```
## **Response Elements**

If the action is successful, the service sends back an HTTP 200 response.

The following data is returned in JSON format by the service.

### <span id="page-54-1"></span>**[domainNameConfig](#page-54-2)**

The configuration for the DomainName.

### Type: [DomainNameConfig](#page-316-4) object

# **Errors**

For information about the errors that are common to all actions, see [Common](#page-373-0) Errors.

### **AccessDeniedException**

You don't have access to perform this operation on this resource.

HTTP Status Code: 403

### **BadRequestException**

The request is not well formed. For example, a value is invalid or a required field is missing. Check the field values, and then try again.

HTTP Status Code: 400

### **InternalFailureException**

An internal Amazon AppSync error occurred. Try your request again.

HTTP Status Code: 500

## **See Also**

For more information about using this API in one of the language-specific Amazon SDKs, see the following:

- Amazon [Command](https://docs.amazonaws.cn/goto/aws-cli/appsync-2017-07-25/CreateDomainName) Line Interface
- [Amazon](https://docs.amazonaws.cn/goto/DotNetSDKV3/appsync-2017-07-25/CreateDomainName) SDK for .NET
- [Amazon](https://docs.amazonaws.cn/goto/SdkForCpp/appsync-2017-07-25/CreateDomainName) SDK for C++
- [Amazon](https://docs.amazonaws.cn/goto/SdkForGoV2/appsync-2017-07-25/CreateDomainName) SDK for Go v2
- [Amazon](https://docs.amazonaws.cn/goto/SdkForJavaV2/appsync-2017-07-25/CreateDomainName) SDK for Java V2
- Amazon SDK for [JavaScript](https://docs.amazonaws.cn/goto/SdkForJavaScriptV3/appsync-2017-07-25/CreateDomainName) V3
- [Amazon](https://docs.amazonaws.cn/goto/SdkForPHPV3/appsync-2017-07-25/CreateDomainName) SDK for PHP V3
- [Amazon](https://docs.amazonaws.cn/goto/boto3/appsync-2017-07-25/CreateDomainName) SDK for Python
- [Amazon](https://docs.amazonaws.cn/goto/SdkForRubyV3/appsync-2017-07-25/CreateDomainName) SDK for Ruby V3

# **CreateFunction**

Creates a Function object.

A function is a reusable entity. You can use multiple functions to compose the resolver logic.

# <span id="page-57-0"></span>**Request Syntax**

```
POST /apis/apiId/functions HTTP/1.1
Content-type: application/json
{ 
    "code": "string", 
    "dataSourceName": "string", 
    "description": "string", 
    "functionVersion": "string", 
    "maxBatchSize": number, 
    "name": "string", 
    "requestMappingTemplate": "string", 
    "responseMappingTemplate": "string", 
    "runtime": { 
       "name": "string", 
       "runtimeVersion": "string" 
    }, 
    "syncConfig": { 
       "conflictDetection": "string", 
       "conflictHandler": "string", 
       "lambdaConflictHandlerConfig": { 
           "lambdaConflictHandlerArn": "string" 
       } 
    }
}
```
# **URI Request Parameters**

The request uses the following URI parameters.

# **[apiId](#page-57-0)**

The GraphQL API ID.

Required: Yes

# **Request Body**

The request accepts the following data in JSON format.

### <span id="page-58-0"></span>**[code](#page-57-0)**

The function code that contains the request and response functions. When code is used, the runtime is required. The runtime value must be APPSYNC\_JS.

Type: String

Length Constraints: Minimum length of 1. Maximum length of 32768.

Required: No

### <span id="page-58-1"></span>**[dataSourceName](#page-57-0)**

The Function DataSource name.

Type: String

Length Constraints: Minimum length of 1. Maximum length of 65536.

Pattern: [\_A-Za-z][\_0-9A-Za-z]\*

Required: Yes

### <span id="page-58-2"></span>**[description](#page-57-0)**

The Function description.

Type: String

Required: No

### <span id="page-58-3"></span>**[functionVersion](#page-57-0)**

The version of the request mapping template. Currently, the supported value is 2018-05-29. Note that when using VTL and mapping templates, the functionVersion is required.

Type: String

Required: No

### <span id="page-59-0"></span>**[maxBatchSize](#page-57-0)**

The maximum batching size for a resolver.

Type: Integer

Valid Range: Minimum value of 0. Maximum value of 2000.

Required: No

#### <span id="page-59-1"></span>**[name](#page-57-0)**

The Function name. The function name does not have to be unique.

Type: String

Length Constraints: Minimum length of 1. Maximum length of 65536.

Pattern: [\_A-Za-z][\_0-9A-Za-z]\*

Required: Yes

#### <span id="page-59-2"></span>**[requestMappingTemplate](#page-57-0)**

The Function request mapping template. Functions support only the 2018-05-29 version of the request mapping template.

Type: String

Length Constraints: Minimum length of 1. Maximum length of 65536.

Pattern: ^ . \*\$

Required: No

<span id="page-59-3"></span>**[responseMappingTemplate](#page-57-0)**

The Function response mapping template.

Type: String

Length Constraints: Minimum length of 1. Maximum length of 65536.

Pattern: ^.\*\$

Required: No

### <span id="page-60-0"></span>**[runtime](#page-57-0)**

Describes a runtime used by an Amazon AppSync pipeline resolver or Amazon AppSync function. Specifies the name and version of the runtime to use. Note that if a runtime is specified, code must also be specified.

Type: [AppSyncRuntime](#page-295-2) object

Required: No

### <span id="page-60-1"></span>**[syncConfig](#page-57-0)**

Describes a Sync configuration for a resolver.

Specifies which Conflict Detection strategy and Resolution strategy to use when the resolver is invoked.

Type: [SyncConfig](#page-364-3) object

Required: No

# <span id="page-60-2"></span>**Response Syntax**

```
HTTP/1.1 200
Content-type: application/json
{ 
    "functionConfiguration": { 
       "code": "string", 
       "dataSourceName": "string", 
       "description": "string", 
       "functionArn": "string", 
       "functionId": "string", 
       "functionVersion": "string", 
       "maxBatchSize": number, 
       "name": "string", 
        "requestMappingTemplate": "string", 
       "responseMappingTemplate": "string", 
       "runtime": { 
           "name": "string", 
           "runtimeVersion": "string" 
       }, 
       "syncConfig": {
```

```
 "conflictDetection": "string", 
           "conflictHandler": "string", 
           "lambdaConflictHandlerConfig": { 
               "lambdaConflictHandlerArn": "string" 
           } 
       } 
    }
}
```
# **Response Elements**

If the action is successful, the service sends back an HTTP 200 response.

The following data is returned in JSON format by the service.

### <span id="page-61-0"></span>**[functionConfiguration](#page-60-2)**

The Function object.

Type: [FunctionConfiguration](#page-328-4) object

### **Errors**

For information about the errors that are common to all actions, see [Common](#page-373-0) Errors.

### **BadRequestException**

The request is not well formed. For example, a value is invalid or a required field is missing. Check the field values, and then try again.

HTTP Status Code: 400

### **ConcurrentModificationException**

Another modification is in progress at this time and it must complete before you can make your change.

HTTP Status Code: 409

### **InternalFailureException**

An internal Amazon AppSync error occurred. Try your request again.

HTTP Status Code: 500

### **NotFoundException**

The resource specified in the request was not found. Check the resource, and then try again.

HTTP Status Code: 404

### **UnauthorizedException**

You aren't authorized to perform this operation.

HTTP Status Code: 401

# **See Also**

For more information about using this API in one of the language-specific Amazon SDKs, see the following:

- Amazon [Command](https://docs.amazonaws.cn/goto/aws-cli/appsync-2017-07-25/CreateFunction) Line Interface
- [Amazon](https://docs.amazonaws.cn/goto/DotNetSDKV3/appsync-2017-07-25/CreateFunction) SDK for .NET
- [Amazon](https://docs.amazonaws.cn/goto/SdkForCpp/appsync-2017-07-25/CreateFunction) SDK for C++
- [Amazon](https://docs.amazonaws.cn/goto/SdkForGoV2/appsync-2017-07-25/CreateFunction) SDK for Go v2
- [Amazon](https://docs.amazonaws.cn/goto/SdkForJavaV2/appsync-2017-07-25/CreateFunction) SDK for Java V2
- Amazon SDK for [JavaScript](https://docs.amazonaws.cn/goto/SdkForJavaScriptV3/appsync-2017-07-25/CreateFunction) V3
- [Amazon](https://docs.amazonaws.cn/goto/SdkForPHPV3/appsync-2017-07-25/CreateFunction) SDK for PHP V3
- [Amazon](https://docs.amazonaws.cn/goto/boto3/appsync-2017-07-25/CreateFunction) SDK for Python
- [Amazon](https://docs.amazonaws.cn/goto/SdkForRubyV3/appsync-2017-07-25/CreateFunction) SDK for Ruby V3

# **CreateGraphqlApi**

Creates a GraphqlApi object.

# <span id="page-63-0"></span>**Request Syntax**

```
POST /apis HTTP/1.1
Content-type: application/json
{ 
    "additionalAuthenticationProviders": [ 
      \{ "authenticationType": "string", 
           "lambdaAuthorizerConfig": { 
              "authorizerResultTtlInSeconds": number, 
              "authorizerUri": "string", 
              "identityValidationExpression": "string" 
           }, 
           "openIDConnectConfig": { 
              "authTTL": number, 
              "clientId": "string", 
              "iatTTL": number, 
              "issuer": "string" 
           }, 
           "userPoolConfig": { 
              "appIdClientRegex": "string", 
              "awsRegion": "string", 
              "userPoolId": "string" 
           } 
       } 
    ], 
    "apiType": "string", 
    "authenticationType": "string", 
    "enhancedMetricsConfig": { 
       "dataSourceLevelMetricsBehavior": "string", 
       "operationLevelMetricsConfig": "string", 
       "resolverLevelMetricsBehavior": "string" 
    }, 
    "introspectionConfig": "string", 
    "lambdaAuthorizerConfig": { 
       "authorizerResultTtlInSeconds": number, 
       "authorizerUri": "string", 
       "identityValidationExpression": "string"
```

```
 }, 
    "logConfig": { 
       "cloudWatchLogsRoleArn": "string", 
        "excludeVerboseContent": boolean, 
        "fieldLogLevel": "string" 
    }, 
    "mergedApiExecutionRoleArn": "string", 
    "name": "string", 
    "openIDConnectConfig": { 
        "authTTL": number, 
        "clientId": "string", 
        "iatTTL": number, 
        "issuer": "string" 
    }, 
    "ownerContact": "string", 
    "queryDepthLimit": number, 
    "resolverCountLimit": number, 
    "tags": { 
       "string" : "string" 
    }, 
    "userPoolConfig": { 
        "appIdClientRegex": "string", 
        "awsRegion": "string", 
        "defaultAction": "string", 
        "userPoolId": "string" 
    }, 
    "visibility": "string", 
    "xrayEnabled": boolean
}
```
## **URI Request Parameters**

The request does not use any URI parameters.

## **Request Body**

The request accepts the following data in JSON format.

```
additionalAuthenticationProviders
```
A list of additional authentication providers for the GraphqlApi API.

Type: Array of [AdditionalAuthenticationProvider](#page-285-4) objects

### Required: No

### <span id="page-65-0"></span>**[apiType](#page-63-0)**

The value that indicates whether the GraphQL API is a standard API (GRAPHQL) or merged API (MERGED).

Type: String

Valid Values: GRAPHQL | MERGED

Required: No

#### <span id="page-65-1"></span>**[authenticationType](#page-63-0)**

The authentication type: API key, Amazon Identity and Access Management (IAM), OpenID Connect (OIDC), Amazon Cognito user pools, or Amazon Lambda.

Type: String

Valid Values: API\_KEY | AWS\_IAM | AMAZON\_COGNITO\_USER\_POOLS | OPENID\_CONNECT | AWS\_LAMBDA

Required: Yes

#### <span id="page-65-2"></span>**[enhancedMetricsConfig](#page-63-0)**

The enhancedMetricsConfig object.

Type: [EnhancedMetricsConfig](#page-321-0) object

Required: No

#### <span id="page-65-3"></span>**[introspectionConfig](#page-63-0)**

Sets the value of the GraphQL API to enable (ENABLED) or disable (DISABLED) introspection. If no value is provided, the introspection configuration will be set to ENABLED by default. This field will produce an error if the operation attempts to use the introspection feature while this field is disabled.

For more information about introspection, see GraphQL [introspection](https://graphql.org/learn/introspection/).

Type: String

Valid Values: ENABLED | DISABLED

Required: No

### <span id="page-66-0"></span>**[lambdaAuthorizerConfig](#page-63-0)**

Configuration for Amazon Lambda function authorization.

Type: [LambdaAuthorizerConfig](#page-339-3) object

Required: No

### <span id="page-66-1"></span>**[logConfig](#page-63-0)**

The Amazon CloudWatch Logs configuration.

Type: [LogConfig](#page-343-3) object

Required: No

#### <span id="page-66-2"></span>**[mergedApiExecutionRoleArn](#page-63-0)**

The Identity and Access Management service role ARN for a merged API. The AppSync service assumes this role on behalf of the Merged API to validate access to source APIs at runtime and to prompt the AUTO\_MERGE to update the merged API endpoint with the source API changes automatically.

Type: String

Required: No

#### <span id="page-66-3"></span>**[name](#page-63-0)**

A user-supplied name for the GraphqlApi.

Type: String

Required: Yes

### <span id="page-66-4"></span>**[openIDConnectConfig](#page-63-0)**

The OIDC configuration.

Type: [OpenIDConnectConfig](#page-345-4) object

Required: No

#### <span id="page-66-5"></span>**[ownerContact](#page-63-0)**

The owner contact information for an API resource.

This field accepts any string input with a length of 0 - 256 characters.

Type: String

Required: No

#### <span id="page-67-0"></span>**[queryDepthLimit](#page-63-0)**

The maximum depth a query can have in a single request. Depth refers to the amount of nested levels allowed in the body of query. The default value is 0 (or unspecified), which indicates there's no depth limit. If you set a limit, it can be between 1 and 75 nested levels. This field will produce a limit error if the operation falls out of bounds.

Note that fields can still be set to nullable or non-nullable. If a non-nullable field produces an error, the error will be thrown upwards to the first nullable field available.

Type: Integer

Valid Range: Minimum value of 0. Maximum value of 75.

Required: No

#### <span id="page-67-1"></span>**[resolverCountLimit](#page-63-0)**

The maximum number of resolvers that can be invoked in a single request. The default value is 0 (or unspecified), which will set the limit to 10000. When specified, the limit value can be between 1 and 10000. This field will produce a limit error if the operation falls out of bounds.

Type: Integer

Valid Range: Minimum value of 0. Maximum value of 10000.

Required: No

#### <span id="page-67-2"></span>**[tags](#page-63-0)**

A TagMap object.

Type: String to string map

Map Entries: Maximum number of 50 items.

Key Length Constraints: Minimum length of 1. Maximum length of 128.

Key Pattern:  $\land$  (?! aws: ) [ a-zA-Z+-=. \_:/]+\$

Value Length Constraints: Maximum length of 256.

Value Pattern: ^[\s\w+-=\.:/@]\*\$

#### Required: No

### <span id="page-68-0"></span>**[userPoolConfig](#page-63-0)**

The Amazon Cognito user pool configuration.

Type: [UserPoolConfig](#page-368-4) object

Required: No

#### <span id="page-68-1"></span>**[visibility](#page-63-0)**

Sets the value of the GraphQL API to public (GLOBAL) or private (PRIVATE). If no value is provided, the visibility will be set to GLOBAL by default. This value cannot be changed once the API has been created.

Type: String

Valid Values: GLOBAL | PRIVATE

Required: No

#### <span id="page-68-2"></span>**[xrayEnabled](#page-63-0)**

A flag indicating whether to use Amazon X-Ray tracing for the GraphqlApi.

Type: Boolean

Required: No

### <span id="page-68-3"></span>**Response Syntax**

```
HTTP/1.1 200
Content-type: application/json
{ 
    "graphqlApi": { 
       "additionalAuthenticationProviders": [ 
\overline{\mathcal{E}} "authenticationType": "string", 
              "lambdaAuthorizerConfig": { 
                  "authorizerResultTtlInSeconds": number, 
                  "authorizerUri": "string", 
                  "identityValidationExpression": "string" 
              },
```

```
 "openIDConnectConfig": { 
           "authTTL": number, 
           "clientId": "string", 
           "iatTTL": number, 
           "issuer": "string" 
       }, 
        "userPoolConfig": { 
           "appIdClientRegex": "string", 
           "awsRegion": "string", 
           "userPoolId": "string" 
       } 
    } 
 ], 
 "apiId": "string", 
 "apiType": "string", 
 "arn": "string", 
 "authenticationType": "string", 
 "dns": { 
    "string" : "string" 
 }, 
 "enhancedMetricsConfig": { 
    "dataSourceLevelMetricsBehavior": "string", 
    "operationLevelMetricsConfig": "string", 
    "resolverLevelMetricsBehavior": "string" 
 }, 
 "introspectionConfig": "string", 
 "lambdaAuthorizerConfig": { 
    "authorizerResultTtlInSeconds": number, 
    "authorizerUri": "string", 
    "identityValidationExpression": "string" 
 }, 
 "logConfig": { 
    "cloudWatchLogsRoleArn": "string", 
    "excludeVerboseContent": boolean, 
    "fieldLogLevel": "string" 
 }, 
 "mergedApiExecutionRoleArn": "string", 
 "name": "string", 
 "openIDConnectConfig": { 
    "authTTL": number, 
    "clientId": "string", 
    "iatTTL": number, 
    "issuer": "string" 
 },
```

```
 "owner": "string", 
    "ownerContact": "string", 
    "queryDepthLimit": number, 
    "resolverCountLimit": number, 
    "tags": { 
        "string" : "string" 
    }, 
    "uris": { 
        "string" : "string" 
    }, 
    "userPoolConfig": { 
        "appIdClientRegex": "string", 
        "awsRegion": "string", 
        "defaultAction": "string", 
        "userPoolId": "string" 
    }, 
    "visibility": "string", 
    "wafWebAclArn": "string", 
    "xrayEnabled": boolean
 }
```
# **Response Elements**

If the action is successful, the service sends back an HTTP 200 response.

The following data is returned in JSON format by the service.

### <span id="page-70-0"></span>**[graphqlApi](#page-68-3)**

}

The GraphqlApi.

Type: [GraphqlApi](#page-332-5) object

### **Errors**

For information about the errors that are common to all actions, see [Common](#page-373-0) Errors.

### **ApiLimitExceededException**

The GraphQL API exceeded a limit. Try your request again.

HTTP Status Code: 400

### **BadRequestException**

The request is not well formed. For example, a value is invalid or a required field is missing. Check the field values, and then try again.

HTTP Status Code: 400

### **ConcurrentModificationException**

Another modification is in progress at this time and it must complete before you can make your change.

HTTP Status Code: 409

### **InternalFailureException**

An internal Amazon AppSync error occurred. Try your request again.

HTTP Status Code: 500

### **LimitExceededException**

The request exceeded a limit. Try your request again.

HTTP Status Code: 429

#### **UnauthorizedException**

You aren't authorized to perform this operation.

HTTP Status Code: 401

### **See Also**

For more information about using this API in one of the language-specific Amazon SDKs, see the following:

- Amazon [Command](https://docs.amazonaws.cn/goto/aws-cli/appsync-2017-07-25/CreateGraphqlApi) Line Interface
- [Amazon](https://docs.amazonaws.cn/goto/DotNetSDKV3/appsync-2017-07-25/CreateGraphqlApi) SDK for .NET
- [Amazon](https://docs.amazonaws.cn/goto/SdkForCpp/appsync-2017-07-25/CreateGraphqlApi) SDK for C++
- [Amazon](https://docs.amazonaws.cn/goto/SdkForGoV2/appsync-2017-07-25/CreateGraphqlApi) SDK for Go v2
- [Amazon](https://docs.amazonaws.cn/goto/SdkForJavaV2/appsync-2017-07-25/CreateGraphqlApi) SDK for Java V2
- Amazon SDK for [JavaScript](https://docs.amazonaws.cn/goto/SdkForJavaScriptV3/appsync-2017-07-25/CreateGraphqlApi) V3
- [Amazon](https://docs.amazonaws.cn/goto/SdkForPHPV3/appsync-2017-07-25/CreateGraphqlApi) SDK for PHP V3
- [Amazon](https://docs.amazonaws.cn/goto/boto3/appsync-2017-07-25/CreateGraphqlApi) SDK for Python
- [Amazon](https://docs.amazonaws.cn/goto/SdkForRubyV3/appsync-2017-07-25/CreateGraphqlApi) SDK for Ruby V3

# **CreateResolver**

Creates a Resolver object.

A resolver converts incoming requests into a format that a data source can understand, and converts the data source's responses into GraphQL.

# <span id="page-73-0"></span>**Request Syntax**

```
POST /apis/apiId/types/typeName/resolvers HTTP/1.1
Content-type: application/json
{ 
    "cachingConfig": { 
       "cachingKeys": [ "string" ], 
       "ttl": number
    }, 
    "code": "string", 
    "dataSourceName": "string", 
    "fieldName": "string", 
    "kind": "string", 
    "maxBatchSize": number, 
    "metricsConfig": "string", 
    "pipelineConfig": { 
       "functions": [ "string" ] 
    }, 
    "requestMappingTemplate": "string", 
    "responseMappingTemplate": "string", 
    "runtime": { 
       "name": "string", 
       "runtimeVersion": "string" 
    }, 
    "syncConfig": { 
       "conflictDetection": "string", 
       "conflictHandler": "string", 
       "lambdaConflictHandlerConfig": { 
           "lambdaConflictHandlerArn": "string" 
       } 
    }
}
```
### **URI Request Parameters**

The request uses the following URI parameters.

### **[apiId](#page-73-0)**

The ID for the GraphQL API for which the resolver is being created.

Required: Yes

#### **[typeName](#page-73-0)**

The name of the Type.

Length Constraints: Minimum length of 1. Maximum length of 65536.

Pattern: [\_A-Za-z][\_0-9A-Za-z]\*

Required: Yes

### **Request Body**

The request accepts the following data in JSON format.

#### <span id="page-74-0"></span>**[cachingConfig](#page-73-0)**

The caching configuration for the resolver.

Type: [CachingConfig](#page-299-2) object

Required: No

#### <span id="page-74-1"></span>**[code](#page-73-0)**

The resolver code that contains the request and response functions. When code is used, the runtime is required. The runtime value must be APPSYNC\_JS.

Type: String

Length Constraints: Minimum length of 1. Maximum length of 32768.

Required: No

#### <span id="page-75-0"></span>**[dataSourceName](#page-73-0)**

The name of the data source for which the resolver is being created.

Type: String

Length Constraints: Minimum length of 1. Maximum length of 65536.

Pattern:  $[A-Za-z][Q-9A-Za-z]$ \*

Required: No

#### <span id="page-75-1"></span>**[fieldName](#page-73-0)**

The name of the field to attach the resolver to.

Type: String

Length Constraints: Minimum length of 1. Maximum length of 65536.

Pattern: [\_A-Za-z][\_0-9A-Za-z]\*

Required: Yes

#### <span id="page-75-2"></span>**[kind](#page-73-0)**

The resolver type.

- **UNIT**: A UNIT resolver type. A UNIT resolver is the default resolver type. You can use a UNIT resolver to run a GraphQL query against a single data source.
- **PIPELINE**: A PIPELINE resolver type. You can use a PIPELINE resolver to invoke a series of Function objects in a serial manner. You can use a pipeline resolver to run a GraphQL query against multiple data sources.

Type: String

Valid Values: UNIT | PIPELINE

Required: No

#### <span id="page-75-3"></span>**[maxBatchSize](#page-73-0)**

The maximum batching size for a resolver.

Type: Integer

Valid Range: Minimum value of 0. Maximum value of 2000.

### Required: No

#### <span id="page-76-0"></span>**[metricsConfig](#page-73-0)**

Enables or disables enhanced resolver metrics for specified resolvers. Note that metricsConfig won't be used unless the resolverLevelMetricsBehavior value is set to PER\_RESOLVER\_METRICS. If the resolverLevelMetricsBehavior is set to FULL\_REQUEST\_RESOLVER\_METRICS instead, metricsConfig will be ignored. However, you can still set its value.

metricsConfig can be ENABLED or DISABLED.

Type: String

Valid Values: ENABLED | DISABLED

Required: No

### <span id="page-76-1"></span>**[pipelineConfig](#page-73-0)**

The PipelineConfig.

Type: [PipelineConfig](#page-348-1) object

Required: No

#### <span id="page-76-2"></span>**[requestMappingTemplate](#page-73-0)**

The mapping template to use for requests.

A resolver uses a request mapping template to convert a GraphQL expression into a format that a data source can understand. Mapping templates are written in Apache Velocity Template Language (VTL).

VTL request mapping templates are optional when using an Amazon Lambda data source. For all other data sources, VTL request and response mapping templates are required.

Type: String

Length Constraints: Minimum length of 1. Maximum length of 65536.

Pattern: ^.\*\$

#### Required: No

#### <span id="page-77-0"></span>**[responseMappingTemplate](#page-73-0)**

The mapping template to use for responses from the data source.

Type: String

Length Constraints: Minimum length of 1. Maximum length of 65536.

Pattern: ^ . \*\$

Required: No

#### <span id="page-77-1"></span>**[runtime](#page-73-0)**

Describes a runtime used by an Amazon AppSync pipeline resolver or Amazon AppSync function. Specifies the name and version of the runtime to use. Note that if a runtime is specified, code must also be specified.

Type: [AppSyncRuntime](#page-295-2) object

Required: No

#### <span id="page-77-2"></span>**[syncConfig](#page-73-0)**

The SyncConfig for a resolver attached to a versioned data source.

Type: [SyncConfig](#page-364-3) object

Required: No

### <span id="page-77-3"></span>**Response Syntax**

```
HTTP/1.1 200
Content-type: application/json
{ 
    "resolver": { 
       "cachingConfig": { 
           "cachingKeys": [ "string" ], 
           "ttl": number
       },
```

```
 "code": "string", 
        "dataSourceName": "string", 
        "fieldName": "string", 
        "kind": "string", 
        "maxBatchSize": number, 
        "metricsConfig": "string", 
        "pipelineConfig": { 
           "functions": [ "string" ] 
        }, 
        "requestMappingTemplate": "string", 
        "resolverArn": "string", 
        "responseMappingTemplate": "string", 
        "runtime": { 
           "name": "string", 
           "runtimeVersion": "string" 
        }, 
        "syncConfig": { 
           "conflictDetection": "string", 
           "conflictHandler": "string", 
           "lambdaConflictHandlerConfig": { 
               "lambdaConflictHandlerArn": "string" 
           } 
        }, 
        "typeName": "string" 
    }
}
```
# **Response Elements**

If the action is successful, the service sends back an HTTP 200 response.

The following data is returned in JSON format by the service.

### <span id="page-78-0"></span>**[resolver](#page-77-3)**

The Resolver object.

Type: [Resolver](#page-354-4) object

### **Errors**

For information about the errors that are common to all actions, see [Common](#page-373-0) Errors.

### **BadRequestException**

The request is not well formed. For example, a value is invalid or a required field is missing. Check the field values, and then try again.

HTTP Status Code: 400

### **ConcurrentModificationException**

Another modification is in progress at this time and it must complete before you can make your change.

HTTP Status Code: 409

#### **InternalFailureException**

An internal Amazon AppSync error occurred. Try your request again.

HTTP Status Code: 500

#### **NotFoundException**

The resource specified in the request was not found. Check the resource, and then try again.

HTTP Status Code: 404

#### **UnauthorizedException**

You aren't authorized to perform this operation.

HTTP Status Code: 401

### **See Also**

- Amazon [Command](https://docs.amazonaws.cn/goto/aws-cli/appsync-2017-07-25/CreateResolver) Line Interface
- [Amazon](https://docs.amazonaws.cn/goto/DotNetSDKV3/appsync-2017-07-25/CreateResolver) SDK for .NET
- [Amazon](https://docs.amazonaws.cn/goto/SdkForCpp/appsync-2017-07-25/CreateResolver) SDK for C++
- [Amazon](https://docs.amazonaws.cn/goto/SdkForGoV2/appsync-2017-07-25/CreateResolver) SDK for Go v2
- [Amazon](https://docs.amazonaws.cn/goto/SdkForJavaV2/appsync-2017-07-25/CreateResolver) SDK for Java V2
- Amazon SDK for [JavaScript](https://docs.amazonaws.cn/goto/SdkForJavaScriptV3/appsync-2017-07-25/CreateResolver) V3
- [Amazon](https://docs.amazonaws.cn/goto/SdkForPHPV3/appsync-2017-07-25/CreateResolver) SDK for PHP V3
- [Amazon](https://docs.amazonaws.cn/goto/boto3/appsync-2017-07-25/CreateResolver) SDK for Python
- [Amazon](https://docs.amazonaws.cn/goto/SdkForRubyV3/appsync-2017-07-25/CreateResolver) SDK for Ruby V3

# **CreateType**

Creates a Type object.

# <span id="page-81-2"></span>**Request Syntax**

```
POST /apis/apiId/types HTTP/1.1
Content-type: application/json
{ 
    "definition": "string", 
    "format": "string"
}
```
# **URI Request Parameters**

The request uses the following URI parameters.

### **[apiId](#page-81-2)**

The API ID.

Required: Yes

# **Request Body**

The request accepts the following data in JSON format.

### <span id="page-81-0"></span>**[definition](#page-81-2)**

The type definition, in GraphQL Schema Definition Language (SDL) format.

For more information, see the [GraphQL SDL documentation](http://graphql.org/learn/schema/).

Type: String

Required: Yes

### <span id="page-81-1"></span>**[format](#page-81-2)**

The type format: SDL or JSON.

Type: String

Valid Values: SDL | JSON

Required: Yes

### <span id="page-82-1"></span>**Response Syntax**

```
HTTP/1.1 200
Content-type: application/json
{ 
    "type": { 
        "arn": "string", 
        "definition": "string", 
        "description": "string", 
        "format": "string", 
        "name": "string" 
    }
}
```
## **Response Elements**

If the action is successful, the service sends back an HTTP 200 response.

The following data is returned in JSON format by the service.

### <span id="page-82-0"></span>**[type](#page-82-1)**

The Type object.

Type: [Type](#page-366-5) object

### **Errors**

For information about the errors that are common to all actions, see [Common](#page-373-0) Errors.

### **BadRequestException**

The request is not well formed. For example, a value is invalid or a required field is missing. Check the field values, and then try again.

### HTTP Status Code: 400

### **ConcurrentModificationException**

Another modification is in progress at this time and it must complete before you can make your change.

HTTP Status Code: 409

#### **InternalFailureException**

An internal Amazon AppSync error occurred. Try your request again.

HTTP Status Code: 500

#### **NotFoundException**

The resource specified in the request was not found. Check the resource, and then try again.

HTTP Status Code: 404

#### **UnauthorizedException**

You aren't authorized to perform this operation.

HTTP Status Code: 401

### **See Also**

- Amazon [Command](https://docs.amazonaws.cn/goto/aws-cli/appsync-2017-07-25/CreateType) Line Interface
- [Amazon](https://docs.amazonaws.cn/goto/DotNetSDKV3/appsync-2017-07-25/CreateType) SDK for .NET
- [Amazon](https://docs.amazonaws.cn/goto/SdkForCpp/appsync-2017-07-25/CreateType) SDK for C++
- [Amazon](https://docs.amazonaws.cn/goto/SdkForGoV2/appsync-2017-07-25/CreateType) SDK for Go v2
- [Amazon](https://docs.amazonaws.cn/goto/SdkForJavaV2/appsync-2017-07-25/CreateType) SDK for Java V2
- Amazon SDK for [JavaScript](https://docs.amazonaws.cn/goto/SdkForJavaScriptV3/appsync-2017-07-25/CreateType) V3
- [Amazon](https://docs.amazonaws.cn/goto/SdkForPHPV3/appsync-2017-07-25/CreateType) SDK for PHP V3
- [Amazon](https://docs.amazonaws.cn/goto/boto3/appsync-2017-07-25/CreateType) SDK for Python
- [Amazon](https://docs.amazonaws.cn/goto/SdkForRubyV3/appsync-2017-07-25/CreateType) SDK for Ruby V3

# **DeleteApiCache**

Deletes an ApiCache object.

### <span id="page-85-0"></span>**Request Syntax**

```
DELETE /apis/apiId/ApiCaches HTTP/1.1
```
### **URI Request Parameters**

The request uses the following URI parameters.

### **[apiId](#page-85-0)**

The API ID.

Required: Yes

## **Request Body**

The request does not have a request body.

### **Response Syntax**

HTTP/1.1 200

# **Response Elements**

If the action is successful, the service sends back an HTTP 200 response with an empty HTTP body.

### **Errors**

For information about the errors that are common to all actions, see [Common](#page-373-0) Errors.

### **BadRequestException**

The request is not well formed. For example, a value is invalid or a required field is missing. Check the field values, and then try again.

### HTTP Status Code: 400

### **ConcurrentModificationException**

Another modification is in progress at this time and it must complete before you can make your change.

HTTP Status Code: 409

#### **InternalFailureException**

An internal Amazon AppSync error occurred. Try your request again.

HTTP Status Code: 500

#### **NotFoundException**

The resource specified in the request was not found. Check the resource, and then try again.

HTTP Status Code: 404

#### **UnauthorizedException**

You aren't authorized to perform this operation.

HTTP Status Code: 401

### **See Also**

- Amazon [Command](https://docs.amazonaws.cn/goto/aws-cli/appsync-2017-07-25/DeleteApiCache) Line Interface
- [Amazon](https://docs.amazonaws.cn/goto/DotNetSDKV3/appsync-2017-07-25/DeleteApiCache) SDK for .NET
- [Amazon](https://docs.amazonaws.cn/goto/SdkForCpp/appsync-2017-07-25/DeleteApiCache) SDK for C++
- [Amazon](https://docs.amazonaws.cn/goto/SdkForGoV2/appsync-2017-07-25/DeleteApiCache) SDK for Go v2
- [Amazon](https://docs.amazonaws.cn/goto/SdkForJavaV2/appsync-2017-07-25/DeleteApiCache) SDK for Java V2
- Amazon SDK for [JavaScript](https://docs.amazonaws.cn/goto/SdkForJavaScriptV3/appsync-2017-07-25/DeleteApiCache) V3
- [Amazon](https://docs.amazonaws.cn/goto/SdkForPHPV3/appsync-2017-07-25/DeleteApiCache) SDK for PHP V3
- [Amazon](https://docs.amazonaws.cn/goto/boto3/appsync-2017-07-25/DeleteApiCache) SDK for Python
- [Amazon](https://docs.amazonaws.cn/goto/SdkForRubyV3/appsync-2017-07-25/DeleteApiCache) SDK for Ruby V3

# **DeleteApiKey**

Deletes an API key.

# <span id="page-88-0"></span>**Request Syntax**

```
DELETE /apis/apiId/apikeys/id HTTP/1.1
```
# **URI Request Parameters**

The request uses the following URI parameters.

### **[apiId](#page-88-0)**

The API ID.

Required: Yes

### **[id](#page-88-0)**

The ID for the API key.

Required: Yes

# **Request Body**

The request does not have a request body.

# **Response Syntax**

HTTP/1.1 200

# **Response Elements**

If the action is successful, the service sends back an HTTP 200 response with an empty HTTP body.

# **Errors**

For information about the errors that are common to all actions, see [Common](#page-373-0) Errors.

### **BadRequestException**

The request is not well formed. For example, a value is invalid or a required field is missing. Check the field values, and then try again.

HTTP Status Code: 400

#### **InternalFailureException**

An internal Amazon AppSync error occurred. Try your request again.

HTTP Status Code: 500

#### **NotFoundException**

The resource specified in the request was not found. Check the resource, and then try again.

HTTP Status Code: 404

#### **UnauthorizedException**

You aren't authorized to perform this operation.

HTTP Status Code: 401

### **See Also**

- Amazon [Command](https://docs.amazonaws.cn/goto/aws-cli/appsync-2017-07-25/DeleteApiKey) Line Interface
- [Amazon](https://docs.amazonaws.cn/goto/DotNetSDKV3/appsync-2017-07-25/DeleteApiKey) SDK for .NET
- [Amazon](https://docs.amazonaws.cn/goto/SdkForCpp/appsync-2017-07-25/DeleteApiKey) SDK for C++
- [Amazon](https://docs.amazonaws.cn/goto/SdkForGoV2/appsync-2017-07-25/DeleteApiKey) SDK for Go v2
- [Amazon](https://docs.amazonaws.cn/goto/SdkForJavaV2/appsync-2017-07-25/DeleteApiKey) SDK for Java V2
- Amazon SDK for [JavaScript](https://docs.amazonaws.cn/goto/SdkForJavaScriptV3/appsync-2017-07-25/DeleteApiKey) V3
- [Amazon](https://docs.amazonaws.cn/goto/SdkForPHPV3/appsync-2017-07-25/DeleteApiKey) SDK for PHP V3
- [Amazon](https://docs.amazonaws.cn/goto/boto3/appsync-2017-07-25/DeleteApiKey) SDK for Python
- [Amazon](https://docs.amazonaws.cn/goto/SdkForRubyV3/appsync-2017-07-25/DeleteApiKey) SDK for Ruby V3

# **DeleteDataSource**

Deletes a DataSource object.

## <span id="page-90-0"></span>**Request Syntax**

```
DELETE /apis/apiId/datasources/name HTTP/1.1
```
### **URI Request Parameters**

The request uses the following URI parameters.

### **[apiId](#page-90-0)**

The API ID.

Required: Yes

#### **[name](#page-90-0)**

The name of the data source.

Length Constraints: Minimum length of 1. Maximum length of 65536.

Pattern: [\_A-Za-z][\_0-9A-Za-z]\*

Required: Yes

# **Request Body**

The request does not have a request body.

### **Response Syntax**

HTTP/1.1 200

# **Response Elements**

If the action is successful, the service sends back an HTTP 200 response with an empty HTTP body.

### **Errors**

For information about the errors that are common to all actions, see [Common](#page-373-0) Errors.

### **BadRequestException**

The request is not well formed. For example, a value is invalid or a required field is missing. Check the field values, and then try again.

HTTP Status Code: 400

### **ConcurrentModificationException**

Another modification is in progress at this time and it must complete before you can make your change.

HTTP Status Code: 409

#### **InternalFailureException**

An internal Amazon AppSync error occurred. Try your request again.

HTTP Status Code: 500

### **NotFoundException**

The resource specified in the request was not found. Check the resource, and then try again.

HTTP Status Code: 404

### **UnauthorizedException**

You aren't authorized to perform this operation.

HTTP Status Code: 401

### **See Also**

- Amazon [Command](https://docs.amazonaws.cn/goto/aws-cli/appsync-2017-07-25/DeleteDataSource) Line Interface
- [Amazon](https://docs.amazonaws.cn/goto/DotNetSDKV3/appsync-2017-07-25/DeleteDataSource) SDK for .NET
- [Amazon](https://docs.amazonaws.cn/goto/SdkForCpp/appsync-2017-07-25/DeleteDataSource) SDK for C++
- [Amazon](https://docs.amazonaws.cn/goto/SdkForGoV2/appsync-2017-07-25/DeleteDataSource) SDK for Go v2
- [Amazon](https://docs.amazonaws.cn/goto/SdkForJavaV2/appsync-2017-07-25/DeleteDataSource) SDK for Java V2
- Amazon SDK for [JavaScript](https://docs.amazonaws.cn/goto/SdkForJavaScriptV3/appsync-2017-07-25/DeleteDataSource) V3
- [Amazon](https://docs.amazonaws.cn/goto/SdkForPHPV3/appsync-2017-07-25/DeleteDataSource) SDK for PHP V3
- [Amazon](https://docs.amazonaws.cn/goto/boto3/appsync-2017-07-25/DeleteDataSource) SDK for Python
- [Amazon](https://docs.amazonaws.cn/goto/SdkForRubyV3/appsync-2017-07-25/DeleteDataSource) SDK for Ruby V3

# **DeleteDomainName**

<span id="page-93-0"></span>Deletes a custom DomainName object.

### **Request Syntax**

```
DELETE /domainnames/domainName HTTP/1.1
```
# **URI Request Parameters**

The request uses the following URI parameters.

### **[domainName](#page-93-0)**

The domain name.

Length Constraints: Minimum length of 1. Maximum length of 253.

Pattern:  $\wedge (\wedge^*[\wedge^*d-]^*\wedge. )?([\wedge^*d-]^*\wedge. )+[\wedge^*d-]^*\$ 

Required: Yes

### **Request Body**

The request does not have a request body.

### **Response Syntax**

HTTP/1.1 200

### **Response Elements**

If the action is successful, the service sends back an HTTP 200 response with an empty HTTP body.

### **Errors**

For information about the errors that are common to all actions, see [Common](#page-373-0) Errors.

### **AccessDeniedException**

You don't have access to perform this operation on this resource.

HTTP Status Code: 403

#### **BadRequestException**

The request is not well formed. For example, a value is invalid or a required field is missing. Check the field values, and then try again.

HTTP Status Code: 400

### **ConcurrentModificationException**

Another modification is in progress at this time and it must complete before you can make your change.

HTTP Status Code: 409

#### **InternalFailureException**

An internal Amazon AppSync error occurred. Try your request again.

HTTP Status Code: 500

#### **NotFoundException**

The resource specified in the request was not found. Check the resource, and then try again.

HTTP Status Code: 404

### **See Also**

- Amazon [Command](https://docs.amazonaws.cn/goto/aws-cli/appsync-2017-07-25/DeleteDomainName) Line Interface
- [Amazon](https://docs.amazonaws.cn/goto/DotNetSDKV3/appsync-2017-07-25/DeleteDomainName) SDK for .NET
- [Amazon](https://docs.amazonaws.cn/goto/SdkForCpp/appsync-2017-07-25/DeleteDomainName) SDK for C++
- [Amazon](https://docs.amazonaws.cn/goto/SdkForGoV2/appsync-2017-07-25/DeleteDomainName) SDK for Go v2
- [Amazon](https://docs.amazonaws.cn/goto/SdkForJavaV2/appsync-2017-07-25/DeleteDomainName) SDK for Java V2
- Amazon SDK for [JavaScript](https://docs.amazonaws.cn/goto/SdkForJavaScriptV3/appsync-2017-07-25/DeleteDomainName) V3
- [Amazon](https://docs.amazonaws.cn/goto/SdkForPHPV3/appsync-2017-07-25/DeleteDomainName) SDK for PHP V3
- [Amazon](https://docs.amazonaws.cn/goto/boto3/appsync-2017-07-25/DeleteDomainName) SDK for Python
- [Amazon](https://docs.amazonaws.cn/goto/SdkForRubyV3/appsync-2017-07-25/DeleteDomainName) SDK for Ruby V3

# **DeleteFunction**

Deletes a Function.

# <span id="page-96-0"></span>**Request Syntax**

DELETE /apis/*apiId*/functions/*functionId* HTTP/1.1

### **URI Request Parameters**

The request uses the following URI parameters.

### **[apiId](#page-96-0)**

The GraphQL API ID.

Required: Yes

### **[functionId](#page-96-0)**

The Function ID.

Length Constraints: Minimum length of 1. Maximum length of 65536.

Pattern: [\_A-Za-z][\_0-9A-Za-z]\*

Required: Yes

# **Request Body**

The request does not have a request body.

### **Response Syntax**

HTTP/1.1 200

# **Response Elements**

If the action is successful, the service sends back an HTTP 200 response with an empty HTTP body.

### **Errors**

For information about the errors that are common to all actions, see [Common](#page-373-0) Errors.

### **BadRequestException**

The request is not well formed. For example, a value is invalid or a required field is missing. Check the field values, and then try again.

HTTP Status Code: 400

### **ConcurrentModificationException**

Another modification is in progress at this time and it must complete before you can make your change.

HTTP Status Code: 409

#### **InternalFailureException**

An internal Amazon AppSync error occurred. Try your request again.

HTTP Status Code: 500

### **NotFoundException**

The resource specified in the request was not found. Check the resource, and then try again.

HTTP Status Code: 404

### **UnauthorizedException**

You aren't authorized to perform this operation.

HTTP Status Code: 401

### **See Also**

- Amazon [Command](https://docs.amazonaws.cn/goto/aws-cli/appsync-2017-07-25/DeleteFunction) Line Interface
- [Amazon](https://docs.amazonaws.cn/goto/DotNetSDKV3/appsync-2017-07-25/DeleteFunction) SDK for .NET
- [Amazon](https://docs.amazonaws.cn/goto/SdkForCpp/appsync-2017-07-25/DeleteFunction) SDK for C++
- [Amazon](https://docs.amazonaws.cn/goto/SdkForGoV2/appsync-2017-07-25/DeleteFunction) SDK for Go v2
- [Amazon](https://docs.amazonaws.cn/goto/SdkForJavaV2/appsync-2017-07-25/DeleteFunction) SDK for Java V2
- Amazon SDK for [JavaScript](https://docs.amazonaws.cn/goto/SdkForJavaScriptV3/appsync-2017-07-25/DeleteFunction) V3
- [Amazon](https://docs.amazonaws.cn/goto/SdkForPHPV3/appsync-2017-07-25/DeleteFunction) SDK for PHP V3
- [Amazon](https://docs.amazonaws.cn/goto/boto3/appsync-2017-07-25/DeleteFunction) SDK for Python
- [Amazon](https://docs.amazonaws.cn/goto/SdkForRubyV3/appsync-2017-07-25/DeleteFunction) SDK for Ruby V3

# **DeleteGraphqlApi**

Deletes a GraphqlApi object.

# <span id="page-99-0"></span>**Request Syntax**

DELETE /apis/*apiId* HTTP/1.1

### **URI Request Parameters**

The request uses the following URI parameters.

### **[apiId](#page-99-0)**

The API ID.

Required: Yes

### **Request Body**

The request does not have a request body.

### **Response Syntax**

HTTP/1.1 200

### **Response Elements**

If the action is successful, the service sends back an HTTP 200 response with an empty HTTP body.

### **Errors**

For information about the errors that are common to all actions, see [Common](#page-373-0) Errors.

### **AccessDeniedException**

You don't have access to perform this operation on this resource.

HTTP Status Code: 403

### **BadRequestException**

The request is not well formed. For example, a value is invalid or a required field is missing. Check the field values, and then try again.

HTTP Status Code: 400

### **ConcurrentModificationException**

Another modification is in progress at this time and it must complete before you can make your change.

HTTP Status Code: 409

#### **InternalFailureException**

An internal Amazon AppSync error occurred. Try your request again.

HTTP Status Code: 500

#### **NotFoundException**

The resource specified in the request was not found. Check the resource, and then try again.

HTTP Status Code: 404

#### **UnauthorizedException**

You aren't authorized to perform this operation.

HTTP Status Code: 401

### **See Also**

- Amazon [Command](https://docs.amazonaws.cn/goto/aws-cli/appsync-2017-07-25/DeleteGraphqlApi) Line Interface
- [Amazon](https://docs.amazonaws.cn/goto/DotNetSDKV3/appsync-2017-07-25/DeleteGraphqlApi) SDK for .NET
- [Amazon](https://docs.amazonaws.cn/goto/SdkForCpp/appsync-2017-07-25/DeleteGraphqlApi) SDK for C++
- [Amazon](https://docs.amazonaws.cn/goto/SdkForGoV2/appsync-2017-07-25/DeleteGraphqlApi) SDK for Go v2
- [Amazon](https://docs.amazonaws.cn/goto/SdkForJavaV2/appsync-2017-07-25/DeleteGraphqlApi) SDK for Java V2
- Amazon SDK for [JavaScript](https://docs.amazonaws.cn/goto/SdkForJavaScriptV3/appsync-2017-07-25/DeleteGraphqlApi) V3
- [Amazon](https://docs.amazonaws.cn/goto/SdkForPHPV3/appsync-2017-07-25/DeleteGraphqlApi) SDK for PHP V3
- [Amazon](https://docs.amazonaws.cn/goto/boto3/appsync-2017-07-25/DeleteGraphqlApi) SDK for Python
- [Amazon](https://docs.amazonaws.cn/goto/SdkForRubyV3/appsync-2017-07-25/DeleteGraphqlApi) SDK for Ruby V3

# **DeleteResolver**

Deletes a Resolver object.

# <span id="page-102-0"></span>**Request Syntax**

DELETE /apis/*apiId*/types/*typeName*/resolvers/*fieldName* HTTP/1.1

## **URI Request Parameters**

The request uses the following URI parameters.

### **[apiId](#page-102-0)**

The API ID.

Required: Yes

### **[fieldName](#page-102-0)**

The resolver field name.

Length Constraints: Minimum length of 1. Maximum length of 65536.

Pattern: [\_A-Za-z][\_0-9A-Za-z]\*

Required: Yes

### **[typeName](#page-102-0)**

The name of the resolver type.

Length Constraints: Minimum length of 1. Maximum length of 65536.

Pattern: [\_A-Za-z][\_0-9A-Za-z]\*

Required: Yes

### **Request Body**

The request does not have a request body.

### **Response Syntax**

HTTP/1.1 200

### **Response Elements**

If the action is successful, the service sends back an HTTP 200 response with an empty HTTP body.

### **Errors**

For information about the errors that are common to all actions, see [Common](#page-373-0) Errors.

#### **BadRequestException**

The request is not well formed. For example, a value is invalid or a required field is missing. Check the field values, and then try again.

HTTP Status Code: 400

#### **ConcurrentModificationException**

Another modification is in progress at this time and it must complete before you can make your change.

HTTP Status Code: 409

### **InternalFailureException**

An internal Amazon AppSync error occurred. Try your request again.

HTTP Status Code: 500

#### **NotFoundException**

The resource specified in the request was not found. Check the resource, and then try again.

HTTP Status Code: 404

#### **UnauthorizedException**

You aren't authorized to perform this operation.

HTTP Status Code: 401

# **See Also**

- Amazon [Command](https://docs.amazonaws.cn/goto/aws-cli/appsync-2017-07-25/DeleteResolver) Line Interface
- [Amazon](https://docs.amazonaws.cn/goto/DotNetSDKV3/appsync-2017-07-25/DeleteResolver) SDK for .NET
- [Amazon](https://docs.amazonaws.cn/goto/SdkForCpp/appsync-2017-07-25/DeleteResolver) SDK for C++
- [Amazon](https://docs.amazonaws.cn/goto/SdkForGoV2/appsync-2017-07-25/DeleteResolver) SDK for Go v2
- [Amazon](https://docs.amazonaws.cn/goto/SdkForJavaV2/appsync-2017-07-25/DeleteResolver) SDK for Java V2
- Amazon SDK for [JavaScript](https://docs.amazonaws.cn/goto/SdkForJavaScriptV3/appsync-2017-07-25/DeleteResolver) V3
- [Amazon](https://docs.amazonaws.cn/goto/SdkForPHPV3/appsync-2017-07-25/DeleteResolver) SDK for PHP V3
- [Amazon](https://docs.amazonaws.cn/goto/boto3/appsync-2017-07-25/DeleteResolver) SDK for Python
- [Amazon](https://docs.amazonaws.cn/goto/SdkForRubyV3/appsync-2017-07-25/DeleteResolver) SDK for Ruby V3

# **DeleteType**

Deletes a Type object.

# <span id="page-105-0"></span>**Request Syntax**

DELETE /apis/*apiId*/types/*typeName* HTTP/1.1

# **URI Request Parameters**

The request uses the following URI parameters.

### **[apiId](#page-105-0)**

The API ID.

Required: Yes

### **[typeName](#page-105-0)**

The type name.

Length Constraints: Minimum length of 1. Maximum length of 65536.

Pattern: [\_A-Za-z][\_0-9A-Za-z]\*

Required: Yes

# **Request Body**

The request does not have a request body.

# **Response Syntax**

HTTP/1.1 200

# **Response Elements**

If the action is successful, the service sends back an HTTP 200 response with an empty HTTP body.

### **Errors**

For information about the errors that are common to all actions, see [Common](#page-373-0) Errors.

### **BadRequestException**

The request is not well formed. For example, a value is invalid or a required field is missing. Check the field values, and then try again.

HTTP Status Code: 400

### **ConcurrentModificationException**

Another modification is in progress at this time and it must complete before you can make your change.

HTTP Status Code: 409

#### **InternalFailureException**

An internal Amazon AppSync error occurred. Try your request again.

HTTP Status Code: 500

### **NotFoundException**

The resource specified in the request was not found. Check the resource, and then try again.

HTTP Status Code: 404

### **UnauthorizedException**

You aren't authorized to perform this operation.

HTTP Status Code: 401

### **See Also**

- Amazon [Command](https://docs.amazonaws.cn/goto/aws-cli/appsync-2017-07-25/DeleteType) Line Interface
- [Amazon](https://docs.amazonaws.cn/goto/DotNetSDKV3/appsync-2017-07-25/DeleteType) SDK for .NET
- [Amazon](https://docs.amazonaws.cn/goto/SdkForCpp/appsync-2017-07-25/DeleteType) SDK for C++
- [Amazon](https://docs.amazonaws.cn/goto/SdkForGoV2/appsync-2017-07-25/DeleteType) SDK for Go v2
- [Amazon](https://docs.amazonaws.cn/goto/SdkForJavaV2/appsync-2017-07-25/DeleteType) SDK for Java V2
- Amazon SDK for [JavaScript](https://docs.amazonaws.cn/goto/SdkForJavaScriptV3/appsync-2017-07-25/DeleteType) V3
- [Amazon](https://docs.amazonaws.cn/goto/SdkForPHPV3/appsync-2017-07-25/DeleteType) SDK for PHP V3
- [Amazon](https://docs.amazonaws.cn/goto/boto3/appsync-2017-07-25/DeleteType) SDK for Python
- [Amazon](https://docs.amazonaws.cn/goto/SdkForRubyV3/appsync-2017-07-25/DeleteType) SDK for Ruby V3
# **DisassociateApi**

Removes an ApiAssociation object from a custom domain.

# <span id="page-108-0"></span>**Request Syntax**

DELETE /domainnames/*domainName*/apiassociation HTTP/1.1

## **URI Request Parameters**

The request uses the following URI parameters.

### **[domainName](#page-108-0)**

The domain name.

Length Constraints: Minimum length of 1. Maximum length of 253.

Pattern:  $\wedge (\wedge^*[\wedge^*] \wedge \wedge^*)$ ?([\w\d-]+\.)+[\w\d-]+\$

Required: Yes

# **Request Body**

The request does not have a request body.

## **Response Syntax**

HTTP/1.1 200

# **Response Elements**

If the action is successful, the service sends back an HTTP 200 response with an empty HTTP body.

# **Errors**

For information about the errors that are common to all actions, see [Common](#page-373-0) Errors.

## **AccessDeniedException**

You don't have access to perform this operation on this resource.

HTTP Status Code: 403

#### **BadRequestException**

The request is not well formed. For example, a value is invalid or a required field is missing. Check the field values, and then try again.

HTTP Status Code: 400

### **ConcurrentModificationException**

Another modification is in progress at this time and it must complete before you can make your change.

HTTP Status Code: 409

#### **InternalFailureException**

An internal Amazon AppSync error occurred. Try your request again.

HTTP Status Code: 500

#### **NotFoundException**

The resource specified in the request was not found. Check the resource, and then try again.

HTTP Status Code: 404

## **See Also**

- Amazon [Command](https://docs.amazonaws.cn/goto/aws-cli/appsync-2017-07-25/DisassociateApi) Line Interface
- [Amazon](https://docs.amazonaws.cn/goto/DotNetSDKV3/appsync-2017-07-25/DisassociateApi) SDK for .NET
- [Amazon](https://docs.amazonaws.cn/goto/SdkForCpp/appsync-2017-07-25/DisassociateApi) SDK for C++
- [Amazon](https://docs.amazonaws.cn/goto/SdkForGoV2/appsync-2017-07-25/DisassociateApi) SDK for Go v2
- [Amazon](https://docs.amazonaws.cn/goto/SdkForJavaV2/appsync-2017-07-25/DisassociateApi) SDK for Java V2
- Amazon SDK for [JavaScript](https://docs.amazonaws.cn/goto/SdkForJavaScriptV3/appsync-2017-07-25/DisassociateApi) V3
- [Amazon](https://docs.amazonaws.cn/goto/SdkForPHPV3/appsync-2017-07-25/DisassociateApi) SDK for PHP V3
- [Amazon](https://docs.amazonaws.cn/goto/boto3/appsync-2017-07-25/DisassociateApi) SDK for Python
- [Amazon](https://docs.amazonaws.cn/goto/SdkForRubyV3/appsync-2017-07-25/DisassociateApi) SDK for Ruby V3

# **DisassociateMergedGraphqlApi**

Deletes an association between a Merged API and source API using the source API's identifier and the association ID.

# <span id="page-111-0"></span>**Request Syntax**

DELETE /sourceApis/*sourceApiIdentifier*/mergedApiAssociations/*associationId* HTTP/1.1

## **URI Request Parameters**

The request uses the following URI parameters.

### **[associationId](#page-111-0)**

The ID generated by the AppSync service for the source API association.

Required: Yes

#### **[sourceApiIdentifier](#page-111-0)**

The identifier of the AppSync Source API. This is generated by the AppSync service. In most cases, source APIs (especially in your account) only require the API ID value or ARN of the source API. However, source APIs from other accounts (cross-account use cases) strictly require the full resource ARN of the source API.

Required: Yes

# **Request Body**

<span id="page-111-1"></span>The request does not have a request body.

```
HTTP/1.1 200
Content-type: application/json
{ 
    "sourceApiAssociationStatus": "string"
}
```
## **Response Elements**

If the action is successful, the service sends back an HTTP 200 response.

The following data is returned in JSON format by the service.

#### <span id="page-112-0"></span>**[sourceApiAssociationStatus](#page-111-1)**

The state of the source API association.

Type: String

```
Valid Values: MERGE_SCHEDULED | MERGE_FAILED | MERGE_SUCCESS | 
MERGE_IN_PROGRESS | AUTO_MERGE_SCHEDULE_FAILED | DELETION_SCHEDULED | 
DELETION_IN_PROGRESS | DELETION_FAILED
```
## **Errors**

For information about the errors that are common to all actions, see [Common](#page-373-0) Errors.

#### **BadRequestException**

The request is not well formed. For example, a value is invalid or a required field is missing. Check the field values, and then try again.

HTTP Status Code: 400

#### **ConcurrentModificationException**

Another modification is in progress at this time and it must complete before you can make your change.

HTTP Status Code: 409

#### **InternalFailureException**

An internal Amazon AppSync error occurred. Try your request again.

HTTP Status Code: 500

#### **NotFoundException**

The resource specified in the request was not found. Check the resource, and then try again.

HTTP Status Code: 404

## **UnauthorizedException**

You aren't authorized to perform this operation.

HTTP Status Code: 401

# **See Also**

- Amazon [Command](https://docs.amazonaws.cn/goto/aws-cli/appsync-2017-07-25/DisassociateMergedGraphqlApi) Line Interface
- [Amazon](https://docs.amazonaws.cn/goto/DotNetSDKV3/appsync-2017-07-25/DisassociateMergedGraphqlApi) SDK for .NET
- [Amazon](https://docs.amazonaws.cn/goto/SdkForCpp/appsync-2017-07-25/DisassociateMergedGraphqlApi) SDK for C++
- [Amazon](https://docs.amazonaws.cn/goto/SdkForGoV2/appsync-2017-07-25/DisassociateMergedGraphqlApi) SDK for Go v2
- [Amazon](https://docs.amazonaws.cn/goto/SdkForJavaV2/appsync-2017-07-25/DisassociateMergedGraphqlApi) SDK for Java V2
- Amazon SDK for [JavaScript](https://docs.amazonaws.cn/goto/SdkForJavaScriptV3/appsync-2017-07-25/DisassociateMergedGraphqlApi) V3
- [Amazon](https://docs.amazonaws.cn/goto/SdkForPHPV3/appsync-2017-07-25/DisassociateMergedGraphqlApi) SDK for PHP V3
- [Amazon](https://docs.amazonaws.cn/goto/boto3/appsync-2017-07-25/DisassociateMergedGraphqlApi) SDK for Python
- [Amazon](https://docs.amazonaws.cn/goto/SdkForRubyV3/appsync-2017-07-25/DisassociateMergedGraphqlApi) SDK for Ruby V3

# **DisassociateSourceGraphqlApi**

Deletes an association between a Merged API and source API using the Merged API's identifier and the association ID.

# <span id="page-114-0"></span>**Request Syntax**

DELETE /mergedApis/*mergedApiIdentifier*/sourceApiAssociations/*associationId* HTTP/1.1

## **URI Request Parameters**

The request uses the following URI parameters.

### **[associationId](#page-114-0)**

The ID generated by the AppSync service for the source API association.

Required: Yes

### **[mergedApiIdentifier](#page-114-0)**

The identifier of the AppSync Merged API. This is generated by the AppSync service. In most cases, Merged APIs (especially in your account) only require the API ID value or ARN of the merged API. However, Merged APIs in other accounts (cross-account use cases) strictly require the full resource ARN of the merged API.

Required: Yes

# **Request Body**

<span id="page-114-1"></span>The request does not have a request body.

```
HTTP/1.1 200
Content-type: application/json
{ 
    "sourceApiAssociationStatus": "string"
}
```
## **Response Elements**

If the action is successful, the service sends back an HTTP 200 response.

The following data is returned in JSON format by the service.

#### <span id="page-115-0"></span>**[sourceApiAssociationStatus](#page-114-1)**

The state of the source API association.

Type: String

```
Valid Values: MERGE_SCHEDULED | MERGE_FAILED | MERGE_SUCCESS | 
MERGE_IN_PROGRESS | AUTO_MERGE_SCHEDULE_FAILED | DELETION_SCHEDULED | 
DELETION_IN_PROGRESS | DELETION_FAILED
```
## **Errors**

For information about the errors that are common to all actions, see [Common](#page-373-0) Errors.

#### **BadRequestException**

The request is not well formed. For example, a value is invalid or a required field is missing. Check the field values, and then try again.

HTTP Status Code: 400

#### **ConcurrentModificationException**

Another modification is in progress at this time and it must complete before you can make your change.

HTTP Status Code: 409

#### **InternalFailureException**

An internal Amazon AppSync error occurred. Try your request again.

HTTP Status Code: 500

#### **NotFoundException**

The resource specified in the request was not found. Check the resource, and then try again.

HTTP Status Code: 404

## **UnauthorizedException**

You aren't authorized to perform this operation.

HTTP Status Code: 401

# **See Also**

- Amazon [Command](https://docs.amazonaws.cn/goto/aws-cli/appsync-2017-07-25/DisassociateSourceGraphqlApi) Line Interface
- [Amazon](https://docs.amazonaws.cn/goto/DotNetSDKV3/appsync-2017-07-25/DisassociateSourceGraphqlApi) SDK for .NET
- [Amazon](https://docs.amazonaws.cn/goto/SdkForCpp/appsync-2017-07-25/DisassociateSourceGraphqlApi) SDK for C++
- [Amazon](https://docs.amazonaws.cn/goto/SdkForGoV2/appsync-2017-07-25/DisassociateSourceGraphqlApi) SDK for Go v2
- [Amazon](https://docs.amazonaws.cn/goto/SdkForJavaV2/appsync-2017-07-25/DisassociateSourceGraphqlApi) SDK for Java V2
- Amazon SDK for [JavaScript](https://docs.amazonaws.cn/goto/SdkForJavaScriptV3/appsync-2017-07-25/DisassociateSourceGraphqlApi) V3
- [Amazon](https://docs.amazonaws.cn/goto/SdkForPHPV3/appsync-2017-07-25/DisassociateSourceGraphqlApi) SDK for PHP V3
- [Amazon](https://docs.amazonaws.cn/goto/boto3/appsync-2017-07-25/DisassociateSourceGraphqlApi) SDK for Python
- [Amazon](https://docs.amazonaws.cn/goto/SdkForRubyV3/appsync-2017-07-25/DisassociateSourceGraphqlApi) SDK for Ruby V3

# **EvaluateCode**

Evaluates the given code and returns the response. The code definition requirements depend on the specified runtime. For APPSYNC\_JS runtimes, the code defines the request and response functions. The request function takes the incoming request after a GraphQL operation is parsed and converts it into a request configuration for the selected data source operation. The response function interprets responses from the data source and maps it to the shape of the GraphQL field output type.

# <span id="page-117-1"></span>**Request Syntax**

```
POST /dataplane-evaluatecode HTTP/1.1
Content-type: application/json
{ 
    "code": "string", 
    "context": "string", 
    "function": "string", 
    "runtime": { 
       "name": "string", 
        "runtimeVersion": "string" 
    }
}
```
# **URI Request Parameters**

The request does not use any URI parameters.

# **Request Body**

The request accepts the following data in JSON format.

## <span id="page-117-0"></span>**[code](#page-117-1)**

The code definition to be evaluated. Note that code and runtime are both required for this action. The runtime value must be APPSYNC\_JS.

Type: String

Length Constraints: Minimum length of 1. Maximum length of 32768.

### Required: Yes

#### <span id="page-118-0"></span>**[context](#page-117-1)**

The map that holds all of the contextual information for your resolver invocation. A context is required for this action.

Type: String

Length Constraints: Minimum length of 2. Maximum length of 28000.

Pattern: ^[\s\S]\*\$

Required: Yes

#### <span id="page-118-1"></span>**[function](#page-117-1)**

The function within the code to be evaluated. If provided, the valid values are request and response.

Type: String

Required: No

#### <span id="page-118-2"></span>**[runtime](#page-117-1)**

The runtime to be used when evaluating the code. Currently, only the APPSYNC\_JS runtime is supported.

Type: [AppSyncRuntime](#page-295-2) object

Required: Yes

```
HTTP/1.1 200
Content-type: application/json
{ 
    "error": { 
        "codeErrors": [ 
           { 
               "errorType": "string", 
               "location": { 
                  "column": number,
```

```
 "line": number, 
                  "span": number
              }, 
              "value": "string" 
 } 
       ], 
        "message": "string" 
    }, 
    "evaluationResult": "string", 
    "logs": [ "string" ]
}
```
# **Response Elements**

If the action is successful, the service sends back an HTTP 200 response.

The following data is returned in JSON format by the service.

#### <span id="page-119-0"></span>**[error](#page-118-3)**

Contains the payload of the response error.

Type: [EvaluateCodeErrorDetail](#page-326-2) object

### <span id="page-119-1"></span>**[evaluationResult](#page-118-3)**

The result of the evaluation operation.

Type: String

Length Constraints: Minimum length of 0. Maximum length of 65536.

```
Pattern: ^[\s\S]*$
```
## <span id="page-119-2"></span>**[logs](#page-118-3)**

A list of logs that were generated by calls to util.log.info and util.log.error in the evaluated code.

Type: Array of strings

# **Errors**

For information about the errors that are common to all actions, see [Common](#page-373-0) Errors.

## **AccessDeniedException**

You don't have access to perform this operation on this resource.

HTTP Status Code: 403

### **BadRequestException**

The request is not well formed. For example, a value is invalid or a required field is missing. Check the field values, and then try again.

HTTP Status Code: 400

#### **InternalFailureException**

An internal Amazon AppSync error occurred. Try your request again.

HTTP Status Code: 500

## **See Also**

- Amazon [Command](https://docs.amazonaws.cn/goto/aws-cli/appsync-2017-07-25/EvaluateCode) Line Interface
- [Amazon](https://docs.amazonaws.cn/goto/DotNetSDKV3/appsync-2017-07-25/EvaluateCode) SDK for .NET
- [Amazon](https://docs.amazonaws.cn/goto/SdkForCpp/appsync-2017-07-25/EvaluateCode) SDK for C++
- [Amazon](https://docs.amazonaws.cn/goto/SdkForGoV2/appsync-2017-07-25/EvaluateCode) SDK for Go v2
- [Amazon](https://docs.amazonaws.cn/goto/SdkForJavaV2/appsync-2017-07-25/EvaluateCode) SDK for Java V2
- Amazon SDK for [JavaScript](https://docs.amazonaws.cn/goto/SdkForJavaScriptV3/appsync-2017-07-25/EvaluateCode) V3
- [Amazon](https://docs.amazonaws.cn/goto/SdkForPHPV3/appsync-2017-07-25/EvaluateCode) SDK for PHP V3
- [Amazon](https://docs.amazonaws.cn/goto/boto3/appsync-2017-07-25/EvaluateCode) SDK for Python
- [Amazon](https://docs.amazonaws.cn/goto/SdkForRubyV3/appsync-2017-07-25/EvaluateCode) SDK for Ruby V3

# **EvaluateMappingTemplate**

Evaluates a given template and returns the response. The mapping template can be a request or response template.

Request templates take the incoming request after a GraphQL operation is parsed and convert it into a request configuration for the selected data source operation. Response templates interpret responses from the data source and map it to the shape of the GraphQL field output type.

Mapping templates are written in the Apache Velocity Template Language (VTL).

# <span id="page-121-1"></span>**Request Syntax**

```
POST /dataplane-evaluatetemplate HTTP/1.1
Content-type: application/json
{ 
    "context": "string", 
    "template": "string"
}
```
# **URI Request Parameters**

The request does not use any URI parameters.

# **Request Body**

The request accepts the following data in JSON format.

### <span id="page-121-0"></span>**[context](#page-121-1)**

The map that holds all of the contextual information for your resolver invocation. A context is required for this action.

Type: String

Length Constraints: Minimum length of 2. Maximum length of 28000.

Pattern: ^[\s\S]\*\$

Required: Yes

### <span id="page-122-0"></span>**[template](#page-121-1)**

The mapping template; this can be a request or response template. A template is required for this action.

Type: String

Length Constraints: Minimum length of 2. Maximum length of 65536.

Pattern: ^[\s\S]\*\$

Required: Yes

# <span id="page-122-3"></span>**Response Syntax**

```
HTTP/1.1 200
Content-type: application/json
{ 
    "error": { 
        "message": "string" 
    }, 
    "evaluationResult": "string", 
    "logs": [ "string" ]
}
```
# **Response Elements**

If the action is successful, the service sends back an HTTP 200 response.

The following data is returned in JSON format by the service.

#### <span id="page-122-1"></span>**[error](#page-122-3)**

The ErrorDetail object.

Type: [ErrorDetail](#page-325-1) object

#### <span id="page-122-2"></span>**[evaluationResult](#page-122-3)**

The mapping template; this can be a request or response template.

Type: String

Length Constraints: Minimum length of 0. Maximum length of 65536.

Pattern: ^[\s\S]\*\$

### <span id="page-123-0"></span>**[logs](#page-122-3)**

A list of logs that were generated by calls to util.log.info and util.log.error in the evaluated code.

Type: Array of strings

# **Errors**

For information about the errors that are common to all actions, see [Common](#page-373-0) Errors.

## **AccessDeniedException**

You don't have access to perform this operation on this resource.

HTTP Status Code: 403

## **BadRequestException**

The request is not well formed. For example, a value is invalid or a required field is missing. Check the field values, and then try again.

HTTP Status Code: 400

## **InternalFailureException**

An internal Amazon AppSync error occurred. Try your request again.

HTTP Status Code: 500

# **See Also**

- Amazon [Command](https://docs.amazonaws.cn/goto/aws-cli/appsync-2017-07-25/EvaluateMappingTemplate) Line Interface
- [Amazon](https://docs.amazonaws.cn/goto/DotNetSDKV3/appsync-2017-07-25/EvaluateMappingTemplate) SDK for .NET
- [Amazon](https://docs.amazonaws.cn/goto/SdkForCpp/appsync-2017-07-25/EvaluateMappingTemplate) SDK for C++
- [Amazon](https://docs.amazonaws.cn/goto/SdkForGoV2/appsync-2017-07-25/EvaluateMappingTemplate) SDK for Go v2
- [Amazon](https://docs.amazonaws.cn/goto/SdkForJavaV2/appsync-2017-07-25/EvaluateMappingTemplate) SDK for Java V2
- Amazon SDK for [JavaScript](https://docs.amazonaws.cn/goto/SdkForJavaScriptV3/appsync-2017-07-25/EvaluateMappingTemplate) V3
- [Amazon](https://docs.amazonaws.cn/goto/SdkForPHPV3/appsync-2017-07-25/EvaluateMappingTemplate) SDK for PHP V3
- [Amazon](https://docs.amazonaws.cn/goto/boto3/appsync-2017-07-25/EvaluateMappingTemplate) SDK for Python
- [Amazon](https://docs.amazonaws.cn/goto/SdkForRubyV3/appsync-2017-07-25/EvaluateMappingTemplate) SDK for Ruby V3

# **FlushApiCache**

Flushes an ApiCache object.

# <span id="page-125-0"></span>**Request Syntax**

```
DELETE /apis/apiId/FlushCache HTTP/1.1
```
# **URI Request Parameters**

The request uses the following URI parameters.

## **[apiId](#page-125-0)**

The API ID.

Required: Yes

# **Request Body**

The request does not have a request body.

# **Response Syntax**

HTTP/1.1 200

# **Response Elements**

If the action is successful, the service sends back an HTTP 200 response with an empty HTTP body.

# **Errors**

For information about the errors that are common to all actions, see [Common](#page-373-0) Errors.

## **BadRequestException**

The request is not well formed. For example, a value is invalid or a required field is missing. Check the field values, and then try again.

## HTTP Status Code: 400

### **ConcurrentModificationException**

Another modification is in progress at this time and it must complete before you can make your change.

HTTP Status Code: 409

#### **InternalFailureException**

An internal Amazon AppSync error occurred. Try your request again.

HTTP Status Code: 500

#### **NotFoundException**

The resource specified in the request was not found. Check the resource, and then try again.

HTTP Status Code: 404

#### **UnauthorizedException**

You aren't authorized to perform this operation.

HTTP Status Code: 401

## **See Also**

- Amazon [Command](https://docs.amazonaws.cn/goto/aws-cli/appsync-2017-07-25/FlushApiCache) Line Interface
- [Amazon](https://docs.amazonaws.cn/goto/DotNetSDKV3/appsync-2017-07-25/FlushApiCache) SDK for .NET
- [Amazon](https://docs.amazonaws.cn/goto/SdkForCpp/appsync-2017-07-25/FlushApiCache) SDK for C++
- [Amazon](https://docs.amazonaws.cn/goto/SdkForGoV2/appsync-2017-07-25/FlushApiCache) SDK for Go v2
- [Amazon](https://docs.amazonaws.cn/goto/SdkForJavaV2/appsync-2017-07-25/FlushApiCache) SDK for Java V2
- Amazon SDK for [JavaScript](https://docs.amazonaws.cn/goto/SdkForJavaScriptV3/appsync-2017-07-25/FlushApiCache) V3
- [Amazon](https://docs.amazonaws.cn/goto/SdkForPHPV3/appsync-2017-07-25/FlushApiCache) SDK for PHP V3
- [Amazon](https://docs.amazonaws.cn/goto/boto3/appsync-2017-07-25/FlushApiCache) SDK for Python
- [Amazon](https://docs.amazonaws.cn/goto/SdkForRubyV3/appsync-2017-07-25/FlushApiCache) SDK for Ruby V3

# **GetApiAssociation**

Retrieves an ApiAssociation object.

# <span id="page-128-0"></span>**Request Syntax**

GET /domainnames/*domainName*/apiassociation HTTP/1.1

# **URI Request Parameters**

The request uses the following URI parameters.

## **[domainName](#page-128-0)**

The domain name.

Length Constraints: Minimum length of 1. Maximum length of 253.

Pattern:  $\wedge (\wedge *[\wedge \wedge d-] * \wedge ).$  ?( $[\wedge d-] + \wedge .$ ) +  $[\wedge d-] + \$$ 

Required: Yes

# **Request Body**

<span id="page-128-1"></span>The request does not have a request body.

```
HTTP/1.1 200
Content-type: application/json
{ 
    "apiAssociation": { 
       "apiId": "string", 
       "associationStatus": "string", 
       "deploymentDetail": "string", 
       "domainName": "string" 
    }
}
```
## **Response Elements**

If the action is successful, the service sends back an HTTP 200 response.

The following data is returned in JSON format by the service.

#### <span id="page-129-0"></span>**[apiAssociation](#page-128-1)**

The ApiAssociation object.

Type: [ApiAssociation](#page-287-4) object

## **Errors**

For information about the errors that are common to all actions, see [Common](#page-373-0) Errors.

#### **AccessDeniedException**

You don't have access to perform this operation on this resource.

HTTP Status Code: 403

#### **BadRequestException**

The request is not well formed. For example, a value is invalid or a required field is missing. Check the field values, and then try again.

HTTP Status Code: 400

#### **InternalFailureException**

An internal Amazon AppSync error occurred. Try your request again.

HTTP Status Code: 500

#### **NotFoundException**

The resource specified in the request was not found. Check the resource, and then try again.

HTTP Status Code: 404

# **See Also**

- Amazon [Command](https://docs.amazonaws.cn/goto/aws-cli/appsync-2017-07-25/GetApiAssociation) Line Interface
- [Amazon](https://docs.amazonaws.cn/goto/DotNetSDKV3/appsync-2017-07-25/GetApiAssociation) SDK for .NET
- [Amazon](https://docs.amazonaws.cn/goto/SdkForCpp/appsync-2017-07-25/GetApiAssociation) SDK for C++
- [Amazon](https://docs.amazonaws.cn/goto/SdkForGoV2/appsync-2017-07-25/GetApiAssociation) SDK for Go v2
- [Amazon](https://docs.amazonaws.cn/goto/SdkForJavaV2/appsync-2017-07-25/GetApiAssociation) SDK for Java V2
- Amazon SDK for [JavaScript](https://docs.amazonaws.cn/goto/SdkForJavaScriptV3/appsync-2017-07-25/GetApiAssociation) V3
- [Amazon](https://docs.amazonaws.cn/goto/SdkForPHPV3/appsync-2017-07-25/GetApiAssociation) SDK for PHP V3
- [Amazon](https://docs.amazonaws.cn/goto/boto3/appsync-2017-07-25/GetApiAssociation) SDK for Python
- [Amazon](https://docs.amazonaws.cn/goto/SdkForRubyV3/appsync-2017-07-25/GetApiAssociation) SDK for Ruby V3

# **GetApiCache**

Retrieves an ApiCache object.

# <span id="page-131-0"></span>**Request Syntax**

```
GET /apis/apiId/ApiCaches HTTP/1.1
```
# **URI Request Parameters**

The request uses the following URI parameters.

## **[apiId](#page-131-0)**

The API ID.

Required: Yes

# **Request Body**

<span id="page-131-1"></span>The request does not have a request body.

```
HTTP/1.1 200
Content-type: application/json
{ 
    "apiCache": { 
       "apiCachingBehavior": "string", 
       "atRestEncryptionEnabled": boolean, 
       "healthMetricsConfig": "string", 
       "status": "string", 
       "transitEncryptionEnabled": boolean, 
       "ttl": number, 
        "type": "string" 
    }
}
```
# **Response Elements**

If the action is successful, the service sends back an HTTP 200 response.

The following data is returned in JSON format by the service.

#### <span id="page-132-0"></span>**[apiCache](#page-131-1)**

The ApiCache object.

Type: [ApiCache](#page-289-3) object

## **Errors**

For information about the errors that are common to all actions, see [Common](#page-373-0) Errors.

### **BadRequestException**

The request is not well formed. For example, a value is invalid or a required field is missing. Check the field values, and then try again.

HTTP Status Code: 400

#### **ConcurrentModificationException**

Another modification is in progress at this time and it must complete before you can make your change.

HTTP Status Code: 409

#### **InternalFailureException**

An internal Amazon AppSync error occurred. Try your request again.

HTTP Status Code: 500

#### **NotFoundException**

The resource specified in the request was not found. Check the resource, and then try again.

HTTP Status Code: 404

#### **UnauthorizedException**

You aren't authorized to perform this operation.

## HTTP Status Code: 401

# **See Also**

- Amazon [Command](https://docs.amazonaws.cn/goto/aws-cli/appsync-2017-07-25/GetApiCache) Line Interface
- [Amazon](https://docs.amazonaws.cn/goto/DotNetSDKV3/appsync-2017-07-25/GetApiCache) SDK for .NET
- [Amazon](https://docs.amazonaws.cn/goto/SdkForCpp/appsync-2017-07-25/GetApiCache) SDK for C++
- [Amazon](https://docs.amazonaws.cn/goto/SdkForGoV2/appsync-2017-07-25/GetApiCache) SDK for Go v2
- [Amazon](https://docs.amazonaws.cn/goto/SdkForJavaV2/appsync-2017-07-25/GetApiCache) SDK for Java V2
- Amazon SDK for [JavaScript](https://docs.amazonaws.cn/goto/SdkForJavaScriptV3/appsync-2017-07-25/GetApiCache) V3
- [Amazon](https://docs.amazonaws.cn/goto/SdkForPHPV3/appsync-2017-07-25/GetApiCache) SDK for PHP V3
- [Amazon](https://docs.amazonaws.cn/goto/boto3/appsync-2017-07-25/GetApiCache) SDK for Python
- [Amazon](https://docs.amazonaws.cn/goto/SdkForRubyV3/appsync-2017-07-25/GetApiCache) SDK for Ruby V3

# **GetDataSource**

Retrieves a DataSource object.

## <span id="page-134-0"></span>**Request Syntax**

```
GET /apis/apiId/datasources/name HTTP/1.1
```
## **URI Request Parameters**

The request uses the following URI parameters.

## **[apiId](#page-134-0)**

The API ID.

Required: Yes

#### **[name](#page-134-0)**

The name of the data source.

Length Constraints: Minimum length of 1. Maximum length of 65536.

```
Pattern: [_A-Za-z][_0-9A-Za-z]*
```
Required: Yes

# **Request Body**

<span id="page-134-1"></span>The request does not have a request body.

```
HTTP/1.1 200
Content-type: application/json
{ 
    "dataSource": { 
       "dataSourceArn": "string", 
       "description": "string", 
       "dynamodbConfig": {
```

```
 "awsRegion": "string", 
    "deltaSyncConfig": { 
       "baseTableTTL": number, 
       "deltaSyncTableName": "string", 
       "deltaSyncTableTTL": number
    }, 
    "tableName": "string", 
    "useCallerCredentials": boolean, 
    "versioned": boolean
 }, 
 "elasticsearchConfig": { 
    "awsRegion": "string", 
    "endpoint": "string" 
 }, 
 "eventBridgeConfig": { 
    "eventBusArn": "string" 
 }, 
 "httpConfig": { 
    "authorizationConfig": { 
       "authorizationType": "string", 
       "awsIamConfig": { 
           "signingRegion": "string", 
           "signingServiceName": "string" 
       } 
    }, 
    "endpoint": "string" 
 }, 
 "lambdaConfig": { 
    "lambdaFunctionArn": "string" 
 }, 
 "metricsConfig": "string", 
 "name": "string", 
 "openSearchServiceConfig": { 
    "awsRegion": "string", 
    "endpoint": "string" 
 }, 
 "relationalDatabaseConfig": { 
    "rdsHttpEndpointConfig": { 
       "awsRegion": "string", 
       "awsSecretStoreArn": "string", 
       "databaseName": "string", 
       "dbClusterIdentifier": "string", 
       "schema": "string" 
    },
```

```
 "relationalDatabaseSourceType": "string" 
       }, 
        "serviceRoleArn": "string", 
        "type": "string" 
    }
}
```
# **Response Elements**

If the action is successful, the service sends back an HTTP 200 response.

The following data is returned in JSON format by the service.

## <span id="page-136-0"></span>**[dataSource](#page-134-1)**

The DataSource object.

Type: [DataSource](#page-304-5) object

## **Errors**

For information about the errors that are common to all actions, see [Common](#page-373-0) Errors.

## **BadRequestException**

The request is not well formed. For example, a value is invalid or a required field is missing. Check the field values, and then try again.

HTTP Status Code: 400

## **ConcurrentModificationException**

Another modification is in progress at this time and it must complete before you can make your change.

HTTP Status Code: 409

## **InternalFailureException**

An internal Amazon AppSync error occurred. Try your request again.

HTTP Status Code: 500

### **NotFoundException**

The resource specified in the request was not found. Check the resource, and then try again.

HTTP Status Code: 404

## **UnauthorizedException**

You aren't authorized to perform this operation.

HTTP Status Code: 401

# **See Also**

- Amazon [Command](https://docs.amazonaws.cn/goto/aws-cli/appsync-2017-07-25/GetDataSource) Line Interface
- [Amazon](https://docs.amazonaws.cn/goto/DotNetSDKV3/appsync-2017-07-25/GetDataSource) SDK for .NET
- [Amazon](https://docs.amazonaws.cn/goto/SdkForCpp/appsync-2017-07-25/GetDataSource) SDK for C++
- [Amazon](https://docs.amazonaws.cn/goto/SdkForGoV2/appsync-2017-07-25/GetDataSource) SDK for Go v2
- [Amazon](https://docs.amazonaws.cn/goto/SdkForJavaV2/appsync-2017-07-25/GetDataSource) SDK for Java V2
- Amazon SDK for [JavaScript](https://docs.amazonaws.cn/goto/SdkForJavaScriptV3/appsync-2017-07-25/GetDataSource) V3
- [Amazon](https://docs.amazonaws.cn/goto/SdkForPHPV3/appsync-2017-07-25/GetDataSource) SDK for PHP V3
- [Amazon](https://docs.amazonaws.cn/goto/boto3/appsync-2017-07-25/GetDataSource) SDK for Python
- [Amazon](https://docs.amazonaws.cn/goto/SdkForRubyV3/appsync-2017-07-25/GetDataSource) SDK for Ruby V3

# **GetDataSourceIntrospection**

Retrieves the record of an existing introspection. If the retrieval is successful, the result of the instrospection will also be returned. If the retrieval fails the operation, an error message will be returned instead.

# <span id="page-138-0"></span>**Request Syntax**

```
GET /datasources/introspections/introspectionId?
includeModelsSDL=includeModelsSDL&maxResults=maxResults&nextToken=nextToken HTTP/1.1
```
# **URI Request Parameters**

The request uses the following URI parameters.

## **[includeModelsSDL](#page-138-0)**

A boolean flag that determines whether SDL should be generated for introspected types or not. If set to true, each model will contain an sdl property that contains the SDL for that type. The SDL only contains the type data and no additional metadata or directives.

### **[introspectionId](#page-138-0)**

The introspection ID. Each introspection contains a unique ID that can be used to reference the instrospection record.

Required: Yes

### **[maxResults](#page-138-0)**

The maximum number of introspected types that will be returned in a single response.

Valid Range: Minimum value of 0. Maximum value of 25.

### **[nextToken](#page-138-0)**

Determines the number of types to be returned in a single response before paginating. This value is typically taken from nextToken value from the previous response.

Length Constraints: Minimum length of 1. Maximum length of 65536.

Pattern: [\\S]+

# **Request Body**

<span id="page-139-0"></span>The request does not have a request body.

```
HTTP/1.1 200
Content-type: application/json
{ 
    "introspectionId": "string", 
    "introspectionResult": { 
       "models": [ 
          { 
              "fields": [ 
\overline{a} "length": number, 
                    "name": "string", 
                    "type": { 
                       "kind": "string", 
                       "name": "string", 
                       "type": "DataSourceIntrospectionModelFieldType", 
                       "values": [ "string" ] 
1999 B B B B
 } 
             ], 
              "indexes": [ 
\overline{a} "fields": [ "string" ], 
                    "name": "string" 
 } 
             ], 
              "name": "string", 
             "primaryKey": { 
                 "fields": [ "string" ], 
                 "name": "string" 
             }, 
              "sdl": "string" 
          } 
       ], 
       "nextToken": "string" 
    }, 
    "introspectionStatus": "string",
```
}

```
 "introspectionStatusDetail": "string"
```
# **Response Elements**

If the action is successful, the service sends back an HTTP 200 response.

The following data is returned in JSON format by the service.

## <span id="page-140-0"></span>**[introspectionId](#page-139-0)**

The introspection ID. Each introspection contains a unique ID that can be used to reference the instrospection record.

Type: String

### <span id="page-140-1"></span>**[introspectionResult](#page-139-0)**

The DataSourceIntrospectionResult object data.

Type: [DataSourceIntrospectionResult](#page-314-2) object

### <span id="page-140-2"></span>**[introspectionStatus](#page-139-0)**

The status of the introspection during retrieval. By default, when a new instrospection is being retrieved, the status will be set to PROCESSING. Once the operation has been completed, the status will change to SUCCESS or FAILED depending on how the data was parsed. A FAILED operation will return an error and its details as an introspectionStatusDetail.

Type: String

Valid Values: PROCESSING | FAILED | SUCCESS

### <span id="page-140-3"></span>**[introspectionStatusDetail](#page-139-0)**

The error detail field. When a FAILED introspectionStatus is returned, the introspectionStatusDetail will also return the exact error that was generated during the operation.

Type: String

# **Errors**

For information about the errors that are common to all actions, see [Common](#page-373-0) Errors.

### **BadRequestException**

The request is not well formed. For example, a value is invalid or a required field is missing. Check the field values, and then try again.

HTTP Status Code: 400

#### **InternalFailureException**

An internal Amazon AppSync error occurred. Try your request again.

HTTP Status Code: 500

#### **NotFoundException**

The resource specified in the request was not found. Check the resource, and then try again.

HTTP Status Code: 404

## **See Also**

- Amazon [Command](https://docs.amazonaws.cn/goto/aws-cli/appsync-2017-07-25/GetDataSourceIntrospection) Line Interface
- [Amazon](https://docs.amazonaws.cn/goto/DotNetSDKV3/appsync-2017-07-25/GetDataSourceIntrospection) SDK for .NET
- [Amazon](https://docs.amazonaws.cn/goto/SdkForCpp/appsync-2017-07-25/GetDataSourceIntrospection) SDK for C++
- [Amazon](https://docs.amazonaws.cn/goto/SdkForGoV2/appsync-2017-07-25/GetDataSourceIntrospection) SDK for Go v2
- [Amazon](https://docs.amazonaws.cn/goto/SdkForJavaV2/appsync-2017-07-25/GetDataSourceIntrospection) SDK for Java V2
- Amazon SDK for [JavaScript](https://docs.amazonaws.cn/goto/SdkForJavaScriptV3/appsync-2017-07-25/GetDataSourceIntrospection) V3
- [Amazon](https://docs.amazonaws.cn/goto/SdkForPHPV3/appsync-2017-07-25/GetDataSourceIntrospection) SDK for PHP V3
- [Amazon](https://docs.amazonaws.cn/goto/boto3/appsync-2017-07-25/GetDataSourceIntrospection) SDK for Python
- [Amazon](https://docs.amazonaws.cn/goto/SdkForRubyV3/appsync-2017-07-25/GetDataSourceIntrospection) SDK for Ruby V3

# **GetDomainName**

<span id="page-142-0"></span>Retrieves a custom DomainName object.

## **Request Syntax**

```
GET /domainnames/domainName HTTP/1.1
```
# **URI Request Parameters**

The request uses the following URI parameters.

## **[domainName](#page-142-0)**

The domain name.

Length Constraints: Minimum length of 1. Maximum length of 253.

Pattern:  $\wedge (\wedge *[\wedge \wedge d-] * \wedge ).$  ?( $[\wedge d-] + \wedge .$ ) +  $[\wedge d-] + \$$ 

Required: Yes

# **Request Body**

<span id="page-142-1"></span>The request does not have a request body.

```
HTTP/1.1 200
Content-type: application/json
{ 
    "domainNameConfig": { 
       "appsyncDomainName": "string", 
       "certificateArn": "string", 
       "description": "string", 
       "domainName": "string", 
       "hostedZoneId": "string" 
    }
```
}

If the action is successful, the service sends back an HTTP 200 response.

The following data is returned in JSON format by the service.

## <span id="page-143-0"></span>**[domainNameConfig](#page-142-1)**

**Response Elements**

The configuration for the DomainName.

Type: [DomainNameConfig](#page-316-4) object

## **Errors**

For information about the errors that are common to all actions, see [Common](#page-373-0) Errors.

## **AccessDeniedException**

You don't have access to perform this operation on this resource.

HTTP Status Code: 403

### **BadRequestException**

The request is not well formed. For example, a value is invalid or a required field is missing. Check the field values, and then try again.

HTTP Status Code: 400

## **InternalFailureException**

An internal Amazon AppSync error occurred. Try your request again.

HTTP Status Code: 500

## **NotFoundException**

The resource specified in the request was not found. Check the resource, and then try again.

HTTP Status Code: 404
### **See Also**

- Amazon [Command](https://docs.amazonaws.cn/goto/aws-cli/appsync-2017-07-25/GetDomainName) Line Interface
- [Amazon](https://docs.amazonaws.cn/goto/DotNetSDKV3/appsync-2017-07-25/GetDomainName) SDK for .NET
- [Amazon](https://docs.amazonaws.cn/goto/SdkForCpp/appsync-2017-07-25/GetDomainName) SDK for C++
- [Amazon](https://docs.amazonaws.cn/goto/SdkForGoV2/appsync-2017-07-25/GetDomainName) SDK for Go v2
- [Amazon](https://docs.amazonaws.cn/goto/SdkForJavaV2/appsync-2017-07-25/GetDomainName) SDK for Java V2
- Amazon SDK for [JavaScript](https://docs.amazonaws.cn/goto/SdkForJavaScriptV3/appsync-2017-07-25/GetDomainName) V3
- [Amazon](https://docs.amazonaws.cn/goto/SdkForPHPV3/appsync-2017-07-25/GetDomainName) SDK for PHP V3
- [Amazon](https://docs.amazonaws.cn/goto/boto3/appsync-2017-07-25/GetDomainName) SDK for Python
- [Amazon](https://docs.amazonaws.cn/goto/SdkForRubyV3/appsync-2017-07-25/GetDomainName) SDK for Ruby V3

# **GetFunction**

Get a Function.

# <span id="page-145-0"></span>**Request Syntax**

GET /apis/*apiId*/functions/*functionId* HTTP/1.1

### **URI Request Parameters**

The request uses the following URI parameters.

### **[apiId](#page-145-0)**

The GraphQL API ID.

Required: Yes

### **[functionId](#page-145-0)**

The Function ID.

Length Constraints: Minimum length of 1. Maximum length of 65536.

Pattern: [\_A-Za-z][\_0-9A-Za-z]\*

Required: Yes

## **Request Body**

The request does not have a request body.

### <span id="page-145-1"></span>**Response Syntax**

```
HTTP/1.1 200
Content-type: application/json
{ 
    "functionConfiguration": { 
       "code": "string", 
       "dataSourceName": "string",
```

```
 "description": "string", 
       "functionArn": "string", 
       "functionId": "string", 
        "functionVersion": "string", 
       "maxBatchSize": number, 
       "name": "string", 
       "requestMappingTemplate": "string", 
        "responseMappingTemplate": "string", 
        "runtime": { 
           "name": "string", 
           "runtimeVersion": "string" 
       }, 
        "syncConfig": { 
           "conflictDetection": "string", 
           "conflictHandler": "string", 
           "lambdaConflictHandlerConfig": { 
              "lambdaConflictHandlerArn": "string" 
 } 
       } 
    }
}
```
If the action is successful, the service sends back an HTTP 200 response.

The following data is returned in JSON format by the service.

#### <span id="page-146-0"></span>**[functionConfiguration](#page-145-1)**

The Function object.

Type: [FunctionConfiguration](#page-328-4) object

### **Errors**

For information about the errors that are common to all actions, see [Common](#page-373-0) Errors.

### **ConcurrentModificationException**

Another modification is in progress at this time and it must complete before you can make your change.

HTTP Status Code: 409

#### **NotFoundException**

The resource specified in the request was not found. Check the resource, and then try again.

HTTP Status Code: 404

#### **UnauthorizedException**

You aren't authorized to perform this operation.

HTTP Status Code: 401

### **See Also**

- Amazon [Command](https://docs.amazonaws.cn/goto/aws-cli/appsync-2017-07-25/GetFunction) Line Interface
- [Amazon](https://docs.amazonaws.cn/goto/DotNetSDKV3/appsync-2017-07-25/GetFunction) SDK for .NET
- [Amazon](https://docs.amazonaws.cn/goto/SdkForCpp/appsync-2017-07-25/GetFunction) SDK for C++
- [Amazon](https://docs.amazonaws.cn/goto/SdkForGoV2/appsync-2017-07-25/GetFunction) SDK for Go v2
- [Amazon](https://docs.amazonaws.cn/goto/SdkForJavaV2/appsync-2017-07-25/GetFunction) SDK for Java V2
- Amazon SDK for [JavaScript](https://docs.amazonaws.cn/goto/SdkForJavaScriptV3/appsync-2017-07-25/GetFunction) V3
- [Amazon](https://docs.amazonaws.cn/goto/SdkForPHPV3/appsync-2017-07-25/GetFunction) SDK for PHP V3
- [Amazon](https://docs.amazonaws.cn/goto/boto3/appsync-2017-07-25/GetFunction) SDK for Python
- [Amazon](https://docs.amazonaws.cn/goto/SdkForRubyV3/appsync-2017-07-25/GetFunction) SDK for Ruby V3

# **GetGraphqlApi**

Retrieves a GraphqlApi object.

### <span id="page-148-0"></span>**Request Syntax**

GET /apis/*apiId* HTTP/1.1

### **URI Request Parameters**

The request uses the following URI parameters.

### **[apiId](#page-148-0)**

The API ID for the GraphQL API.

Required: Yes

### **Request Body**

The request does not have a request body.

### <span id="page-148-1"></span>**Response Syntax**

```
HTTP/1.1 200
Content-type: application/json
{ 
    "graphqlApi": { 
       "additionalAuthenticationProviders": [ 
           { 
              "authenticationType": "string", 
              "lambdaAuthorizerConfig": { 
                 "authorizerResultTtlInSeconds": number, 
                 "authorizerUri": "string", 
                 "identityValidationExpression": "string" 
              }, 
              "openIDConnectConfig": { 
                 "authTTL": number, 
                  "clientId": "string", 
                  "iatTTL": number,
```

```
 "issuer": "string" 
       }, 
        "userPoolConfig": { 
           "appIdClientRegex": "string", 
           "awsRegion": "string", 
           "userPoolId": "string" 
       } 
    } 
 ], 
 "apiId": "string", 
 "apiType": "string", 
 "arn": "string", 
 "authenticationType": "string", 
 "dns": { 
    "string" : "string" 
 }, 
 "enhancedMetricsConfig": { 
    "dataSourceLevelMetricsBehavior": "string", 
    "operationLevelMetricsConfig": "string", 
    "resolverLevelMetricsBehavior": "string" 
 }, 
 "introspectionConfig": "string", 
 "lambdaAuthorizerConfig": { 
    "authorizerResultTtlInSeconds": number, 
    "authorizerUri": "string", 
    "identityValidationExpression": "string" 
 }, 
 "logConfig": { 
    "cloudWatchLogsRoleArn": "string", 
    "excludeVerboseContent": boolean, 
    "fieldLogLevel": "string" 
 }, 
 "mergedApiExecutionRoleArn": "string", 
 "name": "string", 
 "openIDConnectConfig": { 
    "authTTL": number, 
    "clientId": "string", 
    "iatTTL": number, 
    "issuer": "string" 
 }, 
 "owner": "string", 
 "ownerContact": "string", 
 "queryDepthLimit": number, 
 "resolverCountLimit": number,
```

```
 "tags": { 
           "string" : "string" 
        }, 
        "uris": { 
           "string" : "string" 
        }, 
        "userPoolConfig": { 
           "appIdClientRegex": "string", 
           "awsRegion": "string", 
           "defaultAction": "string", 
           "userPoolId": "string" 
        }, 
        "visibility": "string", 
        "wafWebAclArn": "string", 
        "xrayEnabled": boolean
    }
}
```
If the action is successful, the service sends back an HTTP 200 response.

The following data is returned in JSON format by the service.

### <span id="page-150-0"></span>**[graphqlApi](#page-148-1)**

The GraphqlApi object.

Type: [GraphqlApi](#page-332-5) object

### **Errors**

For information about the errors that are common to all actions, see [Common](#page-373-0) Errors.

### **AccessDeniedException**

You don't have access to perform this operation on this resource.

HTTP Status Code: 403

#### **BadRequestException**

The request is not well formed. For example, a value is invalid or a required field is missing. Check the field values, and then try again.

HTTP Status Code: 400

#### **InternalFailureException**

An internal Amazon AppSync error occurred. Try your request again.

HTTP Status Code: 500

#### **NotFoundException**

The resource specified in the request was not found. Check the resource, and then try again.

HTTP Status Code: 404

#### **UnauthorizedException**

You aren't authorized to perform this operation.

HTTP Status Code: 401

### **See Also**

- Amazon [Command](https://docs.amazonaws.cn/goto/aws-cli/appsync-2017-07-25/GetGraphqlApi) Line Interface
- [Amazon](https://docs.amazonaws.cn/goto/DotNetSDKV3/appsync-2017-07-25/GetGraphqlApi) SDK for .NET
- [Amazon](https://docs.amazonaws.cn/goto/SdkForCpp/appsync-2017-07-25/GetGraphqlApi) SDK for C++
- [Amazon](https://docs.amazonaws.cn/goto/SdkForGoV2/appsync-2017-07-25/GetGraphqlApi) SDK for Go v2
- [Amazon](https://docs.amazonaws.cn/goto/SdkForJavaV2/appsync-2017-07-25/GetGraphqlApi) SDK for Java V2
- Amazon SDK for [JavaScript](https://docs.amazonaws.cn/goto/SdkForJavaScriptV3/appsync-2017-07-25/GetGraphqlApi) V3
- [Amazon](https://docs.amazonaws.cn/goto/SdkForPHPV3/appsync-2017-07-25/GetGraphqlApi) SDK for PHP V3
- [Amazon](https://docs.amazonaws.cn/goto/boto3/appsync-2017-07-25/GetGraphqlApi) SDK for Python
- [Amazon](https://docs.amazonaws.cn/goto/SdkForRubyV3/appsync-2017-07-25/GetGraphqlApi) SDK for Ruby V3

# **GetGraphqlApiEnvironmentVariables**

Retrieves the list of environmental variable key-value pairs associated with an API by its ID value.

### <span id="page-152-0"></span>**Request Syntax**

```
GET /apis/apiId/environmentVariables HTTP/1.1
```
### **URI Request Parameters**

The request uses the following URI parameters.

### **[apiId](#page-152-0)**

The ID of the API from which the environmental variable list will be retrieved.

Required: Yes

## **Request Body**

The request does not have a request body.

### <span id="page-152-1"></span>**Response Syntax**

```
HTTP/1.1 200
Content-type: application/json
{ 
    "environmentVariables": { 
       "string" : "string" 
    }
}
```
### **Response Elements**

If the action is successful, the service sends back an HTTP 200 response.

The following data is returned in JSON format by the service.

#### <span id="page-153-0"></span>**[environmentVariables](#page-152-1)**

The payload containing each environmental variable in the "key" : "value" format.

Type: String to string map

Map Entries: Minimum number of 0 items. Maximum number of 50 items.

Key Length Constraints: Minimum length of 2. Maximum length of 64.

Key Pattern: ^[A-Za-z]+\w\*\$

Value Length Constraints: Minimum length of 0. Maximum length of 512.

### **Errors**

For information about the errors that are common to all actions, see [Common](#page-373-0) Errors.

#### **AccessDeniedException**

You don't have access to perform this operation on this resource.

HTTP Status Code: 403

#### **BadRequestException**

The request is not well formed. For example, a value is invalid or a required field is missing. Check the field values, and then try again.

HTTP Status Code: 400

#### **InternalFailureException**

An internal Amazon AppSync error occurred. Try your request again.

HTTP Status Code: 500

#### **NotFoundException**

The resource specified in the request was not found. Check the resource, and then try again.

HTTP Status Code: 404

#### **UnauthorizedException**

You aren't authorized to perform this operation.

#### HTTP Status Code: 401

## **See Also**

- Amazon [Command](https://docs.amazonaws.cn/goto/aws-cli/appsync-2017-07-25/GetGraphqlApiEnvironmentVariables) Line Interface
- [Amazon](https://docs.amazonaws.cn/goto/DotNetSDKV3/appsync-2017-07-25/GetGraphqlApiEnvironmentVariables) SDK for .NET
- [Amazon](https://docs.amazonaws.cn/goto/SdkForCpp/appsync-2017-07-25/GetGraphqlApiEnvironmentVariables) SDK for C++
- [Amazon](https://docs.amazonaws.cn/goto/SdkForGoV2/appsync-2017-07-25/GetGraphqlApiEnvironmentVariables) SDK for Go v2
- [Amazon](https://docs.amazonaws.cn/goto/SdkForJavaV2/appsync-2017-07-25/GetGraphqlApiEnvironmentVariables) SDK for Java V2
- Amazon SDK for [JavaScript](https://docs.amazonaws.cn/goto/SdkForJavaScriptV3/appsync-2017-07-25/GetGraphqlApiEnvironmentVariables) V3
- [Amazon](https://docs.amazonaws.cn/goto/SdkForPHPV3/appsync-2017-07-25/GetGraphqlApiEnvironmentVariables) SDK for PHP V3
- [Amazon](https://docs.amazonaws.cn/goto/boto3/appsync-2017-07-25/GetGraphqlApiEnvironmentVariables) SDK for Python
- [Amazon](https://docs.amazonaws.cn/goto/SdkForRubyV3/appsync-2017-07-25/GetGraphqlApiEnvironmentVariables) SDK for Ruby V3

# **GetIntrospectionSchema**

Retrieves the introspection schema for a GraphQL API.

### <span id="page-155-0"></span>**Request Syntax**

GET /apis/*apiId*/schema?format=*format*&includeDirectives=*includeDirectives* HTTP/1.1

### **URI Request Parameters**

The request uses the following URI parameters.

### **[apiId](#page-155-0)**

The API ID.

Required: Yes

#### **[format](#page-155-0)**

The schema format: SDL or JSON.

Valid Values: SDL | JSON

Required: Yes

#### **[includeDirectives](#page-155-0)**

A flag that specifies whether the schema introspection should contain directives.

### **Request Body**

<span id="page-155-1"></span>The request does not have a request body.

### **Response Syntax**

HTTP/1.1 200

*schema*

If the action is successful, the service sends back an HTTP 200 response.

The response returns the following as the HTTP body.

#### **[schema](#page-155-1)**

The schema, in GraphQL Schema Definition Language (SDL) format.

For more information, see the [GraphQL SDL documentation](http://graphql.org/learn/schema/).

### **Errors**

For information about the errors that are common to all actions, see [Common](#page-373-0) Errors.

#### **GraphQLSchemaException**

The GraphQL schema is not valid.

HTTP Status Code: 400

#### **InternalFailureException**

An internal Amazon AppSync error occurred. Try your request again.

HTTP Status Code: 500

#### **NotFoundException**

The resource specified in the request was not found. Check the resource, and then try again.

HTTP Status Code: 404

#### **UnauthorizedException**

You aren't authorized to perform this operation.

HTTP Status Code: 401

### **See Also**

- Amazon [Command](https://docs.amazonaws.cn/goto/aws-cli/appsync-2017-07-25/GetIntrospectionSchema) Line Interface
- [Amazon](https://docs.amazonaws.cn/goto/DotNetSDKV3/appsync-2017-07-25/GetIntrospectionSchema) SDK for .NET
- [Amazon](https://docs.amazonaws.cn/goto/SdkForCpp/appsync-2017-07-25/GetIntrospectionSchema) SDK for C++
- [Amazon](https://docs.amazonaws.cn/goto/SdkForGoV2/appsync-2017-07-25/GetIntrospectionSchema) SDK for Go v2
- [Amazon](https://docs.amazonaws.cn/goto/SdkForJavaV2/appsync-2017-07-25/GetIntrospectionSchema) SDK for Java V2
- Amazon SDK for [JavaScript](https://docs.amazonaws.cn/goto/SdkForJavaScriptV3/appsync-2017-07-25/GetIntrospectionSchema) V3
- [Amazon](https://docs.amazonaws.cn/goto/SdkForPHPV3/appsync-2017-07-25/GetIntrospectionSchema) SDK for PHP V3
- [Amazon](https://docs.amazonaws.cn/goto/boto3/appsync-2017-07-25/GetIntrospectionSchema) SDK for Python
- [Amazon](https://docs.amazonaws.cn/goto/SdkForRubyV3/appsync-2017-07-25/GetIntrospectionSchema) SDK for Ruby V3

# **GetResolver**

Retrieves a Resolver object.

## <span id="page-158-0"></span>**Request Syntax**

GET /apis/*apiId*/types/*typeName*/resolvers/*fieldName* HTTP/1.1

### **URI Request Parameters**

The request uses the following URI parameters.

### **[apiId](#page-158-0)**

The API ID.

Required: Yes

### **[fieldName](#page-158-0)**

The resolver field name.

Length Constraints: Minimum length of 1. Maximum length of 65536.

Pattern: [\_A-Za-z][\_0-9A-Za-z]\*

Required: Yes

### **[typeName](#page-158-0)**

The resolver type name.

Length Constraints: Minimum length of 1. Maximum length of 65536.

Pattern: [\_A-Za-z][\_0-9A-Za-z]\*

Required: Yes

### **Request Body**

The request does not have a request body.

# <span id="page-159-0"></span>**Response Syntax**

```
HTTP/1.1 200
Content-type: application/json
{ 
    "resolver": { 
       "cachingConfig": { 
           "cachingKeys": [ "string" ], 
           "ttl": number
       }, 
       "code": "string", 
       "dataSourceName": "string", 
       "fieldName": "string", 
       "kind": "string", 
       "maxBatchSize": number, 
       "metricsConfig": "string", 
       "pipelineConfig": { 
           "functions": [ "string" ] 
       }, 
       "requestMappingTemplate": "string", 
       "resolverArn": "string", 
       "responseMappingTemplate": "string", 
       "runtime": { 
           "name": "string", 
           "runtimeVersion": "string" 
       }, 
       "syncConfig": { 
           "conflictDetection": "string", 
           "conflictHandler": "string", 
           "lambdaConflictHandlerConfig": { 
              "lambdaConflictHandlerArn": "string" 
           } 
       }, 
        "typeName": "string" 
    }
}
```
# **Response Elements**

If the action is successful, the service sends back an HTTP 200 response.

The following data is returned in JSON format by the service.

#### <span id="page-160-0"></span>**[resolver](#page-159-0)**

The Resolver object.

Type: [Resolver](#page-354-4) object

### **Errors**

For information about the errors that are common to all actions, see [Common](#page-373-0) Errors.

### **ConcurrentModificationException**

Another modification is in progress at this time and it must complete before you can make your change.

HTTP Status Code: 409

#### **NotFoundException**

The resource specified in the request was not found. Check the resource, and then try again.

HTTP Status Code: 404

#### **UnauthorizedException**

You aren't authorized to perform this operation.

HTTP Status Code: 401

### **See Also**

- Amazon [Command](https://docs.amazonaws.cn/goto/aws-cli/appsync-2017-07-25/GetResolver) Line Interface
- [Amazon](https://docs.amazonaws.cn/goto/DotNetSDKV3/appsync-2017-07-25/GetResolver) SDK for .NET
- [Amazon](https://docs.amazonaws.cn/goto/SdkForCpp/appsync-2017-07-25/GetResolver) SDK for C++
- [Amazon](https://docs.amazonaws.cn/goto/SdkForGoV2/appsync-2017-07-25/GetResolver) SDK for Go v2
- [Amazon](https://docs.amazonaws.cn/goto/SdkForJavaV2/appsync-2017-07-25/GetResolver) SDK for Java V2
- Amazon SDK for [JavaScript](https://docs.amazonaws.cn/goto/SdkForJavaScriptV3/appsync-2017-07-25/GetResolver) V3
- [Amazon](https://docs.amazonaws.cn/goto/SdkForPHPV3/appsync-2017-07-25/GetResolver) SDK for PHP V3
- [Amazon](https://docs.amazonaws.cn/goto/boto3/appsync-2017-07-25/GetResolver) SDK for Python
- [Amazon](https://docs.amazonaws.cn/goto/SdkForRubyV3/appsync-2017-07-25/GetResolver) SDK for Ruby V3

# **GetSchemaCreationStatus**

Retrieves the current status of a schema creation operation.

### <span id="page-162-0"></span>**Request Syntax**

```
GET /apis/apiId/schemacreation HTTP/1.1
```
### **URI Request Parameters**

The request uses the following URI parameters.

#### **[apiId](#page-162-0)**

The API ID.

Required: Yes

### **Request Body**

The request does not have a request body.

### <span id="page-162-2"></span>**Response Syntax**

```
HTTP/1.1 200
Content-type: application/json
{ 
    "details": "string", 
    "status": "string"
}
```
### **Response Elements**

If the action is successful, the service sends back an HTTP 200 response.

The following data is returned in JSON format by the service.

### <span id="page-162-1"></span>**[details](#page-162-2)**

Detailed information about the status of the schema creation operation.

#### Type: String

#### <span id="page-163-0"></span>**[status](#page-162-2)**

The current state of the schema (PROCESSING, FAILED, SUCCESS, or NOT\_APPLICABLE). When the schema is in the ACTIVE state, you can add data.

Type: String

Valid Values: PROCESSING | ACTIVE | DELETING | FAILED | SUCCESS | NOT\_APPLICABLE

### **Errors**

For information about the errors that are common to all actions, see [Common](#page-373-0) Errors.

#### **BadRequestException**

The request is not well formed. For example, a value is invalid or a required field is missing. Check the field values, and then try again.

HTTP Status Code: 400

#### **InternalFailureException**

An internal Amazon AppSync error occurred. Try your request again.

HTTP Status Code: 500

#### **NotFoundException**

The resource specified in the request was not found. Check the resource, and then try again.

HTTP Status Code: 404

#### **UnauthorizedException**

You aren't authorized to perform this operation.

HTTP Status Code: 401

### **See Also**

- Amazon [Command](https://docs.amazonaws.cn/goto/aws-cli/appsync-2017-07-25/GetSchemaCreationStatus) Line Interface
- [Amazon](https://docs.amazonaws.cn/goto/DotNetSDKV3/appsync-2017-07-25/GetSchemaCreationStatus) SDK for .NET
- [Amazon](https://docs.amazonaws.cn/goto/SdkForCpp/appsync-2017-07-25/GetSchemaCreationStatus) SDK for C++
- [Amazon](https://docs.amazonaws.cn/goto/SdkForGoV2/appsync-2017-07-25/GetSchemaCreationStatus) SDK for Go v2
- [Amazon](https://docs.amazonaws.cn/goto/SdkForJavaV2/appsync-2017-07-25/GetSchemaCreationStatus) SDK for Java V2
- Amazon SDK for [JavaScript](https://docs.amazonaws.cn/goto/SdkForJavaScriptV3/appsync-2017-07-25/GetSchemaCreationStatus) V3
- [Amazon](https://docs.amazonaws.cn/goto/SdkForPHPV3/appsync-2017-07-25/GetSchemaCreationStatus) SDK for PHP V3
- [Amazon](https://docs.amazonaws.cn/goto/boto3/appsync-2017-07-25/GetSchemaCreationStatus) SDK for Python
- [Amazon](https://docs.amazonaws.cn/goto/SdkForRubyV3/appsync-2017-07-25/GetSchemaCreationStatus) SDK for Ruby V3

# **GetSourceApiAssociation**

Retrieves a SourceApiAssociation object.

### <span id="page-165-0"></span>**Request Syntax**

GET /mergedApis/*mergedApiIdentifier*/sourceApiAssociations/*associationId* HTTP/1.1

### **URI Request Parameters**

The request uses the following URI parameters.

#### **[associationId](#page-165-0)**

The ID generated by the AppSync service for the source API association.

Required: Yes

#### **[mergedApiIdentifier](#page-165-0)**

The identifier of the AppSync Merged API. This is generated by the AppSync service. In most cases, Merged APIs (especially in your account) only require the API ID value or ARN of the merged API. However, Merged APIs in other accounts (cross-account use cases) strictly require the full resource ARN of the merged API.

Required: Yes

### **Request Body**

The request does not have a request body.

### <span id="page-165-1"></span>**Response Syntax**

```
HTTP/1.1 200
Content-type: application/json
{ 
    "sourceApiAssociation": { 
       "associationArn": "string", 
       "associationId": "string",
```

```
 "description": "string", 
       "lastSuccessfulMergeDate": number, 
       "mergedApiArn": "string", 
        "mergedApiId": "string", 
       "sourceApiArn": "string", 
        "sourceApiAssociationConfig": { 
           "mergeType": "string" 
       }, 
       "sourceApiAssociationStatus": "string", 
       "sourceApiAssociationStatusDetail": "string", 
        "sourceApiId": "string" 
    }
}
```
If the action is successful, the service sends back an HTTP 200 response.

The following data is returned in JSON format by the service.

#### <span id="page-166-0"></span>**[sourceApiAssociation](#page-165-1)**

The SourceApiAssociation object data.

Type: [SourceApiAssociation](#page-358-4) object

### **Errors**

For information about the errors that are common to all actions, see [Common](#page-373-0) Errors.

### **BadRequestException**

The request is not well formed. For example, a value is invalid or a required field is missing. Check the field values, and then try again.

HTTP Status Code: 400

### **InternalFailureException**

An internal Amazon AppSync error occurred. Try your request again.

HTTP Status Code: 500

#### **NotFoundException**

The resource specified in the request was not found. Check the resource, and then try again.

HTTP Status Code: 404

#### **UnauthorizedException**

You aren't authorized to perform this operation.

HTTP Status Code: 401

### **See Also**

- Amazon [Command](https://docs.amazonaws.cn/goto/aws-cli/appsync-2017-07-25/GetSourceApiAssociation) Line Interface
- [Amazon](https://docs.amazonaws.cn/goto/DotNetSDKV3/appsync-2017-07-25/GetSourceApiAssociation) SDK for .NET
- [Amazon](https://docs.amazonaws.cn/goto/SdkForCpp/appsync-2017-07-25/GetSourceApiAssociation) SDK for C++
- [Amazon](https://docs.amazonaws.cn/goto/SdkForGoV2/appsync-2017-07-25/GetSourceApiAssociation) SDK for Go v2
- [Amazon](https://docs.amazonaws.cn/goto/SdkForJavaV2/appsync-2017-07-25/GetSourceApiAssociation) SDK for Java V2
- Amazon SDK for [JavaScript](https://docs.amazonaws.cn/goto/SdkForJavaScriptV3/appsync-2017-07-25/GetSourceApiAssociation) V3
- [Amazon](https://docs.amazonaws.cn/goto/SdkForPHPV3/appsync-2017-07-25/GetSourceApiAssociation) SDK for PHP V3
- [Amazon](https://docs.amazonaws.cn/goto/boto3/appsync-2017-07-25/GetSourceApiAssociation) SDK for Python
- [Amazon](https://docs.amazonaws.cn/goto/SdkForRubyV3/appsync-2017-07-25/GetSourceApiAssociation) SDK for Ruby V3

# **GetType**

Retrieves a Type object.

### <span id="page-168-0"></span>**Request Syntax**

GET /apis/*apiId*/types/*typeName*?format=*format* HTTP/1.1

### **URI Request Parameters**

The request uses the following URI parameters.

### **[apiId](#page-168-0)**

The API ID.

Required: Yes

### **[format](#page-168-0)**

The type format: SDL or JSON.

Valid Values: SDL | JSON

Required: Yes

#### **[typeName](#page-168-0)**

The type name.

Length Constraints: Minimum length of 1. Maximum length of 65536.

Pattern: [\_A-Za-z][\_0-9A-Za-z]\*

Required: Yes

### **Request Body**

The request does not have a request body.

### <span id="page-168-1"></span>**Response Syntax**

HTTP/1.1 200

```
Content-type: application/json
{ 
    "type": { 
        "arn": "string", 
        "definition": "string", 
        "description": "string", 
        "format": "string", 
        "name": "string" 
    }
}
```
If the action is successful, the service sends back an HTTP 200 response.

The following data is returned in JSON format by the service.

#### <span id="page-169-0"></span>**[type](#page-168-1)**

The Type object.

Type: [Type](#page-366-5) object

### **Errors**

For information about the errors that are common to all actions, see [Common](#page-373-0) Errors.

#### **BadRequestException**

The request is not well formed. For example, a value is invalid or a required field is missing. Check the field values, and then try again.

HTTP Status Code: 400

#### **ConcurrentModificationException**

Another modification is in progress at this time and it must complete before you can make your change.

HTTP Status Code: 409

#### **InternalFailureException**

An internal Amazon AppSync error occurred. Try your request again.

HTTP Status Code: 500

#### **NotFoundException**

The resource specified in the request was not found. Check the resource, and then try again.

HTTP Status Code: 404

#### **UnauthorizedException**

You aren't authorized to perform this operation.

HTTP Status Code: 401

### **See Also**

- Amazon [Command](https://docs.amazonaws.cn/goto/aws-cli/appsync-2017-07-25/GetType) Line Interface
- [Amazon](https://docs.amazonaws.cn/goto/DotNetSDKV3/appsync-2017-07-25/GetType) SDK for .NET
- [Amazon](https://docs.amazonaws.cn/goto/SdkForCpp/appsync-2017-07-25/GetType) SDK for C++
- [Amazon](https://docs.amazonaws.cn/goto/SdkForGoV2/appsync-2017-07-25/GetType) SDK for Go v2
- [Amazon](https://docs.amazonaws.cn/goto/SdkForJavaV2/appsync-2017-07-25/GetType) SDK for Java V2
- Amazon SDK for [JavaScript](https://docs.amazonaws.cn/goto/SdkForJavaScriptV3/appsync-2017-07-25/GetType) V3
- [Amazon](https://docs.amazonaws.cn/goto/SdkForPHPV3/appsync-2017-07-25/GetType) SDK for PHP V3
- [Amazon](https://docs.amazonaws.cn/goto/boto3/appsync-2017-07-25/GetType) SDK for Python
- [Amazon](https://docs.amazonaws.cn/goto/SdkForRubyV3/appsync-2017-07-25/GetType) SDK for Ruby V3

# **ListApiKeys**

Lists the API keys for a given API.

### *(b)* Note

API keys are deleted automatically 60 days after they expire. However, they may still be included in the response until they have actually been deleted. You can safely call DeleteApiKey to manually delete a key before it's automatically deleted.

### <span id="page-171-0"></span>**Request Syntax**

GET /apis/*apiId*/apikeys?maxResults=*maxResults*&nextToken=*nextToken* HTTP/1.1

### **URI Request Parameters**

The request uses the following URI parameters.

### **[apiId](#page-171-0)**

The API ID.

Required: Yes

#### **[maxResults](#page-171-0)**

The maximum number of results that you want the request to return.

Valid Range: Minimum value of 0. Maximum value of 25.

#### **[nextToken](#page-171-0)**

An identifier that was returned from the previous call to this operation, which you can use to return the next set of items in the list.

Length Constraints: Minimum length of 1. Maximum length of 65536.

Pattern: [\\S]+

### **Request Body**

The request does not have a request body.

### <span id="page-172-2"></span>**Response Syntax**

```
HTTP/1.1 200
Content-type: application/json
{ 
    "apiKeys": [ 
        { 
           "deletes": number, 
           "description": "string", 
           "expires": number, 
           "id": "string" 
        } 
    ], 
    "nextToken": "string"
}
```
### **Response Elements**

If the action is successful, the service sends back an HTTP 200 response.

The following data is returned in JSON format by the service.

#### <span id="page-172-0"></span>**[apiKeys](#page-172-2)**

The ApiKey objects.

Type: Array of [ApiKey](#page-292-0) objects

#### <span id="page-172-1"></span>**[nextToken](#page-172-2)**

An identifier to pass in the next request to this operation to return the next set of items in the list.

Type: String

Length Constraints: Minimum length of 1. Maximum length of 65536.

Pattern: [\\S]+

### **Errors**

For information about the errors that are common to all actions, see [Common](#page-373-0) Errors.

#### **BadRequestException**

The request is not well formed. For example, a value is invalid or a required field is missing. Check the field values, and then try again.

HTTP Status Code: 400

#### **InternalFailureException**

An internal Amazon AppSync error occurred. Try your request again.

HTTP Status Code: 500

#### **NotFoundException**

The resource specified in the request was not found. Check the resource, and then try again.

HTTP Status Code: 404

#### **UnauthorizedException**

You aren't authorized to perform this operation.

HTTP Status Code: 401

### **See Also**

- Amazon [Command](https://docs.amazonaws.cn/goto/aws-cli/appsync-2017-07-25/ListApiKeys) Line Interface
- [Amazon](https://docs.amazonaws.cn/goto/DotNetSDKV3/appsync-2017-07-25/ListApiKeys) SDK for .NET
- [Amazon](https://docs.amazonaws.cn/goto/SdkForCpp/appsync-2017-07-25/ListApiKeys) SDK for C++
- [Amazon](https://docs.amazonaws.cn/goto/SdkForGoV2/appsync-2017-07-25/ListApiKeys) SDK for Go v2
- [Amazon](https://docs.amazonaws.cn/goto/SdkForJavaV2/appsync-2017-07-25/ListApiKeys) SDK for Java V2
- Amazon SDK for [JavaScript](https://docs.amazonaws.cn/goto/SdkForJavaScriptV3/appsync-2017-07-25/ListApiKeys) V3
- [Amazon](https://docs.amazonaws.cn/goto/SdkForPHPV3/appsync-2017-07-25/ListApiKeys) SDK for PHP V3
- [Amazon](https://docs.amazonaws.cn/goto/boto3/appsync-2017-07-25/ListApiKeys) SDK for Python
- [Amazon](https://docs.amazonaws.cn/goto/SdkForRubyV3/appsync-2017-07-25/ListApiKeys) SDK for Ruby V3

### **ListDataSources**

Lists the data sources for a given API.

### <span id="page-175-0"></span>**Request Syntax**

GET /apis/*apiId*/datasources?maxResults=*maxResults*&nextToken=*nextToken* HTTP/1.1

### **URI Request Parameters**

The request uses the following URI parameters.

#### **[apiId](#page-175-0)**

The API ID.

Required: Yes

#### **[maxResults](#page-175-0)**

The maximum number of results that you want the request to return.

Valid Range: Minimum value of 0. Maximum value of 25.

#### **[nextToken](#page-175-0)**

An identifier that was returned from the previous call to this operation, which you can use to return the next set of items in the list.

Length Constraints: Minimum length of 1. Maximum length of 65536.

Pattern: [\\S]+

### **Request Body**

The request does not have a request body.

### <span id="page-175-1"></span>**Response Syntax**

```
HTTP/1.1 200
Content-type: application/json
```
{

```
 "dataSources": [ 
       { 
          "dataSourceArn": "string", 
          "description": "string", 
          "dynamodbConfig": { 
              "awsRegion": "string", 
              "deltaSyncConfig": { 
                 "baseTableTTL": number, 
                 "deltaSyncTableName": "string", 
                 "deltaSyncTableTTL": number
              }, 
              "tableName": "string", 
              "useCallerCredentials": boolean, 
              "versioned": boolean
          }, 
          "elasticsearchConfig": { 
              "awsRegion": "string", 
              "endpoint": "string" 
          }, 
          "eventBridgeConfig": { 
              "eventBusArn": "string" 
          }, 
          "httpConfig": { 
              "authorizationConfig": { 
                 "authorizationType": "string", 
                 "awsIamConfig": { 
                     "signingRegion": "string", 
                     "signingServiceName": "string" 
 } 
              }, 
              "endpoint": "string" 
          }, 
          "lambdaConfig": { 
              "lambdaFunctionArn": "string" 
          }, 
          "metricsConfig": "string", 
          "name": "string", 
          "openSearchServiceConfig": { 
              "awsRegion": "string", 
              "endpoint": "string" 
          }, 
          "relationalDatabaseConfig": { 
              "rdsHttpEndpointConfig": { 
                 "awsRegion": "string",
```
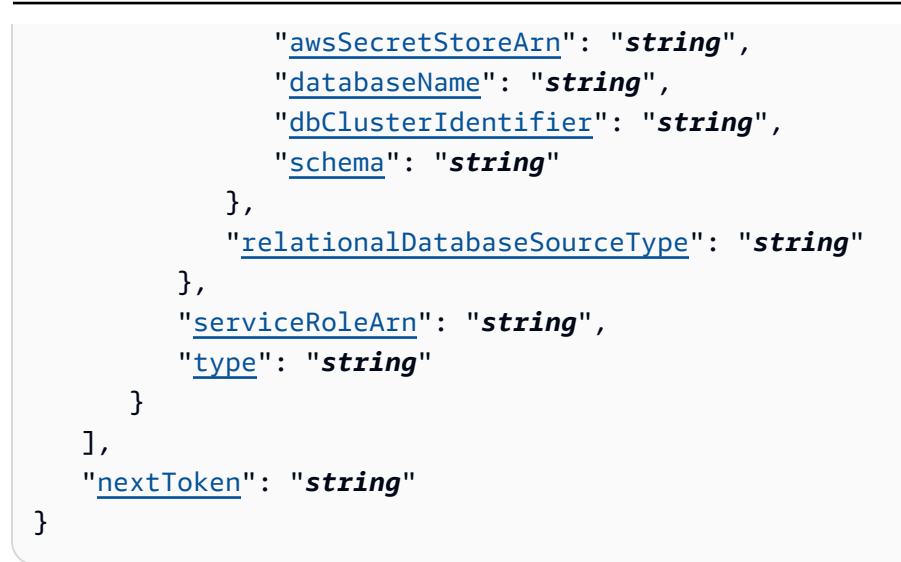

If the action is successful, the service sends back an HTTP 200 response.

The following data is returned in JSON format by the service.

#### <span id="page-177-0"></span>**[dataSources](#page-175-1)**

The DataSource objects.

Type: Array of [DataSource](#page-304-5) objects

#### <span id="page-177-1"></span>**[nextToken](#page-175-1)**

An identifier to pass in the next request to this operation to return the next set of items in the list.

Type: String

Length Constraints: Minimum length of 1. Maximum length of 65536.

Pattern: [\\S]+

### **Errors**

For information about the errors that are common to all actions, see [Common](#page-373-0) Errors.

#### **BadRequestException**

The request is not well formed. For example, a value is invalid or a required field is missing. Check the field values, and then try again.

HTTP Status Code: 400

#### **InternalFailureException**

An internal Amazon AppSync error occurred. Try your request again.

HTTP Status Code: 500

#### **NotFoundException**

The resource specified in the request was not found. Check the resource, and then try again.

HTTP Status Code: 404

#### **UnauthorizedException**

You aren't authorized to perform this operation.

HTTP Status Code: 401

### **See Also**

- Amazon [Command](https://docs.amazonaws.cn/goto/aws-cli/appsync-2017-07-25/ListDataSources) Line Interface
- [Amazon](https://docs.amazonaws.cn/goto/DotNetSDKV3/appsync-2017-07-25/ListDataSources) SDK for .NET
- [Amazon](https://docs.amazonaws.cn/goto/SdkForCpp/appsync-2017-07-25/ListDataSources) SDK for C++
- [Amazon](https://docs.amazonaws.cn/goto/SdkForGoV2/appsync-2017-07-25/ListDataSources) SDK for Go v2
- [Amazon](https://docs.amazonaws.cn/goto/SdkForJavaV2/appsync-2017-07-25/ListDataSources) SDK for Java V2
- Amazon SDK for [JavaScript](https://docs.amazonaws.cn/goto/SdkForJavaScriptV3/appsync-2017-07-25/ListDataSources) V3
- [Amazon](https://docs.amazonaws.cn/goto/SdkForPHPV3/appsync-2017-07-25/ListDataSources) SDK for PHP V3
- [Amazon](https://docs.amazonaws.cn/goto/boto3/appsync-2017-07-25/ListDataSources) SDK for Python
- [Amazon](https://docs.amazonaws.cn/goto/SdkForRubyV3/appsync-2017-07-25/ListDataSources) SDK for Ruby V3

# **ListDomainNames**

Lists multiple custom domain names.

### <span id="page-179-0"></span>**Request Syntax**

GET /domainnames?maxResults=*maxResults*&nextToken=*nextToken* HTTP/1.1

### **URI Request Parameters**

The request uses the following URI parameters.

### **[maxResults](#page-179-0)**

The maximum number of results that you want the request to return.

Valid Range: Minimum value of 0. Maximum value of 25.

#### **[nextToken](#page-179-0)**

An identifier that was returned from the previous call to this operation, which you can use to return the next set of items in the list.

Length Constraints: Minimum length of 1. Maximum length of 65536.

Pattern: [\\S]+

### **Request Body**

The request does not have a request body.

### **Response Syntax**

```
HTTP/1.1 200
Content-type: application/json
{ 
    "domainNameConfigs": [ 
       {
```
```
 "appsyncDomainName": "string", 
           "certificateArn": "string", 
           "description": "string", 
           "domainName": "string", 
           "hostedZoneId": "string" 
       } 
    ], 
    "nextToken": "string"
}
```
## **Response Elements**

If the action is successful, the service sends back an HTTP 200 response.

The following data is returned in JSON format by the service.

#### **[domainNameConfigs](#page-179-0)**

Lists configurations for multiple domain names.

Type: Array of [DomainNameConfig](#page-316-4) objects

#### <span id="page-180-0"></span>**[nextToken](#page-179-0)**

An identifier that was returned from the previous call to this operation, which you can use to return the next set of items in the list.

Type: String

Length Constraints: Minimum length of 1. Maximum length of 65536.

Pattern: [\\S]+

### **Errors**

For information about the errors that are common to all actions, see [Common](#page-373-0) Errors.

#### **AccessDeniedException**

You don't have access to perform this operation on this resource.

HTTP Status Code: 403

#### **BadRequestException**

The request is not well formed. For example, a value is invalid or a required field is missing. Check the field values, and then try again.

HTTP Status Code: 400

#### **InternalFailureException**

An internal Amazon AppSync error occurred. Try your request again.

HTTP Status Code: 500

## **See Also**

- Amazon [Command](https://docs.amazonaws.cn/goto/aws-cli/appsync-2017-07-25/ListDomainNames) Line Interface
- [Amazon](https://docs.amazonaws.cn/goto/DotNetSDKV3/appsync-2017-07-25/ListDomainNames) SDK for .NET
- [Amazon](https://docs.amazonaws.cn/goto/SdkForCpp/appsync-2017-07-25/ListDomainNames) SDK for C++
- [Amazon](https://docs.amazonaws.cn/goto/SdkForGoV2/appsync-2017-07-25/ListDomainNames) SDK for Go v2
- [Amazon](https://docs.amazonaws.cn/goto/SdkForJavaV2/appsync-2017-07-25/ListDomainNames) SDK for Java V2
- Amazon SDK for [JavaScript](https://docs.amazonaws.cn/goto/SdkForJavaScriptV3/appsync-2017-07-25/ListDomainNames) V3
- [Amazon](https://docs.amazonaws.cn/goto/SdkForPHPV3/appsync-2017-07-25/ListDomainNames) SDK for PHP V3
- [Amazon](https://docs.amazonaws.cn/goto/boto3/appsync-2017-07-25/ListDomainNames) SDK for Python
- [Amazon](https://docs.amazonaws.cn/goto/SdkForRubyV3/appsync-2017-07-25/ListDomainNames) SDK for Ruby V3

# **ListFunctions**

List multiple functions.

## <span id="page-182-0"></span>**Request Syntax**

GET /apis/*apiId*/functions?maxResults=*maxResults*&nextToken=*nextToken* HTTP/1.1

## **URI Request Parameters**

The request uses the following URI parameters.

#### **[apiId](#page-182-0)**

The GraphQL API ID.

Required: Yes

#### **[maxResults](#page-182-0)**

The maximum number of results that you want the request to return.

Valid Range: Minimum value of 0. Maximum value of 25.

#### **[nextToken](#page-182-0)**

An identifier that was returned from the previous call to this operation, which you can use to return the next set of items in the list.

Length Constraints: Minimum length of 1. Maximum length of 65536.

Pattern: [\\S]+

## **Request Body**

The request does not have a request body.

## <span id="page-182-1"></span>**Response Syntax**

```
HTTP/1.1 200
Content-type: application/json
```
{

```
 "functions": [ 
       { 
           "code": "string", 
           "dataSourceName": "string", 
           "description": "string", 
           "functionArn": "string", 
           "functionId": "string", 
           "functionVersion": "string", 
           "maxBatchSize": number, 
           "name": "string", 
           "requestMappingTemplate": "string", 
           "responseMappingTemplate": "string", 
           "runtime": { 
              "name": "string", 
              "runtimeVersion": "string" 
           }, 
           "syncConfig": { 
              "conflictDetection": "string", 
              "conflictHandler": "string", 
              "lambdaConflictHandlerConfig": { 
                 "lambdaConflictHandlerArn": "string" 
 } 
 } 
       } 
    ], 
    "nextToken": "string"
}
```
## **Response Elements**

If the action is successful, the service sends back an HTTP 200 response.

The following data is returned in JSON format by the service.

#### <span id="page-183-0"></span>**[functions](#page-182-1)**

A list of Function objects.

Type: Array of [FunctionConfiguration](#page-328-4) objects

#### <span id="page-183-1"></span>**[nextToken](#page-182-1)**

An identifier that was returned from the previous call to this operation, which you can use to return the next set of items in the list.

#### Type: String

Length Constraints: Minimum length of 1. Maximum length of 65536.

Pattern: [\\S]+

### **Errors**

For information about the errors that are common to all actions, see [Common](#page-373-0) Errors.

#### **BadRequestException**

The request is not well formed. For example, a value is invalid or a required field is missing. Check the field values, and then try again.

HTTP Status Code: 400

#### **InternalFailureException**

An internal Amazon AppSync error occurred. Try your request again.

HTTP Status Code: 500

#### **NotFoundException**

The resource specified in the request was not found. Check the resource, and then try again.

HTTP Status Code: 404

#### **UnauthorizedException**

You aren't authorized to perform this operation.

HTTP Status Code: 401

## **See Also**

- Amazon [Command](https://docs.amazonaws.cn/goto/aws-cli/appsync-2017-07-25/ListFunctions) Line Interface
- [Amazon](https://docs.amazonaws.cn/goto/DotNetSDKV3/appsync-2017-07-25/ListFunctions) SDK for .NET
- [Amazon](https://docs.amazonaws.cn/goto/SdkForCpp/appsync-2017-07-25/ListFunctions) SDK for C++
- [Amazon](https://docs.amazonaws.cn/goto/SdkForGoV2/appsync-2017-07-25/ListFunctions) SDK for Go v2
- [Amazon](https://docs.amazonaws.cn/goto/SdkForJavaV2/appsync-2017-07-25/ListFunctions) SDK for Java V2
- Amazon SDK for [JavaScript](https://docs.amazonaws.cn/goto/SdkForJavaScriptV3/appsync-2017-07-25/ListFunctions) V3
- [Amazon](https://docs.amazonaws.cn/goto/SdkForPHPV3/appsync-2017-07-25/ListFunctions) SDK for PHP V3
- [Amazon](https://docs.amazonaws.cn/goto/boto3/appsync-2017-07-25/ListFunctions) SDK for Python
- [Amazon](https://docs.amazonaws.cn/goto/SdkForRubyV3/appsync-2017-07-25/ListFunctions) SDK for Ruby V3

# **ListGraphqlApis**

Lists your GraphQL APIs.

## <span id="page-186-0"></span>**Request Syntax**

```
GET /apis?apiType=apiType&maxResults=maxResults&nextToken=nextToken&owner=owner
  HTTP/1.1
```
## **URI Request Parameters**

The request uses the following URI parameters.

#### **[apiType](#page-186-0)**

The value that indicates whether the GraphQL API is a standard API (GRAPHQL) or merged API (MERGED).

Valid Values: GRAPHQL | MERGED

#### **[maxResults](#page-186-0)**

The maximum number of results that you want the request to return.

Valid Range: Minimum value of 0. Maximum value of 25.

#### **[nextToken](#page-186-0)**

An identifier that was returned from the previous call to this operation, which you can use to return the next set of items in the list.

Length Constraints: Minimum length of 1. Maximum length of 65536.

Pattern: [\\S]+

#### **[owner](#page-186-0)**

The account owner of the GraphQL API.

Valid Values: CURRENT\_ACCOUNT | OTHER\_ACCOUNTS

## **Request Body**

The request does not have a request body.

## <span id="page-187-0"></span>**Response Syntax**

```
HTTP/1.1 200
Content-type: application/json
{ 
    "graphqlApis": [ 
      \{ "additionalAuthenticationProviders": [ 
\{\hspace{.1cm} \} "authenticationType": "string", 
                 "lambdaAuthorizerConfig": { 
                     "authorizerResultTtlInSeconds": number, 
                    "authorizerUri": "string", 
                    "identityValidationExpression": "string" 
                 }, 
                 "openIDConnectConfig": { 
                     "authTTL": number, 
                     "clientId": "string", 
                    "iatTTL": number, 
                    "issuer": "string" 
                 }, 
                 "userPoolConfig": { 
                     "appIdClientRegex": "string", 
                     "awsRegion": "string", 
                     "userPoolId": "string" 
 } 
              } 
           ], 
           "apiId": "string", 
           "apiType": "string", 
           "arn": "string", 
           "authenticationType": "string", 
           "dns": { 
              "string" : "string" 
           }, 
           "enhancedMetricsConfig": { 
              "dataSourceLevelMetricsBehavior": "string", 
              "operationLevelMetricsConfig": "string", 
              "resolverLevelMetricsBehavior": "string" 
           }, 
           "introspectionConfig": "string", 
           "lambdaAuthorizerConfig": {
```

```
 "authorizerResultTtlInSeconds": number, 
           "authorizerUri": "string", 
           "identityValidationExpression": "string" 
       }, 
       "logConfig": { 
           "cloudWatchLogsRoleArn": "string", 
           "excludeVerboseContent": boolean, 
           "fieldLogLevel": "string" 
       }, 
       "mergedApiExecutionRoleArn": "string", 
       "name": "string", 
       "openIDConnectConfig": { 
           "authTTL": number, 
           "clientId": "string", 
           "iatTTL": number, 
           "issuer": "string" 
       }, 
       "owner": "string", 
       "ownerContact": "string", 
       "queryDepthLimit": number, 
       "resolverCountLimit": number, 
       "tags": { 
           "string" : "string" 
       }, 
       "uris": { 
           "string" : "string" 
       }, 
       "userPoolConfig": { 
           "appIdClientRegex": "string", 
           "awsRegion": "string", 
           "defaultAction": "string", 
           "userPoolId": "string" 
       }, 
       "visibility": "string", 
       "wafWebAclArn": "string", 
       "xrayEnabled": boolean
    } 
 ], 
 "nextToken": "string"
```
}

## **Response Elements**

If the action is successful, the service sends back an HTTP 200 response.

The following data is returned in JSON format by the service.

#### <span id="page-189-0"></span>**[graphqlApis](#page-187-0)**

The GraphqlApi objects.

Type: Array of [GraphqlApi](#page-332-5) objects

#### <span id="page-189-1"></span>**[nextToken](#page-187-0)**

An identifier to pass in the next request to this operation to return the next set of items in the list.

Type: String

Length Constraints: Minimum length of 1. Maximum length of 65536.

Pattern: [\\S]+

### **Errors**

For information about the errors that are common to all actions, see [Common](#page-373-0) Errors.

#### **BadRequestException**

The request is not well formed. For example, a value is invalid or a required field is missing. Check the field values, and then try again.

HTTP Status Code: 400

#### **InternalFailureException**

An internal Amazon AppSync error occurred. Try your request again.

HTTP Status Code: 500

#### **UnauthorizedException**

You aren't authorized to perform this operation.

#### HTTP Status Code: 401

## **See Also**

- Amazon [Command](https://docs.amazonaws.cn/goto/aws-cli/appsync-2017-07-25/ListGraphqlApis) Line Interface
- [Amazon](https://docs.amazonaws.cn/goto/DotNetSDKV3/appsync-2017-07-25/ListGraphqlApis) SDK for .NET
- [Amazon](https://docs.amazonaws.cn/goto/SdkForCpp/appsync-2017-07-25/ListGraphqlApis) SDK for C++
- [Amazon](https://docs.amazonaws.cn/goto/SdkForGoV2/appsync-2017-07-25/ListGraphqlApis) SDK for Go v2
- [Amazon](https://docs.amazonaws.cn/goto/SdkForJavaV2/appsync-2017-07-25/ListGraphqlApis) SDK for Java V2
- Amazon SDK for [JavaScript](https://docs.amazonaws.cn/goto/SdkForJavaScriptV3/appsync-2017-07-25/ListGraphqlApis) V3
- [Amazon](https://docs.amazonaws.cn/goto/SdkForPHPV3/appsync-2017-07-25/ListGraphqlApis) SDK for PHP V3
- [Amazon](https://docs.amazonaws.cn/goto/boto3/appsync-2017-07-25/ListGraphqlApis) SDK for Python
- [Amazon](https://docs.amazonaws.cn/goto/SdkForRubyV3/appsync-2017-07-25/ListGraphqlApis) SDK for Ruby V3

# **ListResolvers**

Lists the resolvers for a given API and type.

## <span id="page-191-0"></span>**Request Syntax**

```
GET /apis/apiId/types/typeName/resolvers?maxResults=maxResults&nextToken=nextToken
  HTTP/1.1
```
## **URI Request Parameters**

The request uses the following URI parameters.

#### **[apiId](#page-191-0)**

The API ID.

Required: Yes

#### **[maxResults](#page-191-0)**

The maximum number of results that you want the request to return.

Valid Range: Minimum value of 0. Maximum value of 25.

#### **[nextToken](#page-191-0)**

An identifier that was returned from the previous call to this operation, which you can use to return the next set of items in the list.

Length Constraints: Minimum length of 1. Maximum length of 65536.

Pattern: [\\S]+

#### **[typeName](#page-191-0)**

The type name.

Required: Yes

## **Request Body**

The request does not have a request body.

## <span id="page-192-0"></span>**Response Syntax**

```
HTTP/1.1 200
Content-type: application/json
{ 
    "nextToken": "string", 
    "resolvers": [ 
        { 
           "cachingConfig": { 
               "cachingKeys": [ "string" ], 
               "ttl": number
           }, 
           "code": "string", 
           "dataSourceName": "string", 
           "fieldName": "string", 
           "kind": "string", 
           "maxBatchSize": number, 
           "metricsConfig": "string", 
           "pipelineConfig": { 
               "functions": [ "string" ] 
           }, 
           "requestMappingTemplate": "string", 
           "resolverArn": "string", 
           "responseMappingTemplate": "string", 
           "runtime": { 
              "name": "string", 
               "runtimeVersion": "string" 
           }, 
           "syncConfig": { 
               "conflictDetection": "string", 
               "conflictHandler": "string", 
              "lambdaConflictHandlerConfig": { 
                  "lambdaConflictHandlerArn": "string" 
              } 
           }, 
           "typeName": "string" 
        } 
    ]
}
```
### **Response Elements**

If the action is successful, the service sends back an HTTP 200 response.

The following data is returned in JSON format by the service.

#### <span id="page-193-0"></span>**[nextToken](#page-192-0)**

An identifier to pass in the next request to this operation to return the next set of items in the list.

Type: String

Length Constraints: Minimum length of 1. Maximum length of 65536.

Pattern: [\\S]+

#### <span id="page-193-1"></span>**[resolvers](#page-192-0)**

The Resolver objects.

Type: Array of [Resolver](#page-354-4) objects

### **Errors**

For information about the errors that are common to all actions, see [Common](#page-373-0) Errors.

#### **BadRequestException**

The request is not well formed. For example, a value is invalid or a required field is missing. Check the field values, and then try again.

HTTP Status Code: 400

#### **InternalFailureException**

An internal Amazon AppSync error occurred. Try your request again.

HTTP Status Code: 500

#### **NotFoundException**

The resource specified in the request was not found. Check the resource, and then try again.

HTTP Status Code: 404

#### **UnauthorizedException**

You aren't authorized to perform this operation.

HTTP Status Code: 401

## **See Also**

- Amazon [Command](https://docs.amazonaws.cn/goto/aws-cli/appsync-2017-07-25/ListResolvers) Line Interface
- [Amazon](https://docs.amazonaws.cn/goto/DotNetSDKV3/appsync-2017-07-25/ListResolvers) SDK for .NET
- [Amazon](https://docs.amazonaws.cn/goto/SdkForCpp/appsync-2017-07-25/ListResolvers) SDK for C++
- [Amazon](https://docs.amazonaws.cn/goto/SdkForGoV2/appsync-2017-07-25/ListResolvers) SDK for Go v2
- [Amazon](https://docs.amazonaws.cn/goto/SdkForJavaV2/appsync-2017-07-25/ListResolvers) SDK for Java V2
- Amazon SDK for [JavaScript](https://docs.amazonaws.cn/goto/SdkForJavaScriptV3/appsync-2017-07-25/ListResolvers) V3
- [Amazon](https://docs.amazonaws.cn/goto/SdkForPHPV3/appsync-2017-07-25/ListResolvers) SDK for PHP V3
- [Amazon](https://docs.amazonaws.cn/goto/boto3/appsync-2017-07-25/ListResolvers) SDK for Python
- [Amazon](https://docs.amazonaws.cn/goto/SdkForRubyV3/appsync-2017-07-25/ListResolvers) SDK for Ruby V3

# **ListResolversByFunction**

List the resolvers that are associated with a specific function.

## <span id="page-195-0"></span>**Request Syntax**

```
GET /apis/apiId/functions/functionId/resolvers?
maxResults=maxResults&nextToken=nextToken HTTP/1.1
```
### **URI Request Parameters**

The request uses the following URI parameters.

#### **[apiId](#page-195-0)**

The API ID.

Required: Yes

#### **[functionId](#page-195-0)**

The function ID.

Required: Yes

#### **[maxResults](#page-195-0)**

The maximum number of results that you want the request to return.

Valid Range: Minimum value of 0. Maximum value of 25.

#### **[nextToken](#page-195-0)**

An identifier that was returned from the previous call to this operation, which you can use to return the next set of items in the list.

Length Constraints: Minimum length of 1. Maximum length of 65536.

Pattern: [\\S]+

## **Request Body**

The request does not have a request body.

## <span id="page-196-0"></span>**Response Syntax**

```
HTTP/1.1 200
Content-type: application/json
{ 
    "nextToken": "string", 
    "resolvers": [ 
        { 
           "cachingConfig": { 
               "cachingKeys": [ "string" ], 
               "ttl": number
           }, 
           "code": "string", 
           "dataSourceName": "string", 
           "fieldName": "string", 
           "kind": "string", 
           "maxBatchSize": number, 
           "metricsConfig": "string", 
           "pipelineConfig": { 
               "functions": [ "string" ] 
           }, 
           "requestMappingTemplate": "string", 
           "resolverArn": "string", 
           "responseMappingTemplate": "string", 
           "runtime": { 
              "name": "string", 
               "runtimeVersion": "string" 
           }, 
           "syncConfig": { 
               "conflictDetection": "string", 
               "conflictHandler": "string", 
              "lambdaConflictHandlerConfig": { 
                  "lambdaConflictHandlerArn": "string" 
              } 
           }, 
           "typeName": "string" 
        } 
    ]
}
```
### **Response Elements**

If the action is successful, the service sends back an HTTP 200 response.

The following data is returned in JSON format by the service.

#### <span id="page-197-0"></span>**[nextToken](#page-196-0)**

An identifier that you can use to return the next set of items in the list.

Type: String

Length Constraints: Minimum length of 1. Maximum length of 65536.

Pattern: [\\S]+

#### <span id="page-197-1"></span>**[resolvers](#page-196-0)**

The list of resolvers.

Type: Array of [Resolver](#page-354-4) objects

### **Errors**

For information about the errors that are common to all actions, see [Common](#page-373-0) Errors.

#### **BadRequestException**

The request is not well formed. For example, a value is invalid or a required field is missing. Check the field values, and then try again.

HTTP Status Code: 400

#### **InternalFailureException**

An internal Amazon AppSync error occurred. Try your request again.

HTTP Status Code: 500

#### **NotFoundException**

The resource specified in the request was not found. Check the resource, and then try again.

HTTP Status Code: 404

#### **UnauthorizedException**

You aren't authorized to perform this operation.

HTTP Status Code: 401

## **See Also**

- Amazon [Command](https://docs.amazonaws.cn/goto/aws-cli/appsync-2017-07-25/ListResolversByFunction) Line Interface
- [Amazon](https://docs.amazonaws.cn/goto/DotNetSDKV3/appsync-2017-07-25/ListResolversByFunction) SDK for .NET
- [Amazon](https://docs.amazonaws.cn/goto/SdkForCpp/appsync-2017-07-25/ListResolversByFunction) SDK for C++
- [Amazon](https://docs.amazonaws.cn/goto/SdkForGoV2/appsync-2017-07-25/ListResolversByFunction) SDK for Go v2
- [Amazon](https://docs.amazonaws.cn/goto/SdkForJavaV2/appsync-2017-07-25/ListResolversByFunction) SDK for Java V2
- Amazon SDK for [JavaScript](https://docs.amazonaws.cn/goto/SdkForJavaScriptV3/appsync-2017-07-25/ListResolversByFunction) V3
- [Amazon](https://docs.amazonaws.cn/goto/SdkForPHPV3/appsync-2017-07-25/ListResolversByFunction) SDK for PHP V3
- [Amazon](https://docs.amazonaws.cn/goto/boto3/appsync-2017-07-25/ListResolversByFunction) SDK for Python
- [Amazon](https://docs.amazonaws.cn/goto/SdkForRubyV3/appsync-2017-07-25/ListResolversByFunction) SDK for Ruby V3

## **ListSourceApiAssociations**

Lists the SourceApiAssociationSummary data.

## <span id="page-199-0"></span>**Request Syntax**

```
GET /apis/apiId/sourceApiAssociations?maxResults=maxResults&nextToken=nextToken
  HTTP/1.1
```
### **URI Request Parameters**

The request uses the following URI parameters.

#### **[apiId](#page-199-0)**

The API ID.

Required: Yes

#### **[maxResults](#page-199-0)**

The maximum number of results that you want the request to return.

Valid Range: Minimum value of 0. Maximum value of 25.

#### **[nextToken](#page-199-0)**

An identifier that was returned from the previous call to this operation, which you can use to return the next set of items in the list.

Length Constraints: Minimum length of 1. Maximum length of 65536.

Pattern: [\\S]+

### **Request Body**

<span id="page-199-1"></span>The request does not have a request body.

### **Response Syntax**

HTTP/1.1 200

```
Content-type: application/json
{ 
    "nextToken": "string", 
    "sourceApiAssociationSummaries": [ 
       { 
           "associationArn": "string", 
           "associationId": "string", 
           "description": "string", 
           "mergedApiArn": "string", 
           "mergedApiId": "string", 
           "sourceApiArn": "string", 
           "sourceApiId": "string" 
       } 
    ]
}
```
## **Response Elements**

If the action is successful, the service sends back an HTTP 200 response.

The following data is returned in JSON format by the service.

#### <span id="page-200-0"></span>**[nextToken](#page-199-1)**

An identifier that was returned from the previous call to this operation, which you can use to return the next set of items in the list.

Type: String

Length Constraints: Minimum length of 1. Maximum length of 65536.

Pattern: [\\S]+

<span id="page-200-1"></span>**[sourceApiAssociationSummaries](#page-199-1)**

The SourceApiAssociationSummary object data.

Type: Array of [SourceApiAssociationSummary](#page-362-5) objects

### **Errors**

For information about the errors that are common to all actions, see [Common](#page-373-0) Errors.

#### **BadRequestException**

The request is not well formed. For example, a value is invalid or a required field is missing. Check the field values, and then try again.

HTTP Status Code: 400

#### **InternalFailureException**

An internal Amazon AppSync error occurred. Try your request again.

HTTP Status Code: 500

#### **NotFoundException**

The resource specified in the request was not found. Check the resource, and then try again.

HTTP Status Code: 404

#### **UnauthorizedException**

You aren't authorized to perform this operation.

HTTP Status Code: 401

### **See Also**

- Amazon [Command](https://docs.amazonaws.cn/goto/aws-cli/appsync-2017-07-25/ListSourceApiAssociations) Line Interface
- [Amazon](https://docs.amazonaws.cn/goto/DotNetSDKV3/appsync-2017-07-25/ListSourceApiAssociations) SDK for .NET
- [Amazon](https://docs.amazonaws.cn/goto/SdkForCpp/appsync-2017-07-25/ListSourceApiAssociations) SDK for C++
- [Amazon](https://docs.amazonaws.cn/goto/SdkForGoV2/appsync-2017-07-25/ListSourceApiAssociations) SDK for Go v2
- [Amazon](https://docs.amazonaws.cn/goto/SdkForJavaV2/appsync-2017-07-25/ListSourceApiAssociations) SDK for Java V2
- Amazon SDK for [JavaScript](https://docs.amazonaws.cn/goto/SdkForJavaScriptV3/appsync-2017-07-25/ListSourceApiAssociations) V3
- [Amazon](https://docs.amazonaws.cn/goto/SdkForPHPV3/appsync-2017-07-25/ListSourceApiAssociations) SDK for PHP V3
- [Amazon](https://docs.amazonaws.cn/goto/boto3/appsync-2017-07-25/ListSourceApiAssociations) SDK for Python
- [Amazon](https://docs.amazonaws.cn/goto/SdkForRubyV3/appsync-2017-07-25/ListSourceApiAssociations) SDK for Ruby V3

## **ListTagsForResource**

Lists the tags for a resource.

## <span id="page-202-0"></span>**Request Syntax**

```
GET /tags/resourceArn HTTP/1.1
```
### **URI Request Parameters**

The request uses the following URI parameters.

#### **[resourceArn](#page-202-0)**

The GraphqlApi Amazon Resource Name (ARN).

Length Constraints: Minimum length of 70. Maximum length of 75.

```
Pattern: ^arn:aws:appsync:[A-Za-z0-9_/.-]{0,63}:\d{12}:apis/[0-9A-Za-z_-]
{26}$
```
Required: Yes

## **Request Body**

The request does not have a request body.

### <span id="page-202-1"></span>**Response Syntax**

```
HTTP/1.1 200
Content-type: application/json
{ 
    "tags": { 
       "string" : "string" 
    }
}
```
## **Response Elements**

If the action is successful, the service sends back an HTTP 200 response.

The following data is returned in JSON format by the service.

#### <span id="page-203-0"></span>**[tags](#page-202-1)**

A TagMap object.

Type: String to string map

Map Entries: Maximum number of 50 items.

Key Length Constraints: Minimum length of 1. Maximum length of 128.

Key Pattern:  $\land$  (?! aws: ) [ a-zA-Z+-=.  $\__$ : /] +\$

Value Length Constraints: Maximum length of 256.

```
Value Pattern: ^[\s\w+-=\.:/@]*$
```
### **Errors**

For information about the errors that are common to all actions, see [Common](#page-373-0) Errors.

#### **AccessDeniedException**

You don't have access to perform this operation on this resource.

HTTP Status Code: 403

#### **BadRequestException**

The request is not well formed. For example, a value is invalid or a required field is missing. Check the field values, and then try again.

HTTP Status Code: 400

#### **InternalFailureException**

An internal Amazon AppSync error occurred. Try your request again.

HTTP Status Code: 500

#### **LimitExceededException**

The request exceeded a limit. Try your request again.

HTTP Status Code: 429

#### **NotFoundException**

The resource specified in the request was not found. Check the resource, and then try again.

HTTP Status Code: 404

#### **UnauthorizedException**

You aren't authorized to perform this operation.

HTTP Status Code: 401

## **See Also**

- Amazon [Command](https://docs.amazonaws.cn/goto/aws-cli/appsync-2017-07-25/ListTagsForResource) Line Interface
- [Amazon](https://docs.amazonaws.cn/goto/DotNetSDKV3/appsync-2017-07-25/ListTagsForResource) SDK for .NET
- [Amazon](https://docs.amazonaws.cn/goto/SdkForCpp/appsync-2017-07-25/ListTagsForResource) SDK for C++
- [Amazon](https://docs.amazonaws.cn/goto/SdkForGoV2/appsync-2017-07-25/ListTagsForResource) SDK for Go v2
- [Amazon](https://docs.amazonaws.cn/goto/SdkForJavaV2/appsync-2017-07-25/ListTagsForResource) SDK for Java V2
- Amazon SDK for [JavaScript](https://docs.amazonaws.cn/goto/SdkForJavaScriptV3/appsync-2017-07-25/ListTagsForResource) V3
- [Amazon](https://docs.amazonaws.cn/goto/SdkForPHPV3/appsync-2017-07-25/ListTagsForResource) SDK for PHP V3
- [Amazon](https://docs.amazonaws.cn/goto/boto3/appsync-2017-07-25/ListTagsForResource) SDK for Python
- [Amazon](https://docs.amazonaws.cn/goto/SdkForRubyV3/appsync-2017-07-25/ListTagsForResource) SDK for Ruby V3

# **ListTypes**

Lists the types for a given API.

## <span id="page-205-0"></span>**Request Syntax**

GET /apis/*apiId*/types?format=*format*&maxResults=*maxResults*&nextToken=*nextToken* HTTP/1.1

## **URI Request Parameters**

The request uses the following URI parameters.

### **[apiId](#page-205-0)**

The API ID.

Required: Yes

#### **[format](#page-205-0)**

The type format: SDL or JSON.

Valid Values: SDL | JSON

Required: Yes

#### **[maxResults](#page-205-0)**

The maximum number of results that you want the request to return.

Valid Range: Minimum value of 0. Maximum value of 25.

#### **[nextToken](#page-205-0)**

An identifier that was returned from the previous call to this operation, which you can use to return the next set of items in the list.

Length Constraints: Minimum length of 1. Maximum length of 65536.

Pattern: [\\S]+

## **Request Body**

The request does not have a request body.

## <span id="page-206-2"></span>**Response Syntax**

```
HTTP/1.1 200
Content-type: application/json
{ 
     "nextToken": "string", 
    "types": [ 
        { 
            "arn": "string", 
            "definition": "string", 
            "description": "string", 
            "format": "string", 
            "name": "string" 
        } 
   \mathbf{I}}
```
## **Response Elements**

If the action is successful, the service sends back an HTTP 200 response.

The following data is returned in JSON format by the service.

#### <span id="page-206-0"></span>**[nextToken](#page-206-2)**

An identifier to pass in the next request to this operation to return the next set of items in the list.

Type: String

Length Constraints: Minimum length of 1. Maximum length of 65536.

Pattern: [\\S]+

#### <span id="page-206-1"></span>**[types](#page-206-2)**

The Type objects.

Type: Array of [Type](#page-366-5) objects

## **Errors**

For information about the errors that are common to all actions, see [Common](#page-373-0) Errors.

#### **BadRequestException**

The request is not well formed. For example, a value is invalid or a required field is missing. Check the field values, and then try again.

HTTP Status Code: 400

#### **ConcurrentModificationException**

Another modification is in progress at this time and it must complete before you can make your change.

HTTP Status Code: 409

#### **InternalFailureException**

An internal Amazon AppSync error occurred. Try your request again.

HTTP Status Code: 500

#### **NotFoundException**

The resource specified in the request was not found. Check the resource, and then try again.

HTTP Status Code: 404

#### **UnauthorizedException**

You aren't authorized to perform this operation.

HTTP Status Code: 401

## **See Also**

- Amazon [Command](https://docs.amazonaws.cn/goto/aws-cli/appsync-2017-07-25/ListTypes) Line Interface
- [Amazon](https://docs.amazonaws.cn/goto/DotNetSDKV3/appsync-2017-07-25/ListTypes) SDK for .NET
- [Amazon](https://docs.amazonaws.cn/goto/SdkForCpp/appsync-2017-07-25/ListTypes) SDK for C++
- [Amazon](https://docs.amazonaws.cn/goto/SdkForGoV2/appsync-2017-07-25/ListTypes) SDK for Go v2
- [Amazon](https://docs.amazonaws.cn/goto/SdkForJavaV2/appsync-2017-07-25/ListTypes) SDK for Java V2
- Amazon SDK for [JavaScript](https://docs.amazonaws.cn/goto/SdkForJavaScriptV3/appsync-2017-07-25/ListTypes) V3
- [Amazon](https://docs.amazonaws.cn/goto/SdkForPHPV3/appsync-2017-07-25/ListTypes) SDK for PHP V3
- [Amazon](https://docs.amazonaws.cn/goto/boto3/appsync-2017-07-25/ListTypes) SDK for Python
- [Amazon](https://docs.amazonaws.cn/goto/SdkForRubyV3/appsync-2017-07-25/ListTypes) SDK for Ruby V3

# **ListTypesByAssociation**

Lists Type objects by the source API association ID.

## <span id="page-209-0"></span>**Request Syntax**

```
GET /mergedApis/mergedApiIdentifier/sourceApiAssociations/associationId/types?
format=format&maxResults=maxResults&nextToken=nextToken HTTP/1.1
```
## **URI Request Parameters**

The request uses the following URI parameters.

### **[associationId](#page-209-0)**

The ID generated by the AppSync service for the source API association.

Required: Yes

#### **[format](#page-209-0)**

The format type.

Valid Values: SDL | JSON

Required: Yes

#### **[maxResults](#page-209-0)**

The maximum number of results that you want the request to return.

Valid Range: Minimum value of 0. Maximum value of 25.

#### **[mergedApiIdentifier](#page-209-0)**

The identifier of the AppSync Merged API. This is generated by the AppSync service. In most cases, Merged APIs (especially in your account) only require the API ID value or ARN of the merged API. However, Merged APIs in other accounts (cross-account use cases) strictly require the full resource ARN of the merged API.

Required: Yes

#### **[nextToken](#page-209-0)**

An identifier that was returned from the previous call to this operation, which you can use to return the next set of items in the list.

Length Constraints: Minimum length of 1. Maximum length of 65536.

Pattern: [\\S]+

## **Request Body**

The request does not have a request body.

### <span id="page-210-1"></span>**Response Syntax**

```
HTTP/1.1 200
Content-type: application/json
{ 
    "nextToken": "string", 
    "types": [ 
        { 
           "arn": "string", 
           "definition": "string", 
           "description": "string", 
           "format": "string", 
           "name": "string" 
        } 
    ]
}
```
## **Response Elements**

If the action is successful, the service sends back an HTTP 200 response.

The following data is returned in JSON format by the service.

#### <span id="page-210-0"></span>**[nextToken](#page-210-1)**

An identifier that was returned from the previous call to this operation, which you can use to return the next set of items in the list.

#### Type: String

Length Constraints: Minimum length of 1. Maximum length of 65536.

Pattern: [\\S]+

#### <span id="page-211-0"></span>**[types](#page-210-1)**

The Type objects.

Type: Array of [Type](#page-366-5) objects

### **Errors**

For information about the errors that are common to all actions, see [Common](#page-373-0) Errors.

#### **BadRequestException**

The request is not well formed. For example, a value is invalid or a required field is missing. Check the field values, and then try again.

HTTP Status Code: 400

#### **ConcurrentModificationException**

Another modification is in progress at this time and it must complete before you can make your change.

HTTP Status Code: 409

#### **InternalFailureException**

An internal Amazon AppSync error occurred. Try your request again.

HTTP Status Code: 500

#### **NotFoundException**

The resource specified in the request was not found. Check the resource, and then try again.

HTTP Status Code: 404

#### **UnauthorizedException**

You aren't authorized to perform this operation.

#### HTTP Status Code: 401

## **See Also**

- Amazon [Command](https://docs.amazonaws.cn/goto/aws-cli/appsync-2017-07-25/ListTypesByAssociation) Line Interface
- [Amazon](https://docs.amazonaws.cn/goto/DotNetSDKV3/appsync-2017-07-25/ListTypesByAssociation) SDK for .NET
- [Amazon](https://docs.amazonaws.cn/goto/SdkForCpp/appsync-2017-07-25/ListTypesByAssociation) SDK for C++
- [Amazon](https://docs.amazonaws.cn/goto/SdkForGoV2/appsync-2017-07-25/ListTypesByAssociation) SDK for Go v2
- [Amazon](https://docs.amazonaws.cn/goto/SdkForJavaV2/appsync-2017-07-25/ListTypesByAssociation) SDK for Java V2
- Amazon SDK for [JavaScript](https://docs.amazonaws.cn/goto/SdkForJavaScriptV3/appsync-2017-07-25/ListTypesByAssociation) V3
- [Amazon](https://docs.amazonaws.cn/goto/SdkForPHPV3/appsync-2017-07-25/ListTypesByAssociation) SDK for PHP V3
- [Amazon](https://docs.amazonaws.cn/goto/boto3/appsync-2017-07-25/ListTypesByAssociation) SDK for Python
- [Amazon](https://docs.amazonaws.cn/goto/SdkForRubyV3/appsync-2017-07-25/ListTypesByAssociation) SDK for Ruby V3

## **PutGraphqlApiEnvironmentVariables**

Creates a list of environmental variables in an API by its ID value.

When creating an environmental variable, it must follow the constraints below:

- Both JavaScript and VTL templates support environmental variables.
- Environmental variables are not evaluated before function invocation.
- Environmental variables only support string values.
- Any defined value in an environmental variable is considered a string literal and not expanded.
- Variable evaluations should ideally be performed in the function code.

When creating an environmental variable key-value pair, it must follow the additional constraints below:

- Keys must begin with a letter.
- Keys must be at least two characters long.
- Keys can only contain letters, numbers, and the underscore character (\_).
- Values can be up to 512 characters long.
- You can configure up to 50 key-value pairs in a GraphQL API.

You can create a list of environmental variables by adding it to the environmentVariables payload as a list in the format {"key1":"value1","key2":"value2", …}. Note that each call of the PutGraphqlApiEnvironmentVariables action will result in the overwriting of the existing environmental variable list of that API. This means the existing environmental variables will be lost. To avoid this, you must include all existing and new environmental variables in the list each time you call this action.

## <span id="page-213-0"></span>**Request Syntax**

```
PUT /apis/apiId/environmentVariables HTTP/1.1
Content-type: application/json
{ 
    "environmentVariables": { 
       "string" : "string"
```
}

## **URI Request Parameters**

The request uses the following URI parameters.

#### **[apiId](#page-213-0)**

The ID of the API to which the environmental variable list will be written.

Required: Yes

## **Request Body**

The request accepts the following data in JSON format.

#### <span id="page-214-0"></span>**[environmentVariables](#page-213-0)**

The list of environmental variables to add to the API.

When creating an environmental variable key-value pair, it must follow the additional constraints below:

- Keys must begin with a letter.
- Keys must be at least two characters long.
- Keys can only contain letters, numbers, and the underscore character ().
- Values can be up to 512 characters long.
- You can configure up to 50 key-value pairs in a GraphQL API.

You can create a list of environmental variables by adding it to the environmentVariables payload as a list in the format {"key1":"value1","key2":"value2", …}. Note that each call of the PutGraphqlApiEnvironmentVariables action will result in the overwriting of the existing environmental variable list of that API. This means the existing environmental variables will be lost. To avoid this, you must include all existing and new environmental variables in the list each time you call this action.

Type: String to string map

Map Entries: Minimum number of 0 items. Maximum number of 50 items.

Key Length Constraints: Minimum length of 2. Maximum length of 64.

```
Key Pattern: ^[A-Za-z]+\w*$
```
Value Length Constraints: Minimum length of 0. Maximum length of 512.

Required: Yes

### <span id="page-215-1"></span>**Response Syntax**

```
HTTP/1.1 200
Content-type: application/json
{ 
    "environmentVariables": { 
       "string" : "string" 
    }
}
```
## **Response Elements**

If the action is successful, the service sends back an HTTP 200 response.

The following data is returned in JSON format by the service.

#### <span id="page-215-0"></span>**[environmentVariables](#page-215-1)**

The payload containing each environmental variable in the "key" : "value" format.

Type: String to string map

Map Entries: Minimum number of 0 items. Maximum number of 50 items.

Key Length Constraints: Minimum length of 2. Maximum length of 64.

Key Pattern: ^[A-Za-z]+\w\*\$

Value Length Constraints: Minimum length of 0. Maximum length of 512.

## **Errors**

For information about the errors that are common to all actions, see [Common](#page-373-0) Errors.
### **AccessDeniedException**

You don't have access to perform this operation on this resource.

HTTP Status Code: 403

#### **BadRequestException**

The request is not well formed. For example, a value is invalid or a required field is missing. Check the field values, and then try again.

HTTP Status Code: 400

#### **ConcurrentModificationException**

Another modification is in progress at this time and it must complete before you can make your change.

HTTP Status Code: 409

#### **InternalFailureException**

An internal Amazon AppSync error occurred. Try your request again.

HTTP Status Code: 500

#### **NotFoundException**

The resource specified in the request was not found. Check the resource, and then try again.

HTTP Status Code: 404

#### **UnauthorizedException**

You aren't authorized to perform this operation.

HTTP Status Code: 401

### **See Also**

- Amazon [Command](https://docs.amazonaws.cn/goto/aws-cli/appsync-2017-07-25/PutGraphqlApiEnvironmentVariables) Line Interface
- [Amazon](https://docs.amazonaws.cn/goto/DotNetSDKV3/appsync-2017-07-25/PutGraphqlApiEnvironmentVariables) SDK for .NET
- [Amazon](https://docs.amazonaws.cn/goto/SdkForCpp/appsync-2017-07-25/PutGraphqlApiEnvironmentVariables) SDK for C++
- [Amazon](https://docs.amazonaws.cn/goto/SdkForGoV2/appsync-2017-07-25/PutGraphqlApiEnvironmentVariables) SDK for Go v2
- [Amazon](https://docs.amazonaws.cn/goto/SdkForJavaV2/appsync-2017-07-25/PutGraphqlApiEnvironmentVariables) SDK for Java V2
- Amazon SDK for [JavaScript](https://docs.amazonaws.cn/goto/SdkForJavaScriptV3/appsync-2017-07-25/PutGraphqlApiEnvironmentVariables) V3
- [Amazon](https://docs.amazonaws.cn/goto/SdkForPHPV3/appsync-2017-07-25/PutGraphqlApiEnvironmentVariables) SDK for PHP V3
- [Amazon](https://docs.amazonaws.cn/goto/boto3/appsync-2017-07-25/PutGraphqlApiEnvironmentVariables) SDK for Python
- [Amazon](https://docs.amazonaws.cn/goto/SdkForRubyV3/appsync-2017-07-25/PutGraphqlApiEnvironmentVariables) SDK for Ruby V3

# **StartDataSourceIntrospection**

Creates a new introspection. Returns the introspectionId of the new introspection after its creation.

# <span id="page-218-1"></span>**Request Syntax**

```
POST /datasources/introspections HTTP/1.1
Content-type: application/json
{ 
    "rdsDataApiConfig": { 
       "databaseName": "string", 
       "resourceArn": "string", 
       "secretArn": "string" 
    }
}
```
# **URI Request Parameters**

The request does not use any URI parameters.

# **Request Body**

The request accepts the following data in JSON format.

### <span id="page-218-0"></span>**[rdsDataApiConfig](#page-218-1)**

The rdsDataApiConfig object data.

Type: [RdsDataApiConfig](#page-349-3) object

Required: No

# <span id="page-218-2"></span>**Response Syntax**

```
HTTP/1.1 200
Content-type: application/json
```
{

```
 "introspectionId": "string", 
    "introspectionStatus": "string", 
    "introspectionStatusDetail": "string"
}
```
# **Response Elements**

If the action is successful, the service sends back an HTTP 200 response.

The following data is returned in JSON format by the service.

### <span id="page-219-0"></span>**[introspectionId](#page-218-2)**

The introspection ID. Each introspection contains a unique ID that can be used to reference the instrospection record.

Type: String

### <span id="page-219-1"></span>**[introspectionStatus](#page-218-2)**

The status of the introspection during creation. By default, when a new instrospection has been created, the status will be set to PROCESSING. Once the operation has been completed, the status will change to SUCCESS or FAILED depending on how the data was parsed. A FAILED operation will return an error and its details as an introspectionStatusDetail.

Type: String

Valid Values: PROCESSING | FAILED | SUCCESS

### <span id="page-219-2"></span>**[introspectionStatusDetail](#page-218-2)**

The error detail field. When a FAILED introspectionStatus is returned, the introspectionStatusDetail will also return the exact error that was generated during the operation.

Type: String

# **Errors**

For information about the errors that are common to all actions, see [Common](#page-373-0) Errors.

### **BadRequestException**

The request is not well formed. For example, a value is invalid or a required field is missing. Check the field values, and then try again.

HTTP Status Code: 400

#### **InternalFailureException**

An internal Amazon AppSync error occurred. Try your request again.

HTTP Status Code: 500

#### **NotFoundException**

The resource specified in the request was not found. Check the resource, and then try again.

HTTP Status Code: 404

#### **UnauthorizedException**

You aren't authorized to perform this operation.

HTTP Status Code: 401

### **See Also**

- Amazon [Command](https://docs.amazonaws.cn/goto/aws-cli/appsync-2017-07-25/StartDataSourceIntrospection) Line Interface
- [Amazon](https://docs.amazonaws.cn/goto/DotNetSDKV3/appsync-2017-07-25/StartDataSourceIntrospection) SDK for .NET
- [Amazon](https://docs.amazonaws.cn/goto/SdkForCpp/appsync-2017-07-25/StartDataSourceIntrospection) SDK for C++
- [Amazon](https://docs.amazonaws.cn/goto/SdkForGoV2/appsync-2017-07-25/StartDataSourceIntrospection) SDK for Go v2
- [Amazon](https://docs.amazonaws.cn/goto/SdkForJavaV2/appsync-2017-07-25/StartDataSourceIntrospection) SDK for Java V2
- Amazon SDK for [JavaScript](https://docs.amazonaws.cn/goto/SdkForJavaScriptV3/appsync-2017-07-25/StartDataSourceIntrospection) V3
- [Amazon](https://docs.amazonaws.cn/goto/SdkForPHPV3/appsync-2017-07-25/StartDataSourceIntrospection) SDK for PHP V3
- [Amazon](https://docs.amazonaws.cn/goto/boto3/appsync-2017-07-25/StartDataSourceIntrospection) SDK for Python
- [Amazon](https://docs.amazonaws.cn/goto/SdkForRubyV3/appsync-2017-07-25/StartDataSourceIntrospection) SDK for Ruby V3

# **StartSchemaCreation**

Adds a new schema to your GraphQL API.

This operation is asynchronous. Use [GetSchemaCreationStatus](#page-162-0) to determine when it has completed.

# <span id="page-221-1"></span>**Request Syntax**

```
POST /apis/apiId/schemacreation HTTP/1.1
Content-type: application/json
{ 
    "definition": blob
}
```
# **URI Request Parameters**

The request uses the following URI parameters.

### **[apiId](#page-221-1)**

The API ID.

Required: Yes

# **Request Body**

The request accepts the following data in JSON format.

### <span id="page-221-0"></span>**[definition](#page-221-1)**

The schema definition, in GraphQL schema language format.

Type: Base64-encoded binary data object

Required: Yes

# <span id="page-221-2"></span>**Response Syntax**

HTTP/1.1 200

```
Content-type: application/json
```

```
{ 
    "status": "string"
}
```
# **Response Elements**

If the action is successful, the service sends back an HTTP 200 response.

The following data is returned in JSON format by the service.

### <span id="page-222-0"></span>**[status](#page-221-2)**

The current state of the schema (PROCESSING, FAILED, SUCCESS, or NOT\_APPLICABLE). When the schema is in the ACTIVE state, you can add data.

Type: String

```
Valid Values: PROCESSING | ACTIVE | DELETING | FAILED | SUCCESS | 
NOT_APPLICABLE
```
# **Errors**

For information about the errors that are common to all actions, see [Common](#page-373-0) Errors.

### **BadRequestException**

The request is not well formed. For example, a value is invalid or a required field is missing. Check the field values, and then try again.

HTTP Status Code: 400

### **ConcurrentModificationException**

Another modification is in progress at this time and it must complete before you can make your change.

HTTP Status Code: 409

### **InternalFailureException**

An internal Amazon AppSync error occurred. Try your request again.

### HTTP Status Code: 500

### **NotFoundException**

The resource specified in the request was not found. Check the resource, and then try again.

HTTP Status Code: 404

### **UnauthorizedException**

You aren't authorized to perform this operation.

HTTP Status Code: 401

# **See Also**

- Amazon [Command](https://docs.amazonaws.cn/goto/aws-cli/appsync-2017-07-25/StartSchemaCreation) Line Interface
- [Amazon](https://docs.amazonaws.cn/goto/DotNetSDKV3/appsync-2017-07-25/StartSchemaCreation) SDK for .NET
- [Amazon](https://docs.amazonaws.cn/goto/SdkForCpp/appsync-2017-07-25/StartSchemaCreation) SDK for C++
- [Amazon](https://docs.amazonaws.cn/goto/SdkForGoV2/appsync-2017-07-25/StartSchemaCreation) SDK for Go v2
- [Amazon](https://docs.amazonaws.cn/goto/SdkForJavaV2/appsync-2017-07-25/StartSchemaCreation) SDK for Java V2
- Amazon SDK for [JavaScript](https://docs.amazonaws.cn/goto/SdkForJavaScriptV3/appsync-2017-07-25/StartSchemaCreation) V3
- [Amazon](https://docs.amazonaws.cn/goto/SdkForPHPV3/appsync-2017-07-25/StartSchemaCreation) SDK for PHP V3
- [Amazon](https://docs.amazonaws.cn/goto/boto3/appsync-2017-07-25/StartSchemaCreation) SDK for Python
- [Amazon](https://docs.amazonaws.cn/goto/SdkForRubyV3/appsync-2017-07-25/StartSchemaCreation) SDK for Ruby V3

# **StartSchemaMerge**

Initiates a merge operation. Returns a status that shows the result of the merge operation.

# <span id="page-224-0"></span>**Request Syntax**

POST /mergedApis/*mergedApiIdentifier*/sourceApiAssociations/*associationId*/merge HTTP/1.1

# **URI Request Parameters**

The request uses the following URI parameters.

### **[associationId](#page-224-0)**

The ID generated by the AppSync service for the source API association.

Required: Yes

### **[mergedApiIdentifier](#page-224-0)**

The identifier of the AppSync Merged API. This is generated by the AppSync service. In most cases, Merged APIs (especially in your account) only require the API ID value or ARN of the merged API. However, Merged APIs in other accounts (cross-account use cases) strictly require the full resource ARN of the merged API.

Required: Yes

# **Request Body**

The request does not have a request body.

### <span id="page-224-1"></span>**Response Syntax**

```
HTTP/1.1 200
Content-type: application/json
{ 
    "sourceApiAssociationStatus": "string"
}
```
### **Response Elements**

If the action is successful, the service sends back an HTTP 200 response.

The following data is returned in JSON format by the service.

#### <span id="page-225-0"></span>**[sourceApiAssociationStatus](#page-224-1)**

The state of the source API association.

Type: String

```
Valid Values: MERGE_SCHEDULED | MERGE_FAILED | MERGE_SUCCESS | 
MERGE_IN_PROGRESS | AUTO_MERGE_SCHEDULE_FAILED | DELETION_SCHEDULED | 
DELETION_IN_PROGRESS | DELETION_FAILED
```
### **Errors**

For information about the errors that are common to all actions, see [Common](#page-373-0) Errors.

#### **BadRequestException**

The request is not well formed. For example, a value is invalid or a required field is missing. Check the field values, and then try again.

HTTP Status Code: 400

#### **ConcurrentModificationException**

Another modification is in progress at this time and it must complete before you can make your change.

HTTP Status Code: 409

#### **InternalFailureException**

An internal Amazon AppSync error occurred. Try your request again.

HTTP Status Code: 500

#### **NotFoundException**

The resource specified in the request was not found. Check the resource, and then try again.

HTTP Status Code: 404

### **UnauthorizedException**

You aren't authorized to perform this operation.

HTTP Status Code: 401

# **See Also**

- Amazon [Command](https://docs.amazonaws.cn/goto/aws-cli/appsync-2017-07-25/StartSchemaMerge) Line Interface
- [Amazon](https://docs.amazonaws.cn/goto/DotNetSDKV3/appsync-2017-07-25/StartSchemaMerge) SDK for .NET
- [Amazon](https://docs.amazonaws.cn/goto/SdkForCpp/appsync-2017-07-25/StartSchemaMerge) SDK for C++
- [Amazon](https://docs.amazonaws.cn/goto/SdkForGoV2/appsync-2017-07-25/StartSchemaMerge) SDK for Go v2
- [Amazon](https://docs.amazonaws.cn/goto/SdkForJavaV2/appsync-2017-07-25/StartSchemaMerge) SDK for Java V2
- Amazon SDK for [JavaScript](https://docs.amazonaws.cn/goto/SdkForJavaScriptV3/appsync-2017-07-25/StartSchemaMerge) V3
- [Amazon](https://docs.amazonaws.cn/goto/SdkForPHPV3/appsync-2017-07-25/StartSchemaMerge) SDK for PHP V3
- [Amazon](https://docs.amazonaws.cn/goto/boto3/appsync-2017-07-25/StartSchemaMerge) SDK for Python
- [Amazon](https://docs.amazonaws.cn/goto/SdkForRubyV3/appsync-2017-07-25/StartSchemaMerge) SDK for Ruby V3

# **TagResource**

Tags a resource with user-supplied tags.

# <span id="page-227-1"></span>**Request Syntax**

```
POST /tags/resourceArn HTTP/1.1
Content-type: application/json
{ 
    "tags": { 
       "string" : "string" 
    }
}
```
# **URI Request Parameters**

The request uses the following URI parameters.

#### **[resourceArn](#page-227-1)**

The GraphqlApi Amazon Resource Name (ARN).

Length Constraints: Minimum length of 70. Maximum length of 75.

```
Pattern: ^arn:aws:appsync:[A-Za-z0-9_/.-]{0,63}:\d{12}:apis/[0-9A-Za-z_-]
{26}$
```
Required: Yes

# **Request Body**

The request accepts the following data in JSON format.

### <span id="page-227-0"></span>**[tags](#page-227-1)**

A TagMap object.

Type: String to string map

Map Entries: Maximum number of 50 items.

Key Length Constraints: Minimum length of 1. Maximum length of 128.

Key Pattern:  $\land$  (?! aws: ) [ a-zA-Z+-=. \_:/]+\$

Value Length Constraints: Maximum length of 256.

Value Pattern: ^[\s\w+-=\.:/@]\*\$

Required: Yes

# **Response Syntax**

HTTP/1.1 200

# **Response Elements**

If the action is successful, the service sends back an HTTP 200 response with an empty HTTP body.

### **Errors**

For information about the errors that are common to all actions, see [Common](#page-373-0) Errors.

#### **AccessDeniedException**

You don't have access to perform this operation on this resource.

HTTP Status Code: 403

#### **BadRequestException**

The request is not well formed. For example, a value is invalid or a required field is missing. Check the field values, and then try again.

HTTP Status Code: 400

### **InternalFailureException**

An internal Amazon AppSync error occurred. Try your request again.

HTTP Status Code: 500

#### **LimitExceededException**

The request exceeded a limit. Try your request again.

HTTP Status Code: 429

### **NotFoundException**

The resource specified in the request was not found. Check the resource, and then try again.

HTTP Status Code: 404

#### **UnauthorizedException**

You aren't authorized to perform this operation.

HTTP Status Code: 401

# **See Also**

- Amazon [Command](https://docs.amazonaws.cn/goto/aws-cli/appsync-2017-07-25/TagResource) Line Interface
- [Amazon](https://docs.amazonaws.cn/goto/DotNetSDKV3/appsync-2017-07-25/TagResource) SDK for .NET
- [Amazon](https://docs.amazonaws.cn/goto/SdkForCpp/appsync-2017-07-25/TagResource) SDK for C++
- [Amazon](https://docs.amazonaws.cn/goto/SdkForGoV2/appsync-2017-07-25/TagResource) SDK for Go v2
- [Amazon](https://docs.amazonaws.cn/goto/SdkForJavaV2/appsync-2017-07-25/TagResource) SDK for Java V2
- Amazon SDK for [JavaScript](https://docs.amazonaws.cn/goto/SdkForJavaScriptV3/appsync-2017-07-25/TagResource) V3
- [Amazon](https://docs.amazonaws.cn/goto/SdkForPHPV3/appsync-2017-07-25/TagResource) SDK for PHP V3
- [Amazon](https://docs.amazonaws.cn/goto/boto3/appsync-2017-07-25/TagResource) SDK for Python
- [Amazon](https://docs.amazonaws.cn/goto/SdkForRubyV3/appsync-2017-07-25/TagResource) SDK for Ruby V3

# **UntagResource**

Untags a resource.

# <span id="page-230-0"></span>**Request Syntax**

```
DELETE /tags/resourceArn?tagKeys=tagKeys HTTP/1.1
```
# **URI Request Parameters**

The request uses the following URI parameters.

### **[resourceArn](#page-230-0)**

The GraphqlApi Amazon Resource Name (ARN).

Length Constraints: Minimum length of 70. Maximum length of 75.

```
Pattern: ^arn:aws:appsync:[A-Za-z0-9_/.-]{0,63}:\d{12}:apis/[0-9A-Za-z_-]
{26}$
```
Required: Yes

### **[tagKeys](#page-230-0)**

A list of TagKey objects.

Array Members: Minimum number of 1 item. Maximum number of 50 items.

Length Constraints: Minimum length of 1. Maximum length of 128.

Pattern:  $\wedge$  (?!aws: ) [ a-zA-Z+-=.\_:/]+\$

Required: Yes

# **Request Body**

The request does not have a request body.

# **Response Syntax**

HTTP/1.1 200

### **Response Elements**

If the action is successful, the service sends back an HTTP 200 response with an empty HTTP body.

# **Errors**

For information about the errors that are common to all actions, see [Common](#page-373-0) Errors.

### **AccessDeniedException**

You don't have access to perform this operation on this resource.

HTTP Status Code: 403

#### **BadRequestException**

The request is not well formed. For example, a value is invalid or a required field is missing. Check the field values, and then try again.

HTTP Status Code: 400

### **InternalFailureException**

An internal Amazon AppSync error occurred. Try your request again.

HTTP Status Code: 500

### **LimitExceededException**

The request exceeded a limit. Try your request again.

HTTP Status Code: 429

#### **NotFoundException**

The resource specified in the request was not found. Check the resource, and then try again.

HTTP Status Code: 404

#### **UnauthorizedException**

You aren't authorized to perform this operation.

HTTP Status Code: 401

# **See Also**

- Amazon [Command](https://docs.amazonaws.cn/goto/aws-cli/appsync-2017-07-25/UntagResource) Line Interface
- [Amazon](https://docs.amazonaws.cn/goto/DotNetSDKV3/appsync-2017-07-25/UntagResource) SDK for .NET
- [Amazon](https://docs.amazonaws.cn/goto/SdkForCpp/appsync-2017-07-25/UntagResource) SDK for C++
- [Amazon](https://docs.amazonaws.cn/goto/SdkForGoV2/appsync-2017-07-25/UntagResource) SDK for Go v2
- [Amazon](https://docs.amazonaws.cn/goto/SdkForJavaV2/appsync-2017-07-25/UntagResource) SDK for Java V2
- Amazon SDK for [JavaScript](https://docs.amazonaws.cn/goto/SdkForJavaScriptV3/appsync-2017-07-25/UntagResource) V3
- [Amazon](https://docs.amazonaws.cn/goto/SdkForPHPV3/appsync-2017-07-25/UntagResource) SDK for PHP V3
- [Amazon](https://docs.amazonaws.cn/goto/boto3/appsync-2017-07-25/UntagResource) SDK for Python
- [Amazon](https://docs.amazonaws.cn/goto/SdkForRubyV3/appsync-2017-07-25/UntagResource) SDK for Ruby V3

# **UpdateApiCache**

Updates the cache for the GraphQL API.

## <span id="page-233-1"></span>**Request Syntax**

```
POST /apis/apiId/ApiCaches/update HTTP/1.1
Content-type: application/json
{ 
    "apiCachingBehavior": "string", 
    "healthMetricsConfig": "string", 
    "ttl": number, 
    "type": "string"
}
```
# **URI Request Parameters**

The request uses the following URI parameters.

### **[apiId](#page-233-1)**

The GraphQL API ID.

Required: Yes

# **Request Body**

The request accepts the following data in JSON format.

### <span id="page-233-0"></span>**[apiCachingBehavior](#page-233-1)**

Caching behavior.

- **FULL\_REQUEST\_CACHING**: All requests are fully cached.
- **PER\_RESOLVER\_CACHING**: Individual resolvers that you specify are cached.

Type: String

Valid Values: FULL\_REQUEST\_CACHING | PER\_RESOLVER\_CACHING

#### Required: Yes

### <span id="page-234-0"></span>**[healthMetricsConfig](#page-233-1)**

Controls how cache health metrics will be emitted to CloudWatch. Cache health metrics include:

- NetworkBandwidthOutAllowanceExceeded: The network packets dropped because the throughput exceeded the aggregated bandwidth limit. This is useful for diagnosing bottlenecks in a cache configuration.
- EngineCPUUtilization: The CPU utilization (percentage) allocated to the Redis process. This is useful for diagnosing bottlenecks in a cache configuration.

Metrics will be recorded by API ID. You can set the value to ENABLED or DISABLED.

Type: String

Valid Values: ENABLED | DISABLED

Required: No

#### <span id="page-234-1"></span>**[ttl](#page-233-1)**

TTL in seconds for cache entries.

Valid values are 1–3,600 seconds.

Type: Long

Required: Yes

#### <span id="page-234-2"></span>**[type](#page-233-1)**

The cache instance type. Valid values are

- SMALL
- MEDIUM
- LARGE
- XLARGE
- LARGE\_2X
- LARGE\_4X
- LARGE\_8X (not available in all regions)

• LARGE\_12X

Historically, instance types were identified by an EC2-style value. As of July 2020, this is deprecated, and the generic identifiers above should be used.

The following legacy instance types are available, but their use is discouraged:

- **T2\_SMALL**: A t2.small instance type.
- **T2\_MEDIUM**: A t2.medium instance type.
- **R4\_LARGE**: A r4.large instance type.
- **R4\_XLARGE**: A r4.xlarge instance type.
- **R4\_2XLARGE**: A r4.2xlarge instance type.
- **R4\_4XLARGE**: A r4.4xlarge instance type.
- **R4\_8XLARGE**: A r4.8xlarge instance type.

Type: String

```
Valid Values: T2_SMALL | T2_MEDIUM | R4_LARGE | R4_XLARGE | R4_2XLARGE | 
R4_4XLARGE | R4_8XLARGE | SMALL | MEDIUM | LARGE | XLARGE | LARGE_2X | 
LARGE_4X | LARGE_8X | LARGE_12X
```
Required: Yes

### <span id="page-235-0"></span>**Response Syntax**

```
HTTP/1.1 200
Content-type: application/json
{ 
    "apiCache": { 
       "apiCachingBehavior": "string", 
       "atRestEncryptionEnabled": boolean, 
       "healthMetricsConfig": "string", 
       "status": "string", 
       "transitEncryptionEnabled": boolean, 
       "ttl": number, 
       "type": "string" 
    }
}
```
## **Response Elements**

If the action is successful, the service sends back an HTTP 200 response.

The following data is returned in JSON format by the service.

#### <span id="page-236-0"></span>**[apiCache](#page-235-0)**

The ApiCache object.

Type: [ApiCache](#page-289-3) object

### **Errors**

For information about the errors that are common to all actions, see [Common](#page-373-0) Errors.

#### **BadRequestException**

The request is not well formed. For example, a value is invalid or a required field is missing. Check the field values, and then try again.

HTTP Status Code: 400

#### **ConcurrentModificationException**

Another modification is in progress at this time and it must complete before you can make your change.

HTTP Status Code: 409

#### **InternalFailureException**

An internal Amazon AppSync error occurred. Try your request again.

HTTP Status Code: 500

#### **NotFoundException**

The resource specified in the request was not found. Check the resource, and then try again.

HTTP Status Code: 404

#### **UnauthorizedException**

You aren't authorized to perform this operation.

### HTTP Status Code: 401

# **See Also**

- Amazon [Command](https://docs.amazonaws.cn/goto/aws-cli/appsync-2017-07-25/UpdateApiCache) Line Interface
- [Amazon](https://docs.amazonaws.cn/goto/DotNetSDKV3/appsync-2017-07-25/UpdateApiCache) SDK for .NET
- [Amazon](https://docs.amazonaws.cn/goto/SdkForCpp/appsync-2017-07-25/UpdateApiCache) SDK for C++
- [Amazon](https://docs.amazonaws.cn/goto/SdkForGoV2/appsync-2017-07-25/UpdateApiCache) SDK for Go v2
- [Amazon](https://docs.amazonaws.cn/goto/SdkForJavaV2/appsync-2017-07-25/UpdateApiCache) SDK for Java V2
- Amazon SDK for [JavaScript](https://docs.amazonaws.cn/goto/SdkForJavaScriptV3/appsync-2017-07-25/UpdateApiCache) V3
- [Amazon](https://docs.amazonaws.cn/goto/SdkForPHPV3/appsync-2017-07-25/UpdateApiCache) SDK for PHP V3
- [Amazon](https://docs.amazonaws.cn/goto/boto3/appsync-2017-07-25/UpdateApiCache) SDK for Python
- [Amazon](https://docs.amazonaws.cn/goto/SdkForRubyV3/appsync-2017-07-25/UpdateApiCache) SDK for Ruby V3

# **UpdateApiKey**

Updates an API key. You can update the key as long as it's not deleted.

# <span id="page-238-1"></span>**Request Syntax**

```
POST /apis/apiId/apikeys/id HTTP/1.1
Content-type: application/json
{ 
    "description": "string", 
    "expires": number
}
```
# **URI Request Parameters**

The request uses the following URI parameters.

### **[apiId](#page-238-1)**

The ID for the GraphQL API.

Required: Yes

### **[id](#page-238-1)**

The API key ID.

Required: Yes

# **Request Body**

The request accepts the following data in JSON format.

### <span id="page-238-0"></span>**[description](#page-238-1)**

A description of the purpose of the API key.

Type: String

Required: No

#### <span id="page-239-0"></span>**[expires](#page-238-1)**

From the update time, the time after which the API key expires. The date is represented as seconds since the epoch. For more information, see [ApiKey](#page-292-0).

Type: Long

Required: No

### <span id="page-239-2"></span>**Response Syntax**

```
HTTP/1.1 200
Content-type: application/json
{ 
    "apiKey": { 
       "deletes": number, 
        "description": "string", 
        "expires": number, 
        "id": "string" 
    }
}
```
### **Response Elements**

If the action is successful, the service sends back an HTTP 200 response.

The following data is returned in JSON format by the service.

### <span id="page-239-1"></span>**[apiKey](#page-239-2)**

The API key.

Type: [ApiKey](#page-292-0) object

### **Errors**

For information about the errors that are common to all actions, see [Common](#page-373-0) Errors.

### **ApiKeyValidityOutOfBoundsException**

The API key expiration must be set to a value between 1 and 365 days from creation (for CreateApiKey) or from update (for UpdateApiKey).

HTTP Status Code: 400

#### **BadRequestException**

The request is not well formed. For example, a value is invalid or a required field is missing. Check the field values, and then try again.

HTTP Status Code: 400

#### **InternalFailureException**

An internal Amazon AppSync error occurred. Try your request again.

HTTP Status Code: 500

#### **LimitExceededException**

The request exceeded a limit. Try your request again.

HTTP Status Code: 429

#### **NotFoundException**

The resource specified in the request was not found. Check the resource, and then try again.

HTTP Status Code: 404

#### **UnauthorizedException**

You aren't authorized to perform this operation.

HTTP Status Code: 401

### **See Also**

- Amazon [Command](https://docs.amazonaws.cn/goto/aws-cli/appsync-2017-07-25/UpdateApiKey) Line Interface
- [Amazon](https://docs.amazonaws.cn/goto/DotNetSDKV3/appsync-2017-07-25/UpdateApiKey) SDK for .NET
- [Amazon](https://docs.amazonaws.cn/goto/SdkForCpp/appsync-2017-07-25/UpdateApiKey) SDK for C++
- [Amazon](https://docs.amazonaws.cn/goto/SdkForGoV2/appsync-2017-07-25/UpdateApiKey) SDK for Go v2
- [Amazon](https://docs.amazonaws.cn/goto/SdkForJavaV2/appsync-2017-07-25/UpdateApiKey) SDK for Java V2
- Amazon SDK for [JavaScript](https://docs.amazonaws.cn/goto/SdkForJavaScriptV3/appsync-2017-07-25/UpdateApiKey) V3
- [Amazon](https://docs.amazonaws.cn/goto/SdkForPHPV3/appsync-2017-07-25/UpdateApiKey) SDK for PHP V3
- [Amazon](https://docs.amazonaws.cn/goto/boto3/appsync-2017-07-25/UpdateApiKey) SDK for Python
- [Amazon](https://docs.amazonaws.cn/goto/SdkForRubyV3/appsync-2017-07-25/UpdateApiKey) SDK for Ruby V3

# **UpdateDataSource**

Updates a DataSource object.

# <span id="page-242-0"></span>**Request Syntax**

```
POST /apis/apiId/datasources/name HTTP/1.1
Content-type: application/json
{ 
    "description": "string", 
    "dynamodbConfig": { 
        "awsRegion": "string", 
       "deltaSyncConfig": { 
           "baseTableTTL": number, 
           "deltaSyncTableName": "string", 
           "deltaSyncTableTTL": number
       }, 
       "tableName": "string", 
       "useCallerCredentials": boolean, 
       "versioned": boolean
    }, 
    "elasticsearchConfig": { 
       "awsRegion": "string", 
       "endpoint": "string" 
    }, 
    "eventBridgeConfig": { 
       "eventBusArn": "string" 
    }, 
    "httpConfig": { 
       "authorizationConfig": { 
           "authorizationType": "string", 
           "awsIamConfig": { 
              "signingRegion": "string", 
              "signingServiceName": "string" 
           } 
       }, 
       "endpoint": "string" 
    }, 
    "lambdaConfig": { 
       "lambdaFunctionArn": "string" 
    }, 
    "metricsConfig": "string",
```
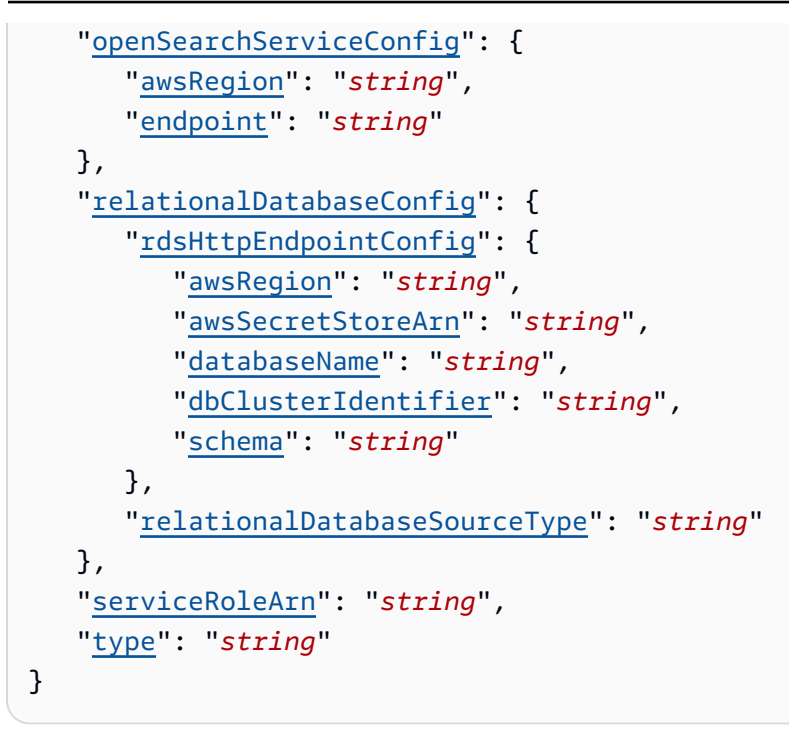

# **URI Request Parameters**

The request uses the following URI parameters.

### **[apiId](#page-242-0)**

The API ID.

Required: Yes

### **[name](#page-242-0)**

The new name for the data source.

Length Constraints: Minimum length of 1. Maximum length of 65536.

Pattern: [\_A-Za-z][\_0-9A-Za-z]\*

Required: Yes

# **Request Body**

The request accepts the following data in JSON format.

#### <span id="page-244-0"></span>**[description](#page-242-0)**

The new description for the data source.

Type: String

Required: No

#### <span id="page-244-1"></span>**[dynamodbConfig](#page-242-0)**

The new Amazon DynamoDB configuration.

Type: [DynamodbDataSourceConfig](#page-318-5) object

Required: No

#### <span id="page-244-2"></span>**[elasticsearchConfig](#page-242-0)**

The new OpenSearch configuration.

As of September 2021, Amazon Elasticsearch service is Amazon OpenSearch Service. This configuration is deprecated. Instead, use [UpdateDataSource:openSearchServiceConfig](#page-245-1) to update an OpenSearch data source.

Type: [ElasticsearchDataSourceConfig](#page-320-2) object

Required: No

#### <span id="page-244-3"></span>**[eventBridgeConfig](#page-242-0)**

The new Amazon EventBridge settings.

Type: [EventBridgeDataSourceConfig](#page-327-1) object

Required: No

#### <span id="page-244-4"></span>**[httpConfig](#page-242-0)**

The new HTTP endpoint configuration.

Type: [HttpDataSourceConfig](#page-338-2) object

Required: No

#### <span id="page-244-5"></span>**[lambdaConfig](#page-242-0)**

The new Amazon Lambda configuration.

#### Type: [LambdaDataSourceConfig](#page-342-1) object

#### Required: No

#### <span id="page-245-0"></span>**[metricsConfig](#page-242-0)**

Enables or disables enhanced data source metrics for specified data sources. Note that metricsConfig won't be used unless the dataSourceLevelMetricsBehavior value is set to PER\_DATA\_SOURCE\_METRICS. If the dataSourceLevelMetricsBehavior is set to FULL\_REQUEST\_DATA\_SOURCE\_METRICS instead, metricsConfig will be ignored. However, you can still set its value.

metricsConfig can be ENABLED or DISABLED.

Type: String

Valid Values: ENABLED | DISABLED

Required: No

#### <span id="page-245-1"></span>**[openSearchServiceConfig](#page-242-0)**

The new OpenSearch configuration.

Type: [OpenSearchServiceDataSourceConfig](#page-347-2) object

Required: No

#### <span id="page-245-2"></span>**[relationalDatabaseConfig](#page-242-0)**

The new relational database configuration.

Type: [RelationalDatabaseDataSourceConfig](#page-353-2) object

Required: No

#### <span id="page-245-3"></span>**[serviceRoleArn](#page-242-0)**

The new service role Amazon Resource Name (ARN) for the data source.

Type: String

Required: No

#### <span id="page-245-4"></span>**[type](#page-242-0)**

The new data source type.

Type: String

```
Valid Values: AWS_LAMBDA | AMAZON_DYNAMODB | AMAZON_ELASTICSEARCH | 
NONE | HTTP | RELATIONAL_DATABASE | AMAZON_OPENSEARCH_SERVICE | 
AMAZON_EVENTBRIDGE
```
Required: Yes

## <span id="page-246-0"></span>**Response Syntax**

```
HTTP/1.1 200
Content-type: application/json
{ 
    "dataSource": { 
       "dataSourceArn": "string", 
        "description": "string", 
       "dynamodbConfig": { 
           "awsRegion": "string", 
           "deltaSyncConfig": { 
              "baseTableTTL": number, 
              "deltaSyncTableName": "string", 
              "deltaSyncTableTTL": number
           }, 
           "tableName": "string", 
           "useCallerCredentials": boolean, 
           "versioned": boolean
       }, 
       "elasticsearchConfig": { 
           "awsRegion": "string", 
           "endpoint": "string" 
       }, 
        "eventBridgeConfig": { 
           "eventBusArn": "string" 
       }, 
       "httpConfig": { 
           "authorizationConfig": { 
              "authorizationType": "string", 
              "awsIamConfig": { 
                 "signingRegion": "string", 
                  "signingServiceName": "string" 
              }
```

```
 }, 
           "endpoint": "string" 
        }, 
        "lambdaConfig": { 
           "lambdaFunctionArn": "string" 
        }, 
        "metricsConfig": "string", 
        "name": "string", 
        "openSearchServiceConfig": { 
           "awsRegion": "string", 
           "endpoint": "string" 
        }, 
        "relationalDatabaseConfig": { 
           "rdsHttpEndpointConfig": { 
              "awsRegion": "string", 
               "awsSecretStoreArn": "string", 
               "databaseName": "string", 
               "dbClusterIdentifier": "string", 
               "schema": "string" 
           }, 
           "relationalDatabaseSourceType": "string" 
        }, 
        "serviceRoleArn": "string", 
        "type": "string" 
    }
}
```
# **Response Elements**

If the action is successful, the service sends back an HTTP 200 response.

The following data is returned in JSON format by the service.

### <span id="page-247-0"></span>**[dataSource](#page-246-0)**

The updated DataSource object.

Type: [DataSource](#page-304-5) object

### **Errors**

For information about the errors that are common to all actions, see [Common](#page-373-0) Errors.

### **BadRequestException**

The request is not well formed. For example, a value is invalid or a required field is missing. Check the field values, and then try again.

HTTP Status Code: 400

### **ConcurrentModificationException**

Another modification is in progress at this time and it must complete before you can make your change.

HTTP Status Code: 409

#### **InternalFailureException**

An internal Amazon AppSync error occurred. Try your request again.

HTTP Status Code: 500

#### **NotFoundException**

The resource specified in the request was not found. Check the resource, and then try again.

HTTP Status Code: 404

#### **UnauthorizedException**

You aren't authorized to perform this operation.

HTTP Status Code: 401

### **See Also**

- Amazon [Command](https://docs.amazonaws.cn/goto/aws-cli/appsync-2017-07-25/UpdateDataSource) Line Interface
- [Amazon](https://docs.amazonaws.cn/goto/DotNetSDKV3/appsync-2017-07-25/UpdateDataSource) SDK for .NET
- [Amazon](https://docs.amazonaws.cn/goto/SdkForCpp/appsync-2017-07-25/UpdateDataSource) SDK for C++
- [Amazon](https://docs.amazonaws.cn/goto/SdkForGoV2/appsync-2017-07-25/UpdateDataSource) SDK for Go v2
- [Amazon](https://docs.amazonaws.cn/goto/SdkForJavaV2/appsync-2017-07-25/UpdateDataSource) SDK for Java V2
- Amazon SDK for [JavaScript](https://docs.amazonaws.cn/goto/SdkForJavaScriptV3/appsync-2017-07-25/UpdateDataSource) V3
- [Amazon](https://docs.amazonaws.cn/goto/SdkForPHPV3/appsync-2017-07-25/UpdateDataSource) SDK for PHP V3
- [Amazon](https://docs.amazonaws.cn/goto/boto3/appsync-2017-07-25/UpdateDataSource) SDK for Python
- [Amazon](https://docs.amazonaws.cn/goto/SdkForRubyV3/appsync-2017-07-25/UpdateDataSource) SDK for Ruby V3

# **UpdateDomainName**

Updates a custom DomainName object.

# <span id="page-250-1"></span>**Request Syntax**

```
POST /domainnames/domainName HTTP/1.1
Content-type: application/json
{ 
    "description": "string"
}
```
# **URI Request Parameters**

The request uses the following URI parameters.

### **[domainName](#page-250-1)**

The domain name.

Length Constraints: Minimum length of 1. Maximum length of 253.

```
Pattern: ^(\*[\w\d-]*\.)?([\w\d-]+\.)+[\w\d-]+$
```
Required: Yes

# **Request Body**

The request accepts the following data in JSON format.

### <span id="page-250-0"></span>**[description](#page-250-1)**

A description of the DomainName.

Type: String

Length Constraints: Minimum length of 0. Maximum length of 255.

Pattern: ^. \*\$

Required: No

# <span id="page-251-1"></span>**Response Syntax**

```
HTTP/1.1 200
Content-type: application/json
{ 
    "domainNameConfig": { 
       "appsyncDomainName": "string", 
       "certificateArn": "string", 
       "description": "string", 
       "domainName": "string", 
       "hostedZoneId": "string" 
    }
}
```
# **Response Elements**

If the action is successful, the service sends back an HTTP 200 response.

The following data is returned in JSON format by the service.

### <span id="page-251-0"></span>**[domainNameConfig](#page-251-1)**

The configuration for the DomainName.

Type: [DomainNameConfig](#page-316-4) object

### **Errors**

For information about the errors that are common to all actions, see [Common](#page-373-0) Errors.

### **AccessDeniedException**

You don't have access to perform this operation on this resource.

HTTP Status Code: 403

### **BadRequestException**

The request is not well formed. For example, a value is invalid or a required field is missing. Check the field values, and then try again.
#### HTTP Status Code: 400

#### **ConcurrentModificationException**

Another modification is in progress at this time and it must complete before you can make your change.

HTTP Status Code: 409

#### **InternalFailureException**

An internal Amazon AppSync error occurred. Try your request again.

HTTP Status Code: 500

#### **NotFoundException**

The resource specified in the request was not found. Check the resource, and then try again.

HTTP Status Code: 404

### **See Also**

- Amazon [Command](https://docs.amazonaws.cn/goto/aws-cli/appsync-2017-07-25/UpdateDomainName) Line Interface
- [Amazon](https://docs.amazonaws.cn/goto/DotNetSDKV3/appsync-2017-07-25/UpdateDomainName) SDK for .NET
- [Amazon](https://docs.amazonaws.cn/goto/SdkForCpp/appsync-2017-07-25/UpdateDomainName) SDK for C++
- [Amazon](https://docs.amazonaws.cn/goto/SdkForGoV2/appsync-2017-07-25/UpdateDomainName) SDK for Go v2
- [Amazon](https://docs.amazonaws.cn/goto/SdkForJavaV2/appsync-2017-07-25/UpdateDomainName) SDK for Java V2
- Amazon SDK for [JavaScript](https://docs.amazonaws.cn/goto/SdkForJavaScriptV3/appsync-2017-07-25/UpdateDomainName) V3
- [Amazon](https://docs.amazonaws.cn/goto/SdkForPHPV3/appsync-2017-07-25/UpdateDomainName) SDK for PHP V3
- [Amazon](https://docs.amazonaws.cn/goto/boto3/appsync-2017-07-25/UpdateDomainName) SDK for Python
- [Amazon](https://docs.amazonaws.cn/goto/SdkForRubyV3/appsync-2017-07-25/UpdateDomainName) SDK for Ruby V3

# **UpdateFunction**

Updates a Function object.

# <span id="page-253-0"></span>**Request Syntax**

```
POST /apis/apiId/functions/functionId HTTP/1.1
Content-type: application/json
{ 
    "code": "string", 
    "dataSourceName": "string", 
    "description": "string", 
    "functionVersion": "string", 
    "maxBatchSize": number, 
    "name": "string", 
    "requestMappingTemplate": "string", 
    "responseMappingTemplate": "string", 
    "runtime": { 
       "name": "string", 
       "runtimeVersion": "string" 
    }, 
    "syncConfig": { 
       "conflictDetection": "string", 
       "conflictHandler": "string", 
       "lambdaConflictHandlerConfig": { 
           "lambdaConflictHandlerArn": "string" 
       } 
    }
}
```
## **URI Request Parameters**

The request uses the following URI parameters.

### **[apiId](#page-253-0)**

The GraphQL API ID.

Required: Yes

#### **[functionId](#page-253-0)**

The function ID.

Length Constraints: Minimum length of 1. Maximum length of 65536.

Pattern:  $[A-Za-z][Q-9A-Za-z]$ \*

Required: Yes

### **Request Body**

The request accepts the following data in JSON format.

#### <span id="page-254-0"></span>**[code](#page-253-0)**

The function code that contains the request and response functions. When code is used, the runtime is required. The runtime value must be APPSYNC\_JS.

Type: String

Length Constraints: Minimum length of 1. Maximum length of 32768.

Required: No

#### <span id="page-254-1"></span>**[dataSourceName](#page-253-0)**

The Function DataSource name.

Type: String

Length Constraints: Minimum length of 1. Maximum length of 65536.

Pattern: [\_A-Za-z][\_0-9A-Za-z]\*

Required: Yes

#### <span id="page-254-2"></span>**[description](#page-253-0)**

The Function description.

Type: String

#### <span id="page-255-0"></span>**[functionVersion](#page-253-0)**

The version of the request mapping template. Currently, the supported value is 2018-05-29. Note that when using VTL and mapping templates, the functionVersion is required.

Type: String

Required: No

#### <span id="page-255-1"></span>**[maxBatchSize](#page-253-0)**

The maximum batching size for a resolver.

Type: Integer

Valid Range: Minimum value of 0. Maximum value of 2000.

Required: No

#### <span id="page-255-2"></span>**[name](#page-253-0)**

The Function name.

Type: String

Length Constraints: Minimum length of 1. Maximum length of 65536.

Pattern:  $[A-Za-z][Q-9A-Za-z]$ \*

Required: Yes

#### <span id="page-255-3"></span>**[requestMappingTemplate](#page-253-0)**

The Function request mapping template. Functions support only the 2018-05-29 version of the request mapping template.

Type: String

Length Constraints: Minimum length of 1. Maximum length of 65536.

Pattern: ^. \*\$

Required: No

#### <span id="page-255-4"></span>**[responseMappingTemplate](#page-253-0)**

The Function request mapping template.

#### Type: String

Length Constraints: Minimum length of 1. Maximum length of 65536.

Pattern: ^. \*\$

Required: No

#### <span id="page-256-0"></span>**[runtime](#page-253-0)**

Describes a runtime used by an Amazon AppSync pipeline resolver or Amazon AppSync function. Specifies the name and version of the runtime to use. Note that if a runtime is specified, code must also be specified.

Type: [AppSyncRuntime](#page-295-2) object

Required: No

#### <span id="page-256-1"></span>**[syncConfig](#page-253-0)**

Describes a Sync configuration for a resolver.

Specifies which Conflict Detection strategy and Resolution strategy to use when the resolver is invoked.

Type: [SyncConfig](#page-364-3) object

Required: No

### <span id="page-256-2"></span>**Response Syntax**

```
HTTP/1.1 200
Content-type: application/json
{ 
    "functionConfiguration": { 
       "code": "string", 
       "dataSourceName": "string", 
       "description": "string", 
       "functionArn": "string", 
       "functionId": "string", 
       "functionVersion": "string", 
       "maxBatchSize": number, 
       "name": "string",
```

```
 "requestMappingTemplate": "string", 
        "responseMappingTemplate": "string", 
        "runtime": { 
           "name": "string", 
           "runtimeVersion": "string" 
       }, 
        "syncConfig": { 
           "conflictDetection": "string", 
           "conflictHandler": "string", 
           "lambdaConflictHandlerConfig": { 
               "lambdaConflictHandlerArn": "string" 
           } 
       } 
    }
}
```
### **Response Elements**

If the action is successful, the service sends back an HTTP 200 response.

The following data is returned in JSON format by the service.

### <span id="page-257-0"></span>**[functionConfiguration](#page-256-2)**

The Function object.

Type: [FunctionConfiguration](#page-328-4) object

## **Errors**

For information about the errors that are common to all actions, see [Common](#page-373-0) Errors.

### **BadRequestException**

The request is not well formed. For example, a value is invalid or a required field is missing. Check the field values, and then try again.

HTTP Status Code: 400

### **ConcurrentModificationException**

Another modification is in progress at this time and it must complete before you can make your change.

HTTP Status Code: 409

#### **InternalFailureException**

An internal Amazon AppSync error occurred. Try your request again.

HTTP Status Code: 500

#### **NotFoundException**

The resource specified in the request was not found. Check the resource, and then try again.

HTTP Status Code: 404

#### **UnauthorizedException**

You aren't authorized to perform this operation.

HTTP Status Code: 401

## **See Also**

- Amazon [Command](https://docs.amazonaws.cn/goto/aws-cli/appsync-2017-07-25/UpdateFunction) Line Interface
- [Amazon](https://docs.amazonaws.cn/goto/DotNetSDKV3/appsync-2017-07-25/UpdateFunction) SDK for .NET
- [Amazon](https://docs.amazonaws.cn/goto/SdkForCpp/appsync-2017-07-25/UpdateFunction) SDK for C++
- [Amazon](https://docs.amazonaws.cn/goto/SdkForGoV2/appsync-2017-07-25/UpdateFunction) SDK for Go v2
- [Amazon](https://docs.amazonaws.cn/goto/SdkForJavaV2/appsync-2017-07-25/UpdateFunction) SDK for Java V2
- Amazon SDK for [JavaScript](https://docs.amazonaws.cn/goto/SdkForJavaScriptV3/appsync-2017-07-25/UpdateFunction) V3
- [Amazon](https://docs.amazonaws.cn/goto/SdkForPHPV3/appsync-2017-07-25/UpdateFunction) SDK for PHP V3
- [Amazon](https://docs.amazonaws.cn/goto/boto3/appsync-2017-07-25/UpdateFunction) SDK for Python
- [Amazon](https://docs.amazonaws.cn/goto/SdkForRubyV3/appsync-2017-07-25/UpdateFunction) SDK for Ruby V3

# **UpdateGraphqlApi**

Updates a GraphqlApi object.

# <span id="page-259-0"></span>**Request Syntax**

```
POST /apis/apiId HTTP/1.1
Content-type: application/json
{ 
    "additionalAuthenticationProviders": [ 
      \{ "authenticationType": "string", 
           "lambdaAuthorizerConfig": { 
              "authorizerResultTtlInSeconds": number, 
              "authorizerUri": "string", 
              "identityValidationExpression": "string" 
           }, 
           "openIDConnectConfig": { 
              "authTTL": number, 
              "clientId": "string", 
              "iatTTL": number, 
              "issuer": "string" 
           }, 
           "userPoolConfig": { 
              "appIdClientRegex": "string", 
              "awsRegion": "string", 
              "userPoolId": "string" 
           } 
       } 
    ], 
    "authenticationType": "string", 
    "enhancedMetricsConfig": { 
       "dataSourceLevelMetricsBehavior": "string", 
       "operationLevelMetricsConfig": "string", 
       "resolverLevelMetricsBehavior": "string" 
    }, 
    "introspectionConfig": "string", 
    "lambdaAuthorizerConfig": { 
       "authorizerResultTtlInSeconds": number, 
       "authorizerUri": "string", 
       "identityValidationExpression": "string" 
    },
```

```
 "logConfig": { 
       "cloudWatchLogsRoleArn": "string", 
        "excludeVerboseContent": boolean, 
        "fieldLogLevel": "string" 
    }, 
    "mergedApiExecutionRoleArn": "string", 
    "name": "string", 
    "openIDConnectConfig": { 
        "authTTL": number, 
        "clientId": "string", 
        "iatTTL": number, 
        "issuer": "string" 
    }, 
    "ownerContact": "string", 
    "queryDepthLimit": number, 
    "resolverCountLimit": number, 
    "userPoolConfig": { 
        "appIdClientRegex": "string", 
        "awsRegion": "string", 
        "defaultAction": "string", 
        "userPoolId": "string" 
    }, 
    "xrayEnabled": boolean
}
```
### **URI Request Parameters**

The request uses the following URI parameters.

#### **[apiId](#page-259-0)**

The API ID.

Required: Yes

### **Request Body**

The request accepts the following data in JSON format.

#### <span id="page-260-0"></span>**[additionalAuthenticationProviders](#page-259-0)**

A list of additional authentication providers for the GraphqlApi API.

Type: Array of [AdditionalAuthenticationProvider](#page-285-4) objects

Required: No

#### <span id="page-261-0"></span>**[authenticationType](#page-259-0)**

The new authentication type for the GraphqlApi object.

Type: String

Valid Values: API\_KEY | AWS\_IAM | AMAZON\_COGNITO\_USER\_POOLS | OPENID\_CONNECT | AWS\_LAMBDA

Required: Yes

<span id="page-261-1"></span>**[enhancedMetricsConfig](#page-259-0)**

The enhancedMetricsConfig object.

Type: [EnhancedMetricsConfig](#page-321-0) object

Required: No

#### <span id="page-261-2"></span>**[introspectionConfig](#page-259-0)**

Sets the value of the GraphQL API to enable (ENABLED) or disable (DISABLED) introspection. If no value is provided, the introspection configuration will be set to ENABLED by default. This field will produce an error if the operation attempts to use the introspection feature while this field is disabled.

For more information about introspection, see GraphQL [introspection](https://graphql.org/learn/introspection/).

Type: String

Valid Values: ENABLED | DISABLED

Required: No

#### <span id="page-261-3"></span>**[lambdaAuthorizerConfig](#page-259-0)**

Configuration for Lambda function authorization.

Type: [LambdaAuthorizerConfig](#page-339-3) object

#### <span id="page-262-0"></span>**[logConfig](#page-259-0)**

The Amazon CloudWatch Logs configuration for the GraphqlApi object.

Type: [LogConfig](#page-343-3) object

Required: No

#### <span id="page-262-1"></span>**[mergedApiExecutionRoleArn](#page-259-0)**

The Identity and Access Management service role ARN for a merged API. The AppSync service assumes this role on behalf of the Merged API to validate access to source APIs at runtime and to prompt the AUTO\_MERGE to update the merged API endpoint with the source API changes automatically.

Type: String

Required: No

#### <span id="page-262-2"></span>**[name](#page-259-0)**

The new name for the GraphqlApi object.

Type: String

Required: Yes

#### <span id="page-262-3"></span>**[openIDConnectConfig](#page-259-0)**

The OpenID Connect configuration for the GraphqlApi object.

Type: [OpenIDConnectConfig](#page-345-4) object

Required: No

#### <span id="page-262-4"></span>**[ownerContact](#page-259-0)**

The owner contact information for an API resource.

This field accepts any string input with a length of 0 - 256 characters.

Type: String

#### <span id="page-263-0"></span>**[queryDepthLimit](#page-259-0)**

The maximum depth a query can have in a single request. Depth refers to the amount of nested levels allowed in the body of query. The default value is 0 (or unspecified), which indicates there's no depth limit. If you set a limit, it can be between 1 and 75 nested levels. This field will produce a limit error if the operation falls out of bounds.

Note that fields can still be set to nullable or non-nullable. If a non-nullable field produces an error, the error will be thrown upwards to the first nullable field available.

Type: Integer

Valid Range: Minimum value of 0. Maximum value of 75.

Required: No

#### <span id="page-263-1"></span>**[resolverCountLimit](#page-259-0)**

The maximum number of resolvers that can be invoked in a single request. The default value is 0 (or unspecified), which will set the limit to 10000. When specified, the limit value can be between 1 and 10000. This field will produce a limit error if the operation falls out of bounds.

Type: Integer

Valid Range: Minimum value of 0. Maximum value of 10000.

Required: No

#### <span id="page-263-2"></span>**[userPoolConfig](#page-259-0)**

The new Amazon Cognito user pool configuration for the ~GraphqlApi object.

Type: [UserPoolConfig](#page-368-4) object

Required: No

#### <span id="page-263-3"></span>**[xrayEnabled](#page-259-0)**

A flag indicating whether to use Amazon X-Ray tracing for the GraphqlApi.

Type: Boolean

# <span id="page-264-0"></span>**Response Syntax**

```
HTTP/1.1 200
Content-type: application/json
{ 
    "graphqlApi": { 
       "additionalAuthenticationProviders": [ 
\overline{\mathcal{L}} "authenticationType": "string", 
              "lambdaAuthorizerConfig": { 
                 "authorizerResultTtlInSeconds": number, 
                 "authorizerUri": "string", 
                 "identityValidationExpression": "string" 
              }, 
              "openIDConnectConfig": { 
                 "authTTL": number, 
                 "clientId": "string", 
                 "iatTTL": number, 
                 "issuer": "string" 
              }, 
              "userPoolConfig": { 
                 "appIdClientRegex": "string", 
                 "awsRegion": "string", 
                 "userPoolId": "string" 
 } 
 } 
       ], 
       "apiId": "string", 
       "apiType": "string", 
       "arn": "string", 
       "authenticationType": "string", 
       "dns": { 
          "string" : "string" 
       }, 
       "enhancedMetricsConfig": { 
           "dataSourceLevelMetricsBehavior": "string", 
           "operationLevelMetricsConfig": "string", 
           "resolverLevelMetricsBehavior": "string" 
       }, 
       "introspectionConfig": "string", 
       "lambdaAuthorizerConfig": { 
           "authorizerResultTtlInSeconds": number,
```

```
 "authorizerUri": "string", 
        "identityValidationExpression": "string" 
    }, 
    "logConfig": { 
        "cloudWatchLogsRoleArn": "string", 
        "excludeVerboseContent": boolean, 
        "fieldLogLevel": "string" 
    }, 
    "mergedApiExecutionRoleArn": "string", 
    "name": "string", 
    "openIDConnectConfig": { 
        "authTTL": number, 
        "clientId": "string", 
        "iatTTL": number, 
        "issuer": "string" 
    }, 
    "owner": "string", 
    "ownerContact": "string", 
    "queryDepthLimit": number, 
    "resolverCountLimit": number, 
    "tags": { 
       "string" : "string" 
    }, 
    "uris": { 
       "string" : "string" 
    }, 
    "userPoolConfig": { 
        "appIdClientRegex": "string", 
        "awsRegion": "string", 
        "defaultAction": "string", 
        "userPoolId": "string" 
    }, 
    "visibility": "string", 
    "wafWebAclArn": "string", 
    "xrayEnabled": boolean
 }
```
## **Response Elements**

If the action is successful, the service sends back an HTTP 200 response.

The following data is returned in JSON format by the service.

}

#### <span id="page-266-0"></span>**[graphqlApi](#page-264-0)**

The updated GraphqlApi object.

Type: [GraphqlApi](#page-332-5) object

### **Errors**

For information about the errors that are common to all actions, see [Common](#page-373-0) Errors.

#### **AccessDeniedException**

You don't have access to perform this operation on this resource.

HTTP Status Code: 403

#### **BadRequestException**

The request is not well formed. For example, a value is invalid or a required field is missing. Check the field values, and then try again.

HTTP Status Code: 400

#### **ConcurrentModificationException**

Another modification is in progress at this time and it must complete before you can make your change.

HTTP Status Code: 409

#### **InternalFailureException**

An internal Amazon AppSync error occurred. Try your request again.

HTTP Status Code: 500

#### **NotFoundException**

The resource specified in the request was not found. Check the resource, and then try again.

HTTP Status Code: 404

#### **UnauthorizedException**

You aren't authorized to perform this operation.

#### HTTP Status Code: 401

# **See Also**

- Amazon [Command](https://docs.amazonaws.cn/goto/aws-cli/appsync-2017-07-25/UpdateGraphqlApi) Line Interface
- [Amazon](https://docs.amazonaws.cn/goto/DotNetSDKV3/appsync-2017-07-25/UpdateGraphqlApi) SDK for .NET
- [Amazon](https://docs.amazonaws.cn/goto/SdkForCpp/appsync-2017-07-25/UpdateGraphqlApi) SDK for C++
- [Amazon](https://docs.amazonaws.cn/goto/SdkForGoV2/appsync-2017-07-25/UpdateGraphqlApi) SDK for Go v2
- [Amazon](https://docs.amazonaws.cn/goto/SdkForJavaV2/appsync-2017-07-25/UpdateGraphqlApi) SDK for Java V2
- Amazon SDK for [JavaScript](https://docs.amazonaws.cn/goto/SdkForJavaScriptV3/appsync-2017-07-25/UpdateGraphqlApi) V3
- [Amazon](https://docs.amazonaws.cn/goto/SdkForPHPV3/appsync-2017-07-25/UpdateGraphqlApi) SDK for PHP V3
- [Amazon](https://docs.amazonaws.cn/goto/boto3/appsync-2017-07-25/UpdateGraphqlApi) SDK for Python
- [Amazon](https://docs.amazonaws.cn/goto/SdkForRubyV3/appsync-2017-07-25/UpdateGraphqlApi) SDK for Ruby V3

# **UpdateResolver**

Updates a Resolver object.

# <span id="page-268-0"></span>**Request Syntax**

```
POST /apis/apiId/types/typeName/resolvers/fieldName HTTP/1.1
Content-type: application/json
{ 
    "cachingConfig": { 
       "cachingKeys": [ "string" ], 
       "ttl": number
    }, 
    "code": "string", 
    "dataSourceName": "string", 
    "kind": "string", 
    "maxBatchSize": number, 
    "metricsConfig": "string", 
    "pipelineConfig": { 
       "functions": [ "string" ] 
    }, 
    "requestMappingTemplate": "string", 
    "responseMappingTemplate": "string", 
    "runtime": { 
       "name": "string", 
       "runtimeVersion": "string" 
    }, 
    "syncConfig": { 
       "conflictDetection": "string", 
       "conflictHandler": "string", 
       "lambdaConflictHandlerConfig": { 
           "lambdaConflictHandlerArn": "string" 
       } 
    }
}
```
# **URI Request Parameters**

The request uses the following URI parameters.

#### **[apiId](#page-268-0)**

The API ID.

Required: Yes

#### **[fieldName](#page-268-0)**

The new field name.

Length Constraints: Minimum length of 1. Maximum length of 65536.

Pattern: [\_A-Za-z][\_0-9A-Za-z]\*

Required: Yes

#### **[typeName](#page-268-0)**

The new type name.

Length Constraints: Minimum length of 1. Maximum length of 65536.

Pattern: [\_A-Za-z][\_0-9A-Za-z]\*

Required: Yes

### **Request Body**

The request accepts the following data in JSON format.

#### <span id="page-269-0"></span>**[cachingConfig](#page-268-0)**

The caching configuration for the resolver.

Type: [CachingConfig](#page-299-2) object

Required: No

#### <span id="page-269-1"></span>**[code](#page-268-0)**

The resolver code that contains the request and response functions. When code is used, the runtime is required. The runtime value must be APPSYNC\_JS.

Type: String

Length Constraints: Minimum length of 1. Maximum length of 32768.

Required: No

#### <span id="page-270-0"></span>**[dataSourceName](#page-268-0)**

The new data source name.

Type: String

Length Constraints: Minimum length of 1. Maximum length of 65536.

Pattern: [\_A-Za-z][\_0-9A-Za-z]\*

Required: No

#### <span id="page-270-1"></span>**[kind](#page-268-0)**

The resolver type.

- **UNIT**: A UNIT resolver type. A UNIT resolver is the default resolver type. You can use a UNIT resolver to run a GraphQL query against a single data source.
- **PIPELINE**: A PIPELINE resolver type. You can use a PIPELINE resolver to invoke a series of Function objects in a serial manner. You can use a pipeline resolver to run a GraphQL query against multiple data sources.

Type: String

Valid Values: UNIT | PIPELINE

Required: No

#### <span id="page-270-2"></span>**[maxBatchSize](#page-268-0)**

The maximum batching size for a resolver.

Type: Integer

Valid Range: Minimum value of 0. Maximum value of 2000.

Required: No

#### <span id="page-270-3"></span>**[metricsConfig](#page-268-0)**

Enables or disables enhanced resolver metrics for specified resolvers. Note that metricsConfig won't be used unless the resolverLevelMetricsBehavior value is set to PER\_RESOLVER\_METRICS. If the resolverLevelMetricsBehavior is set to FULL\_REQUEST\_RESOLVER\_METRICS instead, metricsConfig will be ignored. However, you can still set its value.

metricsConfig can be ENABLED or DISABLED.

Type: String

Valid Values: ENABLED | DISABLED

Required: No

#### <span id="page-271-0"></span>**[pipelineConfig](#page-268-0)**

The PipelineConfig.

Type: [PipelineConfig](#page-348-1) object

Required: No

#### <span id="page-271-1"></span>**[requestMappingTemplate](#page-268-0)**

The new request mapping template.

A resolver uses a request mapping template to convert a GraphQL expression into a format that a data source can understand. Mapping templates are written in Apache Velocity Template Language (VTL).

VTL request mapping templates are optional when using an Amazon Lambda data source. For all other data sources, VTL request and response mapping templates are required.

Type: String

Length Constraints: Minimum length of 1. Maximum length of 65536.

Pattern: ^ . \*\$

Required: No

<span id="page-271-2"></span>**[responseMappingTemplate](#page-268-0)**

The new response mapping template.

Type: String

Length Constraints: Minimum length of 1. Maximum length of 65536.

Pattern: ^ . \*\$

Required: No

#### <span id="page-272-0"></span>**[runtime](#page-268-0)**

Describes a runtime used by an Amazon AppSync pipeline resolver or Amazon AppSync function. Specifies the name and version of the runtime to use. Note that if a runtime is specified, code must also be specified.

Type: [AppSyncRuntime](#page-295-2) object

Required: No

#### <span id="page-272-1"></span>**[syncConfig](#page-268-0)**

The SyncConfig for a resolver attached to a versioned data source.

Type: [SyncConfig](#page-364-3) object

Required: No

### <span id="page-272-2"></span>**Response Syntax**

```
HTTP/1.1 200
Content-type: application/json
{ 
    "resolver": { 
       "cachingConfig": { 
           "cachingKeys": [ "string" ], 
           "ttl": number
       }, 
       "code": "string", 
       "dataSourceName": "string", 
       "fieldName": "string", 
       "kind": "string", 
       "maxBatchSize": number, 
       "metricsConfig": "string", 
       "pipelineConfig": { 
           "functions": [ "string" ] 
       }, 
       "requestMappingTemplate": "string", 
       "resolverArn": "string",
```

```
 "responseMappingTemplate": "string", 
       "runtime": { 
           "name": "string", 
           "runtimeVersion": "string" 
       }, 
       "syncConfig": { 
           "conflictDetection": "string", 
           "conflictHandler": "string", 
           "lambdaConflictHandlerConfig": { 
              "lambdaConflictHandlerArn": "string" 
 } 
       }, 
       "typeName": "string" 
    }
}
```
### **Response Elements**

If the action is successful, the service sends back an HTTP 200 response.

The following data is returned in JSON format by the service.

#### <span id="page-273-0"></span>**[resolver](#page-272-2)**

The updated Resolver object.

Type: [Resolver](#page-354-4) object

### **Errors**

For information about the errors that are common to all actions, see [Common](#page-373-0) Errors.

#### **BadRequestException**

The request is not well formed. For example, a value is invalid or a required field is missing. Check the field values, and then try again.

HTTP Status Code: 400

#### **ConcurrentModificationException**

Another modification is in progress at this time and it must complete before you can make your change.

HTTP Status Code: 409

#### **InternalFailureException**

An internal Amazon AppSync error occurred. Try your request again.

HTTP Status Code: 500

#### **NotFoundException**

The resource specified in the request was not found. Check the resource, and then try again.

HTTP Status Code: 404

#### **UnauthorizedException**

You aren't authorized to perform this operation.

HTTP Status Code: 401

## **See Also**

- Amazon [Command](https://docs.amazonaws.cn/goto/aws-cli/appsync-2017-07-25/UpdateResolver) Line Interface
- [Amazon](https://docs.amazonaws.cn/goto/DotNetSDKV3/appsync-2017-07-25/UpdateResolver) SDK for .NET
- [Amazon](https://docs.amazonaws.cn/goto/SdkForCpp/appsync-2017-07-25/UpdateResolver) SDK for C++
- [Amazon](https://docs.amazonaws.cn/goto/SdkForGoV2/appsync-2017-07-25/UpdateResolver) SDK for Go v2
- [Amazon](https://docs.amazonaws.cn/goto/SdkForJavaV2/appsync-2017-07-25/UpdateResolver) SDK for Java V2
- Amazon SDK for [JavaScript](https://docs.amazonaws.cn/goto/SdkForJavaScriptV3/appsync-2017-07-25/UpdateResolver) V3
- [Amazon](https://docs.amazonaws.cn/goto/SdkForPHPV3/appsync-2017-07-25/UpdateResolver) SDK for PHP V3
- [Amazon](https://docs.amazonaws.cn/goto/boto3/appsync-2017-07-25/UpdateResolver) SDK for Python
- [Amazon](https://docs.amazonaws.cn/goto/SdkForRubyV3/appsync-2017-07-25/UpdateResolver) SDK for Ruby V3

# **UpdateSourceApiAssociation**

Updates some of the configuration choices of a particular source API association.

# <span id="page-275-1"></span>**Request Syntax**

```
POST /mergedApis/mergedApiIdentifier/sourceApiAssociations/associationId HTTP/1.1
Content-type: application/json
{ 
    "description": "string", 
    "sourceApiAssociationConfig": { 
       "mergeType": "string" 
    }
}
```
### **URI Request Parameters**

The request uses the following URI parameters.

#### **[associationId](#page-275-1)**

The ID generated by the AppSync service for the source API association.

Required: Yes

#### **[mergedApiIdentifier](#page-275-1)**

The identifier of the AppSync Merged API. This is generated by the AppSync service. In most cases, Merged APIs (especially in your account) only require the API ID value or ARN of the merged API. However, Merged APIs in other accounts (cross-account use cases) strictly require the full resource ARN of the merged API.

Required: Yes

## **Request Body**

The request accepts the following data in JSON format.

#### <span id="page-275-0"></span>**[description](#page-275-1)**

The description field.

Type: String

Required: No

<span id="page-276-0"></span>**[sourceApiAssociationConfig](#page-275-1)**

The SourceApiAssociationConfig object data.

Type: [SourceApiAssociationConfig](#page-361-1) object

Required: No

### <span id="page-276-1"></span>**Response Syntax**

```
HTTP/1.1 200
Content-type: application/json
{ 
    "sourceApiAssociation": { 
       "associationArn": "string", 
       "associationId": "string", 
       "description": "string", 
       "lastSuccessfulMergeDate": number, 
       "mergedApiArn": "string", 
       "mergedApiId": "string", 
       "sourceApiArn": "string", 
       "sourceApiAssociationConfig": { 
           "mergeType": "string" 
       }, 
       "sourceApiAssociationStatus": "string", 
       "sourceApiAssociationStatusDetail": "string", 
       "sourceApiId": "string" 
    }
}
```
### **Response Elements**

If the action is successful, the service sends back an HTTP 200 response.

The following data is returned in JSON format by the service.

#### <span id="page-277-0"></span>**[sourceApiAssociation](#page-276-1)**

The SourceApiAssociation object data.

Type: [SourceApiAssociation](#page-358-4) object

### **Errors**

For information about the errors that are common to all actions, see [Common](#page-373-0) Errors.

#### **BadRequestException**

The request is not well formed. For example, a value is invalid or a required field is missing. Check the field values, and then try again.

HTTP Status Code: 400

#### **ConcurrentModificationException**

Another modification is in progress at this time and it must complete before you can make your change.

HTTP Status Code: 409

#### **InternalFailureException**

An internal Amazon AppSync error occurred. Try your request again.

HTTP Status Code: 500

#### **NotFoundException**

The resource specified in the request was not found. Check the resource, and then try again.

HTTP Status Code: 404

#### **UnauthorizedException**

You aren't authorized to perform this operation.

HTTP Status Code: 401

# **See Also**

- Amazon [Command](https://docs.amazonaws.cn/goto/aws-cli/appsync-2017-07-25/UpdateSourceApiAssociation) Line Interface
- [Amazon](https://docs.amazonaws.cn/goto/DotNetSDKV3/appsync-2017-07-25/UpdateSourceApiAssociation) SDK for .NET
- [Amazon](https://docs.amazonaws.cn/goto/SdkForCpp/appsync-2017-07-25/UpdateSourceApiAssociation) SDK for C++
- [Amazon](https://docs.amazonaws.cn/goto/SdkForGoV2/appsync-2017-07-25/UpdateSourceApiAssociation) SDK for Go v2
- [Amazon](https://docs.amazonaws.cn/goto/SdkForJavaV2/appsync-2017-07-25/UpdateSourceApiAssociation) SDK for Java V2
- Amazon SDK for [JavaScript](https://docs.amazonaws.cn/goto/SdkForJavaScriptV3/appsync-2017-07-25/UpdateSourceApiAssociation) V3
- [Amazon](https://docs.amazonaws.cn/goto/SdkForPHPV3/appsync-2017-07-25/UpdateSourceApiAssociation) SDK for PHP V3
- [Amazon](https://docs.amazonaws.cn/goto/boto3/appsync-2017-07-25/UpdateSourceApiAssociation) SDK for Python
- [Amazon](https://docs.amazonaws.cn/goto/SdkForRubyV3/appsync-2017-07-25/UpdateSourceApiAssociation) SDK for Ruby V3

# **UpdateType**

Updates a Type object.

# <span id="page-279-1"></span>**Request Syntax**

```
POST /apis/apiId/types/typeName HTTP/1.1
Content-type: application/json
{ 
    "definition": "string", 
    "format": "string"
}
```
# **URI Request Parameters**

The request uses the following URI parameters.

### **[apiId](#page-279-1)**

The API ID.

Required: Yes

### **[typeName](#page-279-1)**

The new type name.

Length Constraints: Minimum length of 1. Maximum length of 65536.

Pattern: [\_A-Za-z][\_0-9A-Za-z]\*

Required: Yes

# **Request Body**

The request accepts the following data in JSON format.

### <span id="page-279-0"></span>**[definition](#page-279-1)**

The new definition.

Type: String

#### Required: No

#### <span id="page-280-0"></span>**[format](#page-279-1)**

The new type format: SDL or JSON.

Type: String

Valid Values: SDL | JSON

Required: Yes

### <span id="page-280-2"></span>**Response Syntax**

```
HTTP/1.1 200
Content-type: application/json
{ 
    "type": { 
        "arn": "string", 
        "definition": "string", 
        "description": "string", 
        "format": "string", 
        "name": "string" 
    }
}
```
### **Response Elements**

If the action is successful, the service sends back an HTTP 200 response.

The following data is returned in JSON format by the service.

#### <span id="page-280-1"></span>**[type](#page-280-2)**

The updated Type object.

Type: [Type](#page-366-5) object

### **Errors**

For information about the errors that are common to all actions, see [Common](#page-373-0) Errors.

#### **BadRequestException**

The request is not well formed. For example, a value is invalid or a required field is missing. Check the field values, and then try again.

HTTP Status Code: 400

#### **ConcurrentModificationException**

Another modification is in progress at this time and it must complete before you can make your change.

HTTP Status Code: 409

#### **InternalFailureException**

An internal Amazon AppSync error occurred. Try your request again.

HTTP Status Code: 500

#### **NotFoundException**

The resource specified in the request was not found. Check the resource, and then try again.

HTTP Status Code: 404

#### **UnauthorizedException**

You aren't authorized to perform this operation.

HTTP Status Code: 401

### **See Also**

- Amazon [Command](https://docs.amazonaws.cn/goto/aws-cli/appsync-2017-07-25/UpdateType) Line Interface
- [Amazon](https://docs.amazonaws.cn/goto/DotNetSDKV3/appsync-2017-07-25/UpdateType) SDK for .NET
- [Amazon](https://docs.amazonaws.cn/goto/SdkForCpp/appsync-2017-07-25/UpdateType) SDK for C++
- [Amazon](https://docs.amazonaws.cn/goto/SdkForGoV2/appsync-2017-07-25/UpdateType) SDK for Go v2
- [Amazon](https://docs.amazonaws.cn/goto/SdkForJavaV2/appsync-2017-07-25/UpdateType) SDK for Java V2
- Amazon SDK for [JavaScript](https://docs.amazonaws.cn/goto/SdkForJavaScriptV3/appsync-2017-07-25/UpdateType) V3
- [Amazon](https://docs.amazonaws.cn/goto/SdkForPHPV3/appsync-2017-07-25/UpdateType) SDK for PHP V3
- [Amazon](https://docs.amazonaws.cn/goto/boto3/appsync-2017-07-25/UpdateType) SDK for Python
- [Amazon](https://docs.amazonaws.cn/goto/SdkForRubyV3/appsync-2017-07-25/UpdateType) SDK for Ruby V3

# **Data Types**

The Amazon AppSync API contains several data types that various actions use. This section describes each data type in detail.

### *(b)* Note

The order of each element in a data type structure is not guaranteed. Applications should not assume a particular order.

The following data types are supported:

- [AdditionalAuthenticationProvider](#page-285-4)
- **[ApiAssociation](#page-287-0)**
- [ApiCache](#page-289-0)
- [ApiKey](#page-292-0)
- [AppSyncRuntime](#page-295-2)
- [AuthorizationConfig](#page-296-0)
- [AwsIamConfig](#page-297-0)
- [BadRequestDetail](#page-298-0)
- [CachingConfig](#page-299-2)
- [CodeError](#page-300-0)
- [CodeErrorLocation](#page-302-0)
- [CognitoUserPoolConfig](#page-303-3)
- **[DataSource](#page-304-0)**
- [DataSourceIntrospectionModel](#page-308-0)
- [DataSourceIntrospectionModelField](#page-310-0)
- [DataSourceIntrospectionModelFieldType](#page-311-0)
- [DataSourceIntrospectionModelIndex](#page-313-0)
- [DataSourceIntrospectionResult](#page-314-0)
- [DeltaSyncConfig](#page-315-0)
- [DomainNameConfig](#page-316-0)
- [DynamodbDataSourceConfig](#page-318-0)
- [ElasticsearchDataSourceConfig](#page-320-0)
- [EnhancedMetricsConfig](#page-321-0)
- [ErrorDetail](#page-325-0)
- [EvaluateCodeErrorDetail](#page-326-0)
- [EventBridgeDataSourceConfig](#page-327-0)
- [FunctionConfiguration](#page-328-4)
- [GraphqlApi](#page-332-5)
- [HttpDataSourceConfig](#page-338-0)
- [LambdaAuthorizerConfig](#page-339-3)
- [LambdaConflictHandlerConfig](#page-341-1)
- [LambdaDataSourceConfig](#page-342-0)
- [LogConfig](#page-343-3)
- [OpenIDConnectConfig](#page-345-4)
- [OpenSearchServiceDataSourceConfig](#page-347-0)
- [PipelineConfig](#page-348-1)
- [RdsDataApiConfig](#page-349-0)
- [RdsHttpEndpointConfig](#page-351-0)
- [RelationalDatabaseDataSourceConfig](#page-353-0)
- [Resolver](#page-354-4)
- [SourceApiAssociation](#page-358-4)
- [SourceApiAssociationConfig](#page-361-1)
- [SourceApiAssociationSummary](#page-362-0)
- [SyncConfig](#page-364-3)
- [Type](#page-366-5)
- [UserPoolConfig](#page-368-4)

# <span id="page-285-4"></span>**AdditionalAuthenticationProvider**

Describes an additional authentication provider.

# **Contents**

### <span id="page-285-0"></span>**authenticationType**

The authentication type: API key, Amazon Identity and Access Management (IAM), OpenID Connect (OIDC), Amazon Cognito user pools, or Amazon Lambda.

Type: String

Valid Values: API\_KEY | AWS\_IAM | AMAZON\_COGNITO\_USER\_POOLS | OPENID\_CONNECT | AWS\_LAMBDA

Required: No

### <span id="page-285-1"></span>**lambdaAuthorizerConfig**

Configuration for Lambda function authorization.

Type: [LambdaAuthorizerConfig](#page-339-3) object

Required: No

#### <span id="page-285-2"></span>**openIDConnectConfig**

The OIDC configuration.

Type: [OpenIDConnectConfig](#page-345-4) object

Required: No

#### <span id="page-285-3"></span>**userPoolConfig**

The Amazon Cognito user pool configuration.

Type: [CognitoUserPoolConfig](#page-303-3) object

Required: No

AdditionalAuthenticationProvider API Version 2017-07-25 265

# **See Also**

- [Amazon](https://docs.amazonaws.cn/goto/SdkForCpp/appsync-2017-07-25/AdditionalAuthenticationProvider) SDK for C++
- [Amazon](https://docs.amazonaws.cn/goto/SdkForJavaV2/appsync-2017-07-25/AdditionalAuthenticationProvider) SDK for Java V2
- [Amazon](https://docs.amazonaws.cn/goto/SdkForRubyV3/appsync-2017-07-25/AdditionalAuthenticationProvider) SDK for Ruby V3

# <span id="page-287-0"></span>**ApiAssociation**

Describes an ApiAssociation object.

## **Contents**

### **apiId**

The API ID.

Type: String

Required: No

#### **associationStatus**

Identifies the status of an association.

- **PROCESSING**: The API association is being created. You cannot modify association requests during processing.
- **SUCCESS**: The API association was successful. You can modify associations after success.
- **FAILED**: The API association has failed. You can modify associations after failure.

Type: String

Valid Values: PROCESSING | FAILED | SUCCESS

Required: No

#### **deploymentDetail**

Details about the last deployment status.

Type: String

Required: No

#### **domainName**

The domain name.

Type: String

Length Constraints: Minimum length of 1. Maximum length of 253.
### Pattern: ^(\\*[\w\d-]\*\.)?([\w\d-]+\.)+[\w\d-]+\$

Required: No

## **See Also**

- [Amazon](https://docs.amazonaws.cn/goto/SdkForCpp/appsync-2017-07-25/ApiAssociation) SDK for C++
- [Amazon](https://docs.amazonaws.cn/goto/SdkForJavaV2/appsync-2017-07-25/ApiAssociation) SDK for Java V2
- [Amazon](https://docs.amazonaws.cn/goto/SdkForRubyV3/appsync-2017-07-25/ApiAssociation) SDK for Ruby V3

## **ApiCache**

The ApiCache object.

## **Contents**

### **apiCachingBehavior**

Caching behavior.

- **FULL\_REQUEST\_CACHING**: All requests are fully cached.
- **PER\_RESOLVER\_CACHING**: Individual resolvers that you specify are cached.

Type: String

Valid Values: FULL\_REQUEST\_CACHING | PER\_RESOLVER\_CACHING

Required: No

#### **atRestEncryptionEnabled**

At-rest encryption flag for cache. You cannot update this setting after creation.

Type: Boolean

Required: No

#### **healthMetricsConfig**

Controls how cache health metrics will be emitted to CloudWatch. Cache health metrics include:

- NetworkBandwidthOutAllowanceExceeded: The network packets dropped because the throughput exceeded the aggregated bandwidth limit. This is useful for diagnosing bottlenecks in a cache configuration.
- EngineCPUUtilization: The CPU utilization (percentage) allocated to the Redis process. This is useful for diagnosing bottlenecks in a cache configuration.

Metrics will be recorded by API ID. You can set the value to ENABLED or DISABLED.

Type: String

Valid Values: ENABLED | DISABLED

Required: No

#### **status**

The cache instance status.

- **AVAILABLE**: The instance is available for use.
- **CREATING**: The instance is currently creating.
- **DELETING**: The instance is currently deleting.
- **MODIFYING**: The instance is currently modifying.
- **FAILED**: The instance has failed creation.

#### Type: String

Valid Values: AVAILABLE | CREATING | DELETING | MODIFYING | FAILED

Required: No

#### **transitEncryptionEnabled**

Transit encryption flag when connecting to cache. You cannot update this setting after creation.

Type: Boolean

Required: No

#### **ttl**

TTL in seconds for cache entries.

Valid values are 1–3,600 seconds.

Type: Long

Required: No

#### **type**

The cache instance type. Valid values are

- SMALL
- MEDIUM
- LARGE
- XLARGE
- LARGE\_2X
- LARGE\_4X
- LARGE\_8X (not available in all regions)
- LARGE\_12X

Historically, instance types were identified by an EC2-style value. As of July 2020, this is deprecated, and the generic identifiers above should be used.

The following legacy instance types are available, but their use is discouraged:

- **T2\_SMALL**: A t2.small instance type.
- **T2\_MEDIUM**: A t2.medium instance type.
- **R4\_LARGE**: A r4.large instance type.
- **R4\_XLARGE**: A r4.xlarge instance type.
- **R4\_2XLARGE**: A r4.2xlarge instance type.
- **R4\_4XLARGE**: A r4.4xlarge instance type.
- **R4\_8XLARGE**: A r4.8xlarge instance type.

Type: String

Valid Values: T2\_SMALL | T2\_MEDIUM | R4\_LARGE | R4\_XLARGE | R4\_2XLARGE | R4\_4XLARGE | R4\_8XLARGE | SMALL | MEDIUM | LARGE | XLARGE | LARGE\_2X | LARGE\_4X | LARGE\_8X | LARGE\_12X

Required: No

### **See Also**

- [Amazon](https://docs.amazonaws.cn/goto/SdkForCpp/appsync-2017-07-25/ApiCache) SDK for C++
- [Amazon](https://docs.amazonaws.cn/goto/SdkForJavaV2/appsync-2017-07-25/ApiCache) SDK for Java V2
- [Amazon](https://docs.amazonaws.cn/goto/SdkForRubyV3/appsync-2017-07-25/ApiCache) SDK for Ruby V3

## **ApiKey**

Describes an API key.

Customers invoke Amazon AppSync GraphQL API operations with API keys as an identity mechanism. There are two key versions:

**da1**: We introduced this version at launch in November 2017. These keys always expire after 7 days. Amazon DynamoDB TTL manages key expiration. These keys ceased to be valid after February 21, 2018, and they should no longer be used.

- ListApiKeys returns the expiration time in milliseconds.
- CreateApiKey returns the expiration time in milliseconds.
- UpdateApiKey is not available for this key version.
- DeleteApiKey deletes the item from the table.
- Expiration is stored in DynamoDB as milliseconds. This results in a bug where keys are not automatically deleted because DynamoDB expects the TTL to be stored in seconds. As a onetime action, we deleted these keys from the table on February 21, 2018.

**da2**: We introduced this version in February 2018 when Amazon AppSync added support to extend key expiration.

- ListApiKeys returns the expiration time and deletion time in seconds.
- CreateApiKey returns the expiration time and deletion time in seconds and accepts a userprovided expiration time in seconds.
- UpdateApiKey returns the expiration time and and deletion time in seconds and accepts a userprovided expiration time in seconds. Expired API keys are kept for 60 days after the expiration time. You can update the key expiration time as long as the key isn't deleted.
- DeleteApiKey deletes the item from the table.
- Expiration is stored in DynamoDB as seconds. After the expiration time, using the key to authenticate will fail. However, you can reinstate the key before deletion.
- Deletion is stored in DynamoDB as seconds. The key is deleted after deletion time.

### **Contents**

#### **deletes**

The time after which the API key is deleted. The date is represented as seconds since the epoch, rounded down to the nearest hour.

Type: Long

Required: No

#### **description**

A description of the purpose of the API key.

Type: String

Required: No

#### **expires**

The time after which the API key expires. The date is represented as seconds since the epoch, rounded down to the nearest hour.

Type: Long

Required: No

#### **id**

The API key ID.

Type: String

Required: No

### **See Also**

- [Amazon](https://docs.amazonaws.cn/goto/SdkForCpp/appsync-2017-07-25/ApiKey) SDK for C++
- [Amazon](https://docs.amazonaws.cn/goto/SdkForJavaV2/appsync-2017-07-25/ApiKey) SDK for Java V2

### • [Amazon](https://docs.amazonaws.cn/goto/SdkForRubyV3/appsync-2017-07-25/ApiKey) SDK for Ruby V3

## **AppSyncRuntime**

Describes a runtime used by an Amazon AppSync pipeline resolver or Amazon AppSync function. Specifies the name and version of the runtime to use. Note that if a runtime is specified, code must also be specified.

## **Contents**

#### **name**

The name of the runtime to use. Currently, the only allowed value is APPSYNC\_JS.

Type: String

Valid Values: APPSYNC\_JS

Required: Yes

#### **runtimeVersion**

The version of the runtime to use. Currently, the only allowed version is 1.0.0.

Type: String

Required: Yes

## **See Also**

- [Amazon](https://docs.amazonaws.cn/goto/SdkForCpp/appsync-2017-07-25/AppSyncRuntime) SDK for C++
- [Amazon](https://docs.amazonaws.cn/goto/SdkForJavaV2/appsync-2017-07-25/AppSyncRuntime) SDK for Java V2
- [Amazon](https://docs.amazonaws.cn/goto/SdkForRubyV3/appsync-2017-07-25/AppSyncRuntime) SDK for Ruby V3

## **AuthorizationConfig**

The authorization configuration in case the HTTP endpoint requires authorization.

## **Contents**

#### **authorizationType**

The authorization type that the HTTP endpoint requires.

• **AWS\_IAM**: The authorization type is Signature Version 4 (SigV4).

Type: String

Valid Values: AWS\_IAM

Required: Yes

#### **awsIamConfig**

The Amazon Identity and Access Management (IAM) settings.

Type: [AwsIamConfig](#page-297-0) object

Required: No

## **See Also**

- [Amazon](https://docs.amazonaws.cn/goto/SdkForCpp/appsync-2017-07-25/AuthorizationConfig) SDK for C++
- [Amazon](https://docs.amazonaws.cn/goto/SdkForJavaV2/appsync-2017-07-25/AuthorizationConfig) SDK for Java V2
- [Amazon](https://docs.amazonaws.cn/goto/SdkForRubyV3/appsync-2017-07-25/AuthorizationConfig) SDK for Ruby V3

## <span id="page-297-0"></span>**AwsIamConfig**

The Amazon Identity and Access Management (IAM) configuration.

## **Contents**

#### **signingRegion**

The signing Amazon Region for IAM authorization.

Type: String

Required: No

#### **signingServiceName**

The signing service name for IAM authorization.

Type: String

Required: No

### **See Also**

- [Amazon](https://docs.amazonaws.cn/goto/SdkForCpp/appsync-2017-07-25/AwsIamConfig) SDK for C++
- [Amazon](https://docs.amazonaws.cn/goto/SdkForJavaV2/appsync-2017-07-25/AwsIamConfig) SDK for Java V2
- [Amazon](https://docs.amazonaws.cn/goto/SdkForRubyV3/appsync-2017-07-25/AwsIamConfig) SDK for Ruby V3

## **BadRequestDetail**

Provides further details for the reason behind the bad request. For reason type CODE\_ERROR, the detail will contain a list of code errors.

## **Contents**

#### **codeErrors**

Contains the list of errors in the request.

Type: Array of [CodeError](#page-300-0) objects

Required: No

## **See Also**

- [Amazon](https://docs.amazonaws.cn/goto/SdkForCpp/appsync-2017-07-25/BadRequestDetail) SDK for C++
- [Amazon](https://docs.amazonaws.cn/goto/SdkForJavaV2/appsync-2017-07-25/BadRequestDetail) SDK for Java V2
- [Amazon](https://docs.amazonaws.cn/goto/SdkForRubyV3/appsync-2017-07-25/BadRequestDetail) SDK for Ruby V3

# **CachingConfig**

The caching configuration for a resolver that has caching activated.

## **Contents**

#### **ttl**

The TTL in seconds for a resolver that has caching activated.

Valid values are 1–3,600 seconds.

Type: Long

Required: Yes

#### **cachingKeys**

The caching keys for a resolver that has caching activated.

Valid values are entries from the \$context.arguments, \$context.source, and \$context.identity maps.

Type: Array of strings

Required: No

### **See Also**

- [Amazon](https://docs.amazonaws.cn/goto/SdkForCpp/appsync-2017-07-25/CachingConfig) SDK for C++
- [Amazon](https://docs.amazonaws.cn/goto/SdkForJavaV2/appsync-2017-07-25/CachingConfig) SDK for Java V2
- [Amazon](https://docs.amazonaws.cn/goto/SdkForRubyV3/appsync-2017-07-25/CachingConfig) SDK for Ruby V3

## <span id="page-300-0"></span>**CodeError**

Describes an AppSync error.

## **Contents**

### **errorType**

The type of code error.

Examples include, but aren't limited to: LINT\_ERROR, PARSER\_ERROR.

Type: String

Required: No

#### **location**

The line, column, and span location of the error in the code.

Type: [CodeErrorLocation](#page-302-0) object

Required: No

#### **value**

A user presentable error.

Examples include, but aren't limited to: Parsing error: Unterminated string literal.

Type: String

Required: No

## **See Also**

- [Amazon](https://docs.amazonaws.cn/goto/SdkForCpp/appsync-2017-07-25/CodeError) SDK for C++
- [Amazon](https://docs.amazonaws.cn/goto/SdkForJavaV2/appsync-2017-07-25/CodeError) SDK for Java V2
- [Amazon](https://docs.amazonaws.cn/goto/SdkForRubyV3/appsync-2017-07-25/CodeError) SDK for Ruby V3

## <span id="page-302-0"></span>**CodeErrorLocation**

Describes the location of the error in a code sample.

## **Contents**

#### **column**

The column number in the code. Defaults to 0 if unknown.

Type: Integer

Required: No

#### **line**

The line number in the code. Defaults to 0 if unknown.

Type: Integer

Required: No

#### **span**

The span/length of the error. Defaults to -1 if unknown.

Type: Integer

Required: No

### **See Also**

- [Amazon](https://docs.amazonaws.cn/goto/SdkForCpp/appsync-2017-07-25/CodeErrorLocation) SDK for C++
- [Amazon](https://docs.amazonaws.cn/goto/SdkForJavaV2/appsync-2017-07-25/CodeErrorLocation) SDK for Java V2
- [Amazon](https://docs.amazonaws.cn/goto/SdkForRubyV3/appsync-2017-07-25/CodeErrorLocation) SDK for Ruby V3

## **CognitoUserPoolConfig**

Describes an Amazon Cognito user pool configuration.

## **Contents**

#### **awsRegion**

The Amazon Region in which the user pool was created.

Type: String

Required: Yes

#### **userPoolId**

The user pool ID.

Type: String

Required: Yes

#### **appIdClientRegex**

A regular expression for validating the incoming Amazon Cognito user pool app client ID. If this value isn't set, no filtering is applied.

Type: String

Required: No

### **See Also**

- [Amazon](https://docs.amazonaws.cn/goto/SdkForCpp/appsync-2017-07-25/CognitoUserPoolConfig) SDK for C++
- [Amazon](https://docs.amazonaws.cn/goto/SdkForJavaV2/appsync-2017-07-25/CognitoUserPoolConfig) SDK for Java V2
- [Amazon](https://docs.amazonaws.cn/goto/SdkForRubyV3/appsync-2017-07-25/CognitoUserPoolConfig) SDK for Ruby V3

## **DataSource**

Describes a data source.

## **Contents**

#### **dataSourceArn**

The data source Amazon Resource Name (ARN).

Type: String

Required: No

#### **description**

The description of the data source.

Type: String

Required: No

#### **dynamodbConfig**

DynamoDB settings.

Type: [DynamodbDataSourceConfig](#page-318-0) object

Required: No

#### **elasticsearchConfig**

Amazon OpenSearch Service settings.

Type: [ElasticsearchDataSourceConfig](#page-320-0) object

Required: No

#### **eventBridgeConfig**

Amazon EventBridge settings.

Type: [EventBridgeDataSourceConfig](#page-327-0) object

Required: No

#### **httpConfig**

HTTP endpoint settings.

Type: [HttpDataSourceConfig](#page-338-0) object

Required: No

#### **lambdaConfig**

Lambda settings.

Type: [LambdaDataSourceConfig](#page-342-0) object

Required: No

#### **metricsConfig**

Enables or disables enhanced data source metrics for specified data sources. Note that metricsConfig won't be used unless the dataSourceLevelMetricsBehavior value is set to PER\_DATA\_SOURCE\_METRICS. If the dataSourceLevelMetricsBehavior is set to FULL\_REQUEST\_DATA\_SOURCE\_METRICS instead, metricsConfig will be ignored. However, you can still set its value.

metricsConfig can be ENABLED or DISABLED.

Type: String

Valid Values: ENABLED | DISABLED

Required: No

#### **name**

The name of the data source.

Type: String

Length Constraints: Minimum length of 1. Maximum length of 65536.

Pattern: [\_A-Za-z][\_0-9A-Za-z]\*

Required: No

#### **openSearchServiceConfig**

Amazon OpenSearch Service settings.

#### Type: [OpenSearchServiceDataSourceConfig](#page-347-0) object

Required: No

#### **relationalDatabaseConfig**

Relational database settings.

Type: [RelationalDatabaseDataSourceConfig](#page-353-0) object

Required: No

#### **serviceRoleArn**

The Amazon Identity and Access Management (IAM) service role Amazon Resource Name (ARN) for the data source. The system assumes this role when accessing the data source.

Type: String

Required: No

#### **type**

The type of the data source.

- **AWS\_LAMBDA**: The data source is an Amazon Lambda function.
- **AMAZON\_DYNAMODB**: The data source is an Amazon DynamoDB table.
- **AMAZON\_ELASTICSEARCH**: The data source is an Amazon OpenSearch Service domain.
- **AMAZON\_OPENSEARCH\_SERVICE**: The data source is an Amazon OpenSearch Service domain.
- **AMAZON\_EVENTBRIDGE**: The data source is an Amazon EventBridge configuration.
- **NONE**: There is no data source. Use this type when you want to invoke a GraphQL operation without connecting to a data source, such as when you're performing data transformation with resolvers or invoking a subscription from a mutation.
- **HTTP**: The data source is an HTTP endpoint.
- **RELATIONAL\_DATABASE**: The data source is a relational database.

#### Type: String

Valid Values: AWS\_LAMBDA | AMAZON\_DYNAMODB | AMAZON\_ELASTICSEARCH | NONE | HTTP | RELATIONAL\_DATABASE | AMAZON\_OPENSEARCH\_SERVICE | AMAZON\_EVENTBRIDGE

Required: No

## **See Also**

- [Amazon](https://docs.amazonaws.cn/goto/SdkForCpp/appsync-2017-07-25/DataSource) SDK for C++
- [Amazon](https://docs.amazonaws.cn/goto/SdkForJavaV2/appsync-2017-07-25/DataSource) SDK for Java V2
- [Amazon](https://docs.amazonaws.cn/goto/SdkForRubyV3/appsync-2017-07-25/DataSource) SDK for Ruby V3

## <span id="page-308-0"></span>**DataSourceIntrospectionModel**

Contains the introspected data that was retrieved from the data source.

## **Contents**

#### **fields**

The DataSourceIntrospectionModelField object data.

Type: Array of [DataSourceIntrospectionModelField](#page-310-0) objects

Required: No

#### **indexes**

The array of DataSourceIntrospectionModelIndex objects.

Type: Array of [DataSourceIntrospectionModelIndex](#page-313-0) objects

Required: No

#### **name**

The name of the model. For example, this could be the name of a single table in a database.

Type: String

Required: No

#### **primaryKey**

The primary key stored as a DataSourceIntrospectionModelIndex object.

Type: [DataSourceIntrospectionModelIndex](#page-313-0) object

Required: No

#### **sdl**

Contains the output of the SDL that was generated from the introspected types. This is controlled by the includeModelsSDL parameter of the GetDataSourceIntrospection operation.

Type: String

DataSourceIntrospectionModel API Version 2017-07-25 288

Required: No

## **See Also**

- [Amazon](https://docs.amazonaws.cn/goto/SdkForCpp/appsync-2017-07-25/DataSourceIntrospectionModel) SDK for C++
- [Amazon](https://docs.amazonaws.cn/goto/SdkForJavaV2/appsync-2017-07-25/DataSourceIntrospectionModel) SDK for Java V2
- [Amazon](https://docs.amazonaws.cn/goto/SdkForRubyV3/appsync-2017-07-25/DataSourceIntrospectionModel) SDK for Ruby V3

## <span id="page-310-0"></span>**DataSourceIntrospectionModelField**

Represents the fields that were retrieved from the introspected data.

### **Contents**

#### **length**

The length value of the introspected field.

Type: Long

Required: No

#### **name**

The name of the field that was retrieved from the introspected data.

Type: String

Required: No

#### **type**

The DataSourceIntrospectionModelFieldType object data.

Type: [DataSourceIntrospectionModelFieldType](#page-311-0) object

Required: No

### **See Also**

- [Amazon](https://docs.amazonaws.cn/goto/SdkForCpp/appsync-2017-07-25/DataSourceIntrospectionModelField) SDK for C++
- [Amazon](https://docs.amazonaws.cn/goto/SdkForJavaV2/appsync-2017-07-25/DataSourceIntrospectionModelField) SDK for Java V2
- [Amazon](https://docs.amazonaws.cn/goto/SdkForRubyV3/appsync-2017-07-25/DataSourceIntrospectionModelField) SDK for Ruby V3

## <span id="page-311-0"></span>**DataSourceIntrospectionModelFieldType**

Represents the type data for each field retrieved from the introspection.

## **Contents**

#### **kind**

Specifies the classification of data. For example, this could be set to values like Scalar or NonNull to indicate a fundamental property of the field.

Valid values include:

- Scalar: Indicates the value is a primitive type (scalar).
- NonNull: Indicates the field cannot be null.
- List: Indicates the field contains a list.

Type: String

Required: No

#### **name**

The name of the data type that represents the field. For example, String is a valid name value.

Type: String

Required: No

#### **type**

The DataSourceIntrospectionModelFieldType object data. The type is only present if DataSourceIntrospectionModelFieldType.kind is set to NonNull or List.

The type typically contains its own kind and name fields to represent the actual type data. For instance, type could contain a kind value of Scalar with a name value of String. The values Scalar and String will be collectively stored in the values field.

Type: [DataSourceIntrospectionModelFieldType](#page-311-0) object

#### Required: No

DataSourceIntrospectionModelFieldType API Version 2017-07-25 291

#### **values**

The values of the type field. This field represents the AppSync data type equivalent of the introspected field.

Type: Array of strings

Required: No

## **See Also**

- [Amazon](https://docs.amazonaws.cn/goto/SdkForCpp/appsync-2017-07-25/DataSourceIntrospectionModelFieldType) SDK for C++
- [Amazon](https://docs.amazonaws.cn/goto/SdkForJavaV2/appsync-2017-07-25/DataSourceIntrospectionModelFieldType) SDK for Java V2
- [Amazon](https://docs.amazonaws.cn/goto/SdkForRubyV3/appsync-2017-07-25/DataSourceIntrospectionModelFieldType) SDK for Ruby V3

## <span id="page-313-0"></span>**DataSourceIntrospectionModelIndex**

The index that was retrieved from the introspected data.

## **Contents**

#### **fields**

The fields of the index.

Type: Array of strings

Required: No

#### **name**

The name of the index.

Type: String

Required: No

## **See Also**

- [Amazon](https://docs.amazonaws.cn/goto/SdkForCpp/appsync-2017-07-25/DataSourceIntrospectionModelIndex) SDK for C++
- [Amazon](https://docs.amazonaws.cn/goto/SdkForJavaV2/appsync-2017-07-25/DataSourceIntrospectionModelIndex) SDK for Java V2
- [Amazon](https://docs.amazonaws.cn/goto/SdkForRubyV3/appsync-2017-07-25/DataSourceIntrospectionModelIndex) SDK for Ruby V3

## **DataSourceIntrospectionResult**

Represents the output of a DataSourceIntrospectionResult. This is the populated result of a GetDataSourceIntrospection operation.

## **Contents**

#### **models**

The array of DataSourceIntrospectionModel objects.

Type: Array of [DataSourceIntrospectionModel](#page-308-0) objects

Required: No

#### **nextToken**

Determines the number of types to be returned in a single response before paginating. This value is typically taken from nextToken value from the previous response.

Type: String

Length Constraints: Minimum length of 1. Maximum length of 65536.

Pattern: [\\S]+

Required: No

### **See Also**

- [Amazon](https://docs.amazonaws.cn/goto/SdkForCpp/appsync-2017-07-25/DataSourceIntrospectionResult) SDK for C++
- [Amazon](https://docs.amazonaws.cn/goto/SdkForJavaV2/appsync-2017-07-25/DataSourceIntrospectionResult) SDK for Java V2
- [Amazon](https://docs.amazonaws.cn/goto/SdkForRubyV3/appsync-2017-07-25/DataSourceIntrospectionResult) SDK for Ruby V3

## <span id="page-315-0"></span>**DeltaSyncConfig**

Describes a Delta Sync configuration.

### **Contents**

#### **baseTableTTL**

The number of minutes that an Item is stored in the data source.

Type: Long

Required: No

#### **deltaSyncTableName**

The Delta Sync table name.

Type: String

Required: No

#### **deltaSyncTableTTL**

The number of minutes that a Delta Sync log entry is stored in the Delta Sync table.

Type: Long

Required: No

### **See Also**

- [Amazon](https://docs.amazonaws.cn/goto/SdkForCpp/appsync-2017-07-25/DeltaSyncConfig) SDK for C++
- [Amazon](https://docs.amazonaws.cn/goto/SdkForJavaV2/appsync-2017-07-25/DeltaSyncConfig) SDK for Java V2
- [Amazon](https://docs.amazonaws.cn/goto/SdkForRubyV3/appsync-2017-07-25/DeltaSyncConfig) SDK for Ruby V3

## **DomainNameConfig**

Describes a configuration for a custom domain.

### **Contents**

#### **appsyncDomainName**

The domain name that Amazon AppSync provides.

Type: String

Required: No

#### **certificateArn**

The Amazon Resource Name (ARN) of the certificate. This can be an Amazon Certificate Manager (ACM) certificate or an Amazon Identity and Access Management (IAM) server certificate.

Type: String

Length Constraints: Minimum length of 20. Maximum length of 2048.

```
Pattern: ^arn: [a-z-]*:(acm|iam): [a-z0-9-]*:\d{12}:(certificate|server-
certificate)/[0-9A-Za-z_/-]*$
```
Required: No

#### **description**

A description of the DomainName configuration.

Type: String

Length Constraints: Minimum length of 0. Maximum length of 255.

Pattern: ^ . \*\$

Required: No

#### **domainName**

The domain name.

Type: String

Length Constraints: Minimum length of 1. Maximum length of 253.

Pattern:  $\wedge (\wedge *[\wedge \wedge d-] * \wedge ).$  ?( $[\wedge d-] + \wedge .$ ) +  $[\wedge d-] + \$$ 

Required: No

#### **hostedZoneId**

The ID of your Amazon Route 53 hosted zone.

Type: String

Required: No

## **See Also**

- [Amazon](https://docs.amazonaws.cn/goto/SdkForCpp/appsync-2017-07-25/DomainNameConfig) SDK for C++
- [Amazon](https://docs.amazonaws.cn/goto/SdkForJavaV2/appsync-2017-07-25/DomainNameConfig) SDK for Java V2
- [Amazon](https://docs.amazonaws.cn/goto/SdkForRubyV3/appsync-2017-07-25/DomainNameConfig) SDK for Ruby V3

## <span id="page-318-0"></span>**DynamodbDataSourceConfig**

Describes an Amazon DynamoDB data source configuration.

## **Contents**

#### **awsRegion**

The Amazon Region.

Type: String

Required: Yes

#### **tableName**

The table name.

Type: String

Required: Yes

#### **deltaSyncConfig**

The DeltaSyncConfig for a versioned data source.

Type: [DeltaSyncConfig](#page-315-0) object

Required: No

#### **useCallerCredentials**

Set to TRUE to use Amazon Cognito credentials with this data source.

Type: Boolean

Required: No

#### **versioned**

Set to TRUE to use Conflict Detection and Resolution with this data source.

Type: Boolean

Required: No

## **See Also**

- [Amazon](https://docs.amazonaws.cn/goto/SdkForCpp/appsync-2017-07-25/DynamodbDataSourceConfig) SDK for C++
- [Amazon](https://docs.amazonaws.cn/goto/SdkForJavaV2/appsync-2017-07-25/DynamodbDataSourceConfig) SDK for Java V2
- [Amazon](https://docs.amazonaws.cn/goto/SdkForRubyV3/appsync-2017-07-25/DynamodbDataSourceConfig) SDK for Ruby V3

## <span id="page-320-0"></span>**ElasticsearchDataSourceConfig**

Describes an OpenSearch data source configuration.

As of September 2021, Amazon Elasticsearch service is Amazon OpenSearch Service. This configuration is deprecated. For new data sources, use [OpenSearchServiceDataSourceConfig](#page-347-0) to specify an OpenSearch data source.

### **Contents**

#### **awsRegion**

The Amazon Region.

Type: String

Required: Yes

#### **endpoint**

The endpoint.

Type: String

Required: Yes

## **See Also**

- [Amazon](https://docs.amazonaws.cn/goto/SdkForCpp/appsync-2017-07-25/ElasticsearchDataSourceConfig) SDK for C++
- [Amazon](https://docs.amazonaws.cn/goto/SdkForJavaV2/appsync-2017-07-25/ElasticsearchDataSourceConfig) SDK for Java V2
- [Amazon](https://docs.amazonaws.cn/goto/SdkForRubyV3/appsync-2017-07-25/ElasticsearchDataSourceConfig) SDK for Ruby V3

## **EnhancedMetricsConfig**

Enables and controls the enhanced metrics feature. Enhanced metrics emit granular data on API usage and performance such as AppSync request and error counts, latency, and cache hits/misses. All enhanced metric data is sent to your CloudWatch account, and you can configure the types of data that will be sent.

Enhanced metrics can be configured at the resolver, data source, and operation levels. EnhancedMetricsConfig contains three required parameters, each controlling one of these categories:

- 1. resolverLevelMetricsBehavior: Controls how resolver metrics will be emitted to CloudWatch. Resolver metrics include:
	- GraphQL errors: The number of GraphQL errors that occurred.
	- Requests: The number of invocations that occurred during a request.
	- Latency: The time to complete a resolver invocation.
	- Cache hits: The number of cache hits during a request.
	- Cache misses: The number of cache misses during a request.

These metrics can be emitted to CloudWatch per resolver or for all resolvers in the request. Metrics will be recorded by API ID and resolver name. resolverLevelMetricsBehavior accepts one of these values at a time:

- FULL\_REQUEST\_RESOLVER\_METRICS: Records and emits metric data for all resolvers in the request.
- PER\_RESOLVER\_METRICS: Records and emits metric data for resolvers that have the metricsConfig value set to ENABLED.
- 2. dataSourceLevelMetricsBehavior: Controls how data source metrics will be emitted to CloudWatch. Data source metrics include:
	- Requests: The number of invocations that occured during a request.
	- Latency: The time to complete a data source invocation.
	- Errors: The number of errors that occurred during a data source invocation.

These metrics can be emitted to CloudWatch per data source or for all data sources in the request. Metrics will be recorded by API ID and data source name.

dataSourceLevelMetricsBehavior accepts one of these values at a time:

- FULL\_REQUEST\_DATA\_SOURCE\_METRICS: Records and emits metric data for all data sources in the request.
- PER\_DATA\_SOURCE\_METRICS: Records and emits metric data for data sources that have the metricsConfig value set to ENABLED.
- 3. operationLevelMetricsConfig: Controls how operation metrics will be emitted to CloudWatch. Operation metrics include:
	- Requests: The number of times a specified GraphQL operation was called.
	- GraphQL errors: The number of GraphQL errors that occurred during a specified GraphQL operation.

Metrics will be recorded by API ID and operation name. You can set the value to ENABLED or DISABLED.

### **Contents**

#### **dataSourceLevelMetricsBehavior**

Controls how data source metrics will be emitted to CloudWatch. Data source metrics include:

- Requests: The number of invocations that occured during a request.
- Latency: The time to complete a data source invocation.
- Errors: The number of errors that occurred during a data source invocation.

These metrics can be emitted to CloudWatch per data source or for all data sources in the request. Metrics will be recorded by API ID and data source name. dataSourceLevelMetricsBehavior accepts one of these values at a time:

- FULL\_REQUEST\_DATA\_SOURCE\_METRICS: Records and emits metric data for all data sources in the request.
- PER\_DATA\_SOURCE\_METRICS: Records and emits metric data for data sources that have the metricsConfig value set to ENABLED.

Type: String

Valid Values: FULL\_REQUEST\_DATA\_SOURCE\_METRICS | PER\_DATA\_SOURCE\_METRICS

Required: Yes

#### **operationLevelMetricsConfig**

Controls how operation metrics will be emitted to CloudWatch. Operation metrics include:

- Requests: The number of times a specified GraphQL operation was called.
- GraphQL errors: The number of GraphQL errors that occurred during a specified GraphQL operation.

Metrics will be recorded by API ID and operation name. You can set the value to ENABLED or DISABLED.

Type: String

Valid Values: ENABLED | DISABLED

Required: Yes

#### **resolverLevelMetricsBehavior**

Controls how resolver metrics will be emitted to CloudWatch. Resolver metrics include:

- GraphQL errors: The number of GraphQL errors that occurred.
- Requests: The number of invocations that occurred during a request.
- Latency: The time to complete a resolver invocation.
- Cache hits: The number of cache hits during a request.
- Cache misses: The number of cache misses during a request.

These metrics can be emitted to CloudWatch per resolver or for all resolvers in the request. Metrics will be recorded by API ID and resolver name. resolverLevelMetricsBehavior accepts one of these values at a time:

- FULL\_REQUEST\_RESOLVER\_METRICS: Records and emits metric data for all resolvers in the request.
- PER\_RESOLVER\_METRICS: Records and emits metric data for resolvers that have the metricsConfig value set to ENABLED.

Type: String

Valid Values: FULL\_REQUEST\_RESOLVER\_METRICS | PER\_RESOLVER\_METRICS

Required: Yes
# **See Also**

- [Amazon](https://docs.amazonaws.cn/goto/SdkForCpp/appsync-2017-07-25/EnhancedMetricsConfig) SDK for C++
- [Amazon](https://docs.amazonaws.cn/goto/SdkForJavaV2/appsync-2017-07-25/EnhancedMetricsConfig) SDK for Java V2
- [Amazon](https://docs.amazonaws.cn/goto/SdkForRubyV3/appsync-2017-07-25/EnhancedMetricsConfig) SDK for Ruby V3

# **ErrorDetail**

Contains the list of errors generated. When using JavaScript, this will apply to the request or response function evaluation.

# **Contents**

### **message**

The error payload.

Type: String

Required: No

# **See Also**

- [Amazon](https://docs.amazonaws.cn/goto/SdkForCpp/appsync-2017-07-25/ErrorDetail) SDK for C++
- [Amazon](https://docs.amazonaws.cn/goto/SdkForJavaV2/appsync-2017-07-25/ErrorDetail) SDK for Java V2
- [Amazon](https://docs.amazonaws.cn/goto/SdkForRubyV3/appsync-2017-07-25/ErrorDetail) SDK for Ruby V3

# **EvaluateCodeErrorDetail**

Contains the list of errors from a code evaluation response.

# **Contents**

### **codeErrors**

Contains the list of CodeError objects.

Type: Array of [CodeError](#page-300-0) objects

Required: No

#### **message**

The error payload.

Type: String

Required: No

## **See Also**

- [Amazon](https://docs.amazonaws.cn/goto/SdkForCpp/appsync-2017-07-25/EvaluateCodeErrorDetail) SDK for C++
- [Amazon](https://docs.amazonaws.cn/goto/SdkForJavaV2/appsync-2017-07-25/EvaluateCodeErrorDetail) SDK for Java V2
- [Amazon](https://docs.amazonaws.cn/goto/SdkForRubyV3/appsync-2017-07-25/EvaluateCodeErrorDetail) SDK for Ruby V3

# **EventBridgeDataSourceConfig**

Describes an Amazon EventBridge bus data source configuration.

# **Contents**

### **eventBusArn**

The ARN of the event bus. For more information about event buses, see Amazon [EventBridge](https://docs.aws.amazon.com/eventbridge/latest/userguide/eb-event-bus.html) event [buses](https://docs.aws.amazon.com/eventbridge/latest/userguide/eb-event-bus.html).

Type: String

Required: Yes

## **See Also**

- [Amazon](https://docs.amazonaws.cn/goto/SdkForCpp/appsync-2017-07-25/EventBridgeDataSourceConfig) SDK for C++
- [Amazon](https://docs.amazonaws.cn/goto/SdkForJavaV2/appsync-2017-07-25/EventBridgeDataSourceConfig) SDK for Java V2
- [Amazon](https://docs.amazonaws.cn/goto/SdkForRubyV3/appsync-2017-07-25/EventBridgeDataSourceConfig) SDK for Ruby V3

# **FunctionConfiguration**

A function is a reusable entity. You can use multiple functions to compose the resolver logic.

## **Contents**

### **code**

The function code that contains the request and response functions. When code is used, the runtime is required. The runtime value must be APPSYNC\_JS.

Type: String

Length Constraints: Minimum length of 1. Maximum length of 32768.

Required: No

### **dataSourceName**

The name of the DataSource.

Type: String

Length Constraints: Minimum length of 1. Maximum length of 65536.

Pattern: [\_A-Za-z][\_0-9A-Za-z]\*

Required: No

### **description**

The Function description.

Type: String

Required: No

### **functionArn**

The Amazon Resource Name (ARN) of the Function object.

Type: String

### **functionId**

A unique ID representing the Function object.

Type: String

Required: No

### **functionVersion**

The version of the request mapping template. Currently, only the 2018-05-29 version of the template is supported.

Type: String

Required: No

#### **maxBatchSize**

The maximum batching size for a resolver.

Type: Integer

Valid Range: Minimum value of 0. Maximum value of 2000.

Required: No

#### **name**

The name of the Function object.

Type: String

Length Constraints: Minimum length of 1. Maximum length of 65536.

Pattern: [\_A-Za-z][\_0-9A-Za-z]\*

Required: No

### **requestMappingTemplate**

The Function request mapping template. Functions support only the 2018-05-29 version of the request mapping template.

Type: String

Length Constraints: Minimum length of 1. Maximum length of 65536.

Pattern: ^ . \*\$

Required: No

### **responseMappingTemplate**

The Function response mapping template.

Type: String

Length Constraints: Minimum length of 1. Maximum length of 65536.

Pattern: ^ . \*\$

Required: No

#### **runtime**

Describes a runtime used by an Amazon AppSync pipeline resolver or Amazon AppSync function. Specifies the name and version of the runtime to use. Note that if a runtime is specified, code must also be specified.

Type: [AppSyncRuntime](#page-295-0) object

Required: No

#### **syncConfig**

Describes a Sync configuration for a resolver.

Specifies which Conflict Detection strategy and Resolution strategy to use when the resolver is invoked.

Type: [SyncConfig](#page-364-0) object

Required: No

### **See Also**

- [Amazon](https://docs.amazonaws.cn/goto/SdkForCpp/appsync-2017-07-25/FunctionConfiguration) SDK for C++
- [Amazon](https://docs.amazonaws.cn/goto/SdkForJavaV2/appsync-2017-07-25/FunctionConfiguration) SDK for Java V2
- [Amazon](https://docs.amazonaws.cn/goto/SdkForRubyV3/appsync-2017-07-25/FunctionConfiguration) SDK for Ruby V3

# **GraphqlApi**

Describes a GraphQL API.

# **Contents**

### **additionalAuthenticationProviders**

A list of additional authentication providers for the GraphqlApi API.

Type: Array of [AdditionalAuthenticationProvider](#page-285-0) objects

Required: No

### **apiId**

The API ID.

Type: String

Required: No

### **apiType**

The value that indicates whether the GraphQL API is a standard API (GRAPHQL) or merged API (MERGED).

Type: String

Valid Values: GRAPHQL | MERGED

Required: No

### **arn**

The Amazon Resource Name (ARN).

Type: String

Required: No

### **authenticationType**

The authentication type.

Type: String

Valid Values: API\_KEY | AWS\_IAM | AMAZON\_COGNITO\_USER\_POOLS | OPENID\_CONNECT | AWS\_LAMBDA

Required: No

### **dns**

The DNS records for the API.

Type: String to string map

Required: No

### **enhancedMetricsConfig**

The enhancedMetricsConfig object.

Type: [EnhancedMetricsConfig](#page-321-0) object

Required: No

### **introspectionConfig**

Sets the value of the GraphQL API to enable (ENABLED) or disable (DISABLED) introspection. If no value is provided, the introspection configuration will be set to ENABLED by default. This field will produce an error if the operation attempts to use the introspection feature while this field is disabled.

For more information about introspection, see GraphQL [introspection](https://graphql.org/learn/introspection/).

Type: String

Valid Values: ENABLED | DISABLED

Required: No

### **lambdaAuthorizerConfig**

Configuration for Lambda function authorization.

Type: [LambdaAuthorizerConfig](#page-339-0) object

### **logConfig**

The Amazon CloudWatch Logs configuration.

Type: [LogConfig](#page-343-0) object

Required: No

### **mergedApiExecutionRoleArn**

The Identity and Access Management service role ARN for a merged API. The AppSync service assumes this role on behalf of the Merged API to validate access to source APIs at runtime and to prompt the AUTO\_MERGE to update the merged API endpoint with the source API changes automatically.

Type: String

Required: No

#### **name**

The API name.

Type: String

Length Constraints: Minimum length of 1. Maximum length of 65536.

Pattern: [\_A-Za-z][\_0-9A-Za-z]\*

Required: No

### **openIDConnectConfig**

The OpenID Connect configuration.

Type: [OpenIDConnectConfig](#page-345-0) object

Required: No

#### **owner**

The account owner of the GraphQL API.

Type: String

#### **ownerContact**

The owner contact information for an API resource.

This field accepts any string input with a length of 0 - 256 characters.

Type: String

Required: No

#### **queryDepthLimit**

The maximum depth a query can have in a single request. Depth refers to the amount of nested levels allowed in the body of query. The default value is 0 (or unspecified), which indicates there's no depth limit. If you set a limit, it can be between 1 and 75 nested levels. This field will produce a limit error if the operation falls out of bounds.

Note that fields can still be set to nullable or non-nullable. If a non-nullable field produces an error, the error will be thrown upwards to the first nullable field available.

Type: Integer

Valid Range: Minimum value of 0. Maximum value of 75.

Required: No

#### **resolverCountLimit**

The maximum number of resolvers that can be invoked in a single request. The default value is 0 (or unspecified), which will set the limit to 10000. When specified, the limit value can be between 1 and 10000. This field will produce a limit error if the operation falls out of bounds.

Type: Integer

Valid Range: Minimum value of 0. Maximum value of 10000.

Required: No

#### **tags**

The tags.

Type: String to string map

Map Entries: Maximum number of 50 items.

Key Length Constraints: Minimum length of 1. Maximum length of 128.

Key Pattern:  $\land$  (?! aws: ) [ a-zA-Z+-=. \_:/]+\$

Value Length Constraints: Maximum length of 256.

Value Pattern: ^[\s\w+-=\.:/@]\*\$

Required: No

#### **uris**

The URIs.

Type: String to string map

Required: No

#### **userPoolConfig**

The Amazon Cognito user pool configuration.

Type: [UserPoolConfig](#page-368-0) object

Required: No

#### **visibility**

Sets the value of the GraphQL API to public (GLOBAL) or private (PRIVATE). If no value is provided, the visibility will be set to GLOBAL by default. This value cannot be changed once the API has been created.

Type: String

Valid Values: GLOBAL | PRIVATE

Required: No

#### **wafWebAclArn**

The ARN of the Amazon WAF access control list (ACL) associated with this GraphqlApi, if one exists.

Type: String

### **xrayEnabled**

A flag indicating whether to use Amazon X-Ray tracing for this GraphqlApi.

Type: Boolean

Required: No

# **See Also**

- [Amazon](https://docs.amazonaws.cn/goto/SdkForCpp/appsync-2017-07-25/GraphqlApi) SDK for C++
- [Amazon](https://docs.amazonaws.cn/goto/SdkForJavaV2/appsync-2017-07-25/GraphqlApi) SDK for Java V2
- [Amazon](https://docs.amazonaws.cn/goto/SdkForRubyV3/appsync-2017-07-25/GraphqlApi) SDK for Ruby V3

# **HttpDataSourceConfig**

Describes an HTTP data source configuration.

# **Contents**

### **authorizationConfig**

The authorization configuration in case the HTTP endpoint requires authorization.

Type: [AuthorizationConfig](#page-296-0) object

Required: No

#### **endpoint**

The HTTP URL endpoint. You can specify either the domain name or IP, and port combination, and the URL scheme must be HTTP or HTTPS. If you don't specify the port, Amazon AppSync uses the default port 80 for the HTTP endpoint and port 443 for HTTPS endpoints.

Type: String

Required: No

## **See Also**

- [Amazon](https://docs.amazonaws.cn/goto/SdkForCpp/appsync-2017-07-25/HttpDataSourceConfig) SDK for C++
- [Amazon](https://docs.amazonaws.cn/goto/SdkForJavaV2/appsync-2017-07-25/HttpDataSourceConfig) SDK for Java V2
- [Amazon](https://docs.amazonaws.cn/goto/SdkForRubyV3/appsync-2017-07-25/HttpDataSourceConfig) SDK for Ruby V3

# <span id="page-339-0"></span>**LambdaAuthorizerConfig**

A LambdaAuthorizerConfig specifies how to authorize Amazon AppSync API access when using the AWS\_LAMBDA authorizer mode. Be aware that an Amazon AppSync API can have only one Amazon Lambda authorizer configured at a time.

## **Contents**

### **authorizerUri**

The Amazon Resource Name (ARN) of the Lambda function to be called for authorization. This can be a standard Lambda ARN, a version ARN  $($ ... $/\nu$ 3), or an alias ARN.

**Note**: This Lambda function must have the following resource-based policy assigned to it. When configuring Lambda authorizers in the console, this is done for you. To use the Amazon Command Line Interface (Amazon CLI), run the following:

```
aws lambda add-permission --function-name "arn:aws:lambda:us-
east-2:111122223333:function:my-function" --statement-id "appsync" --
principal appsync.amazonaws.com --action lambda:InvokeFunction
```
Type: String

Required: Yes

### **authorizerResultTtlInSeconds**

The number of seconds a response should be cached for. The default is 0 seconds, which disables caching. If you don't specify a value for authorizerResultTtlInSeconds, the default value is used. The maximum value is one hour (3600 seconds). The Lambda function can override this by returning a ttlOverride key in its response.

Type: Integer

Valid Range: Minimum value of 0. Maximum value of 3600.

Required: No

### **identityValidationExpression**

A regular expression for validation of tokens before the Lambda function is called.

Type: String

Required: No

# **See Also**

- [Amazon](https://docs.amazonaws.cn/goto/SdkForCpp/appsync-2017-07-25/LambdaAuthorizerConfig) SDK for C++
- [Amazon](https://docs.amazonaws.cn/goto/SdkForJavaV2/appsync-2017-07-25/LambdaAuthorizerConfig) SDK for Java V2
- [Amazon](https://docs.amazonaws.cn/goto/SdkForRubyV3/appsync-2017-07-25/LambdaAuthorizerConfig) SDK for Ruby V3

# **LambdaConflictHandlerConfig**

The LambdaConflictHandlerConfig object when configuring LAMBDA as the Conflict Handler.

# **Contents**

### **lambdaConflictHandlerArn**

The Amazon Resource Name (ARN) for the Lambda function to use as the Conflict Handler.

Type: String

Required: No

# **See Also**

- [Amazon](https://docs.amazonaws.cn/goto/SdkForCpp/appsync-2017-07-25/LambdaConflictHandlerConfig) SDK for C++
- [Amazon](https://docs.amazonaws.cn/goto/SdkForJavaV2/appsync-2017-07-25/LambdaConflictHandlerConfig) SDK for Java V2
- [Amazon](https://docs.amazonaws.cn/goto/SdkForRubyV3/appsync-2017-07-25/LambdaConflictHandlerConfig) SDK for Ruby V3

# **LambdaDataSourceConfig**

Describes an Amazon Lambda data source configuration.

# **Contents**

### **lambdaFunctionArn**

The Amazon Resource Name (ARN) for the Lambda function.

Type: String

Required: Yes

# **See Also**

- [Amazon](https://docs.amazonaws.cn/goto/SdkForCpp/appsync-2017-07-25/LambdaDataSourceConfig) SDK for C++
- [Amazon](https://docs.amazonaws.cn/goto/SdkForJavaV2/appsync-2017-07-25/LambdaDataSourceConfig) SDK for Java V2
- [Amazon](https://docs.amazonaws.cn/goto/SdkForRubyV3/appsync-2017-07-25/LambdaDataSourceConfig) SDK for Ruby V3

# <span id="page-343-0"></span>**LogConfig**

The Amazon CloudWatch Logs configuration.

## **Contents**

### **cloudWatchLogsRoleArn**

The service role that Amazon AppSync assumes to publish to CloudWatch logs in your account.

Type: String

Required: Yes

#### **fieldLogLevel**

The field logging level. Values can be NONE, ERROR, or ALL.

- **NONE**: No field-level logs are captured.
- **ERROR**: Logs the following information only for the fields that are in error:
	- The error section in the server response.
	- Field-level errors.
	- The generated request/response functions that got resolved for error fields.
- **ALL**: The following information is logged for all fields in the query:
	- Field-level tracing information.
	- The generated request/response functions that got resolved for each field.

Type: String

Valid Values: NONE | ERROR | ALL

Required: Yes

#### **excludeVerboseContent**

Set to TRUE to exclude sections that contain information such as headers, context, and evaluated mapping templates, regardless of logging level.

Type: Boolean

# **See Also**

- [Amazon](https://docs.amazonaws.cn/goto/SdkForCpp/appsync-2017-07-25/LogConfig) SDK for C++
- [Amazon](https://docs.amazonaws.cn/goto/SdkForJavaV2/appsync-2017-07-25/LogConfig) SDK for Java V2
- [Amazon](https://docs.amazonaws.cn/goto/SdkForRubyV3/appsync-2017-07-25/LogConfig) SDK for Ruby V3

# <span id="page-345-0"></span>**OpenIDConnectConfig**

Describes an OpenID Connect (OIDC) configuration.

## **Contents**

### **issuer**

The issuer for the OIDC configuration. The issuer returned by discovery must exactly match the value of iss in the ID token.

Type: String

Required: Yes

### **authTTL**

The number of milliseconds that a token is valid after being authenticated.

Type: Long

Required: No

### **clientId**

The client identifier of the relying party at the OpenID identity provider. This identifier is typically obtained when the relying party is registered with the OpenID identity provider. You can specify a regular expression so that Amazon AppSync can validate against multiple client identifiers at a time.

Type: String

Required: No

### **iatTTL**

The number of milliseconds that a token is valid after it's issued to a user.

Type: Long

# **See Also**

- [Amazon](https://docs.amazonaws.cn/goto/SdkForCpp/appsync-2017-07-25/OpenIDConnectConfig) SDK for C++
- [Amazon](https://docs.amazonaws.cn/goto/SdkForJavaV2/appsync-2017-07-25/OpenIDConnectConfig) SDK for Java V2
- [Amazon](https://docs.amazonaws.cn/goto/SdkForRubyV3/appsync-2017-07-25/OpenIDConnectConfig) SDK for Ruby V3

# **OpenSearchServiceDataSourceConfig**

Describes an OpenSearch data source configuration.

# **Contents**

### **awsRegion**

The Amazon Region.

Type: String

Required: Yes

### **endpoint**

The endpoint.

Type: String

Required: Yes

## **See Also**

- [Amazon](https://docs.amazonaws.cn/goto/SdkForCpp/appsync-2017-07-25/OpenSearchServiceDataSourceConfig) SDK for C++
- [Amazon](https://docs.amazonaws.cn/goto/SdkForJavaV2/appsync-2017-07-25/OpenSearchServiceDataSourceConfig) SDK for Java V2
- [Amazon](https://docs.amazonaws.cn/goto/SdkForRubyV3/appsync-2017-07-25/OpenSearchServiceDataSourceConfig) SDK for Ruby V3

# <span id="page-348-0"></span>**PipelineConfig**

The pipeline configuration for a resolver of kind PIPELINE.

## **Contents**

### **functions**

A list of Function objects.

Type: Array of strings

Required: No

# **See Also**

- [Amazon](https://docs.amazonaws.cn/goto/SdkForCpp/appsync-2017-07-25/PipelineConfig) SDK for C++
- [Amazon](https://docs.amazonaws.cn/goto/SdkForJavaV2/appsync-2017-07-25/PipelineConfig) SDK for Java V2
- [Amazon](https://docs.amazonaws.cn/goto/SdkForRubyV3/appsync-2017-07-25/PipelineConfig) SDK for Ruby V3

# **RdsDataApiConfig**

Contains the metadata required to introspect the RDS cluster.

# **Contents**

### **databaseName**

The name of the database in the cluster.

Type: String

Length Constraints: Minimum length of 1. Maximum length of 128.

Required: Yes

#### **resourceArn**

The resource ARN of the RDS cluster.

Type: String

Length Constraints: Minimum length of 20. Maximum length of 2048.

Pattern: ^arn:[a-z-]\*:rds:[a-z0-9-]\*:\d{12}:cluster:[0-9A-Za-z\_/-]\*\$

Required: Yes

#### **secretArn**

The secret's ARN that was obtained from Secrets Manager. A secret consists of secret information, the secret value, plus metadata about the secret. A secret value can be a string or binary. It typically includes the ARN, secret name and description, policies, tags, encryption key from the Key Management Service, and key rotation data.

Type: String

Length Constraints: Minimum length of 20. Maximum length of 2048.

```
Pattern: ^arn:[a-z-]*:secretsmanager:[a-z0-9-]*:\d{12}:secret:[0-9A-Za-z_/
+= .@! - 1*$
```
Required: Yes

# **See Also**

- [Amazon](https://docs.amazonaws.cn/goto/SdkForCpp/appsync-2017-07-25/RdsDataApiConfig) SDK for C++
- [Amazon](https://docs.amazonaws.cn/goto/SdkForJavaV2/appsync-2017-07-25/RdsDataApiConfig) SDK for Java V2
- [Amazon](https://docs.amazonaws.cn/goto/SdkForRubyV3/appsync-2017-07-25/RdsDataApiConfig) SDK for Ruby V3

# <span id="page-351-0"></span>**RdsHttpEndpointConfig**

The Amazon Relational Database Service (Amazon RDS) HTTP endpoint configuration.

# **Contents**

### **awsRegion**

Amazon Region for Amazon RDS HTTP endpoint.

Type: String

Required: No

### **awsSecretStoreArn**

Amazon secret store Amazon Resource Name (ARN) for database credentials.

Type: String

Required: No

#### **databaseName**

Logical database name.

Type: String

Required: No

### **dbClusterIdentifier**

Amazon RDS cluster Amazon Resource Name (ARN).

Type: String

Required: No

### **schema**

Logical schema name.

Type: String

# **See Also**

- [Amazon](https://docs.amazonaws.cn/goto/SdkForCpp/appsync-2017-07-25/RdsHttpEndpointConfig) SDK for C++
- [Amazon](https://docs.amazonaws.cn/goto/SdkForJavaV2/appsync-2017-07-25/RdsHttpEndpointConfig) SDK for Java V2
- [Amazon](https://docs.amazonaws.cn/goto/SdkForRubyV3/appsync-2017-07-25/RdsHttpEndpointConfig) SDK for Ruby V3

# **RelationalDatabaseDataSourceConfig**

Describes a relational database data source configuration.

# **Contents**

### **rdsHttpEndpointConfig**

Amazon RDS HTTP endpoint settings.

Type: [RdsHttpEndpointConfig](#page-351-0) object

Required: No

### **relationalDatabaseSourceType**

Source type for the relational database.

• **RDS\_HTTP\_ENDPOINT**: The relational database source type is an Amazon Relational Database Service (Amazon RDS) HTTP endpoint.

Type: String

Valid Values: RDS\_HTTP\_ENDPOINT

Required: No

# **See Also**

- [Amazon](https://docs.amazonaws.cn/goto/SdkForCpp/appsync-2017-07-25/RelationalDatabaseDataSourceConfig) SDK for C++
- [Amazon](https://docs.amazonaws.cn/goto/SdkForJavaV2/appsync-2017-07-25/RelationalDatabaseDataSourceConfig) SDK for Java V2
- [Amazon](https://docs.amazonaws.cn/goto/SdkForRubyV3/appsync-2017-07-25/RelationalDatabaseDataSourceConfig) SDK for Ruby V3

# **Resolver**

Describes a resolver.

# **Contents**

### **cachingConfig**

The caching configuration for the resolver.

Type: [CachingConfig](#page-299-0) object

Required: No

### **code**

The resolver code that contains the request and response functions. When code is used, the runtime is required. The runtime value must be APPSYNC\_JS.

Type: String

Length Constraints: Minimum length of 1. Maximum length of 32768.

Required: No

### **dataSourceName**

The resolver data source name.

Type: String

Length Constraints: Minimum length of 1. Maximum length of 65536.

Pattern: [\_A-Za-z][\_0-9A-Za-z]\*

Required: No

### **fieldName**

The resolver field name.

Type: String

Length Constraints: Minimum length of 1. Maximum length of 65536.

Pattern:  $[A-Za-z][Q-9A-Za-z]^*$ 

Required: No

#### **kind**

The resolver type.

- **UNIT**: A UNIT resolver type. A UNIT resolver is the default resolver type. You can use a UNIT resolver to run a GraphQL query against a single data source.
- **PIPELINE**: A PIPELINE resolver type. You can use a PIPELINE resolver to invoke a series of Function objects in a serial manner. You can use a pipeline resolver to run a GraphQL query against multiple data sources.

Type: String

Valid Values: UNIT | PIPELINE

Required: No

#### **maxBatchSize**

The maximum batching size for a resolver.

Type: Integer

Valid Range: Minimum value of 0. Maximum value of 2000.

Required: No

#### **metricsConfig**

Enables or disables enhanced resolver metrics for specified resolvers. Note that metricsConfig won't be used unless the resolverLevelMetricsBehavior value is set to PER\_RESOLVER\_METRICS. If the resolverLevelMetricsBehavior is set to FULL\_REQUEST\_RESOLVER\_METRICS instead, metricsConfig will be ignored. However, you can still set its value.

metricsConfig can be ENABLED or DISABLED.

Type: String

Valid Values: ENABLED | DISABLED

### **pipelineConfig**

The PipelineConfig.

Type: [PipelineConfig](#page-348-0) object

Required: No

#### **requestMappingTemplate**

The request mapping template.

Type: String

Length Constraints: Minimum length of 1. Maximum length of 65536.

Pattern: ^. \*\$

Required: No

#### **resolverArn**

The resolver Amazon Resource Name (ARN).

Type: String

Required: No

#### **responseMappingTemplate**

The response mapping template.

Type: String

Length Constraints: Minimum length of 1. Maximum length of 65536.

Pattern: ^ . \*\$

Required: No

#### **runtime**

Describes a runtime used by an Amazon AppSync pipeline resolver or Amazon AppSync function. Specifies the name and version of the runtime to use. Note that if a runtime is specified, code must also be specified.

Type: [AppSyncRuntime](#page-295-0) object

Required: No

### **syncConfig**

The SyncConfig for a resolver attached to a versioned data source.

Type: [SyncConfig](#page-364-0) object

Required: No

#### **typeName**

The resolver type name.

Type: String

Length Constraints: Minimum length of 1. Maximum length of 65536.

Pattern: [\_A-Za-z][\_0-9A-Za-z]\*

Required: No

## **See Also**

- [Amazon](https://docs.amazonaws.cn/goto/SdkForCpp/appsync-2017-07-25/Resolver) SDK for C++
- [Amazon](https://docs.amazonaws.cn/goto/SdkForJavaV2/appsync-2017-07-25/Resolver) SDK for Java V2
- [Amazon](https://docs.amazonaws.cn/goto/SdkForRubyV3/appsync-2017-07-25/Resolver) SDK for Ruby V3

# **SourceApiAssociation**

Describes the configuration of a source API. A source API is a GraphQL API that is linked to a merged API. There can be multiple source APIs attached to each merged API. When linked to a merged API, the source API's schema, data sources, and resolvers will be combined with other linked source API data to form a new, singular API.

Source APIs can originate from your account or from other accounts via Amazon Resource Access Manager. For more information about sharing resources from other accounts, see What is [Amazon](https://docs.aws.amazon.com/ram/latest/userguide/what-is.html) Resource Access [Manager?](https://docs.aws.amazon.com/ram/latest/userguide/what-is.html) in the *Amazon Resource Access Manager* guide.

## **Contents**

### **associationArn**

The Amazon Resource Name (ARN) of the source API association.

Type: String

Required: No

### **associationId**

The ID generated by the AppSync service for the source API association.

Type: String

Required: No

### **description**

The description field.

Type: String

Required: No

### **lastSuccessfulMergeDate**

The datetime value of the last successful merge of the source API association. The result will be in UTC format and your local time zone.

Type: Timestamp

#### Required: No

### **mergedApiArn**

The Amazon Resource Name (ARN) of the AppSync Merged API.

Type: String

Required: No

#### **mergedApiId**

The ID of the AppSync Merged API.

Type: String

Required: No

#### **sourceApiArn**

The Amazon Resource Name (ARN) of the AppSync source API.

Type: String

Required: No

#### **sourceApiAssociationConfig**

The SourceApiAssociationConfig object data.

Type: [SourceApiAssociationConfig](#page-361-0) object

Required: No

#### **sourceApiAssociationStatus**

The state of the source API association.

Type: String

Valid Values: MERGE\_SCHEDULED | MERGE\_FAILED | MERGE\_SUCCESS | MERGE\_IN\_PROGRESS | AUTO\_MERGE\_SCHEDULE\_FAILED | DELETION\_SCHEDULED | DELETION\_IN\_PROGRESS | DELETION\_FAILED
## **sourceApiAssociationStatusDetail**

The detailed message related to the current state of the source API association.

Type: String

Required: No

# **sourceApiId**

The ID of the AppSync source API.

Type: String

Required: No

# **See Also**

- [Amazon](https://docs.amazonaws.cn/goto/SdkForCpp/appsync-2017-07-25/SourceApiAssociation) SDK for C++
- [Amazon](https://docs.amazonaws.cn/goto/SdkForJavaV2/appsync-2017-07-25/SourceApiAssociation) SDK for Java V2
- [Amazon](https://docs.amazonaws.cn/goto/SdkForRubyV3/appsync-2017-07-25/SourceApiAssociation) SDK for Ruby V3

# **SourceApiAssociationConfig**

Describes properties used to specify configurations related to a source API.

# **Contents**

# **mergeType**

The property that indicates which merging option is enabled in the source API association.

Valid merge types are MANUAL\_MERGE (default) and AUTO\_MERGE. Manual merges are the default behavior and require the user to trigger any changes from the source APIs to the merged API manually. Auto merges subscribe the merged API to the changes performed on the source APIs so that any change in the source APIs are also made to the merged API. Auto merges use MergedApiExecutionRoleArn to perform merge operations.

Type: String

Valid Values: MANUAL\_MERGE | AUTO\_MERGE

Required: No

# **See Also**

- [Amazon](https://docs.amazonaws.cn/goto/SdkForCpp/appsync-2017-07-25/SourceApiAssociationConfig) SDK for C++
- [Amazon](https://docs.amazonaws.cn/goto/SdkForJavaV2/appsync-2017-07-25/SourceApiAssociationConfig) SDK for Java V2
- [Amazon](https://docs.amazonaws.cn/goto/SdkForRubyV3/appsync-2017-07-25/SourceApiAssociationConfig) SDK for Ruby V3

# **SourceApiAssociationSummary**

Describes the ARNs and IDs of associations, Merged APIs, and source APIs.

# **Contents**

# **associationArn**

The Amazon Resource Name (ARN) of the source API association.

Type: String

Required: No

#### **associationId**

The ID generated by the AppSync service for the source API association.

Type: String

Required: No

### **description**

The description field.

Type: String

Required: No

### **mergedApiArn**

The Amazon Resource Name (ARN) of the AppSync Merged API.

Type: String

Required: No

#### **mergedApiId**

The ID of the AppSync Merged API.

Type: String

Required: No

#### **sourceApiArn**

The Amazon Resource Name (ARN) of the AppSync Source API.

Type: String

Required: No

# **sourceApiId**

The ID of the AppSync source API.

Type: String

Required: No

# **See Also**

- [Amazon](https://docs.amazonaws.cn/goto/SdkForCpp/appsync-2017-07-25/SourceApiAssociationSummary) SDK for C++
- [Amazon](https://docs.amazonaws.cn/goto/SdkForJavaV2/appsync-2017-07-25/SourceApiAssociationSummary) SDK for Java V2
- [Amazon](https://docs.amazonaws.cn/goto/SdkForRubyV3/appsync-2017-07-25/SourceApiAssociationSummary) SDK for Ruby V3

# **SyncConfig**

Describes a Sync configuration for a resolver.

Specifies which Conflict Detection strategy and Resolution strategy to use when the resolver is invoked.

# **Contents**

### **conflictDetection**

The Conflict Detection strategy to use.

- **VERSION**: Detect conflicts based on object versions for this resolver.
- **NONE**: Do not detect conflicts when invoking this resolver.

Type: String

Valid Values: VERSION | NONE

Required: No

#### **conflictHandler**

The Conflict Resolution strategy to perform in the event of a conflict.

- **OPTIMISTIC\_CONCURRENCY**: Resolve conflicts by rejecting mutations when versions don't match the latest version at the server.
- **AUTOMERGE**: Resolve conflicts with the Automerge conflict resolution strategy.
- **LAMBDA**: Resolve conflicts with an Amazon Lambda function supplied in the LambdaConflictHandlerConfig.

Type: String

Valid Values: OPTIMISTIC\_CONCURRENCY | LAMBDA | AUTOMERGE | NONE

Required: No

### **lambdaConflictHandlerConfig**

The LambdaConflictHandlerConfig when configuring LAMBDA as the Conflict Handler.

Type: [LambdaConflictHandlerConfig](#page-341-0) object

Required: No

# **See Also**

- [Amazon](https://docs.amazonaws.cn/goto/SdkForCpp/appsync-2017-07-25/SyncConfig) SDK for C++
- [Amazon](https://docs.amazonaws.cn/goto/SdkForJavaV2/appsync-2017-07-25/SyncConfig) SDK for Java V2
- [Amazon](https://docs.amazonaws.cn/goto/SdkForRubyV3/appsync-2017-07-25/SyncConfig) SDK for Ruby V3

# **Type**

Describes a type.

# **Contents**

## **arn**

The type Amazon Resource Name (ARN).

Type: String

Required: No

### **definition**

The type definition.

Type: String

Required: No

## **description**

The type description.

Type: String

Required: No

### **format**

The type format: SDL or JSON.

Type: String

Valid Values: SDL | JSON

Required: No

#### **name**

The type name.

Type: String

Length Constraints: Minimum length of 1. Maximum length of 65536.

Pattern: [\_A-Za-z][\_0-9A-Za-z]\*

Required: No

# **See Also**

- [Amazon](https://docs.amazonaws.cn/goto/SdkForCpp/appsync-2017-07-25/Type) SDK for C++
- [Amazon](https://docs.amazonaws.cn/goto/SdkForJavaV2/appsync-2017-07-25/Type) SDK for Java V2
- [Amazon](https://docs.amazonaws.cn/goto/SdkForRubyV3/appsync-2017-07-25/Type) SDK for Ruby V3

# **UserPoolConfig**

Describes an Amazon Cognito user pool configuration.

# **Contents**

## **awsRegion**

The Amazon Region in which the user pool was created.

Type: String

Required: Yes

### **defaultAction**

The action that you want your GraphQL API to take when a request that uses Amazon Cognito user pool authentication doesn't match the Amazon Cognito user pool configuration.

Type: String

Valid Values: ALLOW | DENY

Required: Yes

### **userPoolId**

The user pool ID.

Type: String

Required: Yes

### **appIdClientRegex**

A regular expression for validating the incoming Amazon Cognito user pool app client ID. If this value isn't set, no filtering is applied.

Type: String

Required: No

# **See Also**

- [Amazon](https://docs.amazonaws.cn/goto/SdkForCpp/appsync-2017-07-25/UserPoolConfig) SDK for C++
- [Amazon](https://docs.amazonaws.cn/goto/SdkForJavaV2/appsync-2017-07-25/UserPoolConfig) SDK for Java V2
- [Amazon](https://docs.amazonaws.cn/goto/SdkForRubyV3/appsync-2017-07-25/UserPoolConfig) SDK for Ruby V3

# **Common Parameters**

The following list contains the parameters that all actions use for signing Signature Version 4 requests with a query string. Any action-specific parameters are listed in the topic for that action. For more information about Signature Version 4, see Signing Amazon API [requests](https://docs.amazonaws.cn/IAM/latest/UserGuide/reference_aws-signing.html) in the *IAM User Guide*.

#### **Action**

The action to be performed.

Type: string

Required: Yes

#### **Version**

The API version that the request is written for, expressed in the format YYYY-MM-DD.

Type: string

Required: Yes

#### **X-Amz-Algorithm**

The hash algorithm that you used to create the request signature.

Condition: Specify this parameter when you include authentication information in a query string instead of in the HTTP authorization header.

Type: string

Valid Values: AWS4-HMAC-SHA256

Required: Conditional

### **X-Amz-Credential**

The credential scope value, which is a string that includes your access key, the date, the region you are targeting, the service you are requesting, and a termination string ("aws4\_request"). The value is expressed in the following format: *access\_key*/*YYYYMMDD*/*region*/*service*/ aws4\_request.

For more information, see Create a signed [Amazon](https://docs.amazonaws.cn/IAM/latest/UserGuide/create-signed-request.html) API request in the *IAM User Guide*.

Condition: Specify this parameter when you include authentication information in a query string instead of in the HTTP authorization header.

Type: string

Required: Conditional

#### **X-Amz-Date**

The date that is used to create the signature. The format must be ISO 8601 basic format (YYYYMMDD'T'HHMMSS'Z'). For example, the following date time is a valid X-Amz-Date value: 20120325T120000Z.

Condition: X-Amz-Date is optional for all requests; it can be used to override the date used for signing requests. If the Date header is specified in the ISO 8601 basic format, X-Amz-Date is not required. When X-Amz-Date is used, it always overrides the value of the Date header. For more information, see Elements of an Amazon API request [signature](https://docs.amazonaws.cn/IAM/latest/UserGuide/signing-elements.html) in the *IAM User Guide*.

Type: string

Required: Conditional

#### **X-Amz-Security-Token**

The temporary security token that was obtained through a call to Amazon Security Token Service (Amazon STS). For a list of services that support temporary security credentials from Amazon STS, see [Amazon](https://docs.amazonaws.cn/IAM/latest/UserGuide/reference_aws-services-that-work-with-iam.html) Web Services that work with IAM in the *IAM User Guide*.

Condition: If you're using temporary security credentials from Amazon STS, you must include the security token.

Type: string

Required: Conditional

#### **X-Amz-Signature**

Specifies the hex-encoded signature that was calculated from the string to sign and the derived signing key.

Condition: Specify this parameter when you include authentication information in a query string instead of in the HTTP authorization header.

Type: string

Required: Conditional

## **X-Amz-SignedHeaders**

Specifies all the HTTP headers that were included as part of the canonical request. For more information about specifying signed headers, see Create a signed [Amazon](https://docs.amazonaws.cn/IAM/latest/UserGuide/create-signed-request.html) API request in the *IAM User Guide*.

Condition: Specify this parameter when you include authentication information in a query string instead of in the HTTP authorization header.

Type: string

Required: Conditional

# **Common Errors**

This section lists the errors common to the API actions of all Amazon services. For errors specific to an API action for this service, see the topic for that API action.

#### **AccessDeniedException**

You do not have sufficient access to perform this action.

HTTP Status Code: 403

#### **ExpiredTokenException**

The security token included in the request is expired

HTTP Status Code: 403

#### **IncompleteSignature**

The request signature does not conform to Amazon standards.

HTTP Status Code: 403

#### **InternalFailure**

The request processing has failed because of an unknown error, exception or failure.

HTTP Status Code: 500

#### **MalformedHttpRequestException**

Problems with the request at the HTTP level, e.g. we can't decompress the body according to the decompression algorithm specified by the content-encoding.

HTTP Status Code: 400

#### **NotAuthorized**

You do not have permission to perform this action.

HTTP Status Code: 401

#### **OptInRequired**

The Amazon access key ID needs a subscription for the service.

#### HTTP Status Code: 403

#### **RequestAbortedException**

Convenient exception that can be used when a request is aborted before a reply is sent back (e.g. client closed connection).

HTTP Status Code: 400

#### **RequestEntityTooLargeException**

Problems with the request at the HTTP level. The request entity is too large.

HTTP Status Code: 413

#### **RequestExpired**

The request reached the service more than 15 minutes after the date stamp on the request or more than 15 minutes after the request expiration date (such as for pre-signed URLs), or the date stamp on the request is more than 15 minutes in the future.

HTTP Status Code: 400

#### **RequestTimeoutException**

Problems with the request at the HTTP level. Reading the Request timed out.

HTTP Status Code: 408

#### **ServiceUnavailable**

The request has failed due to a temporary failure of the server.

HTTP Status Code: 503

#### **ThrottlingException**

The request was denied due to request throttling.

HTTP Status Code: 400

#### **UnrecognizedClientException**

The X.509 certificate or Amazon access key ID provided does not exist in our records.

HTTP Status Code: 403

### **UnknownOperationException**

The action or operation requested is invalid. Verify that the action is typed correctly.

HTTP Status Code: 404

### **ValidationError**

The input fails to satisfy the constraints specified by an Amazon service.

HTTP Status Code: 400